าเทที่ 3

# ิการจำลองแบบบนเครื่องคอมพิวเตอร์และผลการทดสอบ

#### 3.1 แหล่งที่มาของข้อมูล

ข้อมูลที่ใช้ทดสอบและอัลกอริทึมที่จะนำเสนอในวิทยานิพนธ์นี้ จะนำมาเขียนโปรแกรมเพื่อใช้ในการ จำลองแบบบนเครื่องคอมพิวเตอร์ เพื่อแสดงให้เห็นว่าอัลกอริทึมหรือวิธีการแบบเดิมนั้น ไม่สามารถแก้ปัญหา ที่ผู้วิจัยนำมาศึกษาและพิจารณาได้ แต่วิธีการที่ผู้ศึกษานำเสนอในวิทยานิพนธ์นี้จะสามารถแก้ปัญหาดังกล่าว ได้ โดยโปรแกรมที่ใช้ในการจำลองแบบก็คือ โปรแกรม Matlab 4.2c1 for windows บนเครื่องคอมพิวเตอร์ แบบ Pentium 200 MMX และในส่วนของข้อมูลที่นำมาจำลองบนคอมพิวเตอร์ทั้งหมด นั้น ประกอบด้วย

# 3.1.1 กรณีที่ใช้เครื่องดักรับหาทิศแบบเคลื่อนที่ ( Moving Observer )

#### 3.1.1.1 ค่าอินพุทที่เป็นมุมทิศ

เนื่องจากบนอากาศยานได้ติดตั้งเครื่องดักรับหาทิศเพียงเครื่องเดียว ดังนั้นจึงใช้การสมมุติว่า เมื่อทำ การวัดเราจะทราบตำแหน่งของอากาศยานที่ทำการวัดในแต่ละครั้ง ตามแต่จะกำหนดให้มีการวัดทุกๆกี่วินาที ( ดังแสดงไว้ในหัวข้อ 3.3.1 ) และมีการสมมุติว่าทราบตำแหน่งหรือพิกัดของที่ตั้งแหล่งกำเนิดสัญญาณด้วย โดยในวิทยานิพนธ์นี้จะสมมุติให้อากาศยานบินด้วยความเร็วคงที่หรือไม่มีความเร่ง ซึ่งจะได้กำหนดให้การวัด เป็นแบบ discrete time

เนื่องจากการใช้เครื่องคอมพิวเตอร์คำนวณหาที่ตั้งแหล่งกำเนิดสัญญาณนั้น ปัญหาที่สำคัญอย่างหนึ่ง ก็คือ จุดอ้างอิง ซึ่งหมายถึง ในทางปฏิบัติจริงแล้ว เครื่องดักรับหาทิศที่ใช้กันอยู่ในปัจจุบันจะใช้การสแกน แผนที่ในส่วนที่ปฏิบัติงานลงไปในคอมพิวเตอร์ โดยค่าที่หาได้จะแปลงเป็นพิกัดทางภูมิศาสตร์โดยอัตโนมัติ ซึ่งในปัจจุบันระยะทางภูมิศาสตร์ของแผนที่ในประเทศไทยนั้นยังไม่มีความแน่นอน เนื่องจาก ณ ที่ต่างกัน ระยะทางบนแผนที่ของละติจูดและลองติจูดจะยาวไม่เท่ากัน ดังนั้นในการสร้างแบบจำลองบนคอมพิวเตอร์ ของวิทยานิพนธ์นี้ จึงได้ตัดปัญหาในเรื่องนี้ออกไป โดยจะใช้การกำหนดพิกัดของอากาศยานในแต่ละครั้งที่ ทำการวัดและพิกัดของแหล่งกำเนิดสัญญาณให้อยู่ในแนวแกน x และ y แต่จะแตกต่างกันตามแต่ละกรณีที่ ใช้การจำลองแบบบนเครื่องคอมพิวเตอร์ หลังจากที่ได้กำหนดตำแหน่งของเครื่องดักรับหาทิศและตำแหน่งของ ที่ตั้งแหล่งกำเนิดสัญญาณแล้ว สามารถหามุมทิศจริง ( $\theta$ ) ดังสมการต่อไปนี้

$$
\theta = \tan^{-1} \left( \frac{Ye - Yk}{Xe - Xk} \right) \tag{3.1}
$$

โดยที่ ค่า  $\theta$  คือ ค่ามุมทิศจริงซึ่งหาได้จากค่า arctan ของผลต่างระหว่างพิกัดของแหล่งกำเนิดสัญญาณ กับเครื่องดักรับหาหิศในแกน y หารด้วย ผลต่างระหว่างที่ตั้งของแหล่งกำเนิดสัญญาณ กับเครื่องดักรับทาทิศในแกน x และสำหรับค่ามุมทิศจริงที่นำมาใช้ของเครื่องดักรับทาทิศ แบบเคลื่อนที่ แสดงไว้ดังตารางที่ 3.1

#### 3.1.1.2 ค่าของสัญญาณรบกวนที่ปนเข้ามากับมุมทิศ

ในทางปฏิบัติจริงแล้วเป็นไปได้ยากที่ค่ามุมทิศที่วัดได้จะไม่มีข้อผิดพลาดเลย ดังนั้นค่ามุมทิศจริงที่ เรากำหนดจึงต้องมีค่าของสัญญาณรบกวนปะปนเข้ามาด้วย และจากหัวข้อ 3.1.1.1 เมื่อเราทราบค่าอินพุทที่ เป็นมุมทิศจริงแล้ว ก็จะต้องสร้างสัญญาณรบกวนในรูปแบบต่างๆที่นำมาพิจารณา โดยนำมาเขียนโปรแกรม เพื่อให้โปรแกรมเป็นสร้างสัญญาณรบกวนขึ้นมา ในลักษณะแบบสุ่ม ( Random Process ) สำหรับในการ กำหนดลักษณะการแจกแจงของสัญญาณรบกวนที่นำมาพิจารณาในวิทยานิพนธ์นี้ ได้กำหนดรูปแบบการ แจกแจงของสัญญาณรบกวนที่ไม่เป็นแบบเกาส์ 2 แบบ คือ การแจกแจงแบบยูนิฟอร์มและการแจกแจง แบบลาปลาส ดังโปรแกรมที่แสดงไว้ที่ภาคผนวก ก

## 3.1.2 กรณีที่ใช้เครื่องดักรับหาทิศแบบอยู่กับที่ ( Multiple Fixed Observer )

#### 3.1.2.1 ค่าอินพุทที่เป็นมุมทิศ

สำหรับค่าอินพุทที่เป็นมุมทิศของเครื่องดักรับหาทิศแบบอยู่กับที่นั้น จะแตกต่างกันออกไปตาม จำนวนของเครื่องดักรับทาทิศที่นำมาพิจารณาในวิทยานิพนธ์ นั่นคือ ตั้งแต่ 2 เครื่อง จนถึง 4 เครื่อง และเช่นเดียวกัน จะมีการสมมุติว่าทราบตำแหน่งของที่ตั้งแหล่งกำเนิดสัญญาณ ( ดังแสดงไว้ในหัวข้อ 3.3.2 ) มีการกำหนดให้การวัดเป็นแบบ discrete time และการกำหนดพิกัดของเครื่องดักรับหาทิศแต่ละเครื่องที่ทำ การวัดและพิกัดของแหล่งกำเนิดสัญญาณให้อยู่ในแนวแกน x และ y แต่จะแตกต่างกันตามแต่ละกรณีที่ใช้ใน การจำลองแบบ รวมทั้งสามารถหามุมทิศจริง ( $\theta$ ) ได้ดังสมการที่ (3.1) โดยค่ามุมทิศจริงที่ใช้ของเครื่องดักรับ ทาทิศแบบอยู่กับที่นั้น ได้แสดงไว้ดังตารางที่ 3.2

#### 3.1.2.2 ค่าของสัญญาณรบกวนที่ปนเข้ามากับมุมทิศ

้เช่นเดียวกับหัวข้อ 3.1.1.2 คือให้โปรแกรมเป็นตัวสร้างสัญญาณรบกวน ซึ่งเป็นในลักษณะแบบส่ม โดยที่มีการกำหนดลักษณะการแจกแจงสำหรับสัญญาณรบกวนที่ไม่เป็นแบบเกาส์ ให้เป็นแบบยนิฟอร์มและ แบบลาปลาสเช่นเดียวกัน

# 3.2 การสร้างแบบจำลองบนคอมพิวเตอร์และกรณีที่ใช้ทดสอบ

# 3.2.1 กรณีที่ใช้เครื่องดักรับหาทิศแบบเคลื่อนที่ ( Moving Observer )

์ในการสร้างแบบจำลองบนคอมพิวเตอร์นี้ มีจุดมุ่งหมายเพื่อต้องการให้เครื่องคอมพิวเตอร์แสดงผล ี ค่าความคลาดเคลื่อนหรือค่าความผิดพลาด ( Error ) ของอัลกอริทึมหรือวิธีการเดิมที่ใช้และวิธีการที่นำเสนอ หั้งแกน x และ v เพื่อใช้ในการเปรียบเทียบความแม่นยำว่ามีมากน้อยแค่ไหน โดยอ้างอิงจากงานของ ่ โดยกำหนดที่ตั้งแหล่งกำเนิดสัญญาณไว้ที่ตำแหน่งเดียวกันในทุกกรณี คือ Karl Spingarn บางส่วน ที่พิกัด ( 141 , 141 ) เพื่อให้การเปรียบเทียบจะได้เห็นชัดเจน โดยจะกำหนดในรูปของพิกัดแกน X และ Y และมีอัตราส่วนของระยะที่แสดงผลออกมาคือ หนึ่งหน่วยต่อหนึ่งกิโลเมตร ซึ่งรูปแบบที่กำหนดนั้นมีค่าใกล้ ้เคียงกับการปฏิบัติงานจริงในสนามมากที่สุด เพื่อผลที่ได้จากการจำลองแบบนั้นสามารถเชื่อถือได้เหมือนกับ ทดสอบด้วยเครื่องมือจริง ๆ ซึ่งการกำหนดรูปแบบที่ใช้ในการเปรียบเทียบนั้น สามารถแบ่งได้ตามจุด ประสงค์ของการศึกษาทดสอบหรือเปรียบเทียบได้ดังนี้

- เพื่อเป็นการทดสอบวิธีการเดิมเมื่อเกิดปัญหาจากสัญญาณรบกวนเกิดขึ้น โดยทำการเปรียบเทียบกับ วิธีการที่นำเสนอ ว่าสามารถแก้ปัญหาดังกล่าวได้จริง
- เพื่อทดสอบความทนทาน ( Robust ) ของวิธีการเดิมกับวิธีการที่นำเสนอ ที่มีต่อสัญญาณรบกวนที่ ไม่เป็นแบบเกาส์ที่มีการแจกแจงแบบยูนิฟอร์มและแบบลาปลาส โดยทำการพิจารณาเปรียบเทียบ ่ ระหว่างวิธีการเดิมกับวิธีการที่นำเสนอ เมื่อให้เครื่องดักรับหาทิศแบบเคลื่อนที่ วัดจำนวน 10 ครั้ง ( 10 Observers ) โดยจะมีการเพิ่มปริมาณของสัญญาณรบกวนที่ไม่เป็นแบบเกาส์
- เพื่อทดสอบความทนทานของวิธีการเดิมกับวิธีการที่นำเสนอ ที่มีต่อสัญญาณรบกวนที่เป็นแบบเกาส์ ้แต่มีค่ากำลังแตกต่างกัน โดยพิจารณาเปรียบเทียบระหว่างวิธีการเดิมกับวิธีการที่นำเสนอ เมื่อให้ เครื่องดักรับทาทิศแบบเคลื่อนที่ ทำการวัดจำนวน 10 ครั้ง

สำหรับกรณีที่ใช้ทดสอบในการเปรียบเทียบสำหรับการจำลองแบบ มีดังนี้คือ

● <u>กรณีที่ 1</u> การวัดจำนวน 10 ครั้ง และตำแหน่งของที่ตั้งแหล่งกำเนิดสัญญาณอยู่ในพื้นที่ของการบิน ของอากาศยาน เมื่อพิจารณาตามระนาบแนวแกน x,y

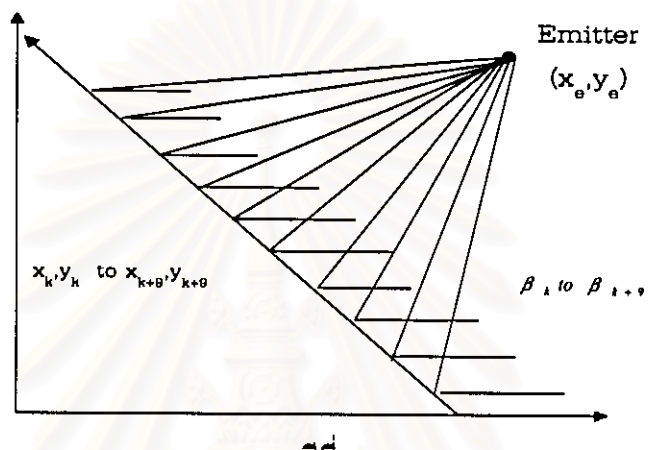

กรณีที่ 1

รูปที่ 3.1 กรณีที่ใช้เปรียบเทียบ เมื่อใช้เครื่องดักรับทาทิศแบบเคลื่อนที่

# 3.2.2 กรณีที่ใช้เครื่องดักรับหาทิศแบบอยู่กับที่ ( Multiple Fixed Observer ) [2]

ในทำนองเดียวกันกับหัวข้อ 3.2.1 ในการสร้างแบบจำลองบนคอมพิวเตอร์ก็มีจุดมุ่งหมายที่ต้องการ ให้เครื่องคอมพิวเตอร์แสดงผลค่าความผิดพลาดของวิธีการเดิมที่ใช้และวิธีที่นำเสนอ เพื่อใช้เปรียบเทียบ ความแม่นยำว่ามีมากน้อยแค่ไหน โดยครอบคลุมลักษณะของที่ตั้งของเครื่องดักรับหาทิศในหลาย ๆ รูปแบบ และจำนวนของเครื่องดักรับหาทิศที่มีโอกาสเป็นไปได้มากที่สุด โดยการจำลองแบบนี้ได้อ้างอิงจากวิทยานิพนธ์ ของ พ.ต.สุรเดช เคารพครู โดยกำหนดที่ตั้งแหล่งกำเนิดสัญญาณวิทยุไว้ที่ตำแหน่งเดียวกันในทุกกรณี เพื่อจะเปรียบเทียบได้ง่าย คือที่ตำแหน่ง ( 15 , 15 ) โดยกำหนดในรูปของพิกัด x,y ซึ่งการกำหนดรูปแบบที่ ใช้ในการเปรียบเทียบนั้น สามารถแบ่งได้ตามจุดประสงค์ของการศึกษาทดสอบหรือเปรียบเทียบได้ดังนี้

- เพื่อเป็นการทดสอบวิธีการเดิมเมื่อเกิดปัญหาจากสัญญาณรบกวนเกิดขึ้น โดยทำการเปรียบเทียบกับ วิธีการที่นำเสนอ ว่าสามารถแก้ปัญหาดังกล่าวได้จริง
- เพื่อเป็นการเปรียบเทียบตามจำนวนของเครื่องดักรับหาทิศ เมื่อเพิ่มจำนวนของเครื่องดักรับหาทิศ จาก 2 เป็น 3 และ 4 เครื่อง

- เพื่อเป็นการเปรียบเทียบตามตำแหน่งของที่ตั้งแหล่งกำเนิดสัญญาณต่างกัน ที่อยู่ภายในหรือภายนอก -<br>ของพื้นที่เครื่องดักรับหาทิศ
- เพื่อทดสอบความทนทานของวิธีการเดิมกับวิธีการที่นำเสนอที่มีต่อสัญญาณรบกวนที่ไม่เป็นแบบเกาส์ ที่มีการแจกแจงแบบยูนิฟอร์มและแบบลาปลาส โดยการพิจารณาเปรียบเทียบระหว่างวิธีการเดิมกับ วิธีการที่นำเสนอ เมื่อให้เครื่องดักรับหาทิสแบบอยู่กับที่ วัดจำนวน 40 ครั้ง ( 40 Observations ) โดยจะมีการเพิ่มปริมาณของสัญญาณรบกวนที่ไม่เป็นแบบเกาส์
- เพื่อทดสอบความทนทานของวิธีการเดิมกับวิธีการที่นำเสนอ ที่มีต่อสัญญาณรบกวนที่เป็นแบบเกาส์ แต่มีค่ากำลังแตกต่างกัน โดยทำการพิจารณาเปรียบเทียบวิธีการเดิมกับวิธีการที่นำเสนอ เมื่อให้เครื่อง ด้กรับหาทิศแบบอยู่กับที่ วัดจำนวน 40 ครั้ง

สำหรับกรณีที่ใช้ในการเปรียบเทียบสำหรับการจำลองแบบ แบ่งได้ดังนี้

● <u>กรณีที่ 1</u> กรณีที่มีเครื่องดักรับหาทิศจำนวน 2 เครื่อง และตำแหน่งของที่ตั้งแหล่งกำเนิดสัญญาณอยู่ ในพื้นที่ระหว่างตำแหน่งของเครื่องดักรับหาทิศตัวที่ 1 กับ เครื่องดักรับหาทิศตัวที่ 2 เมื่อพิจารณาตาม วะนาบแนวแกน x.v

● <u>กรณีที่ 2</u> กรณีที่มีเครื่องดักรับทาทิศจำนวน 2 เครื่อง และตำแทน่งของที่ตั้งแทล่งกำเนิดสัญญาณอยู่ นอกพื้นที่ระหว่างตำแหน่งของเครื่องดักรับหาทิศที่ 1 กับ เครื่องดักรับหาทิศตัวที่ 2 เมื่อพิจารณาตาม วะนาบแนวแกน x.v

● <u>กรณีที่ 3</u> กรณีที่มีเครื่องดักรับทาทิศจำนวน 3 เครื่อง และตำแหน่งของที่ตั้งแหล่งกำเนิดสัญญาณอยู่ ในพื้นที่ระหว่าง ตำแหน่งของเครื่องดักรับหาทิศที่ 1 กับ เครื่องดักรับหาทิศตัวที่ 3 เมื่อพิจารณาตาม ระนาบแนวแกน x.v

● กรณีที่ 4 กรณีที่มีเครื่องดักรับหาทิศจำนวน 3 เครื่อง และตำแหน่งของที่ตั้งแหล่งกำเนิดสัญญาณอย่ นอกพื้นที่ระหว่าง ตำแหน่งของเครื่องดักรับหาทิศที่ 1 กับ เครื่องดักรับหาทิศตัวที่ 3 เมื่อพิจารณาตาม ระนาบแนวแกน x,y

● <u>กรณีที่ 5</u> กรณีที่มีเครื่องดักรับทาทิศจำนวน 4 เครื่อง และตำแหน่งของที่ตั้งแหล่งกำเนิดสัญญาณอยู่ ในพื้นที่ระหว่าง ตำแหน่งของเครื่องดักรับหาทิศที่ 1 กับ เครื่องดักรับหาทิศตัวที่ 4 เมื่อพิจารณาตาม TEUNLILLUOLINU X.V

● <u>กรณีที่ 6</u> กรณีที่มีเครื่องดักรับทาทิศจำนวน 4 เครื่อง และตำแทน่งของที่ตั้งแหล่งกำเนิดสัญญาณอยู่ นอกพื้นที่ระหว่าง ตำแหน่งของเครื่องดักรับหาทิศที่ 1 กับ เครื่องดักรับหาทิศตัวที่ 4 เมื่อพิจารณาตาม TEHILIHIJIINI X, Y

จากกรณีที่ใช้ในการเปรียบเทียบในแต่ละกรณีนั้น สามารถแสดงได้ดังรูปที่ 3.2 ได้ดังนี้

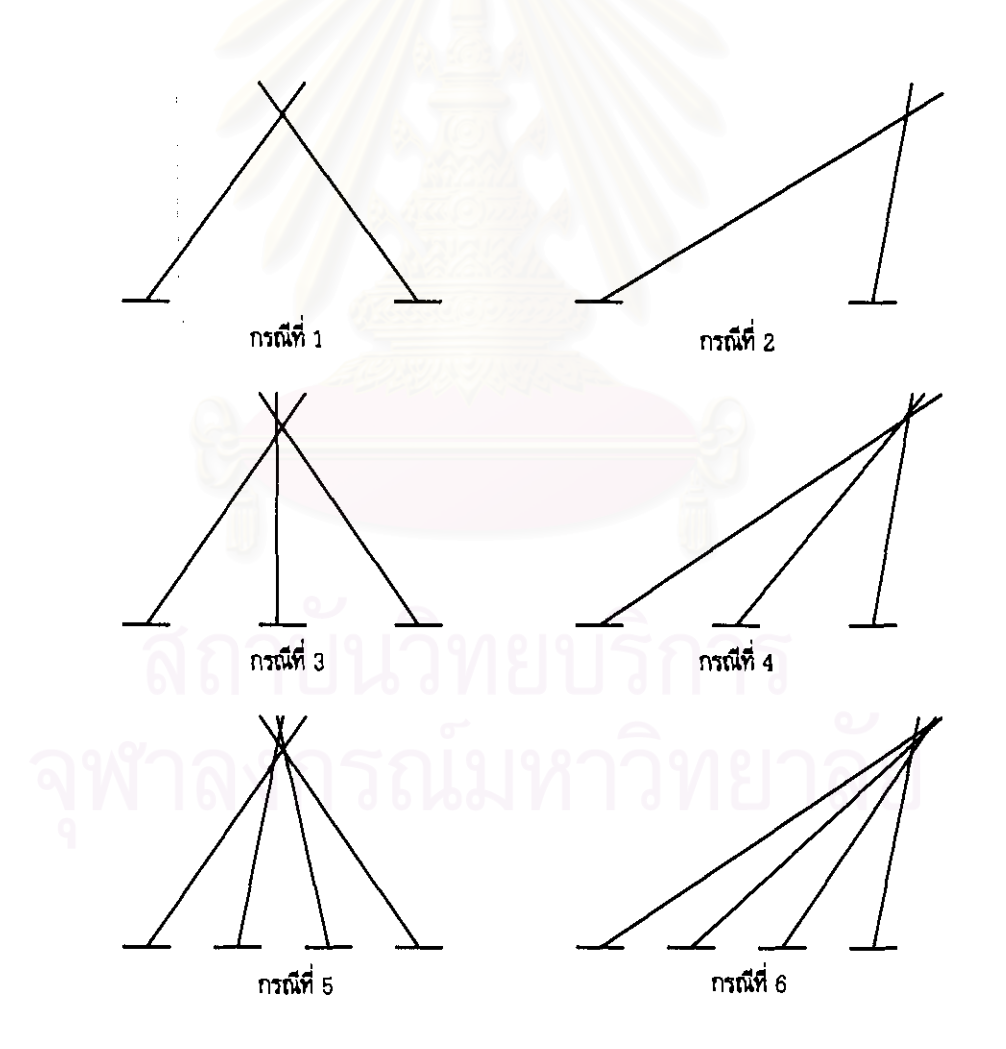

# รูปที่ 3.2 กรณีที่ใช้เปรียบเทียบ เมื่อใช้เครื่องดักรับหาทิศแบบอยู่กับที่

# 3.3 ค่าที่นำไปใช้ในการจำลองแบบและรูปแบบของการแสดงผลการทดสอบ

เนื่องจากในงานปฏิบัติงานจริง กำลังออกอากาศของแหล่งกำเนิดสัญญาณของฝ่ายตรงข้ามนั้นจะมี กำลังส่งต่ำเพื่อเป็นรูปของการรักษาความปลอดภัยทางการส่งข่าว ดังนั้นค่าที่นำไปใช้ในการจำลองแบบบน เครื่องคอมพิวเตอร์นั้น จึงต้องพิจารณาให้ได้ใกล้เคียงกับความเป็นจริงมากที่สุด โดยการกำหนดอัตราส่วน ของระยะไว้ที่หนึ่งหน่วยต่อหนึ่งกิโลเมตร และสามารถแสดงได้ตามตารางดังต่อไปนี้

## 3.3.1 ค่าที่นำไปใช้ในการจำลองแบบ

 $\frac{5}{12}$ 

## 3.3.1.1 กรณีที่ใช้เครื่องดักรับหาทิศแบบเคลื่อนที่ (1)

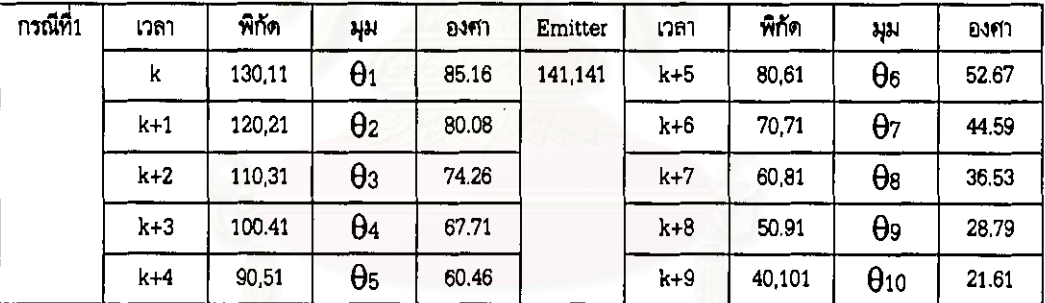

### ตารางที่ 3.1 ค่าที่นำไปใช้ในการจำลองบนคอมพิวเตอร์สำหรับเครื่องดักรับหาทิศแบบเคลื่อนที่

#### 3.3.1.2 กรณีที่ใช้เครื่องดักรับหาทิศแบบอยู่กับที่ [2]

# ตารางที่ 3.2 ค่าที่นำไปใช้ในการจำลองบนคอมพิวเตอร์สำหรับเครื่องดักรับหาทิศแบบอยู่กับที่

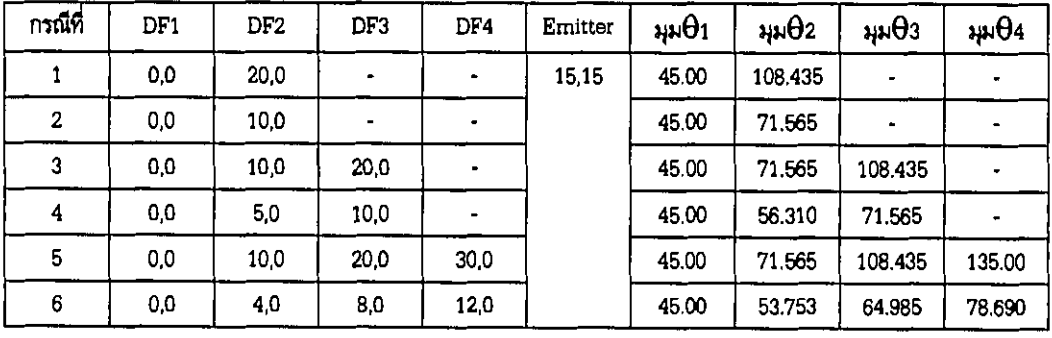

#### 3.3.2 รูปแบบของการแสดงผลที่ได้จากการทดสอบ [2]

3.3.2.1 แสดงรูปกราฟเปรียบเทียบอัลกอริทึมทั้งหมดที่ใช้กับเครื่องดักรับหาทิศแบบเคลื่อนที่และแบบ อยู่กับที่ในทุกกรณี ด้วยค่าเฉลี่ยของความผิดพลาดยกกำลังสอง (Mean Square Error : MSE) ในระนาบ แกน x และ แกน v ดังสมการต่อไปนี้

$$
MSE = \Sigma \left[ \frac{(Xe, Ye) - (\hat{X}k, Yk)}{N} \right]^2 \tag{3.2}
$$

โดยที่ ค่า MSE คือ ผลรวมของผลต่างกำลังสองของค่าพิกัดของตำแหน่งจริงกับค่าพิกัดที่ประมาณได้ ทารด้วยจำนวนครั้งที่วัด N ครั้ง

3.3.3.2 แสดงในรูปของ Circular Error Probability (CEP) of 50% ของอัลกอริทิมทั้งหมดที่ใช้กับ เครื่องดักรับทาทิศแบบเคลื่อนที่และแบบอยู่กับที่ในกรณีที่ 3 โดยการนำค่าระยะทางจากจุดของตำแหน่งจริง ถึงจุดของตำแหน่งที่หาได้มาจัดลำดับมีทั้งหมด 100 ค่า จาก 100 Monte Carlo Run โดยค่า CEP of 50% คือ ค่ากลาง ( Median ) ของค่าที่ 50-51 นั้นหมายถึง ค่า CEP of 50% จะเป็นตัวกำหนดรัศมีของวงกลม โดยจะมีค่าที่น้อยกว่า CEP of 50% อยู่ในวงกลม [2]

$$
R = \sqrt{(x_e - x_{opt})^2 + (y_e - y_{opt})^2}
$$
 (3.3)

โดยที่  $R$  คือ รัศมีที่เป็นตัวกำหนดระยะภายในวงกลม ซึ่งจะเป็นระยะทางจากแหล่งกำเนิดสัญญาณจริง ้จนถึง แหล่งกำเนิดสัญญาณที่ประมาณได้

# 3.4 รูปแบบการหดสอบในการจำสอบแบบบนคอมพิวเตอร์

## 3.4.1 กรณีที่ใช้เครื่องดักรับหาทิศแบบเคลื่อนที่

ในขั้นแรกของการทดสอบในประมาณทาที่ตั้งแหล่งกำเนิดสัญญาณ จะต้องมีการสร้างค่าอินพุทในรูป  $\beta(k) = \theta(k) + \eta(k)$  (ดูสมการที่ 2.1) โดยที่  $\theta(k)$  คือ มุมทิศจริงที่แสดงไว้ในตารางที่ 3.1 ของ และ  $\eta(k)$  ก็คือ สัญญาณรบกวนที่สร้างขึ้นตามกลุ่มที่ใช้ทดสอบเปรียบเทียบ จากการสร้างค่าอินพุทข้างต้น ต่อมาจะเป็นการสร้างโปรแกรมของการประมาณหาที่ตั้งแหล่งกำเนิดสัญญาณ โดยที่วิธีการหรืออัลกอริทึมที่ใช้ ทดสอบและปัญหาที่พิจารณา จะสามารถสรุปได้ดังนี้คือ

## 3.4.1.1 อัลกอริทึมที่นำมาจำลองบนคอมพิวเตอร์ ประกอบด้วย

- อัลกอริทีมของวงจรกรองคาลมานแบบยึดขยาย (Extended Kalman Filter : EKF ) ที่ได้มาจาก งานวิจัยเดิมที่มีอยู่ของ พ.ต.สุรเดช เคารพครู โดยปรับปรุงโปรแกรมจุดที่เป็นค่าอินพุทของมุมทิศและ รูปแบบของสัญญาณรบกวนที่มากับมุมทิศจริง
- อัลกอริทึมของเอ็มอีเคเอฟ (Modified Extended Kalman Filter:MEKF) จากงานวิจัยของ ร.อ.เอกพล จูทะพันธ์ โดยปรับปรุงโปรแกรมจุดที่เป็นสัญญาณรบกวนที่ปนมากับมุมทิศจริง
- อัลกอริทิมของไอเอ็มเอ็มที่มีวงจรกรองคาลมานแบบยืดขยายภายใน ( EKF-based IMM ) ซึ่งเป็น งานวิจัยที่นำเสนอ ได้มาจากการศึกษาในบทที่ 2. แล้วนำมาเขียนโปรแกรมทดสอบ
- วิธี Leaving-One Out+EKF ( LEKF ) ซึ่งเป็นงานวิจัยที่นำมาเปรียบเทียบกับงานวิจัยที่นำเสนอ ซึ่งมาจากการศึกษาบทที่ 2 แล้วนำมาเขียนโปรแกรมทดสอบ

#### 3.4.1.2 ปั**ญหาที่นำมาพิจารณ**า ประกอบด้วย

- กลุ่มที่ 1 สัญญาณรบกวนที่ไม่เป็นแบบเกาส์ ซึ่งมีการแจกแจงแบบเกาส์ผสมกับแบบลาปลาส (Gaussian Distribution+ Laplacian Distribution)
- <u>กลุ่มที่ 2</u> สัญญาณรบกวนที่ไม่เป็นแบบเกาส์ ซึ่งมีการแจกแจงแบบเกาส์ผสมกับแบบยูนิฟอร์ม (Gaussian Distribution+ Uniform Distribution)
- \_กลุ่มที่ 3 สัญญาณรบกวนที่เป็นแบบเกาส์ แต่มีค่ากำลังต่างกัน (Gaussian Distribution)

#### 3.4.1.3 การทดสอบความทนทานของอัลกอริทึมภายในระบบ

ในการทดสอบแต่ละวิธีการ ตามกรณีที่นำมาเปรียบเทียบนั้น จะใช้โปรแกรม Matlab ในการสร้าง สัญญาณรบกวนที่เป็นแบบเกาส์และไม่เป็นแบบเกาส์ที่มีการแจกแจงแบบยูนิฟอร์มและแบบลาปลาสที่มาจาก seed ชุดเดียวกัน ในลักษณะแบบสุ่ม โดยใช้เครื่องดักรับหาทิศ 1 เครื่อง ที่ติดตั้งบนอากาศยานทำการวัด จำนวน 10 ครั้ง ด้วย 100 Monte Carlo Run ในแนวแกน x,y มีรายละเอียดดังนี้

#### 1) ในกลุ่มปัญหาที่ 1 และกลุ่มปัญหาที่ 2

● เพิ่มบริมาณสัญญาณรบกวนที่ไม่เป็นแบบเกาส์ที่มีการแจกแจงแบบลาปลาสและแบบยูนิฟอร์มที่เข้ามาใน ระบบ ตั้งแต่ 10%-80% ของจำนวนครั้งที่ทำการวัด 10 ครั้ง การทดสอบความทนทานของอัลกอริทึม จะดูค่าความผิดพลาดที่เกิดขึ้น เทียบกับค่า Signal-to-Noise Ratio ( SNR ) ที่เปลี่ยนไปตามปริมาณ ของสัญญาณรบกวนที่ไม่เป็นแบบเกาส์ที่เข้ามา และสำหรับค่า SNR [13] จะหาได้จากสมการที่ (3.4)

$$
SNR_{dB} = 10 \log_{10} \left( \frac{P_{signal}}{P_{noise}} \right)
$$
 (3.4)

- โดยที่  $SNR_{dB}$  คือ ค่า Signal-to-Noise Ratio ที่มีหน่วยเป็นเดชิเบล
	- คือ ค่ากำลังของสัญญาณ ( Power of the desired signal ) ซึ่งในงานวิจัยนี้  $P_{\text{signal}}$ กำหนดให้มีการ normalize แล้ว มีค่าสูงสุดเท่ากับ 1
	- $P_{noise}$  คือ ค่ากำลังของสัญญาณรบกวน ( Power of noise ) ซึ่งใน Random Process นิยามไว้ดังสมการที่ (3.5)

$$
P_{noise} = E[x^2] \qquad \qquad \qquad (3.5)
$$

สำหรับค่ากำลังของสัญญาณรบกวนหรือค่าความแปรปรวน ( Variance ) นิยามไว้ดังสมการที่ (3.6)

$$
\sigma^2 = E[(x - \mu)]^2 = E[x^2] - 2\mu E[x] + E[\mu]^2 \tag{3.6}
$$

ในสมการที่ (3.6) พจน์ที่ 2 และ 3 กำหนดให้ค่าเฉลี่ย ( $\mu$ ) เท่ากับ 0 ดังนั้น ค่า $\sigma^2$  จะได้ดังสมการที่ (3.7)

$$
\sigma^2 = E[x^2] \tag{3.7}
$$

จากสมการที่ (3.5) และ สมการที่ (3.7) สรุปได้ว่า ค่ากำลังของสัญญาณรบกวน ( $P_{\rm{noise}}$  ) ก็คือ ค่าความ แปรปรวน :  $\sigma^2$  ดังสมการที่ (3.8)

$$
P_{noise} = \sigma^2 \tag{3.8}
$$

จากสมการที่ (3.4) ถึง (3.8) ค่า  $SNR_{ab}$  สรุปได้ดังสมการที่ (3.9)

$$
SNR_{dB} = 10 \log_{10} \left( \frac{1}{\sigma_N^2} \right) \tag{3.9}
$$

โดยที่

คือ ค่ากำลังของสัญญาณรบกวนโดยรวม หาได้จากสมการที่ (3.10)  $\sigma_w^2$ 

คือ จำนวนของสัญญาณรบกวน  $\overline{N}$ 

$$
\sigma_N^2 = (1-p)\sigma_{n1}^2 + 2p\sigma_{n2}^2 \tag{3.10}
$$

โดยที่

 $\sigma_{\rm nl}^2$  คือ ค่ากำลังของสัญญาณรบกวนที่ 1 กำหนดให้มีการแจกแจงแบบเกาส์

- $\sigma_{n2}^2$  คือ ค่ากำลังของสัญญาณรบกวนที่ 2 กำหนดให้มีการแจกแจงแบบลาปลาส และการแจกแจงแบบยูนิฟอร์ม
	- $\,p\,$  คือ ค่าความน่าจะเป็นที่จะเกิดสัญญาณรบกวนใดๆ

จากสมการที่ (3.9) และ (3.10) ทาค่า  $SNR_{d\bar{\theta}}$  ของระบบ เมื่อเพิ่มปริมาณสัญญาณรบกวนที่ไม่เป็น แบบเกาส์ที่มีการแจกแจงแบบลาปลาสและแบบยูนิฟอร์มที่เข้ามาในระบบตั้งแต่ 10%-80% ของจำนวนครั้งที่ ทำการวัด 10 ครั้ง ได้ดังตารางที่ 3.3

ตารางที่ 3.3 ค่า  $\mathit{SNR}_{db}$  เมื่อปริมาณสัญญาณรบกวนที่ไม่เป็นแบบเกาส์ตั้งแต่ 10%-80%

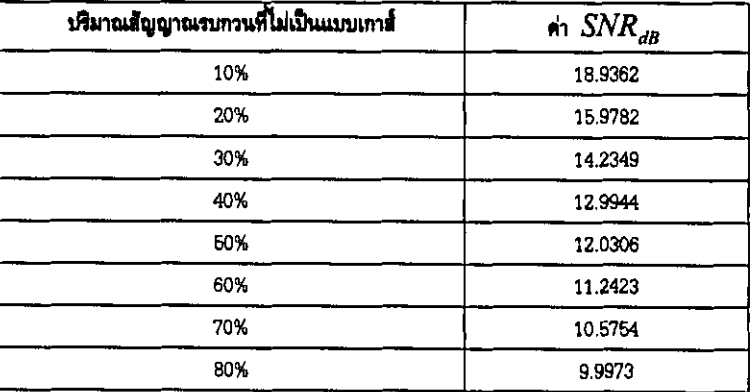

#### 2) ในกลุ่มปัญหาที่ 3

กำหนดให้ค่ากำลังของสัญญาณรบกวนแบบเกาส์ในแต่ละพื้นที่ที่ทำการวัดในแต่ละครั้งมีค่าแตกต่างกัน โดยค่ากำลังกำหนดให้อยู่ระหว่าง 0.0087 - 0.0525 เรเดียน ( หัวข้อ 2.2.2 ) ซึ่งในการทดสอบนี้จะทำการ วัดจำนวน 10 ครั้ง โดยในการทดสอบความทนทานของแต่ละอัลกอริทึม เราจะดูความผิดพลาดที่เกิดขึ้น เมื่อเทียบกับจำนวนครั้งที่ทำการวัด

จากหัวข้อ 3.4.1 ในแต่ละกลุ่มของปัญหาจะเลือกใช้วิธีการหรืออัลกอริทึมใดในการเปรียบเทียบ สามารถแสดงรูปแบบการทดสอบได้ดังนี้

● เมื่อพิจารณาสัญญาณรบกวนที่ไม่เป็นแบบเกาส์ ( กลุ่มที่ 1 และกลุ่มที่ 2 )

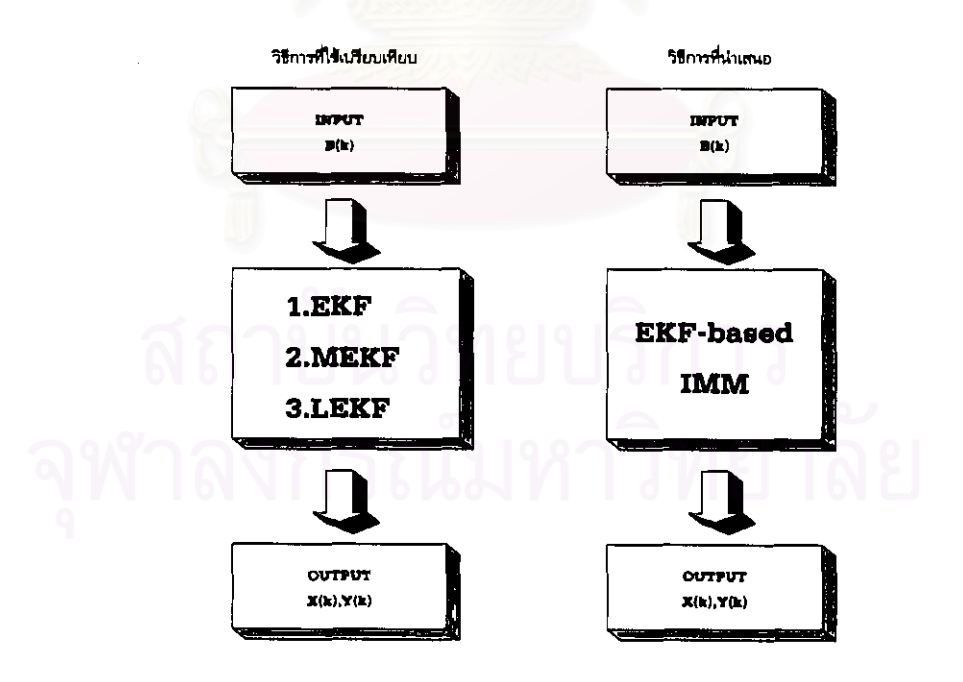

รูปที่ 3.3 รูปแบบการทดสอบ เมื่อพิจารณาสัญญาณรบกวนที่ไม่เป็นแบบเกาส์ กรณีที่ใช้เครื่องดักรับทาทิศแบบแคลื่อนที่

● เมื่อพิจารณาสัญญาณรบกวนที่เป็นแบบเกาส์แต่ค่ากำลังแตกต่างกัน ( กลุ่มที่ 3 )

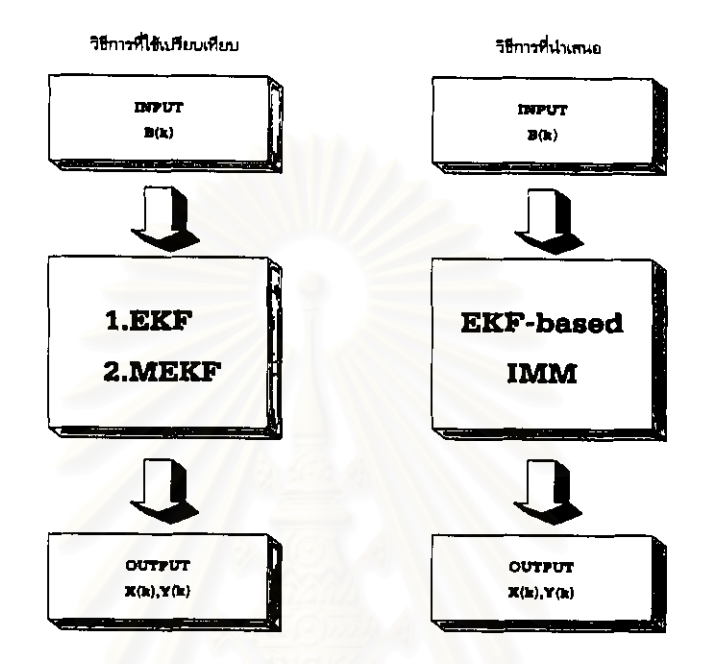

รูปที่ 3.4 รูปแบบการทดสอบ เมื่อพิจารณาสัญญาณรบกวนที่เป็นแบบเกาส์แต่ค่ากำลังแตกต่างกัน กรณีที่ใช้เครื่องดักรับหาทิศแบบเคลื่อนที่

#### 3.4.2 กรณีที่ใช้เครื่องดักรับหาทิศแบบอยู่กับที่ ( Multiple Fixed Observer )

ในขั้นแรกของการทดสอบในประมาณหาที่ตั้งแหล่งกำเนิดสัญญาณ ค่าอินพุทที่สร้างขึ้นในรูปของ  $\beta(k) = \theta(k) + \eta(k)$  (ดูสมการที่ 2.2) โดยที่  $\theta(k)$  เป็นมุมทิศจริงที่แสดงในตารางที่ 3.2 ส่วน  $\eta(k)$ จะเป็นสัญญาณรบกวนที่สร้างขึ้นตามกลุ่มที่ใช้ทดสอบเปรียบเทียบ จากการสร้างค่าอินพุทข้างต้น ต่อมาจะ เป็นการสร้างโปรแกรมของการประมาณหาที่ตั้งแหล่งกำเนิดสัญญาณ โดยที่วิธีการหรืออัลกอริทึมที่ใช้ทดสอบ และปัญหาที่พิจารณา สรุปได้ดังนี้คือ

3.4.2.1 อัลกอริทึมที่นำมาจำลองบนคอมพิวเตอร์ จะเหมือนกับหัวข้อ 3.4.1.1 และเพิ่มอีกวิธีการคือ

● อัลกอริทึมของไอเอ็มเอ็มที่มีวงจรกรองคาลมานาายใน (KF-based IMM.) ร่วมกับ อัลกอริทึม <u>แบบทอรีรี ( Torrieri )</u> ซึ่งเป็นงานวิจัยที่นำเสนออีกหนึ่งวิธี ซึ่งมาจากแหล่งข้อมูลเดิมที่มีอยู่และจาก การศึกษาในบทที่ 2 แล้วนำมาเขียนโปรแกรมทดสอบ

3.4.2.2 ปัญหาที่นำมาพิจารณา จะเหมือนกับหัวข้อ 3.4.1.2

#### 3.4.2.3 การทดสอบความทนทานของอัลกอริทึมภายในระบบ

ในการทดสอบแต่ละวิธีการ ตามกรณีที่นำมาเปรียบเทียบนั้น จะใช้โปรแกรม Matlab ในการสร้าง สัญญาณรบกวนที่เป็นแบบเกาส์และไม่เป็นแบบเกาส์ที่มีการแจกแจงแบบยูนิฟอร์มและแบบลาปลาสที่มาจาก seed ชุดเดียวกัน ในลักษณะแบบสุ่ม โดยใช้เครื่องดักรับทาทิศแบบอยู่กับที่ตั้งแต่ 2 เครื่อง จนถึง 4 เครื่อง ทำการวัดจำนวน 40 ครั้ง ด้วย 100 Monte Carlo Run ในแนวแกน x,y มีรายละเอียดดังนี้

# 1) ในกลุ่มปัญหาที่ 1 และกลุ่มปัญหาที่ 2

● เพิ่มปริมาณสัญญาณรบกวนที่ไม่เป็นแบบเกาส์ที่มีการแจกแจงแบบลาปลาสและแบบยูนิฟอร์มที่เข้ามาใน ระบบ ตั้งแต่ 5%-90% ของจำนวนครั้งที่ทำการวัด 40 ครั้ง การทดสอบความทนทานของอัลกอริทึมจะดู ค่าความผิดพลาดที่เกิดขึ้นเทียบกับค่า SNR ที่เปลี่ยนไปตามปริมาณของสัญญาณรบกวนที่ไม่เป็นแบบ เกาส์ที่เข้ามา และเช่นเดียวกันค่า  $\overline{SNR}_{dB}$  หาได้จากสมการที่ (3.9) และ (3.10) ดังตารางที่ 3.4

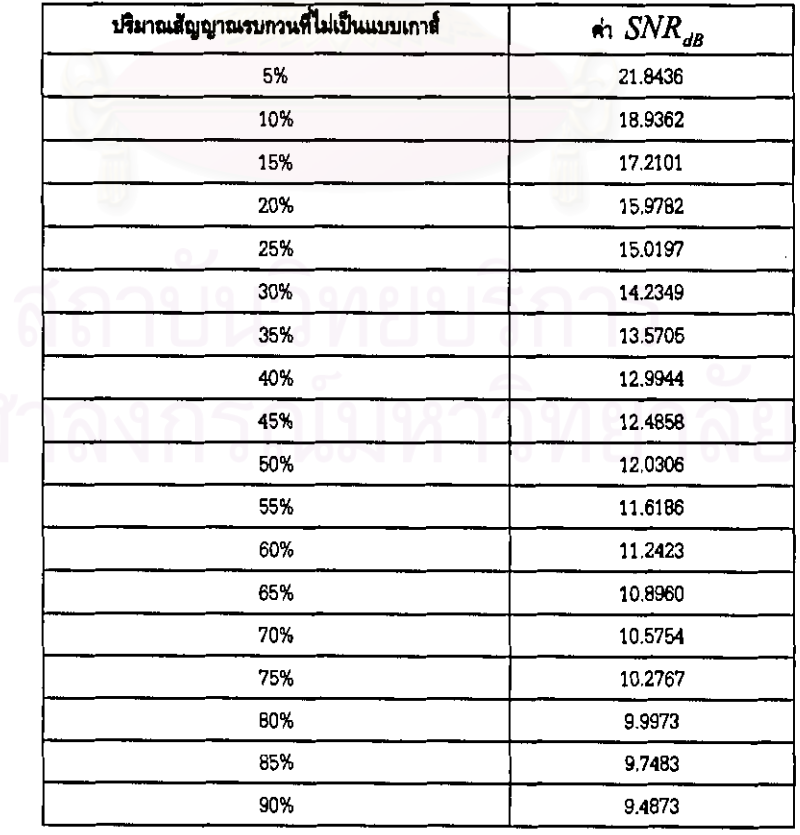

์ตารางที่ 3.4 ค่า  $\overline{SNR}_{d\theta}$  เมื่อปริมาณสัญญาณรบกวนที่ไม่เป็นแบบเกาส์ตั้งแต่ 5%-90%

# ่ 2) ในกลุ่มปัญหาที่ 3

กำหนดให้ค่ากำลังของสัญญาณรบกวนแบบเกาส์ในแต่ละพื้นที่ที่ทำการวัดในแต่ละครั้งมีค่าแตกต่างกัน โดยค่ากำลังกำหนดให้อยู่ระหว่าง 0.0087 - 0.0525 เรเดียน ( หัวข้อ 2.2.2 ) ซึ่งในการทดสอบนี้จะหำการ วัดจำนวน 40 ครั้ง โดยในการทดสอบความทนทานของแต่ละอัลกอริทึม เราจะดูความผิดพลาดที่เกิดขึ้น เมื่อเทียบกับจำนวนครั้งที่ทำการวัด

จากหัวข้อ 3.4.2 ในแต่ละกลุ่มของปัญหาจะเลือกใช้วิธีการหรืออัลกอริทึมใดในการเปรียบเทียบ สามารถแสดงรูปแบบการทดสอบได้ดังนี้

● เมื่อพิจารณาสัญญาณรบกวนที่ไม่เป็นแบบเกาส์ ( กลุ่มที่ 1 และกลุ่มที่ 2 )

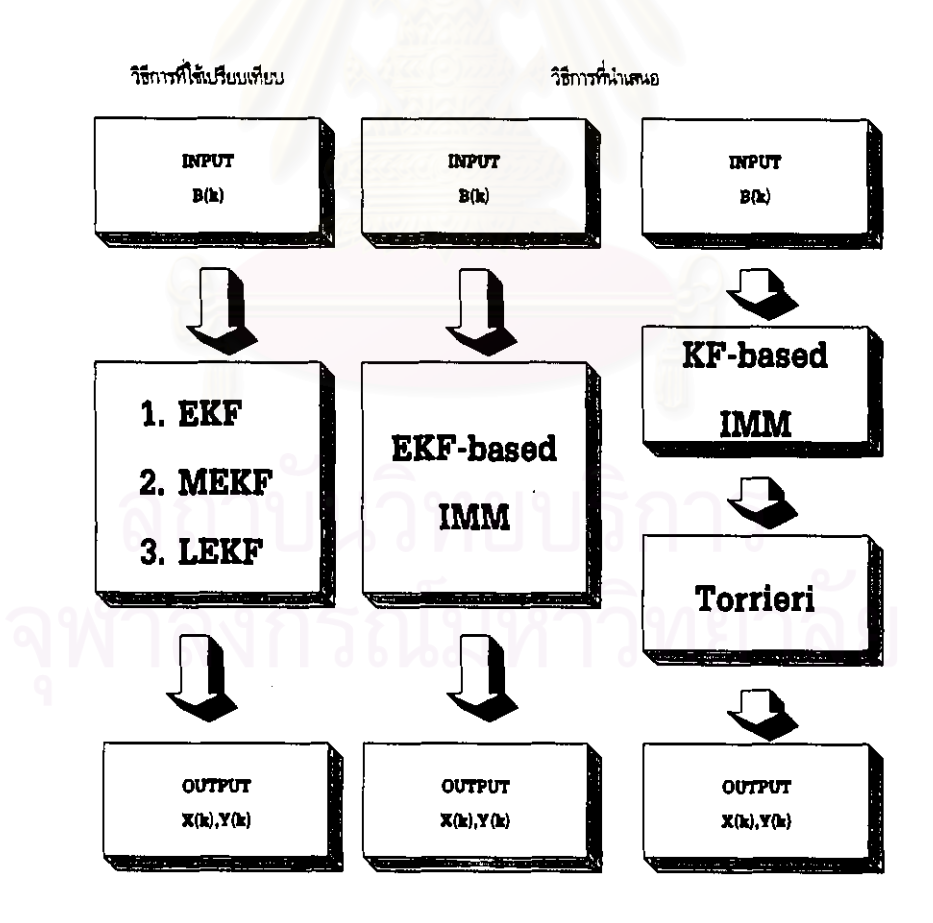

รูปที่ 3.5 รูปแบบการทดสอบ เมื่อพิจารณาสัญญาณรบกวนที่ไม่เป็นแบบเกาส์ กรณีที่ใช้เครื่องดักรับหาทิศแบบอยู่กับที่

● เมื่อพิจารณาสัญญาณรบกวนที่เป็นแบบเกาส์แต่ค่ากำลังแตกต่างกัน ( กลุ่มที่ 3 )

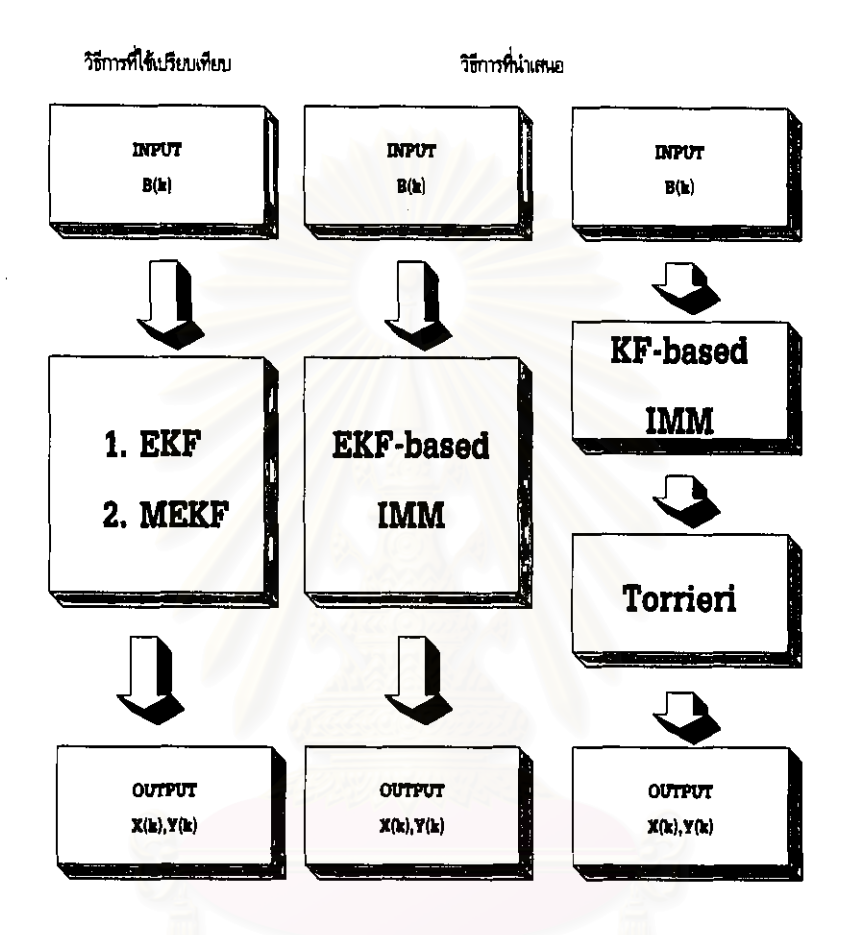

รูปที่ 3.6 รูปแบบการทดสอบ เมื่อพิจารณาสัญญาณรบกวนที่เป็นแบบเกาส์แต่ค่ากำลังแตกต่างกัน กรณีที่ใช้เครื่องดักรับหาทิศแบบอยู่กับที่

3.5 การกำหนดค่าเริ่มต้น

3.5.1 กรณีที่ใช้เครื่องดักรับหาทิศแบบเคลื่อนที่ [1]

ในการกำหนดค่าเริ่มต้นต่างๆ อ้างอิงงานของ Karl Spingam [1] ซึ่งมีดังนี้

● ค่า A Priori Estimate ของแหล่งกำเนิดสัญญาณ อยู่ที่  $\begin{bmatrix} \hat{x}_{e}(0) \\ \hat{x}_{e}(0) \\ \hat{y}_{e}(0) \end{bmatrix} = \begin{bmatrix} 135 \\ 135 \end{bmatrix}$  [1]

● ค่าความไม่แน่นอนเริ่มต้นของตำแหน่ง ( Initial Position Uncertainty ) [1] ของจุดที่ทำการวัด เพื่อ นำไปสู่การทาค่า P(0/0) ให้หาจากสมการหลักคือ

$$
cov(x, y) = B cov(x+, y+) BT = \begin{bmatrix} \sigma_x^2 & \sigma_{xy} \\ \sigma_{xy} & \sigma_y^2 \end{bmatrix}
$$
 (3.11)

โดยที่

$$
B = \begin{bmatrix} \cos \theta & -\sin \theta \\ \sin \theta & \cos \theta \end{bmatrix}
$$
 (3.12)

$$
cov(x^*, y^*) = F cov(\alpha_1, \alpha_2) F^T
$$
 (3.13)

$$
\theta = \arctan[(y_2 - y_1)/(x_2 - x_1)]; x_1, y_1, x_2, y_2 \text{ for } (3.14)
$$

$$
F = \begin{bmatrix} \frac{\partial x^2}{\partial \alpha_1} & \frac{\partial x^2}{\partial \alpha_2} \\ \frac{\partial y^2}{\partial \alpha_1} & \frac{\partial y^2}{\partial \alpha_2} \end{bmatrix}
$$
 (3.15)

$$
\frac{\partial x^{"}}{\partial \alpha_1} = -ad \sin \alpha_2 \cos \alpha_2 \tag{3.16}
$$

$$
\frac{\partial x}{\partial \alpha_2} = ad \sin \alpha_1 \cos \alpha_1 \tag{3.17}
$$

$$
\mathcal{W} \cap \mathcal{W} = -ad \sin^2 \alpha_1 \mathcal{W} \cap \mathcal{W} \cup \mathcal{W} \tag{3.18}
$$

$$
\frac{\partial y^{\prime\prime}}{\partial \alpha_2} = ad \sin^2 \alpha_1 \tag{3.19}
$$

$$
5 \text{EEMN} \quad a = \text{sqrt}[(x_2 - x_1)^2 + (y_2 - y_1)^2] \tag{3.20}
$$

$$
d = 1/\sin^2(\alpha_1 - \alpha_2) \tag{3.21}
$$

- $\bullet$  เพื่อไม่ให้เมตริกซ์ P(k/k-1) เป็น Singular Matrix จึงกำหนดค่า  $\vert q_{22}\vert = 0.025^2\;rad^2\;$  [1]
- ค่ากำลังของสัญญาณรบกวนแบบเกาส์กำหนดไว้ที่ 0,0175<sup>2</sup>*rad* <sup>2</sup> i1l
- $\bullet$  ค่ากำลังของสัญญาณรบกวนแบบลาปลาสและแบบยูนิฟอร์ม กำหนดไว้ที่  $0.25^2$ rad $^2$

#### 3.5.2 กรณีที่ใช้เครื่องดักรับหาทิศแบบอยู่กับที่ [2]

ในการกำหนดค่าเริ่มต้นต่างๆ อ้างอิงงานของ พ.ต.สุรเดช [2] ซึ่งมีดังนี้

● ค่า A Priori Estimate ของพิกัดแหล่งกำเนิดสัญญาณ อยู่ที่  $\begin{bmatrix} \hat{x}_e(0) \\ \hat{x}_e(0) \\ \hat{y}_e(0) \end{bmatrix} = \begin{bmatrix} 13 \\ 13 \end{bmatrix}$  [2]

● ค่าความไม่แน่นอนเริ่มต้นของตำแหน่ง ( Initial Position Uncertainty ) ของจุดที่ทำการวัด เพื่อนำ ไปหาค่า P(0/0) เช่นเดียวกันหาได้จากสมการที่ (3.5) – (3.15) และค่า P(0/0) กำหนดไว้เท่ากับ  $diag(3^2)$  [2]

- $\hat{p}_1$   $q_{22} = 0.025^2$  rad<sup>2</sup> [2]
- ค่ากำลังของสัญญาณรบกวนแบบเกาส์กำหนดไว้ที่  $0.0175^2$ *rad*  $^2$  [2]
- $\bullet$  ค่ากำลังของสัญญาณรบกวนแบบลาปลาสและแบบยูนิฟอร์มกำหนดไว้ที่  $0.25^2$ rad $^2$
- 3.6 ผลการทดสอบที่ได้จากการจำลองแบบ

#### 3.6.1 การแสดงผลการทดสอบในรูป Mean Square Errors

### 3.6.1.1 กรณีที่ใช้เครื่องดักรับหาทิศแบบเคลื่อนที่

สำหรับกรณีที่ใช้เครื่องดักรับหาทิศแบบเคลื่อนที่ จะมีกรณีที่ใช้ทดสอบกรณีเดียวคือ กรณีที่ 1 ที่ ใช้การวัดจำนวน 10 ครั้ง และมีการพิจารณากลุ่มของปัญหาอยู่ 3 กลุ่ม โดยที่กลุ่มปัญหาที่ 1 และกลุ่มที่ 2 จะทำการเพิ่มปริมาณของสัญญาณรบกวนที่ไม่เป็นแบบเกาส์ดังกล่าวตั้งแต่ 10% ถึง 80 % ของจำนวนครั้งที่ ทำการวัดและจะให้บริมาณที่เพิ่มเข้ามา เพิ่มทีละ 10 % โดยในการทดสอบความทนทานนี้เราจะดูค่าความผิด พลาดเมื่อเทียบกับค่า SNR ที่เปลี่ยนไปตามปริมาณของสัญญาณรบกวนของระบบ ซึ่งเป็นที่ทราบว่า เมื่อมี บริมาณของสัญญาณรบกวนที่ไม่เป็นแบบเกาส์เพิ่มมากขึ้น ค่า SNR ก็จะน้อยลง และเช่นเดียวกัน เมื่อมี ปริมาณของสัญญาณรบกวนที่ไม่เป็นแบบเกาส์น้อยลง ค่า SNR ก็จะมากขึ้น โดยค่าที่เราเลือกใช้หรือเลือก มาพล็อท ( Plot ) เมื่อมีปริมาณของสัญญาณรบกวนที่ไม่เป็นแบบเกาส์ ณ ปริมาณหนึ่งนั้น จะอ้างอิงจากการ ปฏิบัติงานจริงคือ จะเลือกเอาที่ค่าที่ได้จากการวัดครั้งสุดท้าย

ส่วนในกลุ่มปัญหาที่ 3 ซึ่งกำหนดให้ค่ากำลังของสัญญาณรบกวนแบบเกาส์ในแต่ละพื้นที่ที่มีการวัด ู<br>แตกต่างกันนั้น ในการทดสอบความทนทานของแต่ละอัลกอริทึม จะเลือกดูค่าความผิดพลาดที่เกิดขึ้นโดย เทียบกับจำนวนครั้งที่ทำการวัด โดยค่าที่นำมาพล็อทนั้น จะนำเอาค่าที่วัดได้ในแต่ละครั้ง ตั้งแต่ครั้งที่ 1 ไปจน ถึงครั้งที่ 10 มาพล็อท ซึ่งจะแตกต่างจากกลุ่มปัญหาที่ 1 และ 2

ิจากที่กล่าวมาในกลุ่มปัญหาที่ 1 และกลุ่มปัญหาที่ 2 ค่าที่เราเลือกมาใช้เมื่อมีบริมาณของสัญญาณ รบกวนที่ไม่เป็นแบบเกาส์ ณ ปริมาณหนึ่ง โดยเลือกเอาที่ค่าที่ได้จากการวัดครั้งสุดท้ายนั้น ผัวจัยจะได้ ยกตัวอย่างให้เห็นดังกราฟและตารางที่แสดงผล โดยผู้วิจัยจะยกตัวอย่างในกลุ่มปัญหาที่ 1 และเพื่อให้การ ยกตัวอย่างมีความครอบคลุม ผู้วิจัยจึงขอยกตัวอย่างโดยจะให้มีการเพิ่มสัญญาณรบกวนที่มีการแจกแจงแบบ ิลาปลาสเข้ามาในระบบที่ 10% . 40% และ 80% ดังกราฟและตารางที่แสดงผลต่อไปนี้คือ

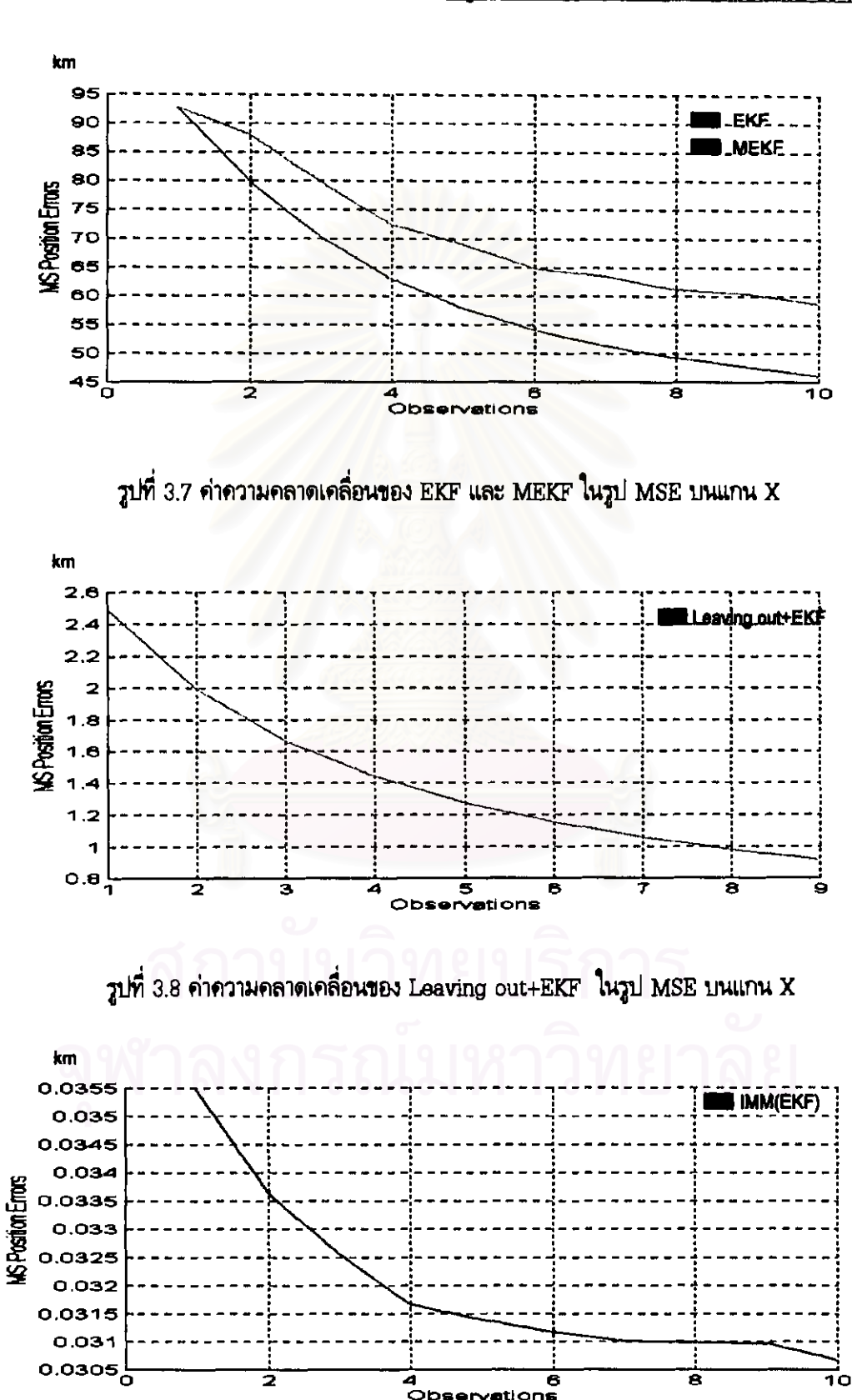

- กราฟและตารางแสดงผลของแต่ละอัลกอริทึม เมื่อ Laplacian Noise เข้ามา 10% จากการวัด 10 ครั้ง

รูปที่ 3.9 ค่าความคลาดเคลื่อนของ IMM(EKF) ในรูป MSE บนแกน X

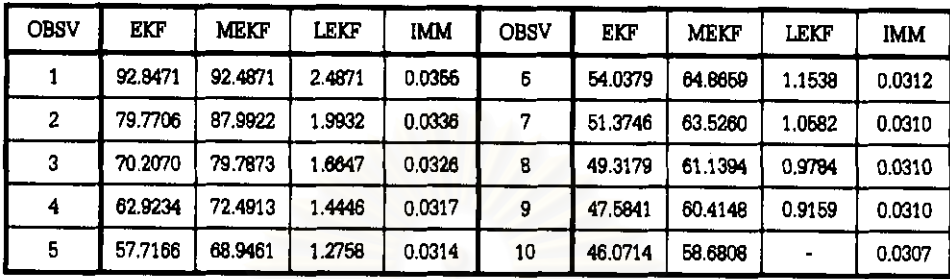

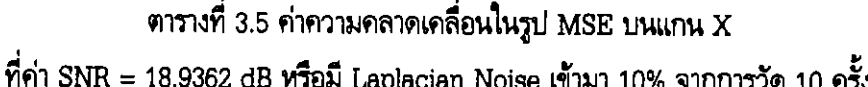

จากที่กล่าวมา การทดสอบความทนทานของแต่ละอัลกอริทึม ที่ไช้ทดสอบในกลุ่มปัญหาที่ 1 และ 2 ้ค่าที่เราเลือกมาใช้ เมื่อมีปริมาณสัญญาณรบกวนที่ไม่เป็นแบบเกาส์ที่มีการกระจายแบบลาปลาส เข้ามา 10% จากการวัด 10 ครั้งนั้น เราจะเลือกค่าที่ได้จากการวัดครั้งสุดท้ายไปใช้ และจากตารางที่ 3.5 อธิบายได้ดังนี้คือ

ค่าที่ได้จากการวัดครั้งสุดท้ายซึ่งเป็นค่าความคลาดเคลื่อนในรูป MSE ของอัลกอริทึม EKF, MEKF และ IMM(EKF) คือ 46.0714, 58.6808 และ 0.0307 km ส่วนอัลกอริทึม LEKF นั้น เนื่องจากเป็นการตัด ข้อมูลที่ไม่ดีออกไป ดังนั้น จากการวัด 10 ครั้ง จึงมีค่าที่ดีอยู่ 9 ค่า โดยตัดค่าที่ไม่ดีออกไป 1 ค่า ค่าที่ได้จาก การวัดครั้งสุดท้ายซึ่งเป็นค่าความคลาดเคลื่อนในรูป MSE ก็คือ 0.9159 km ( การตัดค่าที่ไม่ดีออกไปนั้น ทำ โดยกำหนดค่ามาตรฐานไว้ 1 ค่า ถ้าค่าที่วัดได้เกินกว่าค่ามาตรฐานก็จะตัดค่านั้นทิ้งไป )

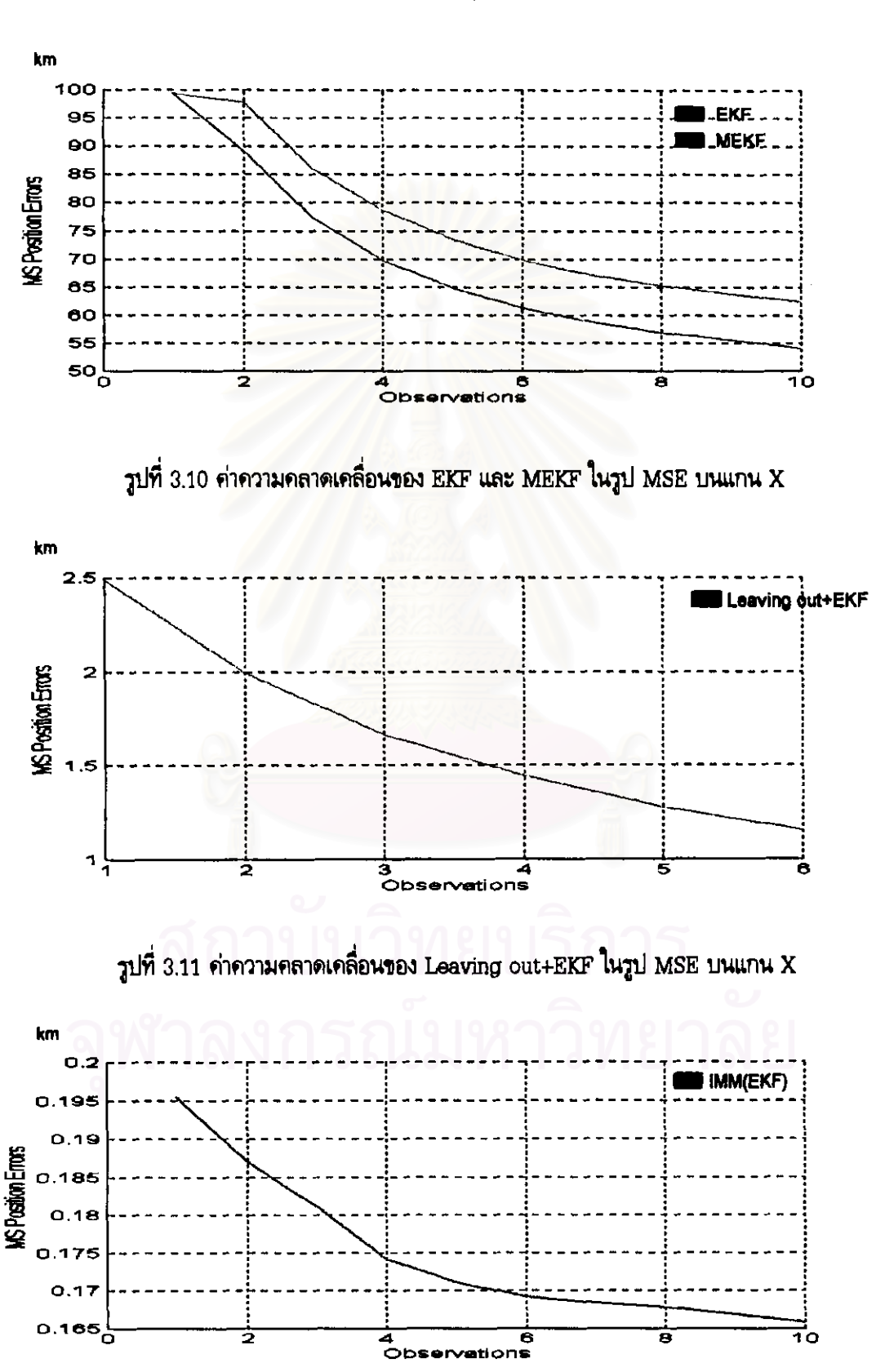

<u>- กราพและตารางแสดงผลของแต่ละอัลกอริทึม เมื่อ Laplacian Noise เข้ามา 40% จากการวัด 10 ครั้ง</u>

วูปที่ 3.12 ก่าความคลาดเคลื่อนของ IMM(EKF) ในวูป MSE บนแกน X

| <b>OBSV</b> | EKF     | <b>MEKT</b> | LEKF   | IMM    | <b>OBSV</b> | EKF     | <b>MEKF</b> | LEKF   | <b>IMM</b> |
|-------------|---------|-------------|--------|--------|-------------|---------|-------------|--------|------------|
|             | 99.4835 | 99.4835     | 2.4071 | 0.1955 | 6           | 61.2346 | 69.8633     | 1.1538 | 0.1692     |
| 2           | 89.1229 | 97.8523     | 1.9932 | 0.1870 |             | 58.7526 | 67.2276     |        | 0.1684     |
| з           | 77.3125 | 86.8952     | .6647  | 0.1811 |             | 56.8840 | 65.3017     |        | 0.1678     |
| 4           | 69.7593 | 78.6766     | 1.4446 | 0.1741 |             | 55.5142 | 63.8177     |        | 0.1668     |
| Б           | 64.7499 | 73.4141     | 1.2758 | 0.1711 | 10          | 54.0987 | 62.5136     |        | 0.1658     |

ตารางที่ 3.6 ค่าความคลาดเคลื่อนในรูป MSE บนแกน  $\boldsymbol{\mathrm{X}}$ ที่ค่า SNR = 12.9944 dB หรือมี Laplacian Noise เข้ามา 40% จากการวัด 10 ครั้ง

เช่นเดียวกับตัวอย่างข้างต้น สำหรับในตัวอย่างนี้ผู้วิจัยจะให้มีปริมาณของสัญญาณรบกวนที่ไม่เป็น แบบเกาส์ที่มีการกระจายแบบลาปลาส เข้ามา 40% จากการวัด 10 ครั้ง ซึ่งเราจะเลือกเอาค่าที่ได้จากการวัด ครั้งสุดท้ายไปและจากตารางที่ 3.6 อธิบายได้ดังนี้คือ

ค่าที่ได้จากการวัดครั้งสุดท้ายซึ่งเป็นค่าความคลาดเคลื่อนในรูป MSE ของอัลกอริทึม EKF. MEKF และ IMM(EKF) คือ 54.0987, 62.5136 และ 0.1658 km ส่วนอัลกอริทึม LEKF นั้น เนื่องจาก เป็นการตัดข้อมูลที่ไม่ดีออกไป ดังนั้น จากการวัด 10 ครั้ง จึงมีค่าที่ดีอยู่ 6 ค่า โดยตัดค่าที่ไม่ดีออกไป 4 ค่า ซึ่งค่าที่ได้จากการวัดครั้งสุดท้ายซึ่งเป็นค่าความคลาดเคลื่อนในรูป MSE ก็คือ 1.1538 km

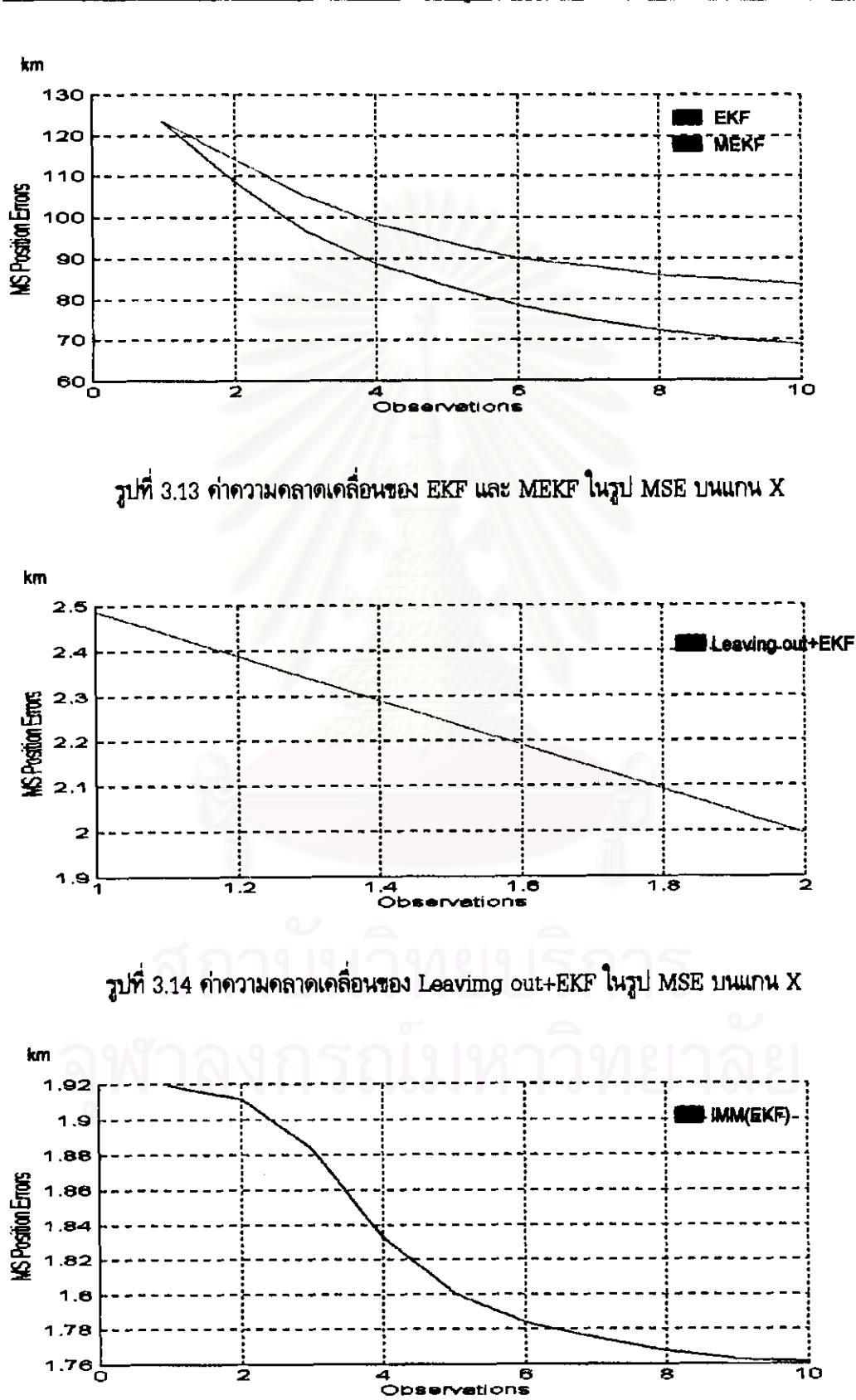

- กราฟและตารางแสดงผลของแต่ละอัลกอริทึม เมื่อ Laplacian Noise เข้ามา 80% จากการวัด 10 ครั้ง

รูปที่ 3.15 ค่าความคลาดเคลื่อนของ IMM(EKF) ในรูป MSE บนแกน X

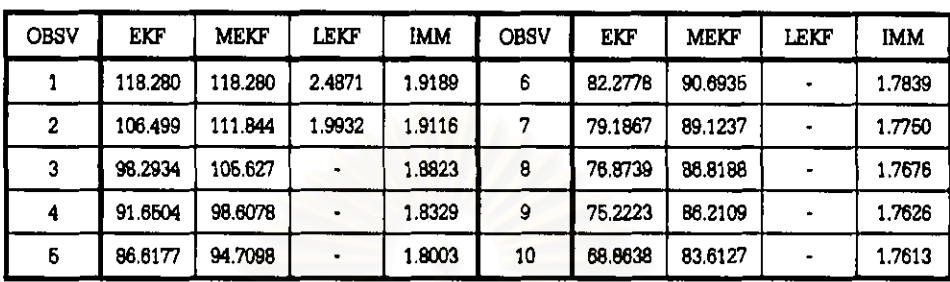

## ิตารางที่ 3.7 ค่าความคลาดเคลื่อนในรูป MSE บนแกน X ที่ค่า SNR = 9.9973 dB หรือมี Laplacian Noise เข้ามา 80% จากการวัด 10 ครั้ง

จากตารางที่ 3.7 อธิบายได้ดังนี้คือ ค่าความคลาดเคลื่อนในรูป MSE ที่ได้จากการวัดครั้งสุดท้าย ของอัลกอริทึม EKF, MEKF และ IMM(EKF) คือ 68.8638, 83.6217 และ 1.7613 km ส่วนอัลกอริทึม LEKF เนื่องจากเป็นการตัดข้อมูลที่ไม่ดีออกไป ดังนั้น จากการวัด 10 ครั้ง จึงมีค่าที่ดีอยู่ 2 ค่า โดยตัดค่าที่ไม่ ดืออกไป 8 ค่า ซึ่งค่าที่ได้จากการวัดครั้งสุดท้ายซึ่งเป็นค่าความคลาดเคลื่อนในรูป MSE ก็คือ 1.9932 km

จากทั้ง 3 ตัวอย่างที่ได้แสดงไว้ ซึ่งกำหนดให้ปริมาณสัญญาณรบกวนที่ไม่เป็นแบบเกาส์เข้ามาใน ปริมาณต่างกัน โดยเก็บค่าสุดท้ายที่ได้จากการวัด เพื่อที่จะนำไปใช้ในการทดสอบทนทานของแต่ละอัลกอริทึม ในกรณีที่ใช้เครื่องดักรับแบบเคลื่อนที่ โดยมีรายละเอียดดังนี้

#### 1) กลุ่มปัญหาที่ 1,2

- 1.1) ให้บริมาณของสัญญาณรบกวนที่ไม่เป็นแบบเกาส์เข้ามาตั้งแต่ 10%-80% ของการวัด 10 ครั้ง
- 1.2) เก็บค่าสุดท้ายของแต่ละปริมาณที่เข้ามาตามที่กำหนดไว้
- 1.3) การทดสอบความทนทานของแต่ละอัลกอริทึม จะดูจากค่าเฉลี่ยของค่าความคลาดเคลื่อนโดยรวมเมื่อ เทียบกับค่า SNR ( ตารางที่ 3.3 ) ที่เปลี่ยนไปตามปริมาณของสัญญาณรบกวนของระบบ
- 1.4) นำค่าเฉลี่ยของแต่ละอัลกอริทึมมาเทียบเป็นเปอร์เซ็นต์ ( % ) กับค่ามาตรฐานตามที่กองทัพบกกำหนด ตามรัศมีในการทำลายเป้าหมายของปืนใหญ่ คือที่ระยะ 50 เมตร ( 0.05 กิโลเมตร )

่ 2) กลุ่มปัญหาที่ 3

- 2.1) การทดสอบความทนทานของแต่ละอัลกอริทึม จะดูค่าเฉลี่ยของค่าความผิดพลาดที่เกิดขึ้นโดยเทียบ กับจำนวนครั้งที่ทำการวัด 10 ครั้ง
- 2.2) นำค่าเฉลี่ยของแต่ละอัลกอริทึม มาเทียบเป็นเปอร์เซ็นต์กับค่ามาตรฐานเช่นเดียวกับ ข้อ 1.4)

# ้สำหรับ ผลการทดสอบในกรณีที่ใช้เครื่องดักรับแบบเคลื่อนที่ มีดังต่อไปนี้คือ

## ผลการทดสอบดโดยรวมในรูป MSE กรณีที่ใช้เครื่องดักรับทาทิศแบบเคลื่อนที่

์ ตารางที่ 3.14 ผลการทดสอบเมื่อเทียบเป็นเปอร์เซ็นต์ (%) ที่ค่ามาตรฐาน 0.05 km กรณีที่ใช้เครื่องดักรับหาทิศแบบเคลื่อนที่ของทุกอัลกอริทึมและทุกกลุ่มปัญหา

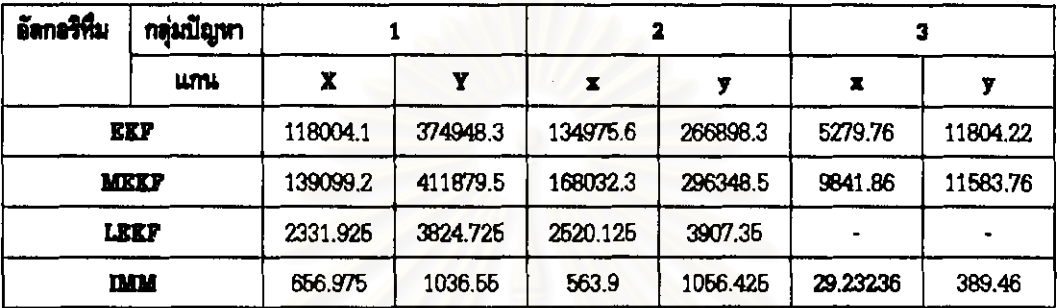

- ด้วเลขสีน้ำเงิน แสดงว่า ให้ผลดีกว่าค่ามาตรฐาน
- ด้วเลขสีแดง แสดงว่า ให้พอตั้<del>นว่าค่ามาตรฐา</del>น

จากตารางที่ 3.14 ได้ผลการทดสอบว่า

#### <u>กลุ่มปัญหาที่ 1</u>

- 1) ค่าเฉลี่ยของทุกอัลกอริทึม ให้ผลต่ำกว่าค่ามาตรฐาน จากน้อยไปมาก ทั้งแกน x และ y ตามลำดับดังนี้
	- 1.1) IMM ให้ผลต่ำกว่าค่ามาตรฐาน 656.98 % และ 1036.55 %
	- 1.2) LEKF ให้ผลต่ำกว่าค่ามาตรฐาน 2331.925 % และ 3824.725 %
	- 1.3) EKF ให้ผลต่ำกว่าค่ามาตรฐาน 118004.1 % และ 374.948.3 %
	- 1.4) MEKF ให้ผลต่ำกว่าค่ามาตรฐาน 139099.2 % และ 411879.5 %
- 2) เปรียบเทียบแต่ละอัลกอริทิม ได้ผลว่า IMM ให้ผลที่ดีกว่า LEKF, EKF และ MEKF ในแกน x และ y ตามลำดับดังนี้
	- 2.1) IMM ให้ผลดีกว่า LEKF อยู่ 1674.96 % และ 2788.175 %
	- 2.2) IMM ให้ผลดีกว่า EKF อยู่ 117347.126 % และ 373911.75 %
	- 2.3) IMM MARShoth MEKF อยู่ 138442.46 % และ 410842.96 %
- 3) เมื่อเปรียบเทียบทุกอัลกอริทึมกับค่ามาตรฐาน พบว่า IMM ซึ่งเป็นงานวิจัยที่นำเสนอ ในแกน x IMM สามารถใช้ได้กับข้อมูลที่มีค่า SNR ตั้งแต่ 18.9362 ขึ้นไป และในส่วน IMM ในแกน y , LEKF , EKF และ MEKF ทั้งในแกน x และ y ไม่สามารถใช้ได้กับข้อมูลที่มีสัญญาณรบกวนไม่เป็นแบบเกาส์
- 4) ค่า SNR ที่สูง มีค่าความผิดพลาดน้อยกว่าค่า SNR ที่ต่ำ
- 5) ค่าความผิดพลาดในแนวแกน v มีค่ามากกว่าแนวแกน x

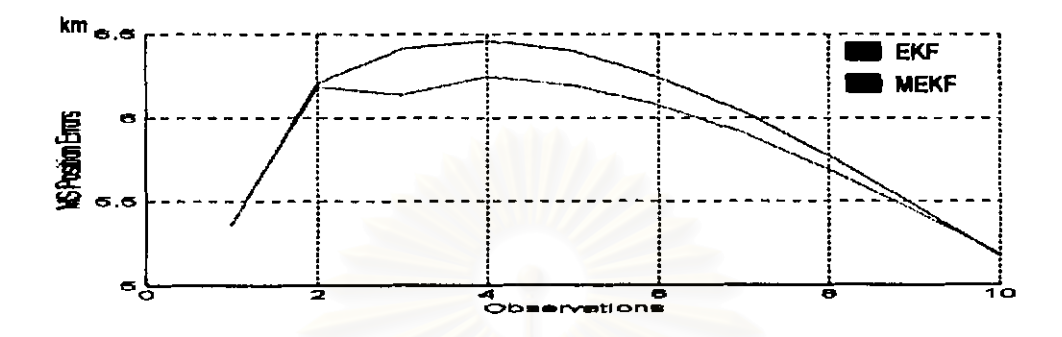

รูปที่ 3.26 ค่าความคลาดเคลื่อนของ EKF และ MEKF ในรูป MSE ของกลุ่มปัญหาที่ 3 บนแกน Y

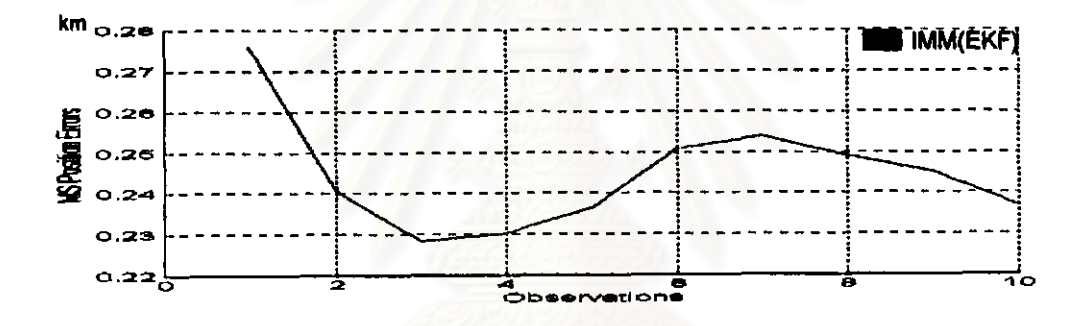

รูปที่ 3.27 ค่าความคลาดเคลื่อนของ IMM(EKF) ในรูป MSE ของกลุ่มปัญหาที่ 3 บนแกน Y

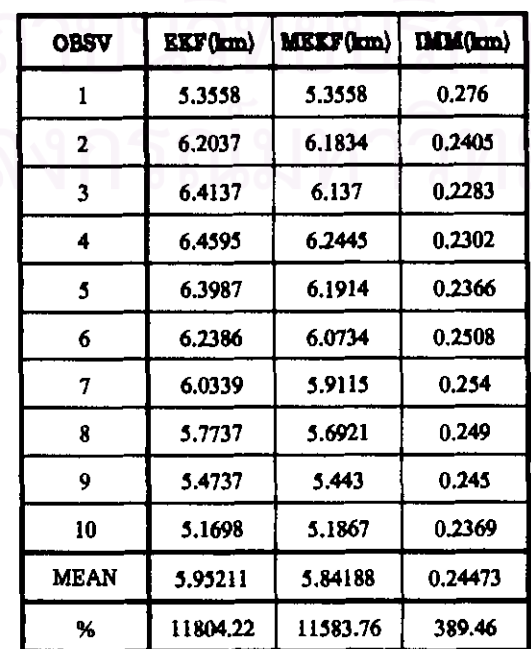

ตารางที่ 3.13 ค่าความคลาดเคลื่อนในรูป MSE ของกลุ่มปัญหาที่ 3 บนแกน Y

<u>- ผลการทดสอบในรูปกราฟและตารางของกลุ่มปัญหาที่ 3 เมื่อต่า SNR ตั้งแต่ 10-19 dB</u> (ค่ากำลังของ Gaussian Noise แตกต่างกัน เมื่อทำการวัด 10 ครั้ง)

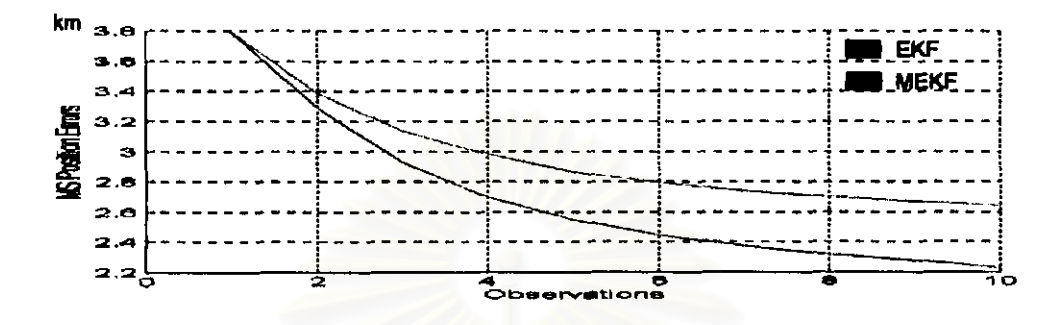

วูปที่ 3.24 ค่าความคลาดเคลื่อนของ EKF และ MEKF ในรูป MSE ของกลุ่มปัญหาที่ 3 บนแกน X

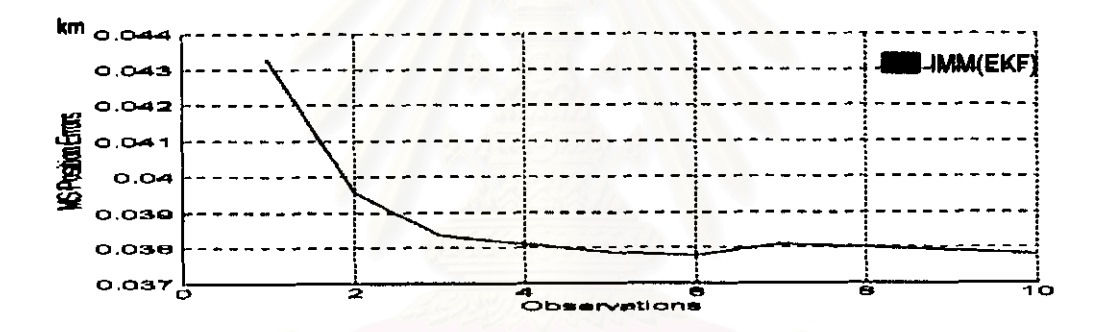

 $\,$ รูปที่ 3.25 ค่าความคลาดเคลื่อนของ IMM(EKF) ในรูป MSE ของกลุ่มปัญหาที่ 3 บนแกน  $\, {\bf x}$ 

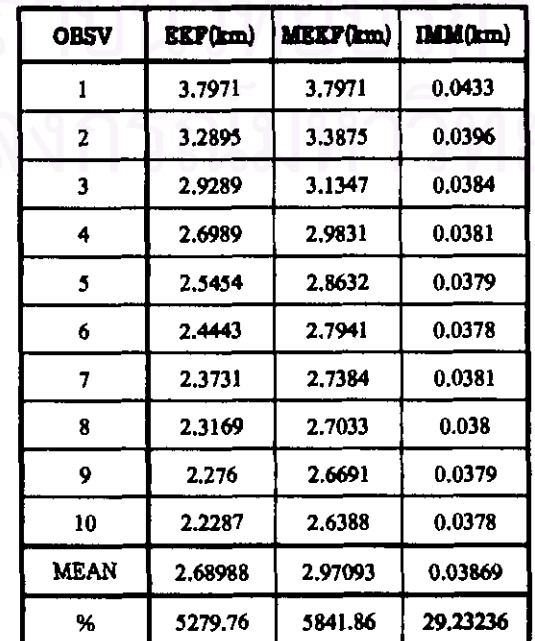

ตารางที่ 3.12 ค่าความคลาดเคลื่อนในรูป MSE ของกลุ่มปัญหาที่ 3 บนแกน X

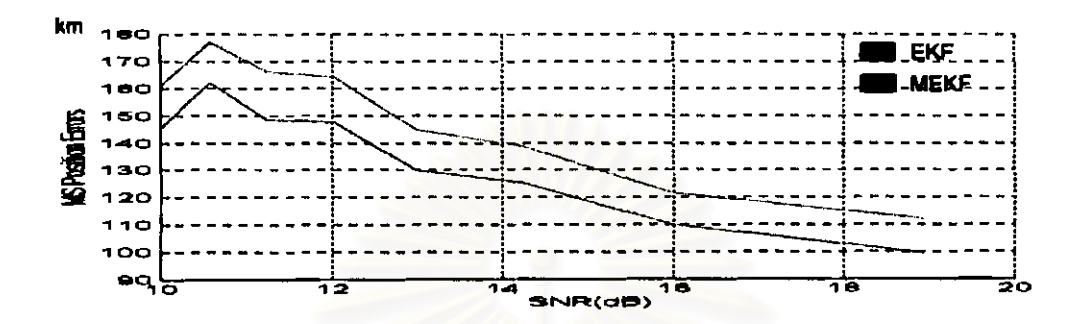

รูปที่ 3.22 ค่าความคลาดเคลื่อนของ EKF และ MEKF ในรูป MSE ของกลุ่มปัญหาที่ 2 บนแกน Y

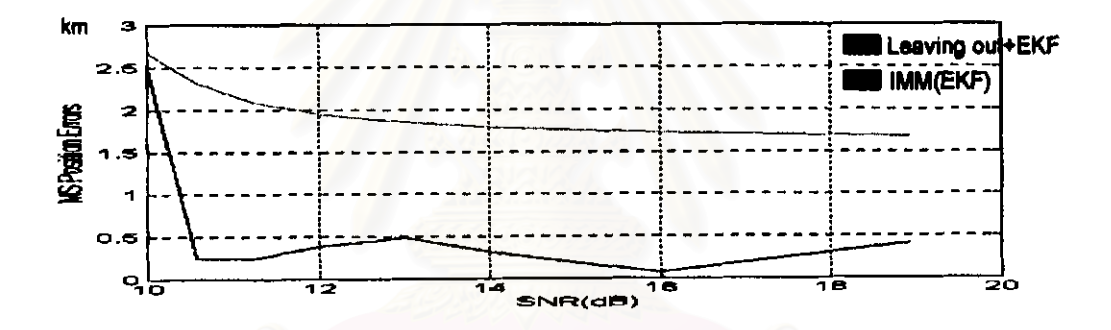

วูปที่ 3.23 ค่าความคลาดเคลื่อนของ Leaving out+EKF และ IMM(EKF) ในรูป MSE ของกลุ่มปัญหาที่ 2 บนแกน Y

| SNR(dB) | <b>EKF(km)</b> | <b>MEKP(km)</b> | LEEF(km) | <b>IMM</b> (km) |  |  |
|---------|----------------|-----------------|----------|-----------------|--|--|
| 9.9973  | 145.315        | 160.862         | 2.6742   | 2.4997          |  |  |
| 10.5754 | 161.978        | 177.158         | 2.3118   | 0.2459          |  |  |
| 11.2423 | 148.541        | 166.173         | 2.0885   | 0.2468          |  |  |
| 12.0306 | 147.484        | 164.234         | 1.9404   | 0.3861          |  |  |
| 12.9944 | 129.827        | 144.604         | 1.8437   | 0.4846          |  |  |
| 14.2349 | 125.321        | 138.891         | 1.7756   | 0.2777          |  |  |
| 15.9782 | 110.009        | 121.7           | 1.7222   | 0.0694          |  |  |
| 18.9362 | 99.518         | 112.172         | 1.673    | 0.4155          |  |  |
| MEAN    | 133.4991       | 148.2243        | 2.003675 | 0.578213        |  |  |
| %       | 266898.3       | 296348.5        | 3907.35  | 1056.425        |  |  |

ตารางที่ 3.11 ค่าความคลาดเคลื่อนในรูป MSE ของปัญหาที่ 2 บนแกน Y

<u>- ผลการทดสอบในรูปกราฟและตารางของกลุ่มปัญหาที่ 2 เมื่อค่า SNR ตั้งแต่ 10-19 dB</u> (มี Uniform Noise ตั้งแต่ 10%-80% ของการวัดจำนวน 10 ครั้ง)

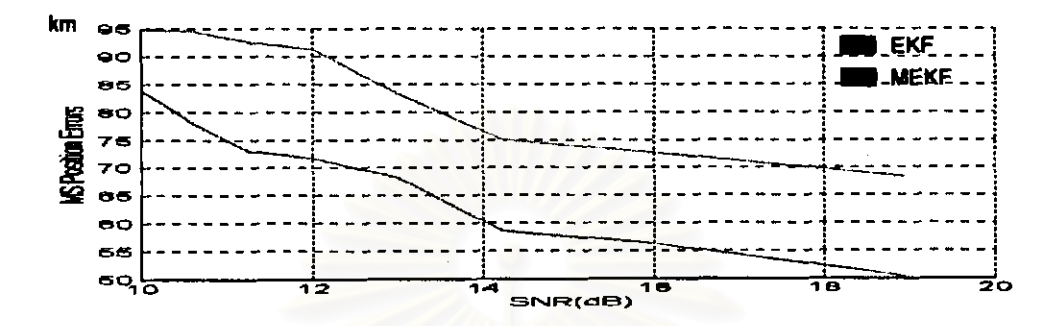

รูปที่ 3.20 ค่าความคลาดเคลื่อนของ EKF และ MEKF ในรูป MSE ของกลุ่มปัญหาที่ 2 บนแกน X

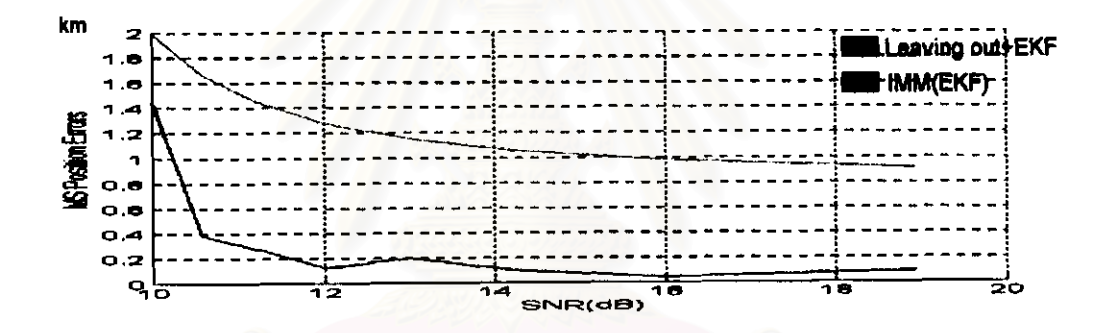

รูปที่ 3.21 ค่าความคลาดเคลื่อนของ Leaving out+EKF และ IMM(EKF) ในรูป MSE ของกลุ่มปัญหาที่ 2 บนแกน X

| SNR(dB) | EEF(km)  | <b>MEKF(km)</b> | LEEF(km) | IMM(km) |  |  |
|---------|----------|-----------------|----------|---------|--|--|
| 9.9973  | 83.8936  | 94.7443         | 1.9929   | 1.4482  |  |  |
| 10.5754 | 78.2254  | 94.5684         | 1.6645   | 0.3808  |  |  |
| 11.2423 | 73.06    | 92.57           | 1.4444   | 0.268   |  |  |
| 12.0306 | 71.5805  | 91.2256         | 1.2752   | 0.1253  |  |  |
| 12.9944 | 68.2355  | 83.3054         | 1.1533   | 0.2012  |  |  |
| 14.2349 | 58.5372  | 75.1093         | 1.0572   | 0.1025  |  |  |
| 15.9782 | 56.3932  | 72.6463         | 0.9777   | 0.0399  |  |  |
| 18.9362 | 50.3768  | 68.3599         | 0.9153   | 0.0897  |  |  |
| MEAN    | 67.53778 | 84,06615        | 1.310063 | 0.33195 |  |  |
| %       | 134975.6 | 168032.3        | 2520.125 | 563.9   |  |  |

ิตารางที่ 3.10 ค่าความคลาดเคลื่อนในรูป MSE ของกลุ่มปัญหาที่ 2 บนแกน X

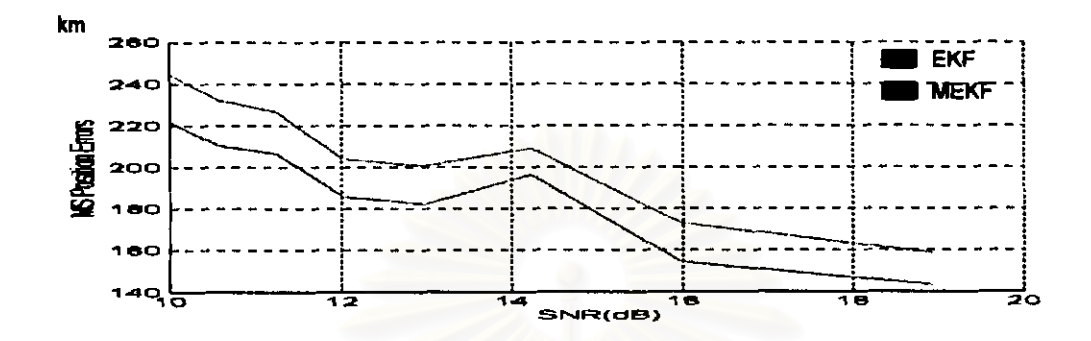

รูปที่ 3.18 ค่าความคลาดเคลื่อนของ EKF และ MEKF ในรูป MSE ของกลุ่มปัญหาที่ 1 บนแกน Y

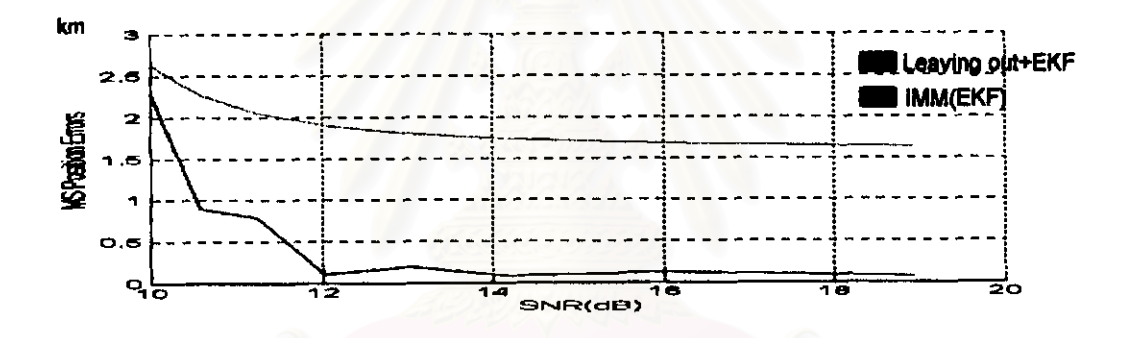

รูปที่ 3.19 ค่าความคลาดเคลื่อนของ Leaving out+EKF และ IMM(EKF) ในรูป MSE ของกลุ่มปัญหาที่ 1 บนแกน Y

| SNR(dB)     | <b>EEF(km)</b> | <b>MEKF(km)</b> | LEKF(km) | IMM(km)  |
|-------------|----------------|-----------------|----------|----------|
| 9.9973      | 221.566        | 244.385         | 2.6269   | 2.2898   |
| 10.5754     | 210.299        | 232.062         | 2.267    | 0.8984   |
| 11.2423     | 206.429        | 226.544         | 2.0459   | 0.7898   |
| 12.0306     | 185.782        | 203.746         | 1.8995   | 0.106    |
| 12.9944     | 182.138        | 200.642         | 1.804    | 0.1907   |
| 14.2349     | 196.187        | 209.015         | 1.7367   | 0.0785   |
| 15.9782     | 154.602        | 172.93          | 1.6839   | 0.1263   |
| 18.9362     | 143.19         | 158.594         | 1.635    | 0.0667   |
| <b>MEAN</b> | 187.5241       | 205.9898        | 1.962363 | 0.568275 |
| %           | 374948.3       | 411879.5        | 3824.725 | 1036.55  |

ตารางที่ 3.9 ค่าความคลาดเคลื่อนในรูป MSE ของกลุ่มปัญหาที่ 1 บนแกน Y

<u>- ผลการทดสอบในรูปกราฟและตารางของกลุ่มปัญหาที่ 1 เมื่อค่า SNR ตั้งแต่ 10-19 dB</u> (il Laplacian Noise ตั้งแต่ 10%-80% ของการวัด 10 ครั้ง)

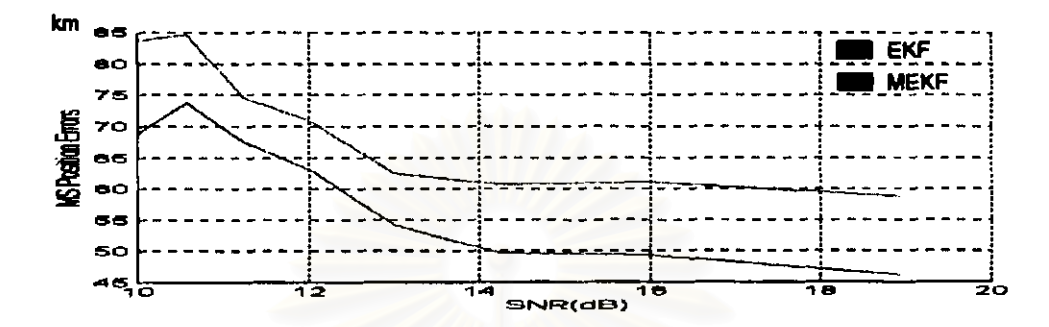

รูปที่ 3.16 ค่าความคลาดเคลื่อนของ EKF และ MEKF ในรูป MSE ของกลุ่มปัญหาที่ 1 บนแกน X

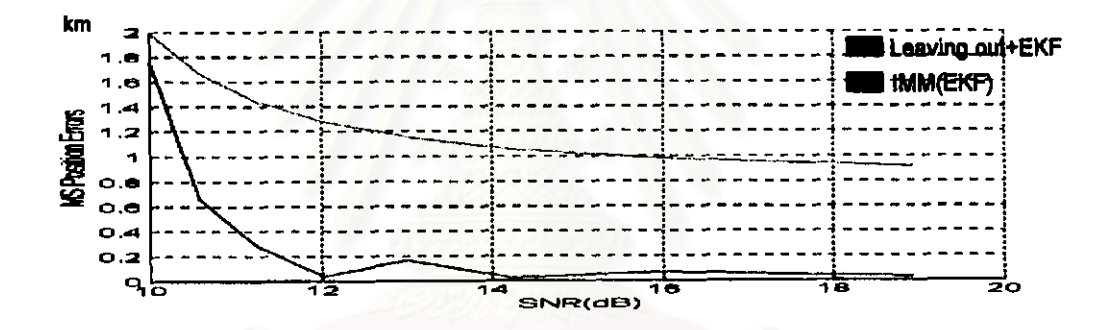

วูปที่ 3.17 ค่าความคลาดเคลื่อนของ Leaving out+EKF และ IMM(EKF) ในรูป MSE ของกลุ่มปัญหาที่ 1 บนแกน X

| SNR(dB) | <b>EEF(km)</b> | MEKF(km) | LEEP(km) | IMM(km)  |  |  |
|---------|----------------|----------|----------|----------|--|--|
| 9.9973  | 68.8638        | 83.6217  | 1.9932   | 1.7613   |  |  |
| 10.5754 | 73.763         | 84.688   | 1.6647   | 0.662    |  |  |
| 11.2423 | 67.564         | 74 5561  | 1.4446   | 0.2797   |  |  |
| 12.0306 | 62.9957        | 70.8649  | 1 2758   | 0.0363   |  |  |
| 12.9944 | 54.0987        | 62.5136  | 1.1538   | 0.1658   |  |  |
| 14.2349 | 49.6717        | 60.7548  | 1.0582   | 0.0263   |  |  |
| 15.9782 | 49.3882        | 61.117   | 0.9784   | 0.0658   |  |  |
| 18.9362 | 46.0714        | 58.6808  | 0.159    | 0.0307   |  |  |
| MEAN    | 59.05206       | 69.59961 | 1.215963 | 0.378488 |  |  |
| %       | 118004.1       | 139099.2 | 2331.925 | 656.975  |  |  |

ตารางที่ 3.8 ค่าความคลาดเคลื่อนในรูป MSE ของกลุ่มปัญหาที่ 1 บนแกน X

## <u>กลุ่มปัญหาที่ 2</u>

1) ค่าเฉลี่ยของทุกอัลกอริทึม ให้ผลต่ำกว่าค่ามาตรฐาน จากน้อยไปมาก ทั้งแกน x และ y ตามลำดับดังนี้

- ให้ผลต่ำกว่าค่ามาตรฐาน 563.9 % และ 1056.425 %  $1.1)$  IMM
- 1.2) LEKF ให้ผลต่ำกว่าค่ามาตรฐาน 2520.125 % และ 3907.35 %
- ให้ผลต่ำกว่าค่ามาตรฐาน 134975.6 % และ 266898.3 % 1.3) EKF
- 1.4) MEKF ให้ผลต่ำกว่าค่ามาตรฐาน 168032.3 % และ 296348.5 %
- 2) เปรียบเทียบแต่ละอัลกอริทึม ได้ผลว่า IMM ให้ผลที่ดีกว่า LEKF, EKF และ MEKF ในแกน x และ y ตามลำดับดังนี้
	- 2.1) IMM ให้ผลดีกว่า LEKF อยู่ 1956.25 % และ 2850.925 %
	- 2.2) IMM ให้ผลดีกว่า EKF อยู่ 134411.7 % และ 265841.875 %
	- 2.3) IMM ให้ผลดีกว่า MEKF อยู่ 167468.4 % และ 295292.075 %
- 3) เมื่อเปรียบเทียบทุกอัลกอริทึมกับค่ามาตรฐาน พบว่า IMM, LEKF, EKF และ MEKF ทั้งในแกน x และ y ไม่สามารถใช้ได้กับข้อมูลที่มีสัญญาณรบกวนไม่เป็นแบบเกาส์
- 4) ค่า SNR ที่สูง มีค่าความผิดพลาดน้อยกว่าค่า SNR ที่ต่ำ
- 5) ค่าความผิดพลาดใแกน y มีค่ามากกว่าแกน x

# <u>กลุ่มปัญหาที่ 3</u>

- 1) ค่าเฉลี่ยของ IMM ให้ผลที่ดีกว่าค่ามาตรฐานในแกน x แต่ให้ผลที่ต่ำกว่าค่ามาตรฐานในแกน y และใน ้ส่วนค่าเฉลี่ยของอัลกอริทึมอื่นๆ ให้ผลที่ต่ำกว่าค่ามาตรฐาน ทั้งในแกน x และ y ดังนี้
	- 1.1) IMM ให้ผลดีกว่าค่ามาตรฐาน 29.23236 % ในแกน x และให้ผลต่ำกว่าค่ามาตรฐาน 389.46 % ในแกน v
	- 1.2) EKF ให้ผลต่ำกว่าค่ามาตรฐาน ในแกน x,y 5279.76 % และ 11804.22 %
	- 1.3) MEKF ให้ผลต่ำกว่าค่ามาตรฐาน ในแกน x,y 9841.86 % และ 11583.76 %
- 2) เปรียบเทียบแต่ละอัลกอริทึม ได้ผลว่า IMM ให้ผลที่ดีกว่า EKF และ MEKF ในแกน x และ y ตามลำดับดังนี้
	- 2.1) IMM ให้ผลดีกว่า EKF อยู่ 5308.99236 % และ 11414.76 %
	- 2.2) IMM ให้ผลดีกว่า MEKF อยู่ 9871.09236 % และ 11194.3 %
- 3) เมื่อเปรียบเทียบค่าที่ได้จากการวัดของทุกอัลกอริทึมกับค่ามาตรฐาน พบว่า IMM ในแกน x ใช้ได้กับ ข้อมูลที่เป็นสัญญาณรบกวนแบบเกาส์ แต่ค่ากำลังต่างกัน ได้ทุกครั้งที่ทำการวัด ส่วน IMM ในแกน y EKF และ MEKF ทั้งในแกน x และ y ไม่สามารถใช้ได้กับข้อมูลที่เป็นสัญญาณรบกวนแบบเกาส์ แต่ค่า กำลังต่างกัน ในทุกครั้งที่ทำการวัด
- 4) ค่าความผิดพลาดจะน้อยลง เมื่อจำนวนครั้งที่ทำการวัดมีมากขึ้น
- 5) ค่าความผิดพลาดในแนวแกน y มีค่ามากกว่าแนวแกน x

#### 3.6.1.2 กรณีที่ไข้เครื่องดักรับหาทิศแบบอยู่กับที่

้สำหรับกรณีที่ใช้เครื่องดักรับหาทิศแบบอยู่กับที่ จะมีกรณีที่ใช้ทดสอบอยู่ 6 กรณีดังที่ได้กล่าวไว้ใน ทัวข้อ 3.2.2 ซึ่งทั้ง 6 กรณี จะใช้การวัดจำนวน 40 ครั้ง และมีการพิจารณากลุ่มของปัญหาอยู่ 3 กลุ่มเช่น เดียวกับกรณีที่ใช้เครื่องดักรับหาทิศแบบเคลื่อนที่แต่จะต่างกันที่ปริมาณที่เข้ามา โดยที่กลุ่มปัญหาที่ 1 และ ึกลุ่มที่ 2 จะทำการเพิ่มปริมาณของสัญญาณรบกวนที่ไม่เป็นแบบเกาส์ตั้งแต่ 5% ถึง 90 % ของจำนวนครั้งที่ ทำการวัดและจะให้บริมาณที่เพิ่มเข้ามา เพิ่มทีละ 5 % โดยในการทดสอบความทนทานนี้เราจะดูค่าความผิด ้ พลาดเมื่อเทียบกับค่า SNR ที่เปลี่ยนไปตามปริมาณของสัญญาณรบกวนของระบบ ซึ่งเป็นที่ทราบว่าเมื่อมี ปริมาณของสัญญาณรบกวนที่ไม่เป็นแบบเกาส์เพิ่มมากขึ้น ค่า SNR ก็จะน้อยลง และเมื่อมีปริมาณของ สัญญาณรบกวนที่ไม่เป็นแบบเกาส์น้อยลง ค่า SNR ก็จะมากขึ้น โดยค่าที่เราเลือกใช้หรือเลือกมาพล็อท เมื่อมีปริมาณของสัญญาณรบกวนที่ไม่เป็นแบบเกาส์ ณ ปริมาณหนึ่งนั้น จะอ้างอิงจากการปฏิบัติงานจริงคือก็ จะเลือกเอาที่ค่าที่ได้จากการวัดครั้งสุดท้ายเช่นเดียวกัน

ส่วนในกลุ่มปัญหาที่ 3 ซึ่งกำหนดให้ค่ากำลังของสัญญาณรบกวนแบบเกาส์ในแต่ละพื้นที่ที่มีการวัด แตกต่างกันนั้น ในการทดสอบความทนทานของแต่ละอัลกอริทึม จะเลือกดูค่าความผิดพลาดที่เกิดขึ้นโดย เทียบกับจำนวนครั้งที่ทำการวัด โดยค่าที่นำมาพล็อดนั้น จะนำเอาค่าที่วัดได้ในแต่ละครั้ง ตั้งแต่ครั้งที่ 1 ไปจน ถึงครั้งที่ 40 มาพล็อท ซึ่งจะแตกต่างจากกลุ่มปัญหาที่ 1 และ 2

จากที่กล่าวมาในกลุ่มปัญหาที่ 1 และกลุ่มปัญหาที่ 2 ค่าที่เราเลือกมาใช้เมื่อมีบริมาณของสัญญาณ ่ รบกวนที่ไม่เป็นแบบเกาส์ ณ ปริมาณหนึ่ง โดยเลือกเอาที่ค่าที่ได้จากการวัดครั้งสุดท้ายนั้น ผู้วิจัยจะได้ ยกตัวอย่างให้เห็นดังกราฟและตารางที่แสดงผลเช่นเดียวกับกรณีที่ใช้เครื่องดักรับหาทิศแบบเคลื่อนที่ โดยใน ่ กรณีที่ใช้เครื่องดักรับหาทิศแบบอยู่กับที่ ผู้วิจัยจะยกตัวอย่างในกรณีทดสอบที่ 3 และกลุ่มปัญหาที่ 1 และ เพื่อให้การยกตัวอย่างมีความครอบคลุม ผู้วิจัยจึงขอยกตัวอย่างโดยจะให้มีการเพิ่มสัญญาณรบกวนที่มีการ แจกแจงแบบลาปลาสเข้ามาในระบบที่ 5%, 50% และ 90% ดังกราฟและตารางที่แสดงผลต่อไปนี้คือ

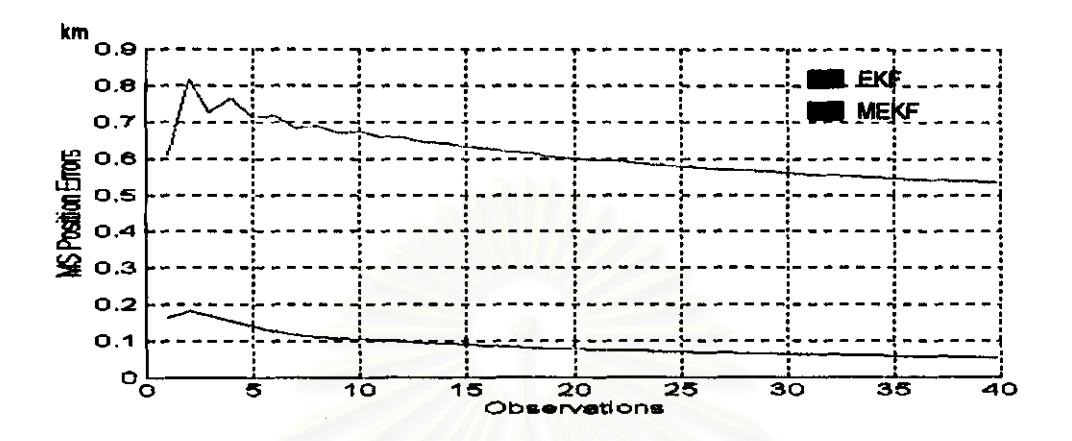

- กราฟและตารางแสดงผลของแต่ละอัลกอริทึม เมื่อ Laplacian Noise เข้ามา 5% จากการวัด 40 ครั้ง

วูปที่ 3.28 ค่าความคลาดเคลื่อนของ EKF และ MEKF ในวูป MSE บนแกน X

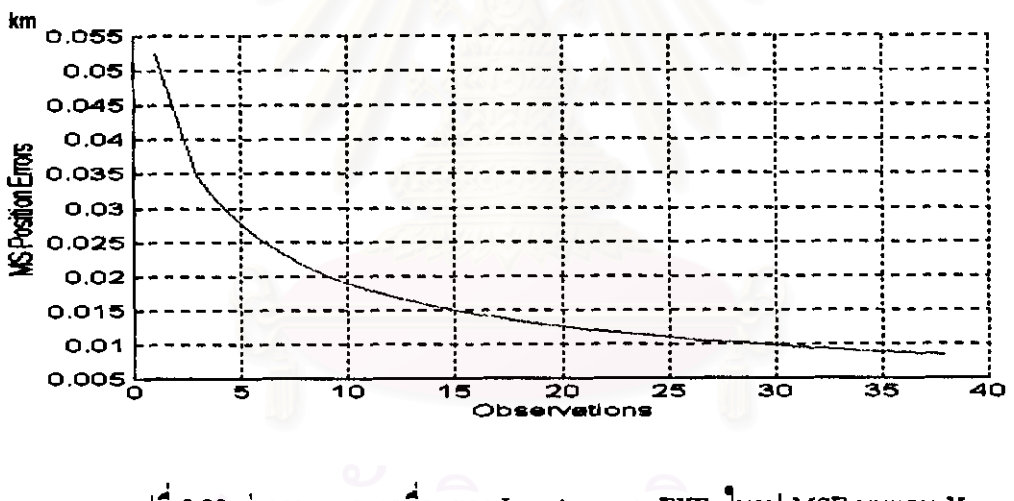

งปที่ 3.29 ค่าความคลาดเคลื่อนของ Leaving out+EKF ในงูป MSE บนแกน X

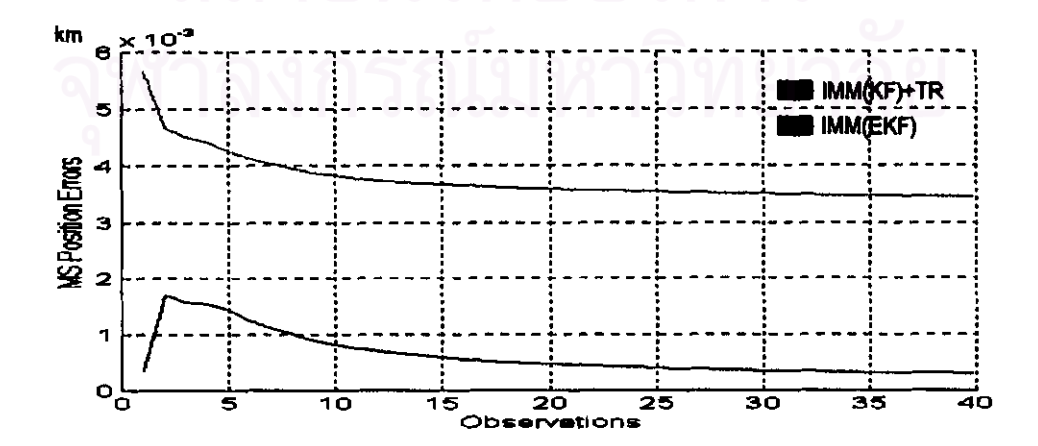

| <b>OBSV</b> | EXF    | <b>MEXT</b> | LEKF   | <b>ImmTR</b> | <b>IMM</b> | <b>OBSV</b> | EKF    | <b>MEKF</b> | <b>LEKF</b> | ImmTR  | <b>IMM</b> |
|-------------|--------|-------------|--------|--------------|------------|-------------|--------|-------------|-------------|--------|------------|
| 1           | 0.1645 | 0.6105      | 0.0525 | 0.0057       | 0.0003     | 21          | 0.0763 | 0.5963      | 0.0122      | 0.0036 | 0.0005     |
| 2           | 0.1810 | 0.B161      | 0.0429 | 00047        | 0.0017     | 22          | 0.0748 | 0.6928      | 0.0119      | 0.0036 | 0.0004     |
| 3           | 0.1677 | 0.7253      | 0.0348 | 0.0045       | 0.0016     | 23          | 0.0733 | 0.5866      | 0.0116      | 0.0036 | 0.0004     |
| 4           | 0.1545 | 0.7660      | 0.0306 | 0.0044       | 0.0015     | 24          | 0.0717 | 0.5839      | 0.0113      | 0.0035 | 0.0004     |
| Б           | 0.1402 | 0.7138      | 0.0278 | 0.0043       | 0.0014     | 25          | 0.0703 | 0.5784      | 0.0110      | 0.0035 | 0.0004     |
| 6           | 0.1273 | 0.7185      | 0.0262 | 0.0041       | 0.0013     | 26          | 0.0690 | 0.5760      | 0.0107      | 0.0036 | 0.0004     |
| 7           | 0.1174 | 0.6841      | 0.0232 | 0.0040       | 0.0011     | 27          | 0.0677 | 0.5709      | 0.0105      | 0.0035 | 0.0004     |
| ₿           | 0.1098 | 0.6680      | 0.0216 | 0.0039       | 0.0010     | 28          | 0.0665 | 0.5684      | 0.0102      | 0.0035 | 0.0004     |
| 9           | 0.1072 | 0.6698      | 0.0201 | 0.0039       | 0.0009     | 29          | 0.0663 | 0.5638      | 0.0100      | 0.0035 | 0.0004     |
| 10          | 0.1049 | 0.6739      | 0.0190 | 0.0038       | 0.0008     | 30          | 0.0642 | 0.5616      | 0.0098      | 0.0035 | 0.0004     |
| 11          | 0.1021 | 0.6586      | 0.0180 | 0.0038       | 0.0008     | 31          | 0.0632 | 0.5574      | 0.0096      | 0.0035 | 0.0004     |
| 12          | 0.0987 | 0.6673      | 0.0170 | 0.0037       | 0.0007     | 32          | 0.0622 | 0.5553      | 0.0094      | 0.0035 | 0.0003     |
| 13          | 0.0959 | 0.6433      | 0.0163 | 0.0037       | 0.0007     | 33          | 0.0612 | 0.5514      | 0.0092      | 0.0035 | 0.0003     |
| 14          | 0.0931 | 0.6418      | 0.0156 | 0.0037       | 0.0006     | 34          | 0.0602 | 0.5493      | 0.0090      | 0.0036 | 0.0003     |
| 15          | 0.0902 | 0.6298      | 0.0149 | 0.0037       | 0.0006     | 35          | 0.0593 | 0.5458      | 0.0088      | 0.0035 | 0.0003     |
| 16          | 0.0876 | 0.6272      | 0.0144 | 0.0036       | 0.0006     | 36          | 0.0584 | 0.5438      | 0.0087      | 0.0036 | 0.0003     |
| 17          | 0.0851 | 0.6170      | 0.0139 | 0.0036       | 0.0005     | 37          | 0.0575 | 0.5406      | 0.0085      | 0.0035 | 0.0003     |
| 18          | 0.0824 | 0.6137      | 0.0134 | 0.0036       | 0.0005     | 38          | 0.0667 | 0.5386      | 0.0083      | 0.0034 | 0.0003     |
| 19          | 0.0800 | 0.6049      | 0.0130 | 0.0035       | 0.0005     | 39          | 0.0560 | 0.5360      | ٠           | 0.0034 | 0.0003     |
| 20          | 0.0780 | 0.6024      | 0.0126 | 0.0035       | 0.0005     | 40          | 0.0659 | 0.5356      |             | 0.0033 | 0.0003     |

ตารางที่ 3.15 ค่าความคลาดเคลื่อนในรูป MSE บนแกน  ${\bf x}$ ที่ค่า SNR = 21.8436 dB หรือมี Laplacian Noise เข้ามา 5% จากการวัด 40 ครั้ง

จากที่กล่าวมา การทดสอบความทนทานของแต่ละอัลกอริทึม ที่ใช้ทดสอบในกลุ่มปัญหาที่ 1 และ 2 ค่าที่เราเลือกมาใช้ เมื่อมีบริมาณสัญญาณรบกวนที่ไม่เป็นแบบเกาส์ที่มีการกระจายแบบลาปลาส เข้ามา 5% จากการวัด 40 ครั้งนั้น จะเลือกค่าที่ได้จากการวัดครั้งสุดท้ายไปใช้ และจากตารางที่ 3.15 อธิบายได้ดังนี้คือ

ค่าที่ได้จากการวัดครั้งสุดท้ายซึ่งเป็นค่าความคลาดเคลื่อนในรูป MSE ของอัลกอริทึม EKF, MEKF, IMM(KF)+TR และ IMM(EKF) คือ 0.0559, 0.5356, 0.0033 และ 0.0003 km ส่วนอัลกอริทึม LEKF นั้น เนื่องจากเป็นการตัดข้อมูลที่ไม่ดีออกไป ดังนั้น จากการวัด 40 ครั้ง จึงมีค่าที่ดีอยู่ 38 ค่า โดยตัดค่าที่ไม่ดี ออกไป 2 ค่า ค่าที่ได้จากการวัดครั้งสุดท้ายซึ่งเป็นค่าความคลาดเคลื่อนในรูป MSE ก็คือ 0.0083 km ( การ ตัดค่าที่ไม่ดีออกไปนั้น ใช้หลักการเดียวกับกรณีที่ใช้เครื่องดักรับหาทิศแบบเคลื่อนที่ )
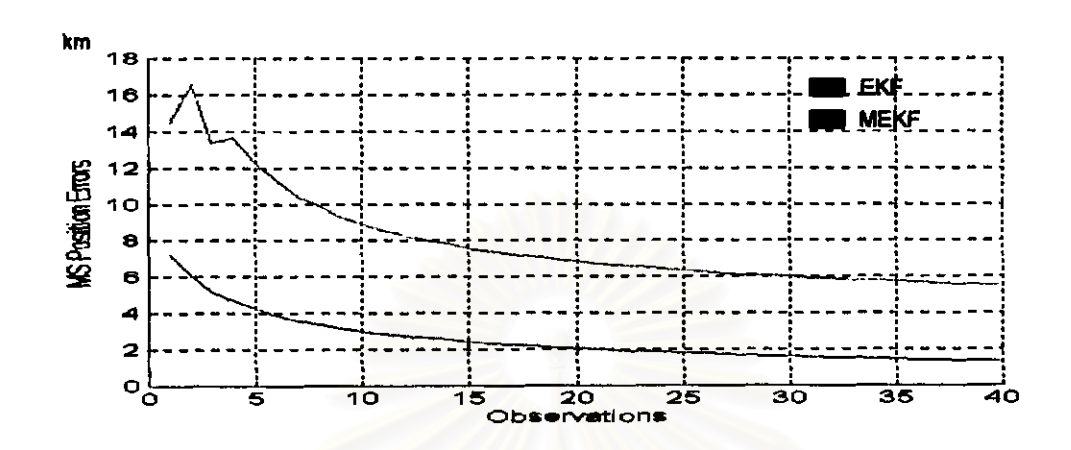

- กราฟและตารางแสดงผลของแต่ละอัลกอริทึม เมื่อ Laplacian Noise เข้ามา 50% จากการวัด 40 ครั้ง

วูปที่ 3.31 ค่าความคลาดเคลื่อนของ EKF และ MEKF ในรูป MSE บนแกน X

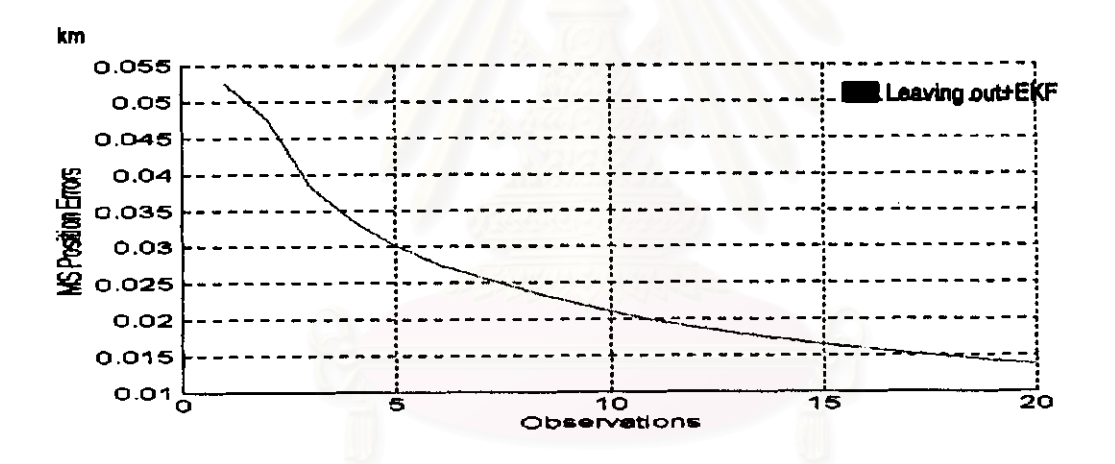

รูปที่ 3.32 ค่าความคลาดเคลื่อนของ Leaving out+EKF ในรูป MSE บนแกน X

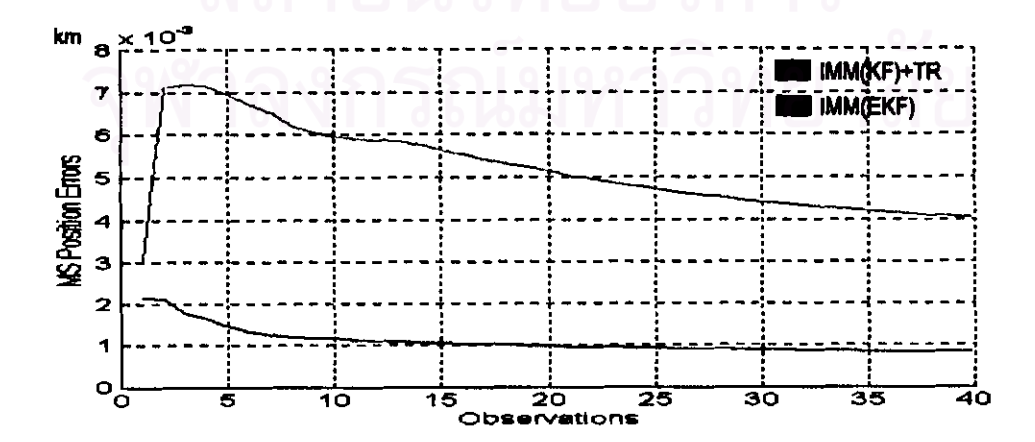

 $31\%$  3.33 ค่าความคลาดเคลื่อนของ IMM(KF)+TR และ IMM(EKF) ในรูป MSE บนแกน X

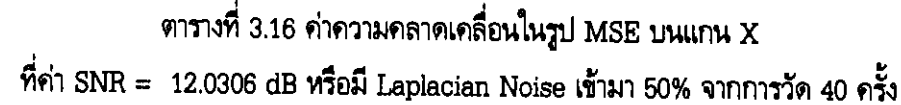

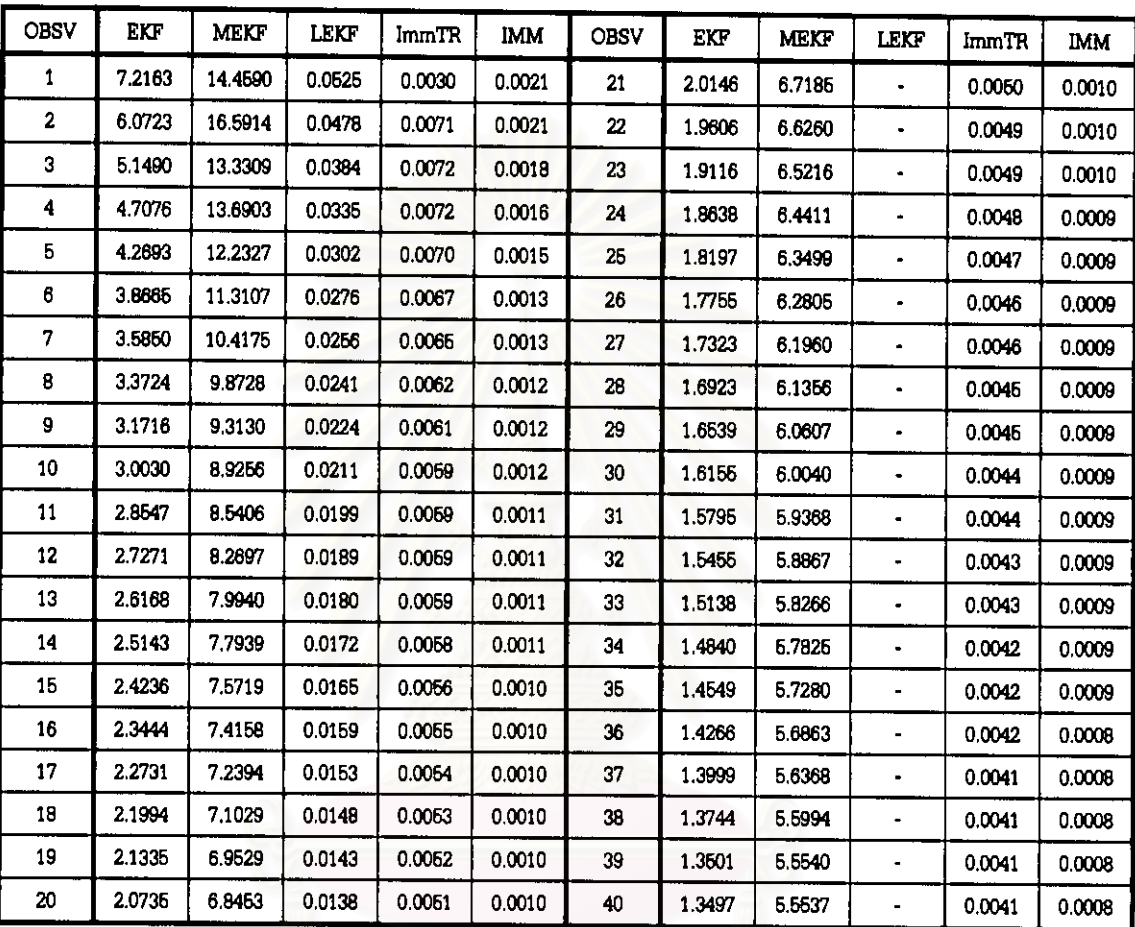

เช่นเดียวกับตัวอย่างข้างต้น สำหรับในตัวอย่างนี้ผู้วิจัยจะให้มีปริมาณของสัญญาณรบกวนที่ไม่เป็น แบบเกาส์ที่มีการกระจายแบบลาปลาส เข้ามา 50% จากการวัด 40 ครั้ง ซึ่งเราจะเลือกเอาค่าที่ได้จากการวัด ครั้งสุดท้ายไปและจากตารางที่ 3.16 อธิบายได้ดังนี้คือ

ค่าที่ได้จากการวัดครั้งสุดท้ายซึ่งเป็นค่าความคลาดเคลื่อนในรูป MSE ของอัลกอริทึม EKF. MEKF, IMM(KF)+TR และ IMM(EKF) คือ 1.3497, 5.5537, 0.0041 และ 0.0008 km ส่วนอัลกอริทึม LEKF นั้น เนื่องจากเป็นการตัดข้อมูลที่ไม่คืออกไป ดังนั้น จากการวัด 40 ครั้ง จึงมีค่าที่ดีอยู่ 20 ค่า โดยตัด ค่าที่ไม่ดีออกไป 20 ค่า ค่าจากการวัดครั้งสุดท้ายซึ่งเป็นค่าความคลาดเคลื่อนในรูป MSE ก็คือ 0.0138 km

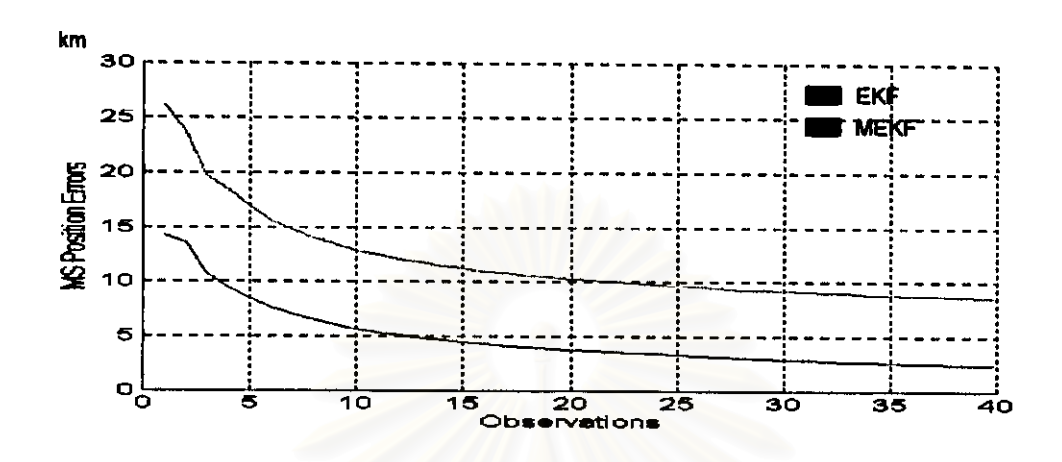

- กราฟและตารางแสดงผลของแต่ละอัลกอริทึม เมื่อ Laplacian Noise เข้ามา 90% จากการวัด 40 ครั้ง

รูปที่ 3.34 ค่าความคลาดเคลื่อนของ EKF และ MEKF ในรูป MSE บนแกน X

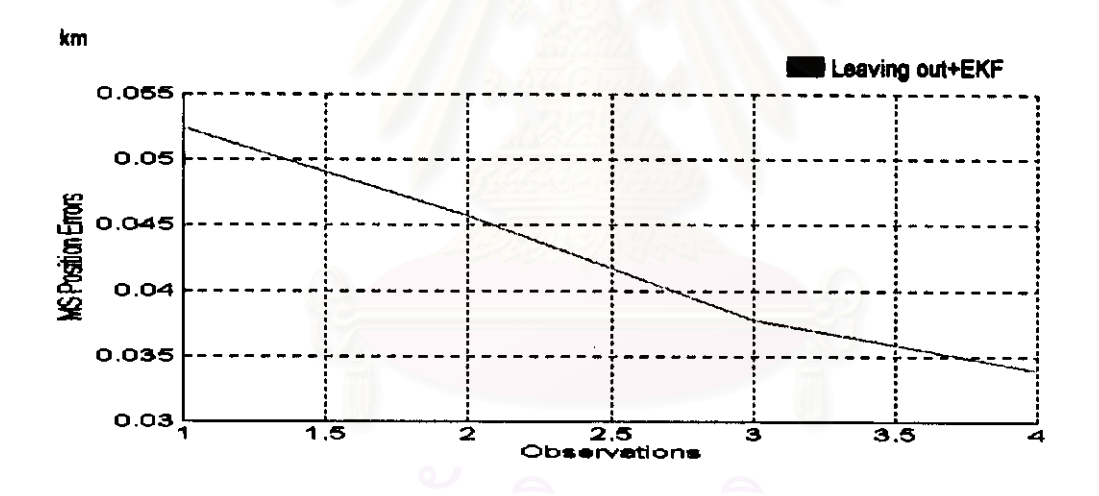

รูปที่ 3.35 แสดงค่าความคลาดเคลื่อนของ Leaving out+EKF ในรูป MSE บนแกน X (90% Laplacian)

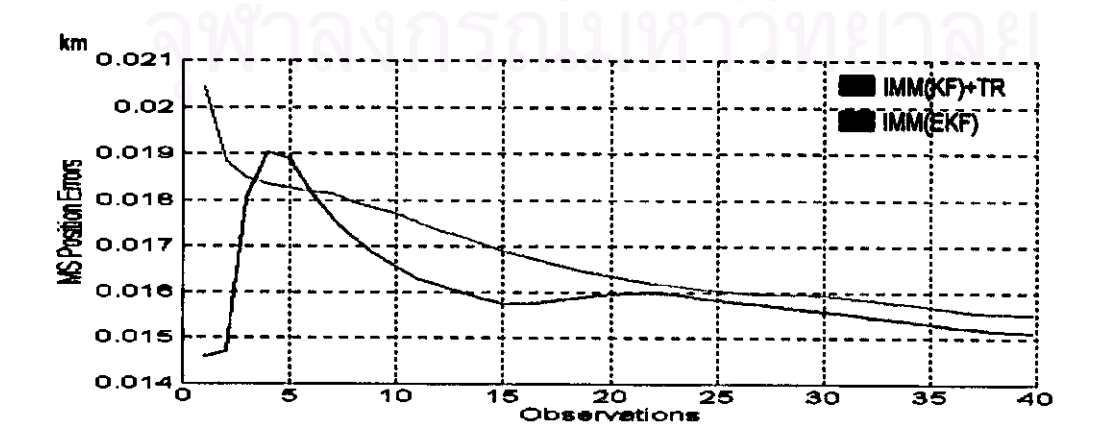

าปที่ 3.36 ค่าความคลาดเคลื่อนของ IMM(KF)+TR และ IMM(EKF) ในรูป MSE บนแกน X

| <b>OBSV</b> | <b>EKF</b> | <b>MEKT</b> | LEKF           | ImmTR  | <b>IMM</b> | <b>OBSV</b> | <b>FKF</b> | <b>MEKT</b>   | <b>LEKF</b> | ImmTR  | <b>IMM</b> |
|-------------|------------|-------------|----------------|--------|------------|-------------|------------|---------------|-------------|--------|------------|
| 1           | 14.2493    | 26,1179     | 0.0525         | 0.0204 | 0.0146     | 21          | 3.6867     | 10,1792       | s.          | 0.0163 | 0.0160     |
| 2           | 13.5402    | 23.6743     | 0.0457         | 0.0188 | 0.0147     | 22          | 3.5944     | 9.9907        |             | 0.0162 | 0.0160     |
| 3           | 10.0492    | 19.6833     | 0.0378         | 0.0185 | 0.0180     | 23          | 3.4979     | 9.9308        |             | 0.0161 | 0.0159     |
| 4           | 9.4806     | 18.4432     | 0.0339         | 0.0183 | 0.0190     | 24          | 3.4003     | 9.7583        |             | 0.0161 | 0.0159     |
| 5           | 8.5774     | 16.9658     |                | 0.0183 | 0.0189     | 25          | 3.3101     | 9.7041        | ×.          | 0.0160 | 0.0158     |
| 5           | 7.6731     | 15,5393     |                | 0.0182 | 0.0182     | 26          | 3.2224     | 9.5505        |             | 0.0160 | 0.0158     |
| 7           | 7.0203     | 14.8089     |                | 0.0181 | 0.0176     | 27          | 3.1435     | 9.5026        |             | 0.0160 | 0.0157     |
| a           | 6.5127     | 13.9897     |                | 0.0180 | 0.0172     | 28          | 3.0704     | 9.3662        | ٠           | 0.0160 | 0.0157     |
| 9           | 6.0379     | 13.4647     |                | 0.0178 | 0.0168     | 29          | 3.0012     | 9.3263        | ٠           | 0.0159 | 0.0156     |
| 10          | 5.6576     | 12.8282     |                | 0.0177 | 0.0165     | 30          | 2.9325     | 9,1998        | å.          | 0.0159 | 0.0156     |
| 11          | 5.3395     | 12.4994     |                | 0.0175 | 0.0163     | 31          | 2.8686     | 9.1665        |             | 0.0159 | 0.0155     |
| 12          | 5.0630     | 12.0251     |                | 0.0174 | 0.0161     | 32          | 2.8072     | 9.0506        | ۰.          | 0.0158 | 0.0156     |
| 13          | 4.8286     | 11.7996     |                | 0.0172 | 0.0160     | 33          | 2.7471     | 9.0217        |             | 0.0158 | 0.0154     |
| 14          | 4,5270     | 11.4337     | $\bullet$      | 0.0170 | 0.0159     | 34          | 2.6908     | 8.9143        | $\bullet$   | 0.0157 | 0.0154     |
| 15          | 4.4444     | 11.2529     | ٠              | 0.0159 | 0.0157     | 35          | 2.6369     | 8.8903        |             | 0.0157 | 0.0153     |
| 16          | 4.2803     | 10.9455     | $\blacksquare$ | 0.0168 | 0.0158     | 36          | 2.5864     | 8.7911        |             | 0.0156 | 0.0153     |
| 17          | 4.1344     | 10.8187     | ۰              | 0.0166 | 0.0158     | 37          | 2.5366     | <b>B.7705</b> | ٠           | 0.0156 | 0.0152     |
| 16          | 4.0062     | 10.5636     | $\bullet$      | 0.0165 | 0.0159     | 38          | 2.4899     | 8.6790        | ۰           | 0.0155 | 0.0152     |
| 19          | 3.8915     | 10.4670     | ۰              | 0.0164 | 0.0159     | 39          | 2 4450     | <b>B.6651</b> | ٠           | 0.0156 | 0.0151     |
| 20          | 3.7912     | 10.2563     |                | 0.0163 | 0.0159     | 40          | 24459      | 8.8612        | ٠           | 0.0155 | 0.0151     |

ตารางที่ 3.17 ค่าความคลาดเคลื่อนในรูป MSE บนแกน  ${\bf x}$ ที่ค่า SNR = 9.4873 dB หรือมี Laplacian Noise เข้ามา 90% จากการวัด 40 ครั้ง

จากตารางที่ 3.17 อธิบายได้ดังนี้คือ ค่าความคลาดเคลื่อนในรูป MSE จากการวัดครั้งสุดท้ายของ EKF, MEKF, IMM(KF)+TR และ IMM(EKF) คือ 2.4459, 8.6612, 0.0155 และ 0.0151 km ส่วน อัลกอริทึม LEKF จากการวัด 40 ครั้ง มีค่าที่ดีอยู่ 4 ค่า ตัดค่าที่ไม่ดีออกไป 36 ค่า ซึ่งค่าที่ได้จากการวัดครั้ง สุดท้ายซึ่งเป็นค่าความคลาดเคลื่อนในรูป MSE ก็คือ 0.0339 km

จากทั้ง 3 ตัวอย่างที่ได้แสดงไว้ ซึ่งกำหนดให้บริมาณสัญญาณรบกวนที่ไม่เป็นแบบเกาส์เข้ามาใน ปริมาณต่างกัน โดยเก็บค่าสุดท้ายที่ได้จากการวัด เพื่อที่จะนำไปใช้ในการทดสอบทนทานของแต่ละอัลกอริทึม ในกรณีที่ใช้เครื่องดักรับแบบอยู่กับที่ โดยมีรายละเอียดดังนี้

1) กลุ่มปัญหาที่ 1,2

1.1) ใช้กรณีทดสอบ 6 กรณี

1.2) ให้ปริมาณของสัญญาณรบกวนที่ไม่เป็นแบบเกาส์เข้ามาตั้งแต่ 5%-90% ของการวัด 40 ครั้ง

- 1.3) เก็บค่าสุดท้ายของแต่ละปริมาณที่เข้ามาตามที่กำหนดไว้
- 1.4) การทดสอบความทนทานของแต่ละอัลกอริทึม จะดูจากค่าเฉลี่ยของค่าความคลาดเคลื่อนโดยรวมเมื่อ เทียบกับค่า SNR ( ตารางที่ 3.4 ) ที่เปลี่ยนไปตามปริมาณของสัญญาณรบกวนของระบบ
- 1.5) นำค่าเฉลี่ยของแต่ละอัลกอริทึม มาเทียบเป็นเปอร์เซ็นต์ ( % ) กับค่ามาตรฐานตามที่กองทัพบก ้กำหนดตามรัศมีทำลายเป้าหมายของปืนใหญ่ ที่ระยะ 50 เมตร ( 0.05 กิโลเมตร ) เช่นเดียวกับกรณีที่ ใช้เครื่องดักรับหาทิศแบบเคลื่อนที่
- 2) กลุ่มปัญหาที่ 3
	- 2.1) ใช้กรณีทดสอบ 6 กรณี
	- 2.2) การทดสอบความหนทานของแต่ละอัลกอริทึม จะดูค่าเฉลี่ยของค่าความผิดพลาดที่เกิดขึ้นโดยเทียบ กับจำนวนครั้งที่ทำการวัด 40 ครั้ง
	- 2.3) นำค่าเฉลี่ยของแต่ละอัลกอริทึม มาเทียบเป็นร้อยละกับค่ามาตรฐานเช่นเดียวกับ ข้อ 1.4)

สำหรับ ผลการทดสอบในกรณีที่ใช้เครื่องดักรับแบบเคลื่อนที่ มีดังต่อไปนี้คือ

- ผลการทดสอบรูปกราฟและตารางของกรณีที่ 1 กลุ่มปัญหาที่ 1 เมื่อค่า SNR ตั้งแต่ 9-22 dB (il Laplacian Noise ทั้งแต่ 5%-90% ของการวัด 40 ครั้ง)

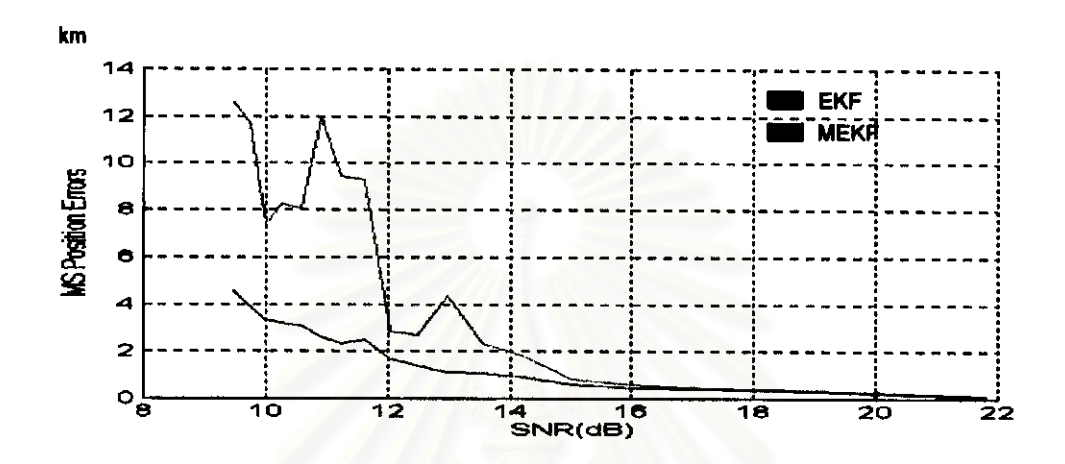

รูปที่ 3.37 ค่าความคลาดเคลื่อนของ EKF และ MEKF ในรูป MSE กรณีที่ 1 กลุ่มปัญหาที่ 1 บนแกน X

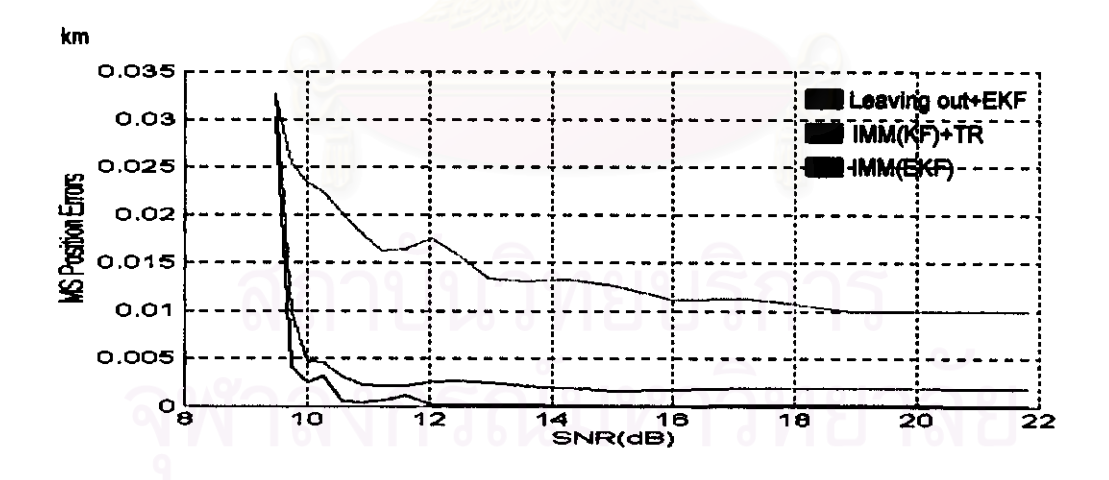

รูปที่ 3.38 ค่าความคลาดเคลื่อนของ Leaving out+EKF, IMM(KF)+TR และ IMM(EKF) ในรูป MSE ของกรณีที่ 1 กลุ่มปัญหาที่ 1 บนแกน X

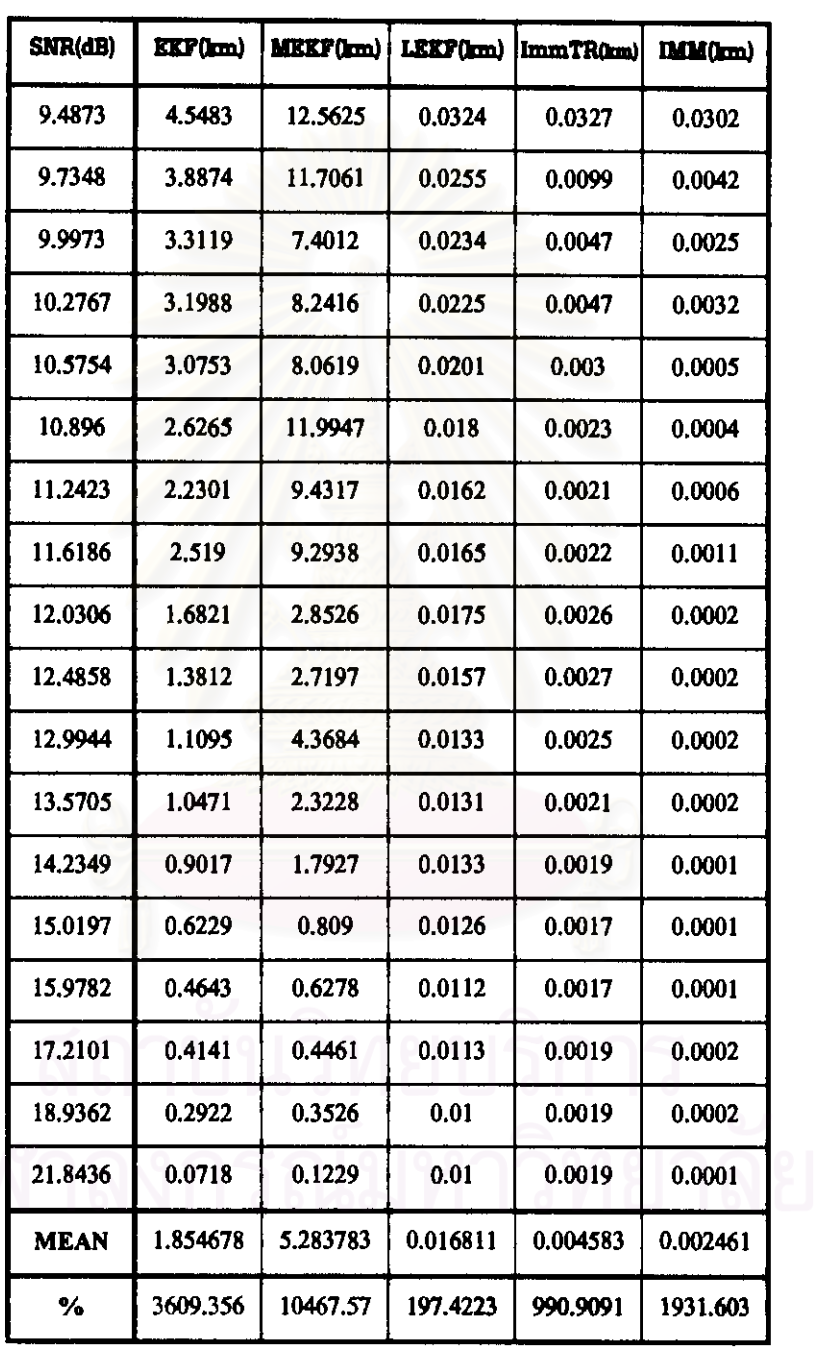

ตารางที่ 3.18 ค่าความคลาดเคลื่อนในรูป MSE ของกรณีที่ 1 กลุ่มปัญหาที่ 1 บนแกน X

 $\ddot{\phantom{a}}$ 

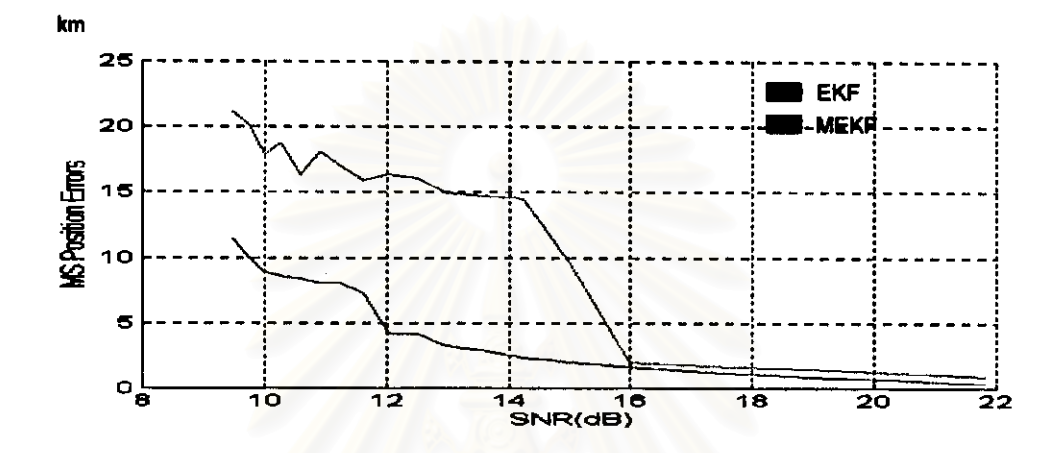

วูปที่ 3.39 ค่าความคลาดเคลื่อนของ EKF และ MEKF ในรูป MSE กรณีที่ 1 กลุ่มปัญหาที่ 1 บนแกน Y

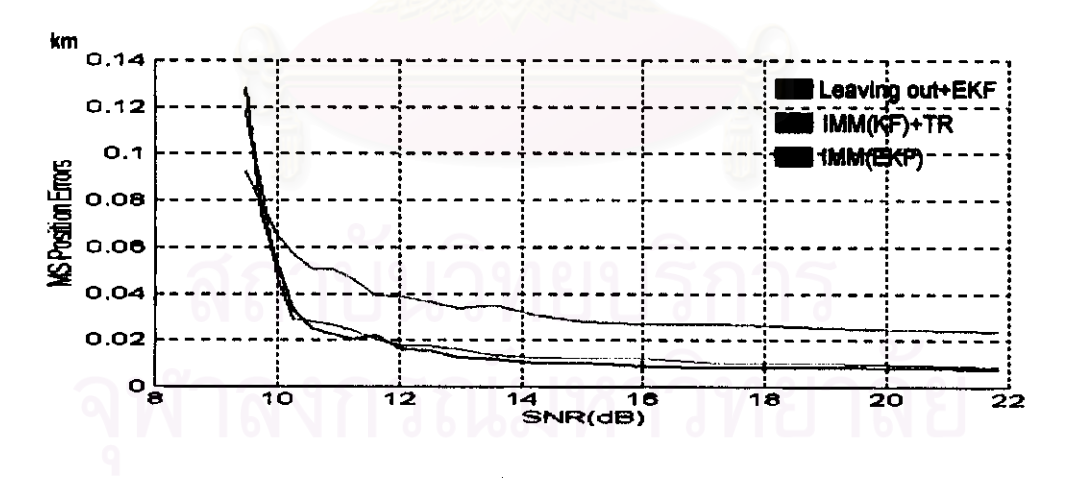

รูปที่ 3.40 ค่าความคลาดเคลื่อนของ Leaving out+EKF, IMM(KF)+TR และ IMM(EKF) ในรูป MSE ของกรณีที่ 1 กลุ่มปัญหาที่ 1 บนแกน Y

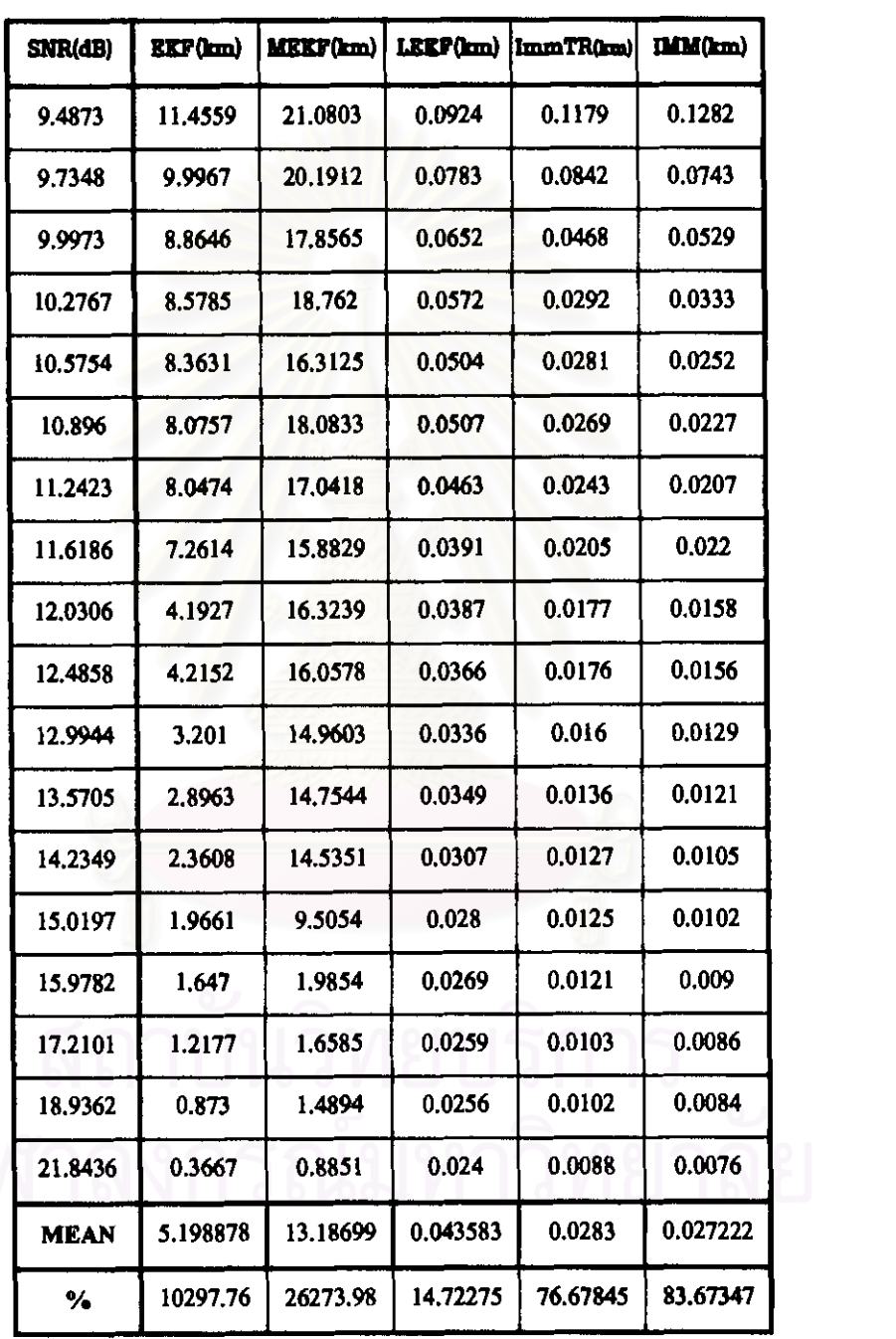

์ ตารางที่ 3.19 ค่าความคลาดเคลื่อนในรูป MSE ของกรณีที่ 1 กลุ่มปัญหาที่ 1 บนแกน Y

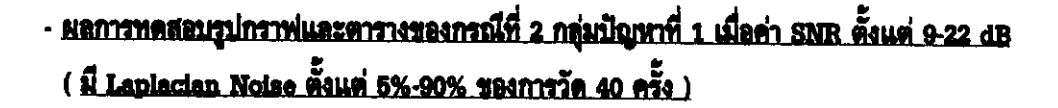

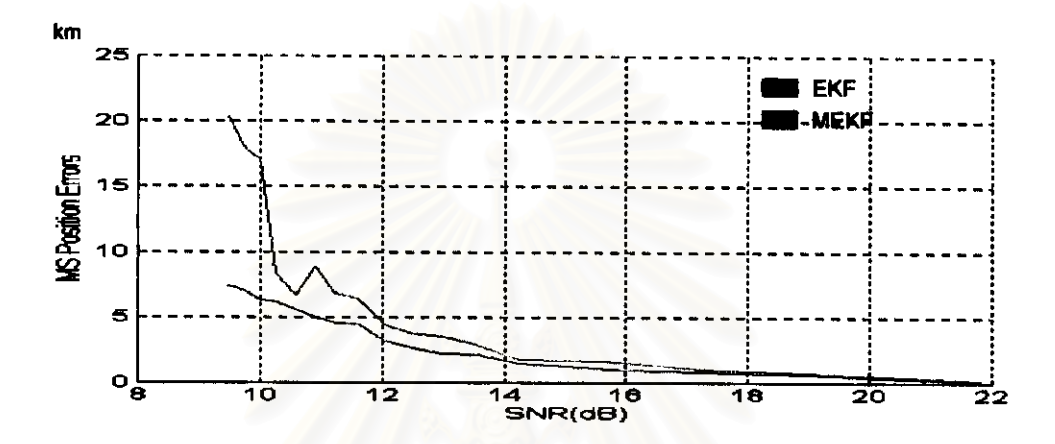

รูปที่ 3.41 ค่าความคลาดเคลื่อนของ EKF และ MEKF ในรูป MSE กรณีที่ 2 กลุ่มปัญหาที่ 1 บนแกน X

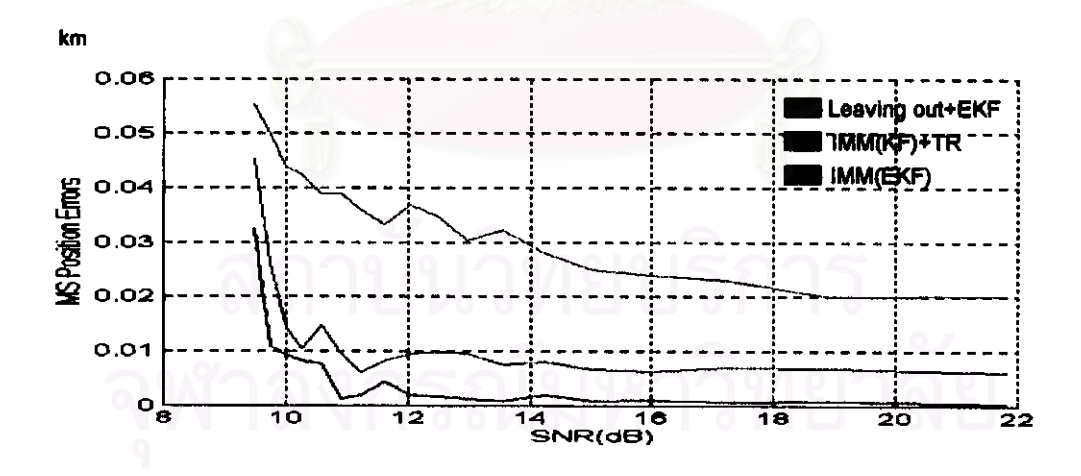

วูปที่ 3.42 ค่าความคลาดเคลื่อนของ Leaving out+EKF, IMM(KF)+TR และ IMM(EKF) ในรูป MSE ของกรณีที่ 2 กลุ่มปัญหาที่ 1 บนแกน X

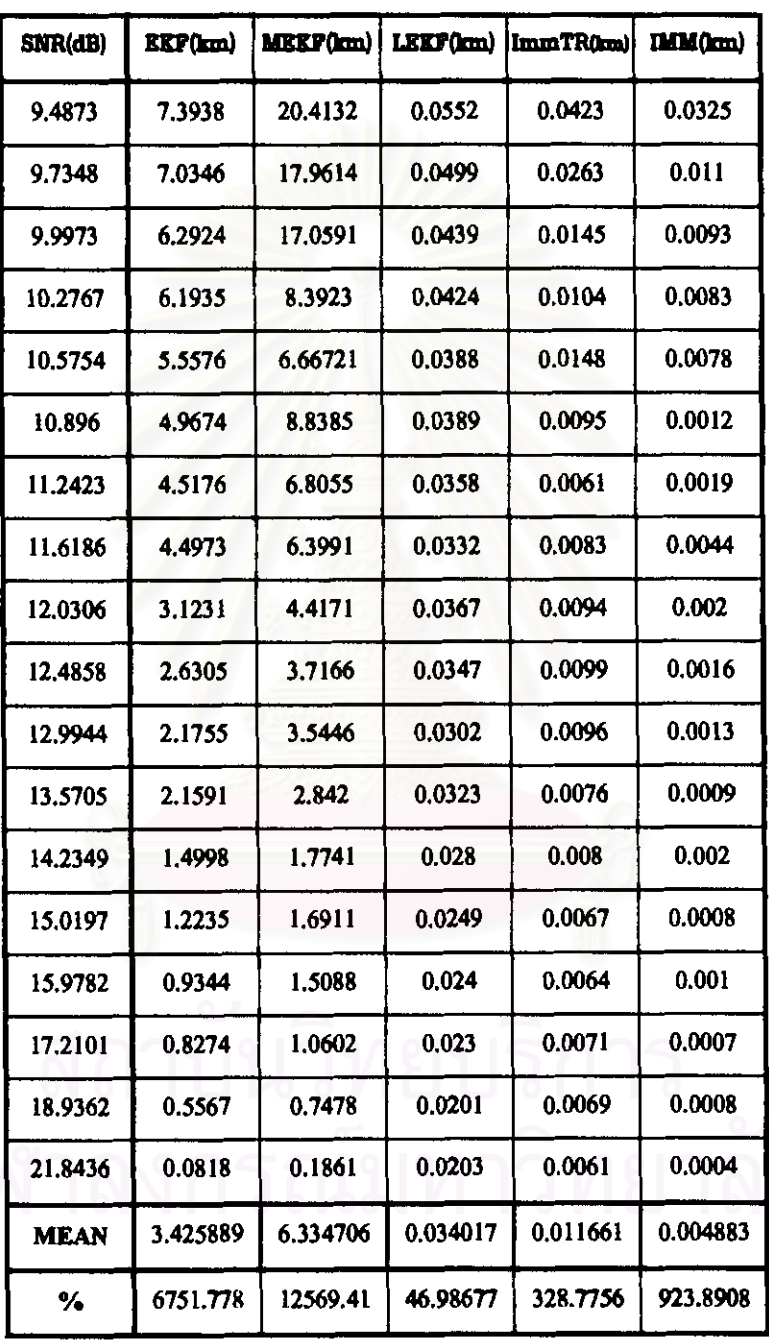

ตารางที่ 3.20 ค่าความคลาดเคลื่อนในรูป MSE ของกรณีที่ 2 กลุ่มปัญหาที่ 1 บนแกน X

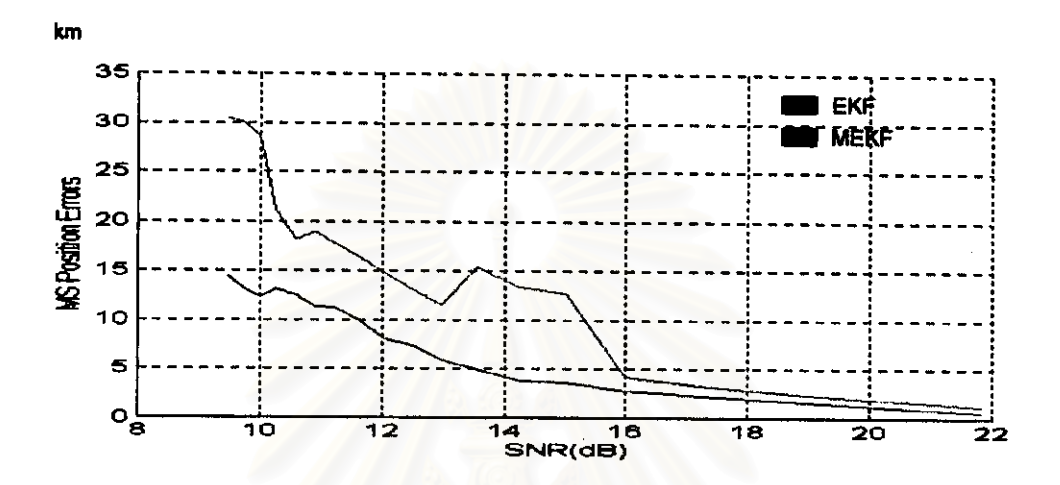

รูปที่ 3.43 ค่าความคลาดเคลื่อนของ EKF และ MEKF ในรูป MSE กรณีที่ 2 กลุ่มปัญหาที่ 1 บนแกน Y

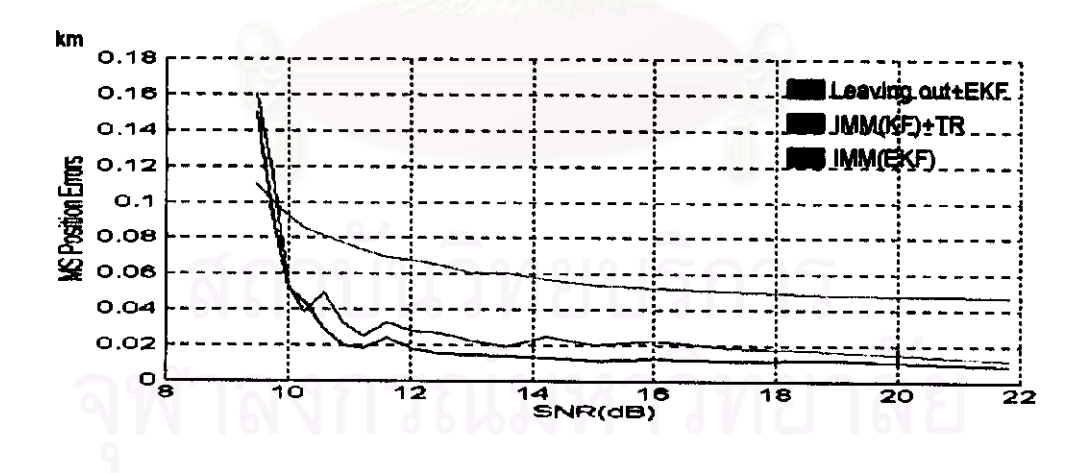

รูปที่ 3.44 ค่าความคลาดเคลื่อนของ Leaving out+EKF, IMM(KF)+TR และ IMM(EKF) ในรูป MSE ของกรณีที่ 2 กลุ่มปัญหาที่ 1 บนแกน Y

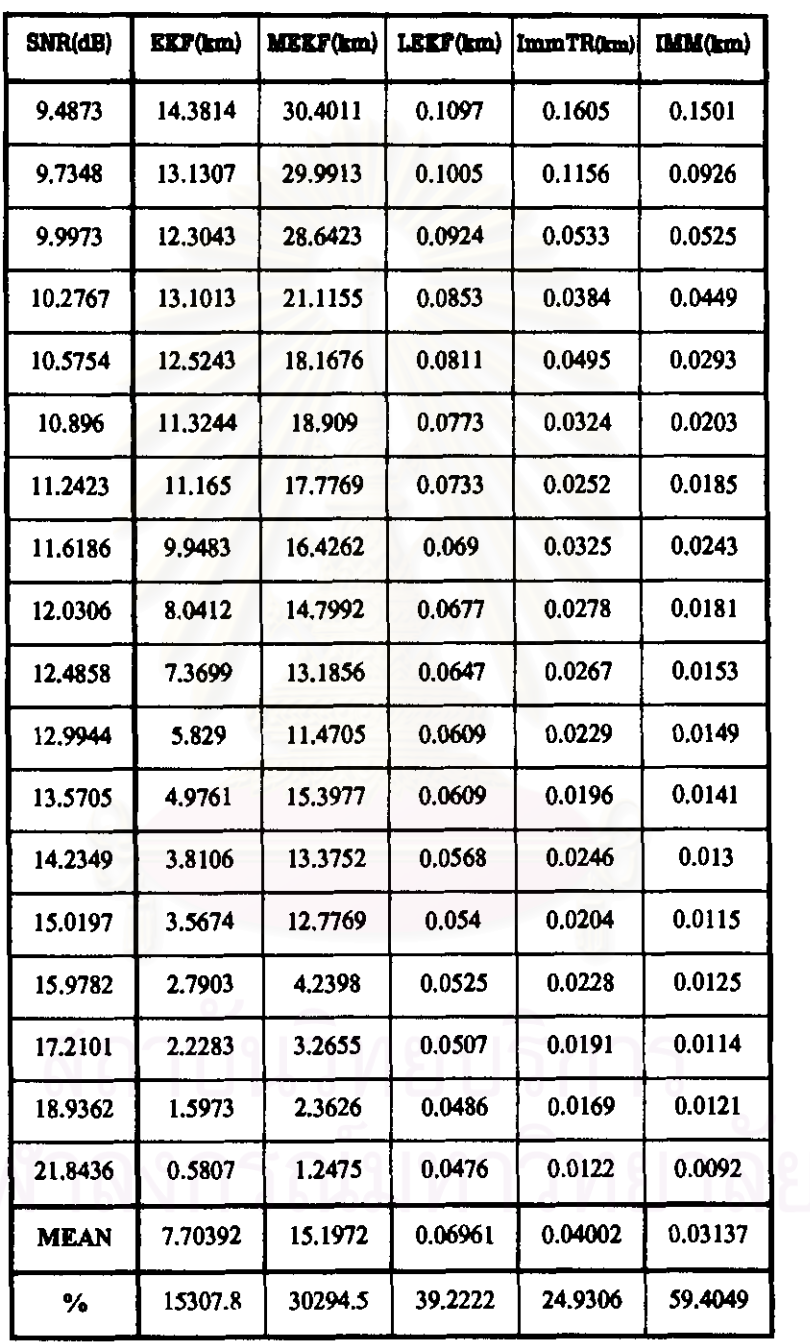

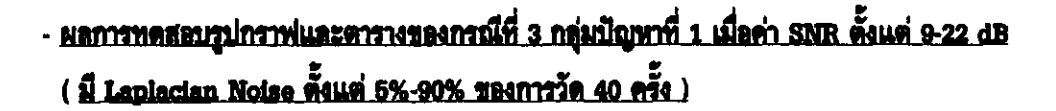

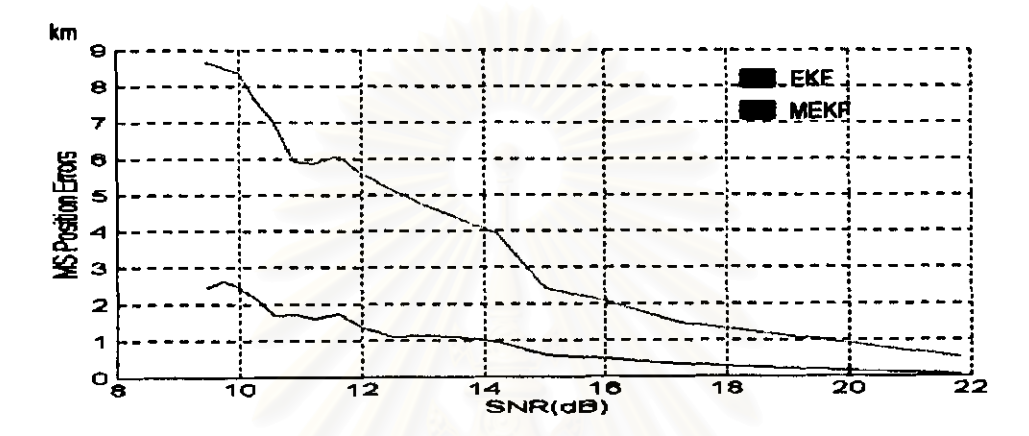

วูปที่ 3.45 ค่าความคลาดเคลื่อนของ EKF และ MEKF ในรูป MSE กรณีที่ 3 กลุ่มปัญหาที่ 1 บนแกน X

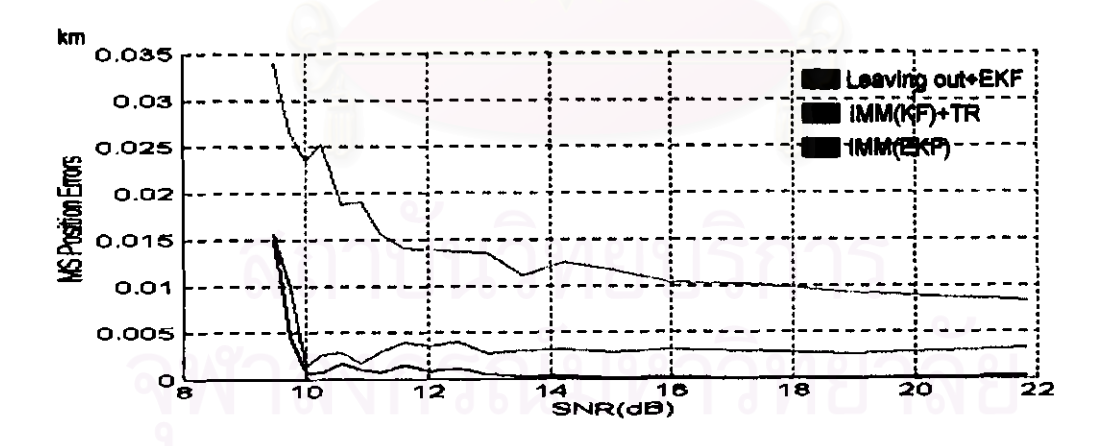

วูปที่ 3.46 ค่าความคลาดเคลื่อนของ Leaving out+EKF, IMM(KF)+TR และ IMM(EKF) ในรูป MSE ของกรณีที่ 3 กลุ่มปัญหาที่ 1 บนแกน X

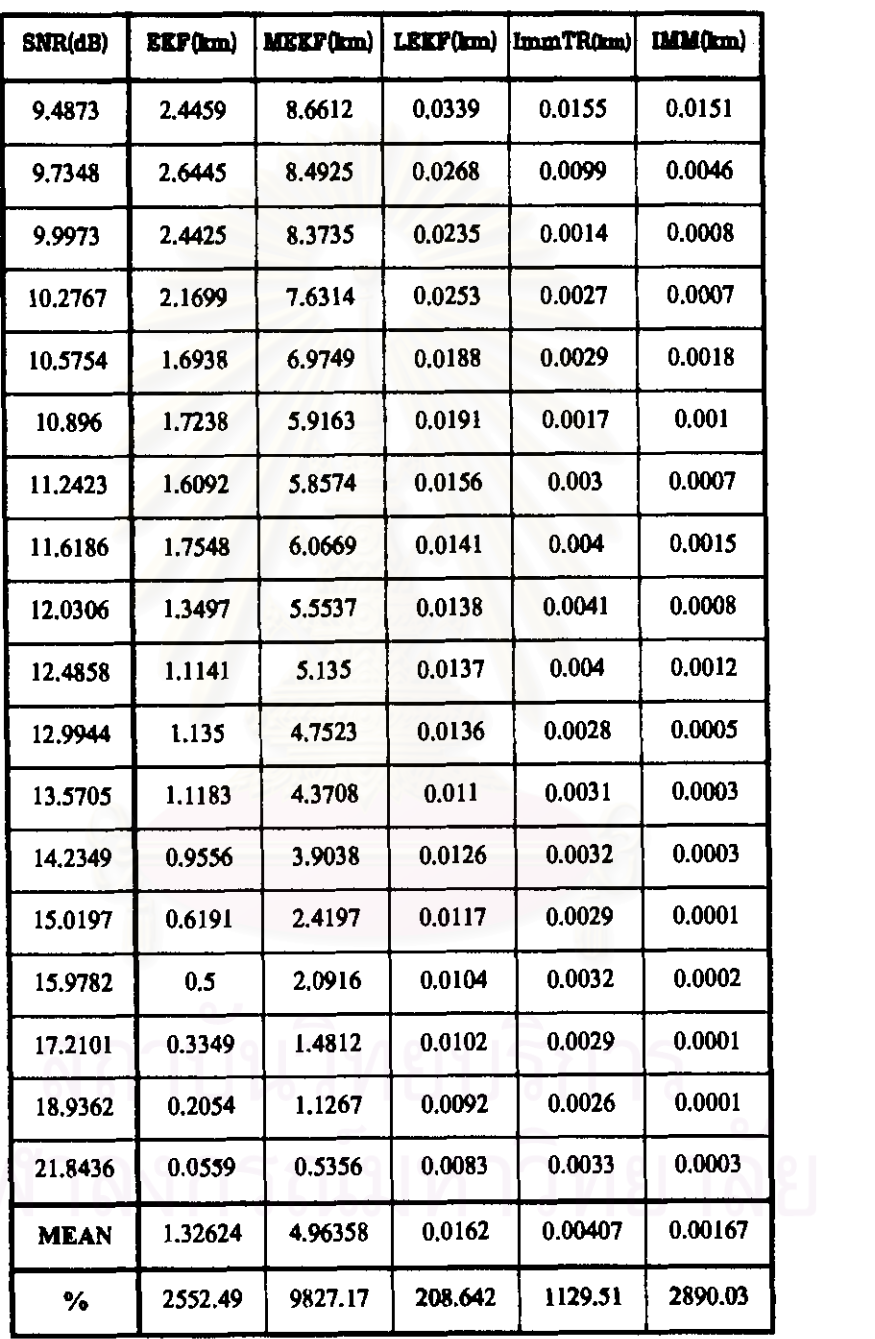

ตารางที่ 3.22 ค่าความคลาดเคลื่อนในรูป MSE ของกรณีที่ 3 กลุ่มปัญหาที่ 1 บนแกน X

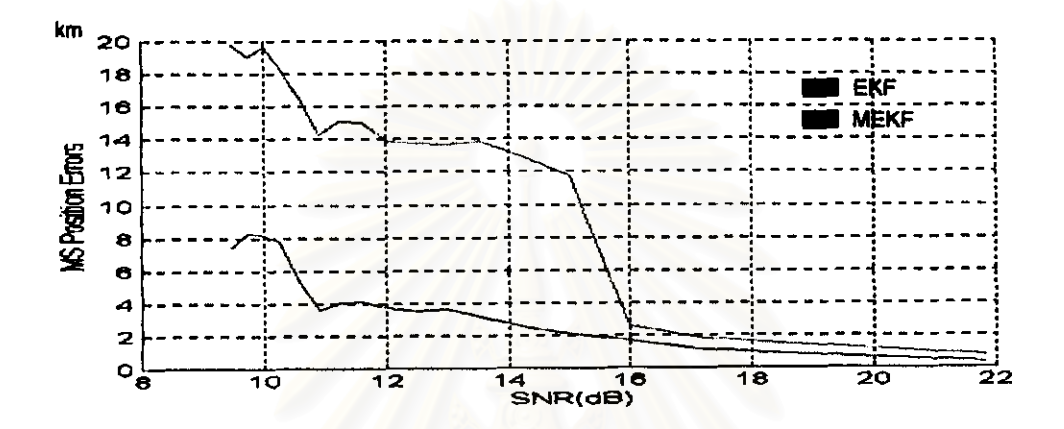

รูปที่ 3.47 ค่าความคลาดเคลื่อนของ EKF และ MEKF ในรูป MSE กรณีที่ 3 กลุ่มปัญหาที่ 1 บนแกน Y

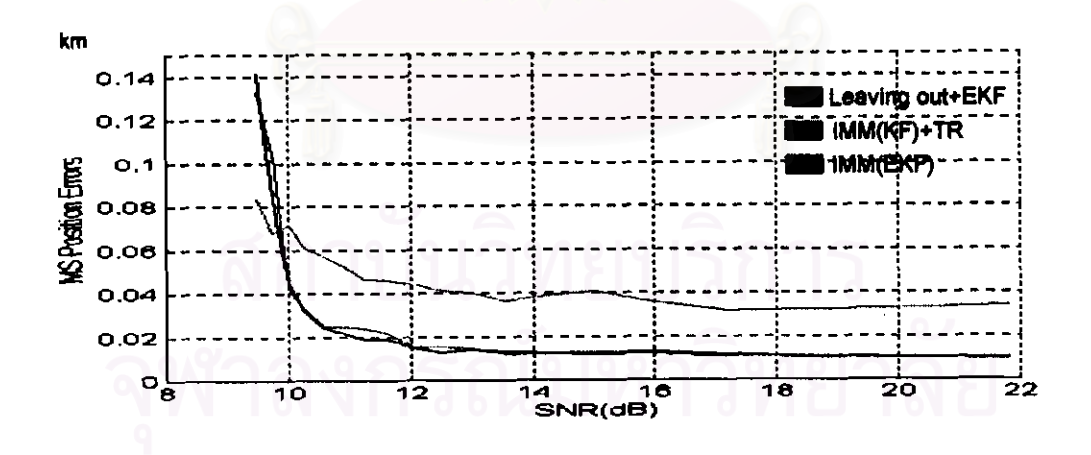

วูปที่ 3.48 ค่าความคลาดเคลื่อนของ Leaving out+EKF, IMM(KF)+TR และ IMM(EKF) ในรูป MSE ของกรณีที่ 3 กลุ่มปัญหาที่ 1 บนแกน Y

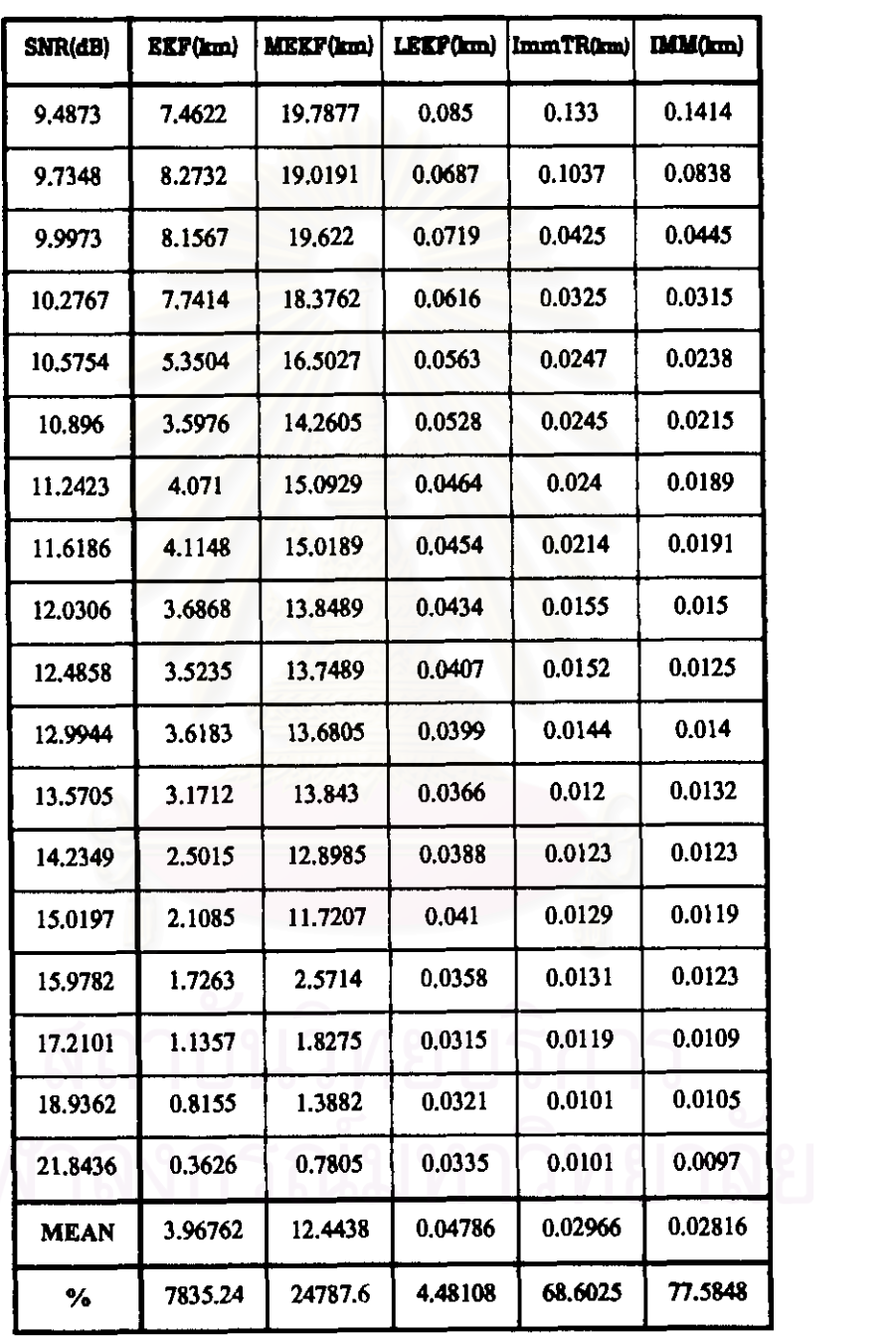

ตารางที่ 3.23 ค่าความคลาดเคลื่อนในรูป MSE ของกรณีที่ 3 กลุ่มปัญหาที่ 1 บนแกน Y

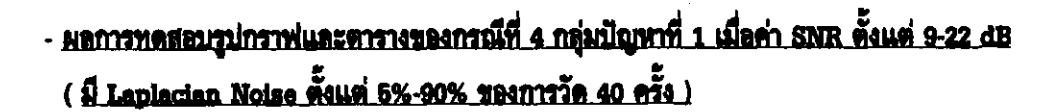

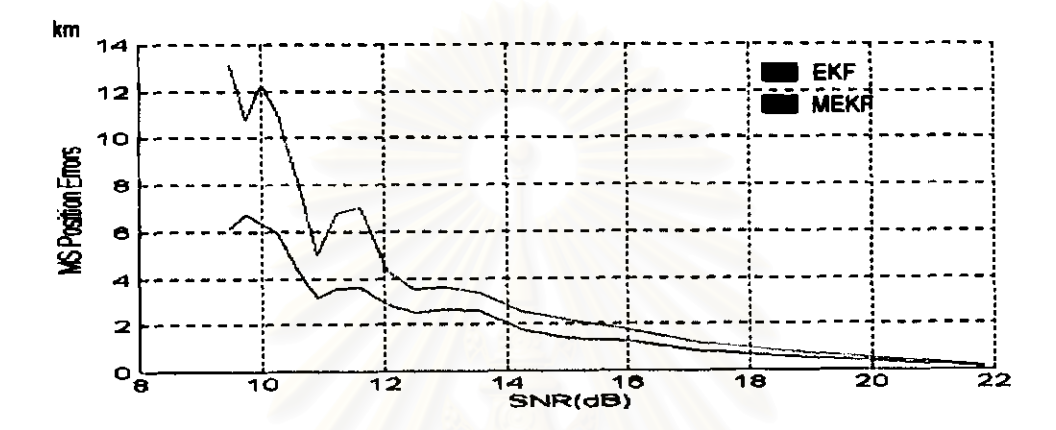

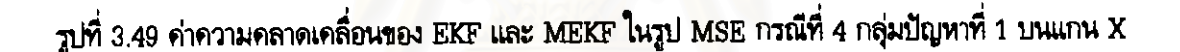

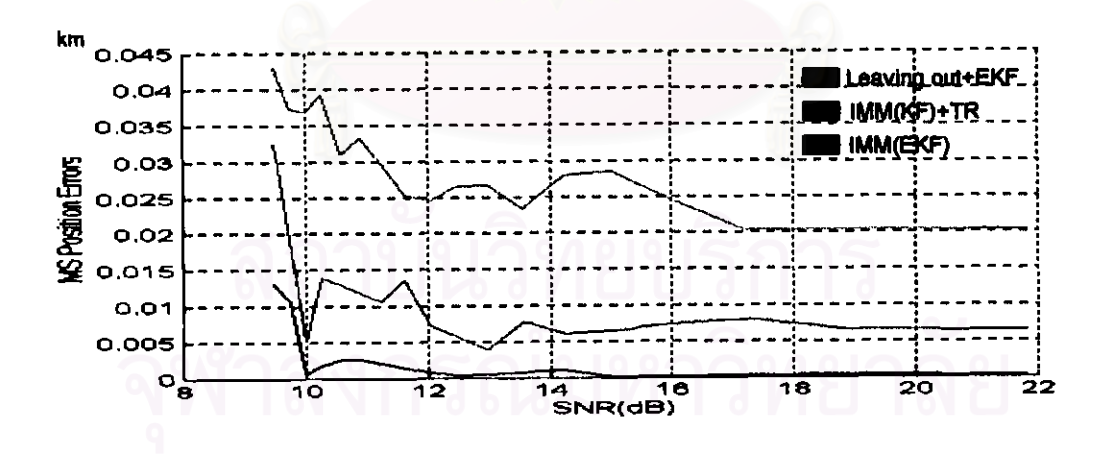

วูปที่ 3.50 ค่าความคลาดเคลื่อนของ Leaving out+EKF, IMM(KF)+TR และ IMM(EKF) ในรูป MSE ของกรณีที่ 4 กลุ่มปัญหาที่ 1 บนแกน X

| SNR(dB)     | RSP(m) | MEKP(km) | LEKF(km) | ImmTR(km) | IMM(km) |
|-------------|--------|----------|----------|-----------|---------|
| 9.4873      | 6.1566 | 13.0902  | 0.043    | 0.0325    | 0.0131  |
| 9,7348      | 6.7451 | 10.7951  | 0.0374   | 0.0191    | 0.0107  |
| 9.9973      | 6.373  | 12.3156  | 0.0368   | 0.0051    | 0.0007  |
| 10,2767     | 5.8973 | 11.0984  | 0.0391   | 0.0139    | 0.0019  |
| 10.5754     | 4.3966 | 8.2725   | 0.031    | 0.013     | 0.0026  |
| 10.896      | 3.1627 | 5.0182   | 0.0332   | 0.0117    | 0.0027  |
| 11.2423     | 3.5829 | 6.7734   | 0.0296   | 0.0107    | 0.0021  |
| 11.6186     | 3.6175 | 7.0409   | 0.0253   | 0.0136    | 0.0015  |
| 12.0306     | 2,8853 | 4.3348   | 0.0245   | 0.0072    | 0.0007  |
| 12.4858     | 2.5017 | 3.5128   | 0.0265   | 0.0057    | 0.0005  |
| 12,9944     | 2.6374 | 3.5991   | 0.0267   | 0.0039    | 0.0006  |
| 13.5705     | 2.5844 | 3.3552   | 0.0233   | 0.0077    | 0.0008  |
| 14.2349     | 1.7612 | 2.5273   | 0.028    | 0.006     | 0.0011  |
| 15.0197     | 1.4155 | 2.1552   | 0.0285   | 0.0065    | 0.0002  |
| 15.9782     | 1.2579 | 1.7566   | 0.0245   | 0.0074    | 0.0002  |
| 17.2101     | 0.8232 | 1.1671   | 0.0203   | 0.008     | 0.0003  |
| 18.9362     | 0.587  | 0.759    | 0.0205   | 0.0066    | 0.0004  |
| 21.8436     | 0.1113 | 0.1525   | 0.0204   | 0.0065    | 0.0002  |
| <b>MEAN</b> | 3.1387 | 5.42911  | 0.02881  | 0.01028   | 0.00224 |
| ℅           | 6177.4 | 10758.2  | 73.5442  | 386.224   | 2133.25 |

ตารางที่ 3.24 ค่าความคลาดเคลื่อนในรูป MSE ของกรณีที่ 4 กลุ่มปัญหาที่ 1 บนแกน X

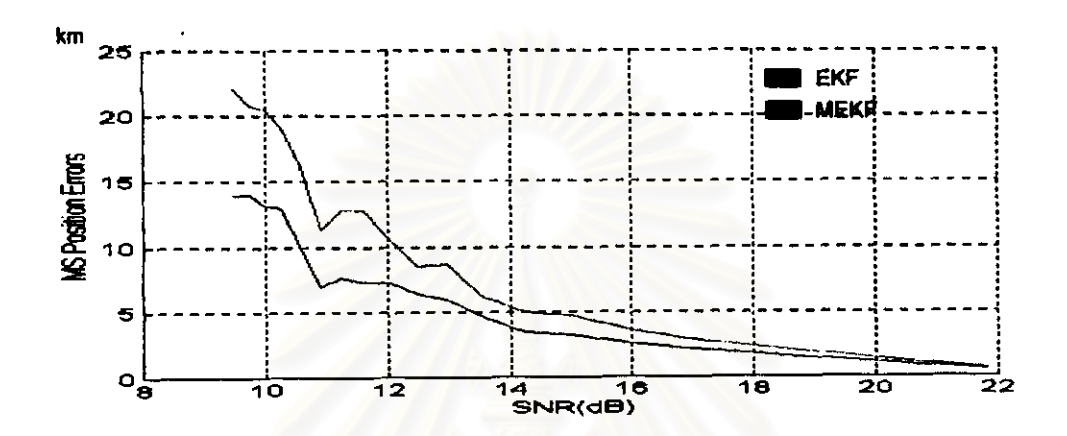

รูปที่ 3.51 ค่าความคลาดเคลื่อนของ EKF และ MEKF ในรูป MSE กรณีที่ 4 กลุ่มปัญหาที่ 1 บนแกน Y

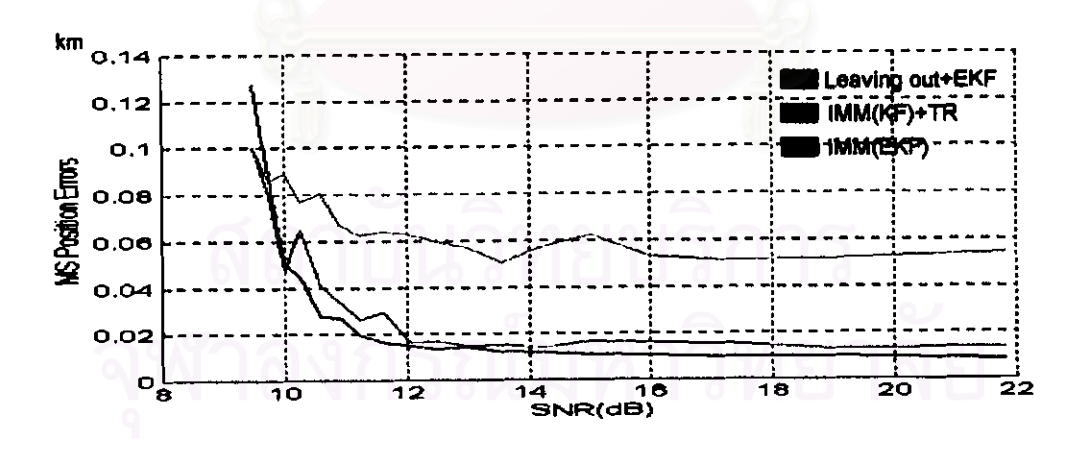

วูปที่ 3.52 ค่าความคลาดเคลื่อนของ Leaving out+EKF, IMM(KF)+TR และ IMM(EKF) ในรูป MSE ของกรณีที่ 4 กลุ่มปัญหาที่ 1 บนแกน Y

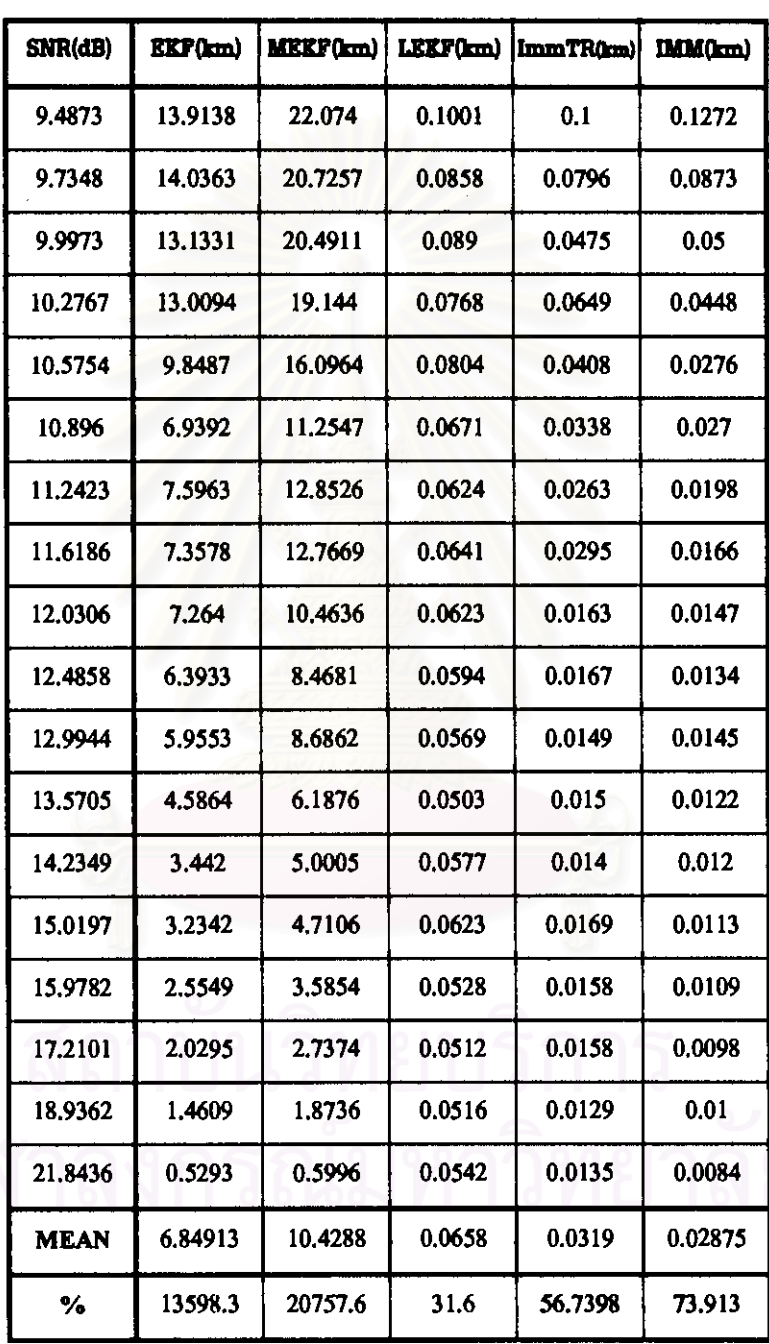

ตารางที่ 3.26 ค่าความคลาดเคลื่อนในรูป MSE ของกรณีที่ 4 กลุ่มปัญหาที่ 1 บนแกน Y

 $\mathcal{L}$ 

<u>- ผลการทดสอบรูปกราฟและตารางของกรณีที่ 5 กลุ่มปัญหาที่ 1 เมื่อค่า SNR ตั้งแต่ 9-22 dB</u> (il Laplacian Noise ตั้งแต่ 5%-90% ของการวัด 40 ครั้ง)

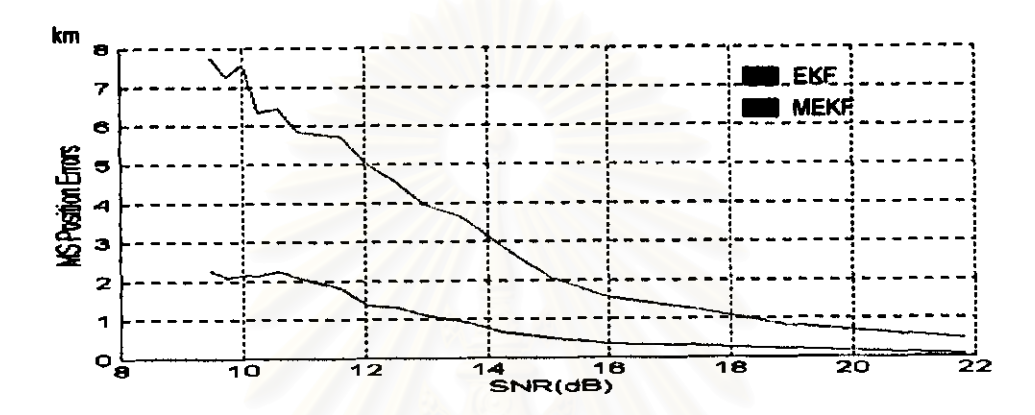

รูปที่ 3.53 ค่าความคลาดเคลื่อนของ EKF และ MEKF ในรูป MSE กรณีที่ 5 กลุ่มปัญหาที่ 1 บนแกน X

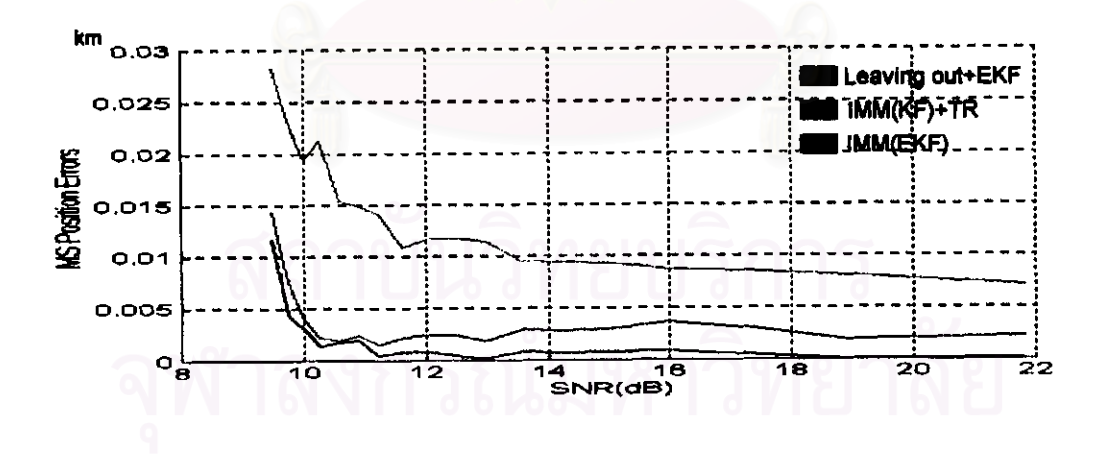

วูปที่ 3.54 ถ่าความคลาดเคลื่อนของ Leaving out+EKF, IMM(KF)+TR และ IMM(EKF) ในรูป MSE ของกรณีที่ 5 กลุ่มปัญหาที่ 1 บนแกน X

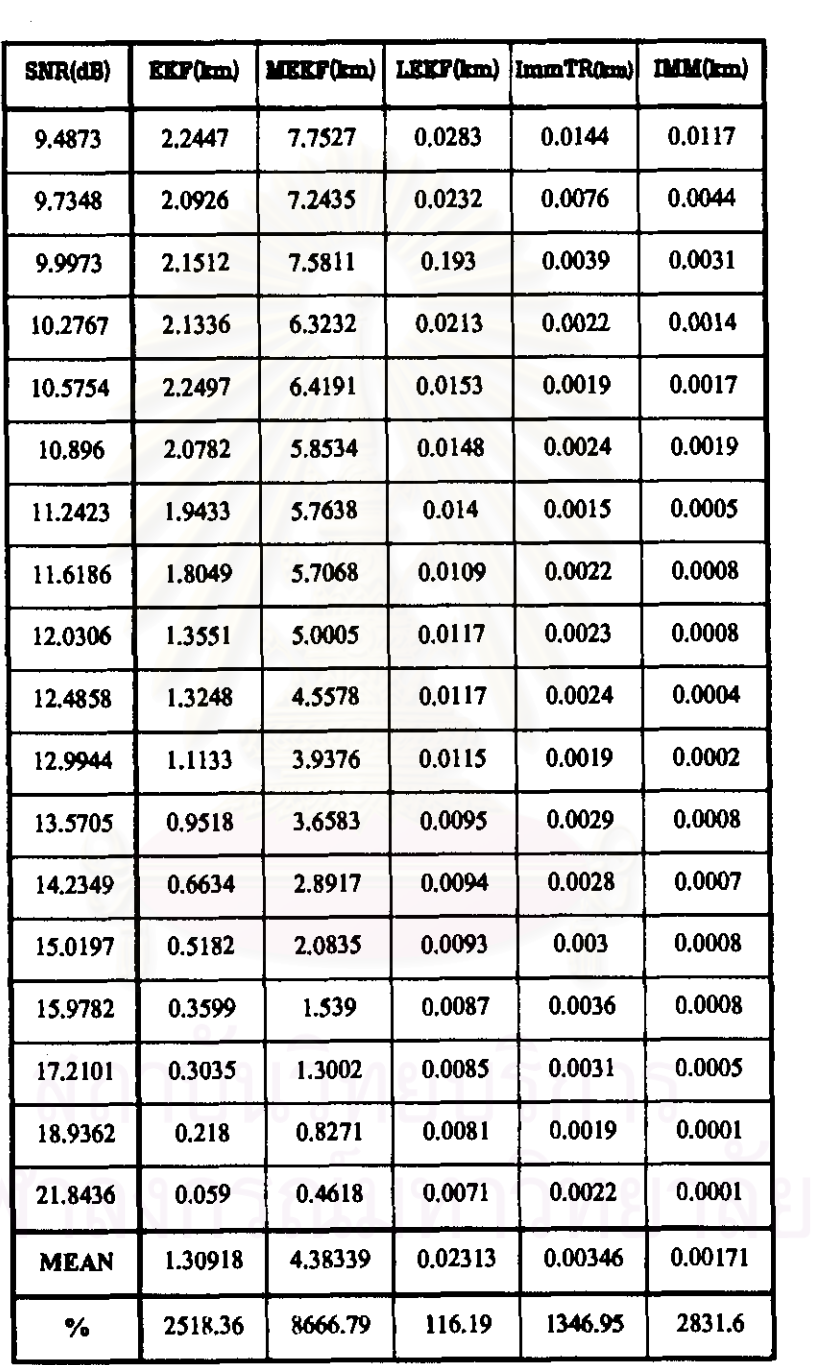

ตารางที่ 3.26 ค่าความคลาดเคลื่อนในรูป MSE ของกรณีที่ 6 กลุ่มปัญหาที่ 1 บนแกน X

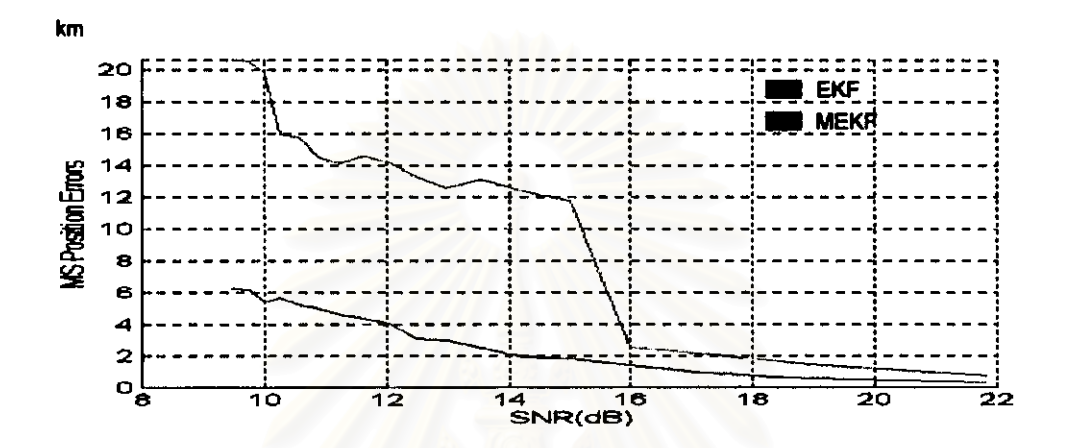

รูปที่ 3.55 ค่าความคลาดเคลื่อนของ EKF และ MEKF ในรูป MSE กรณีที่ 5 กลุ่มปัญหาที่ 1 บนแกน Y

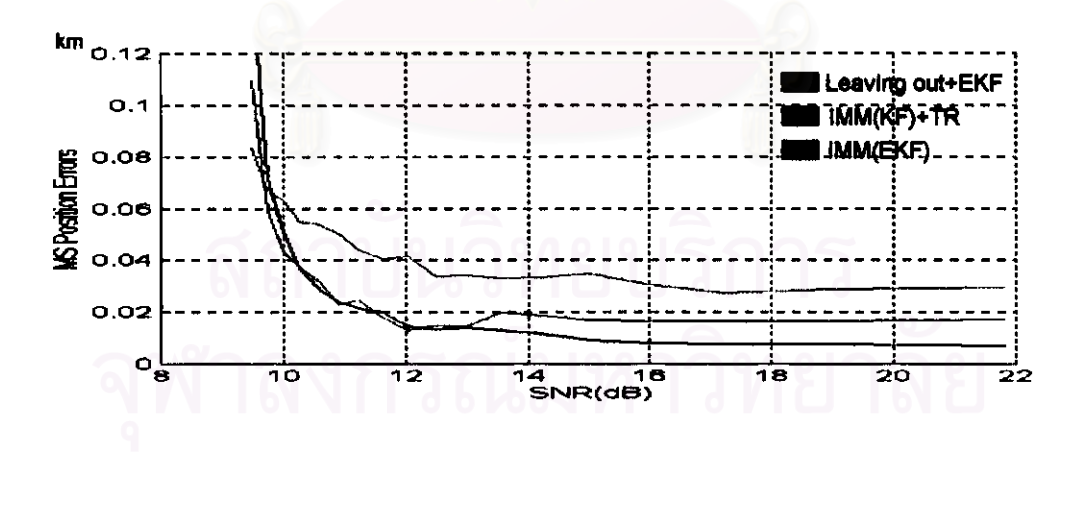

รูปที่ 3.56 ค่าความคลาดเคลื่อนของ Leaving out+EKF, IMM(KF)+TR และ IMM(EKF) ในรูป MSE ของกรณีที่ 5 กลุ่มปัญหาที่ 1 บนแกน Y

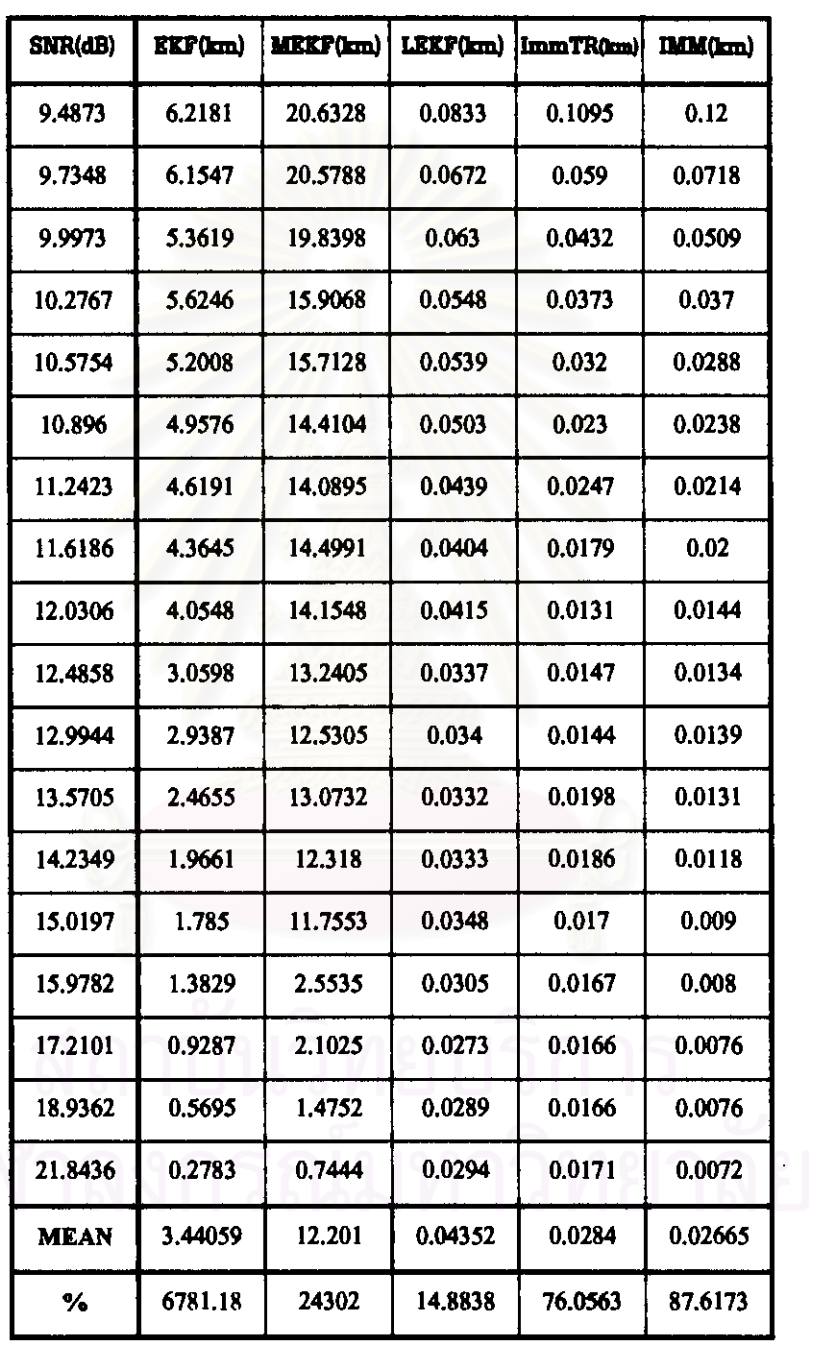

์ ตารางที่ 3.27 ค่าความคลาดเคลื่อนในรูป MSE ของกรณีที่ 5 กลุ่มปัญหาที่ 1 บนแกน Y

l,

<u>- ผลการทดสอบรูปกราพผละตารางของกรณีที่ 6 กลุ่มปัญหาที่ 1 เมื่อค่า SNR ตั้งแต่ 9-22 dB</u> ( ปี Laplacian Noise ตั้งแต่ 6%-90% ของการวัด 40 ครั้ง )

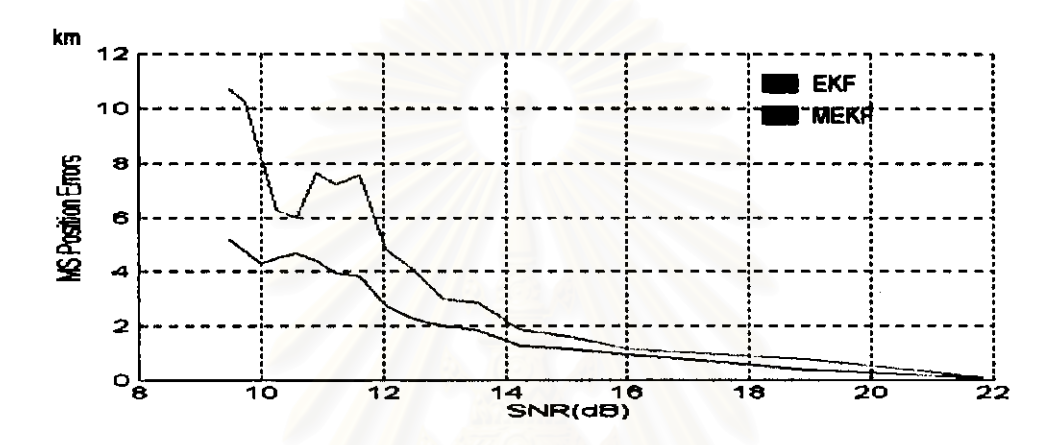

รูปที่ 3.57 ค่าความคลาดเคลื่อนของ EKF และ MEKF ในรูป MSE กรณีที่ 6 กลุ่มปัญหาที่ 1 บนแกน X

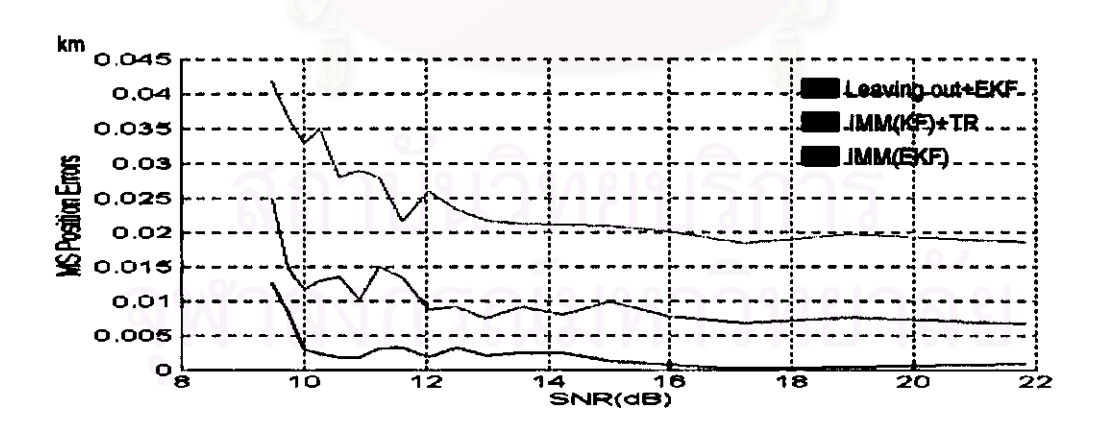

รูปที่ 3.58 ค่าความคลาดเคลื่อนของ Leaving out+EKF, IMM(KF)+TR และ IMM(EKF) ในรูป MSE ของกรณีที่ 6 กลุ่มปัญหาที่ 1 บนแกน X

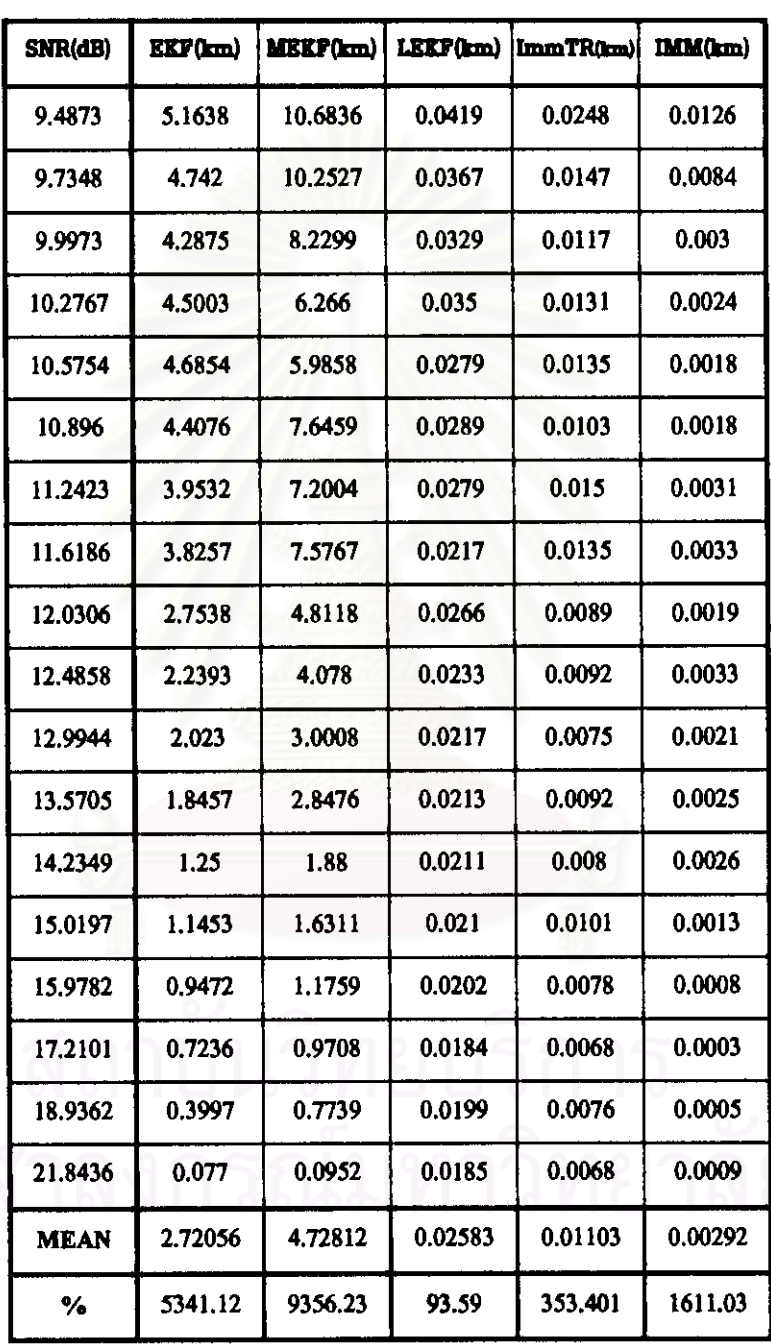

 $\hat{\mathcal{L}}$ 

ตารางที่ 3.28 ค่าความคลาดเคลื่อนในรูป MSE ของกรณีที่ 6 กลุ่มปัญหาที่ 1 บนแกน  ${\bf x}$ 

 $\ddot{\phantom{0}}$ 

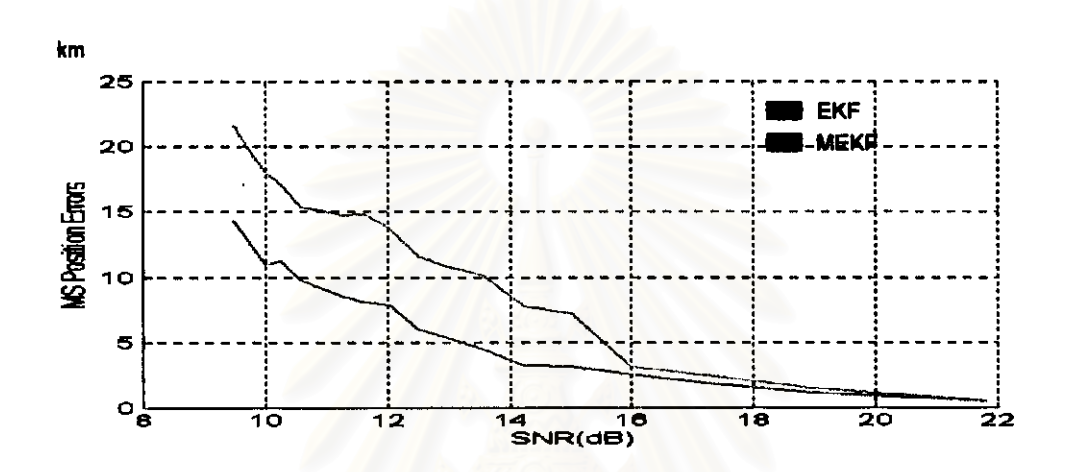

รูปที่ 3.59 ค่าความคลาดเคลื่อนของ EKF และ MEKF ในรูป MSE กรณีที่ 6 กลุ่มปัญหาที่ 1 บนแกน Y

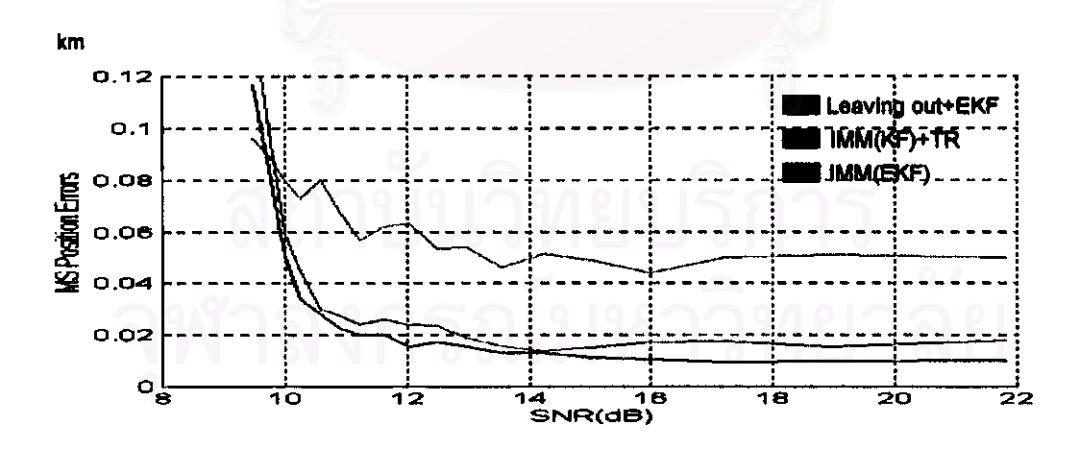

รูปที่ 3.60 ค่าความคลาดเคลื่อนของ Leaving out+EKF, IMM(KF)+TR และ IMM(EKF) ในรูป MSE ของกรณีที่ 6 กลุ่มปัญหาที่ 1 บนแกน Y

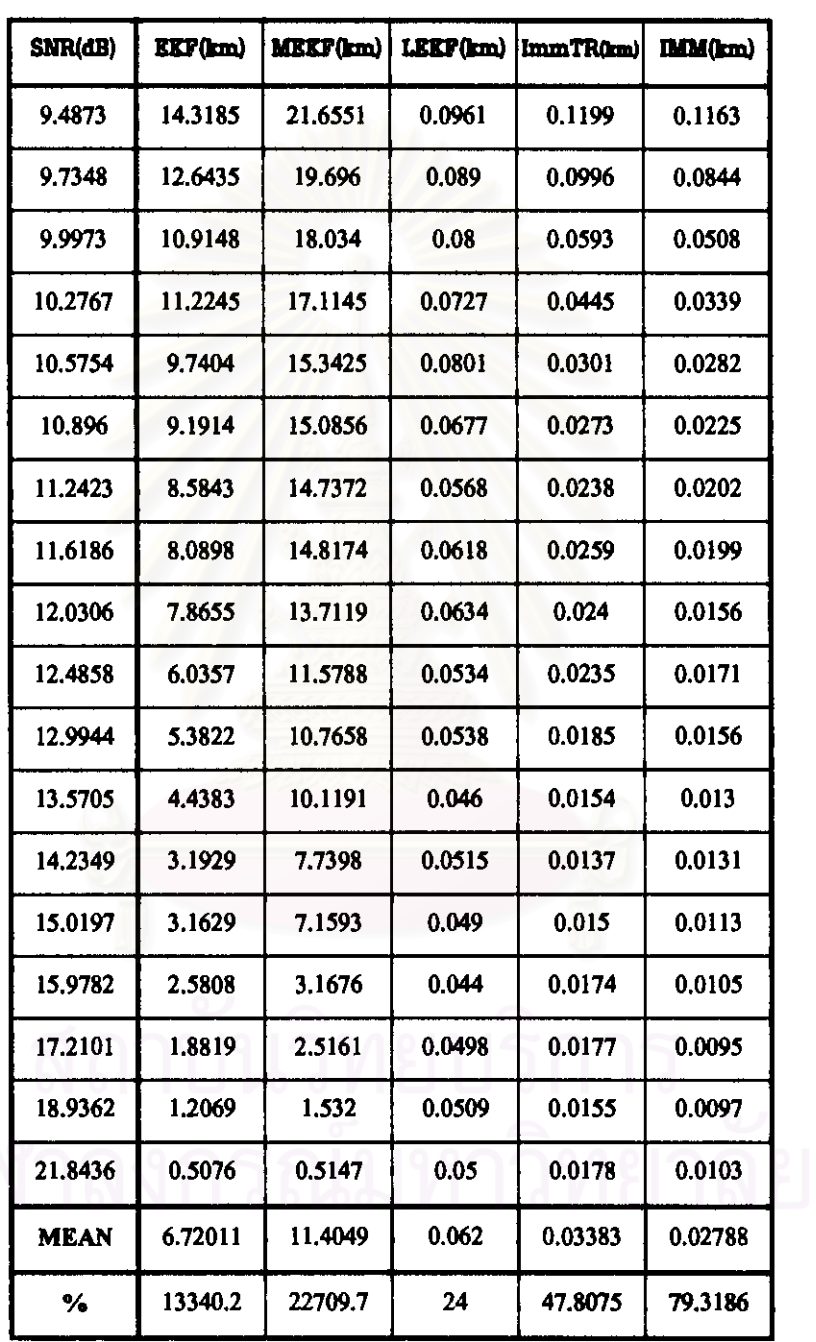

์ ตารางที่ 3.29 ค่าความคลาดเคลื่อนในรูป MSE ของกรณีที่ 6 กลุ่มปัญหาที่ 1 บนแกน Y

 $\mathbb{R}^2$ 

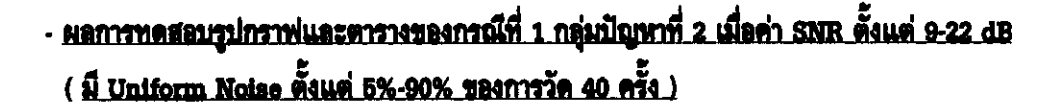

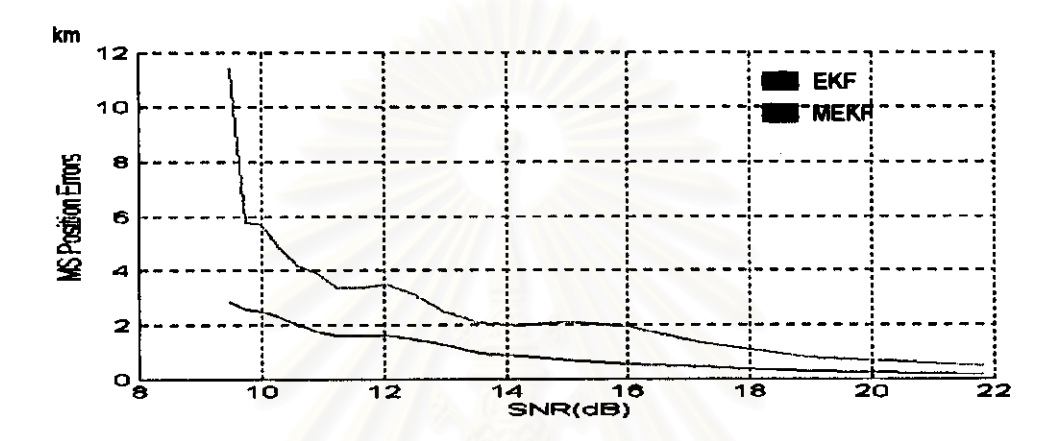

รูปที่ 3.61 ค่าความคลาดเคลื่อนของ EKF และ MEKF ในรูป MSE กรณีที่ 1 กลุ่มปัญหาที่ 2 บนแกน X

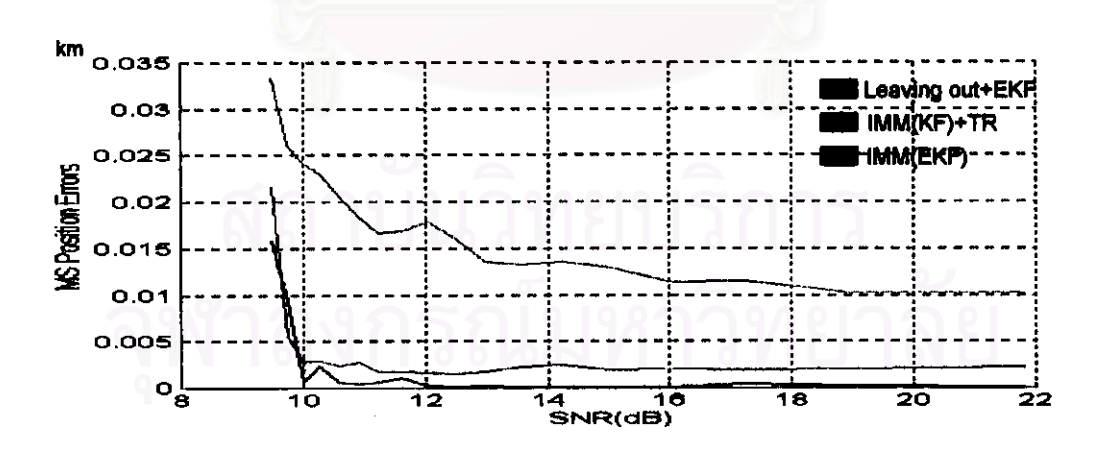

วูปที่ 3.62 ค่าความคลาดเคลื่อนของ Leaving out+EKF, IMM(KF)+TR และ IMM(EKF) ในรูป MSE ของกรณีที่ 1 กลุ่มปัญหาที่ 2 บนแกน X

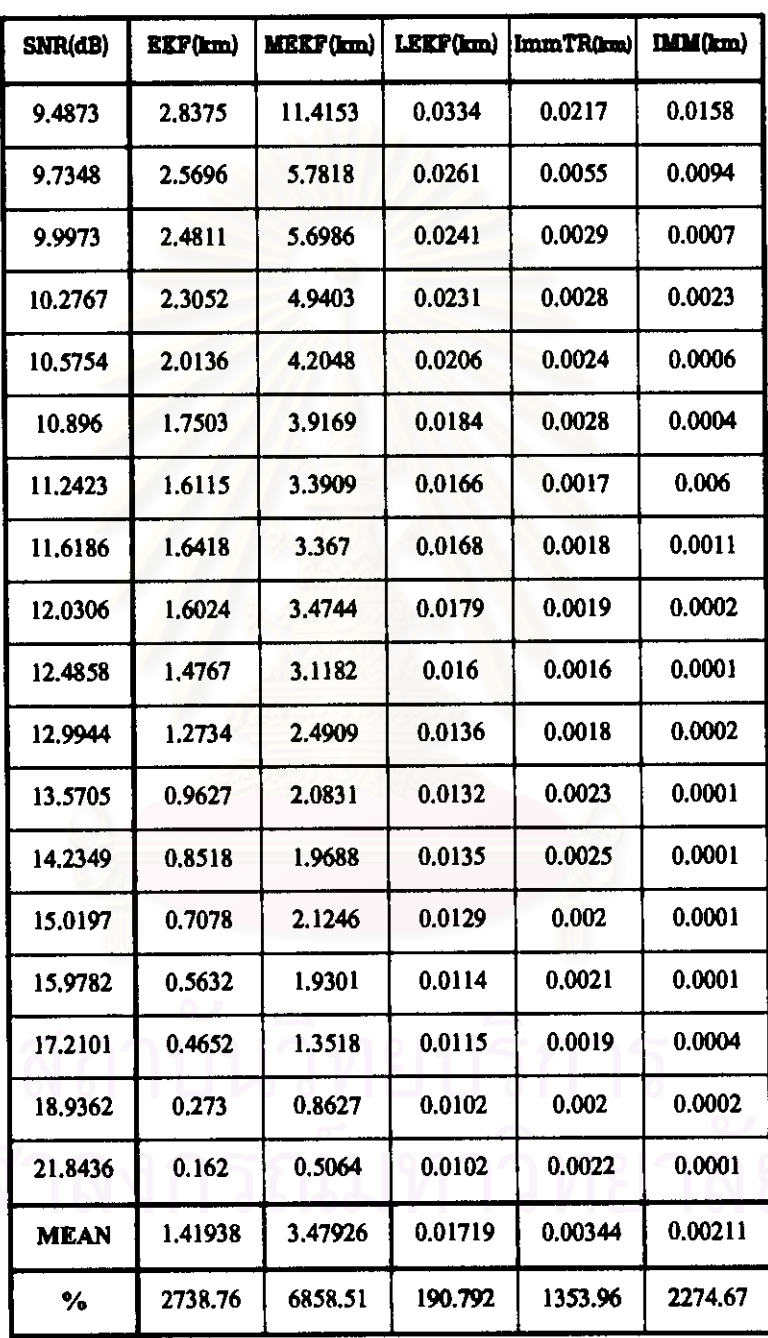

ตารางที่ 3.30 ค่าความคลาดเคลื่อนในรูป MSE ของกรณีที่ 1 กลุ่มปัญหาที่ 2 บนแกน X

 $\ddot{\phantom{0}}$ 

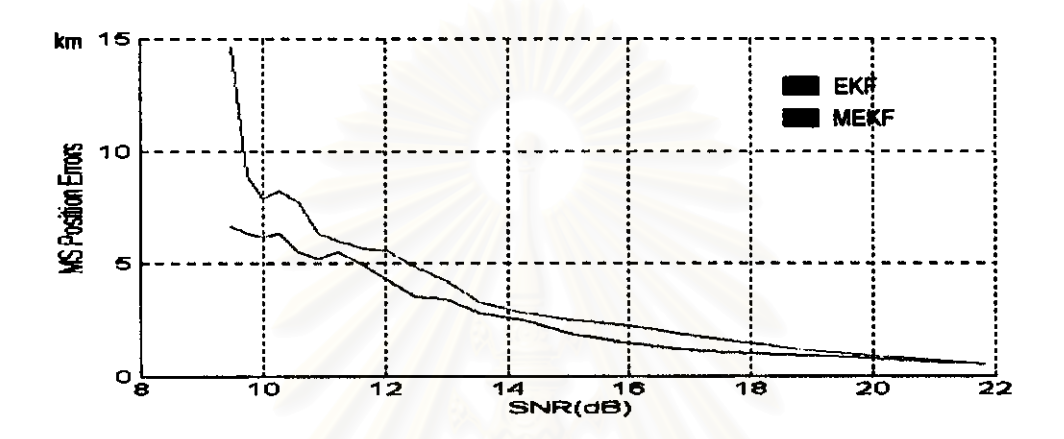

รูปที่ 3.63 ค่าความคลาดเคลื่อนของ EKF และ MEKF ในรูป MSE กรณีที่ 1 กลุ่มปัญหาที่ 2 บนแกน Y

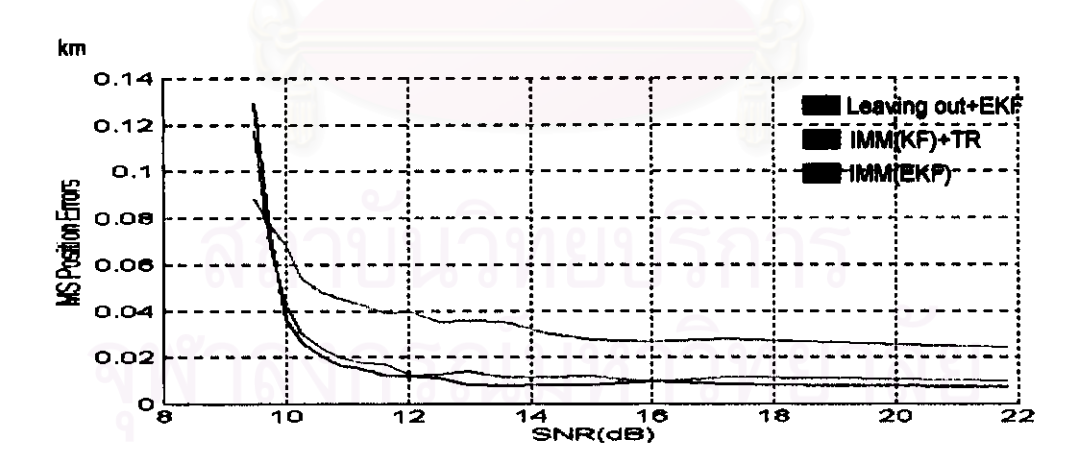

รูปที่ 3.64 ค่าความคลาดเคลื่อนของ Leaving out+EKF, IMM(KF)+TR และ IMM(EKF) ในรูป MSE ของกรณีที่ 1 กลุ่มปัญหาที่ 2 บนแกน Y

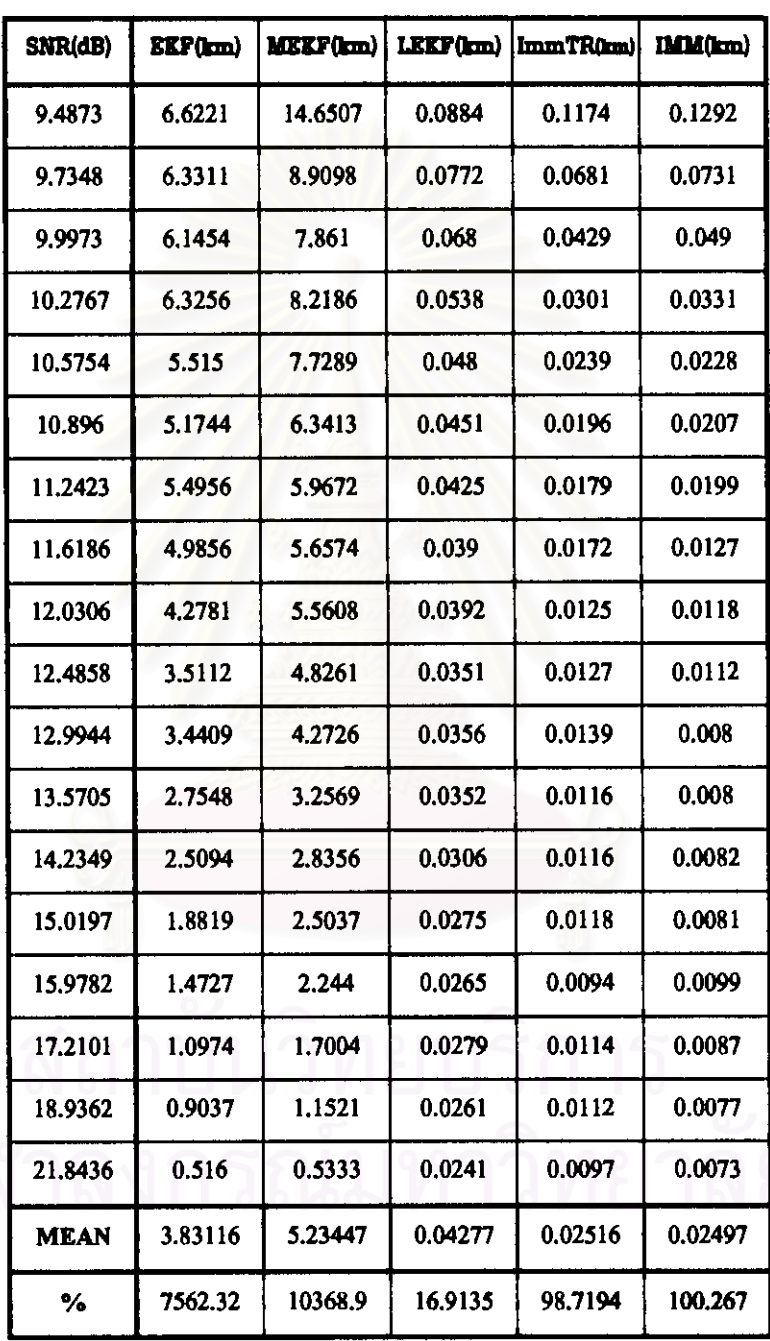

์ ตารางที่ 3.31 ค่าความคลาดเคลื่อนในรูป MSE ของกรณีที่ 1 กลุ่มปัญหาที่ 2 บนแกน Y

<u>- ผลการทดสอบรูปกราพและตารางของกรณีที่ 2 กลุ่มปัญหาที่ 2 เมื่อค่า SNR ตั้งแต่ 9-22 dB</u> (ปี Uniform Noise ตั้งแต่ 5%-90% ของการวัด 40 ครั้ง)

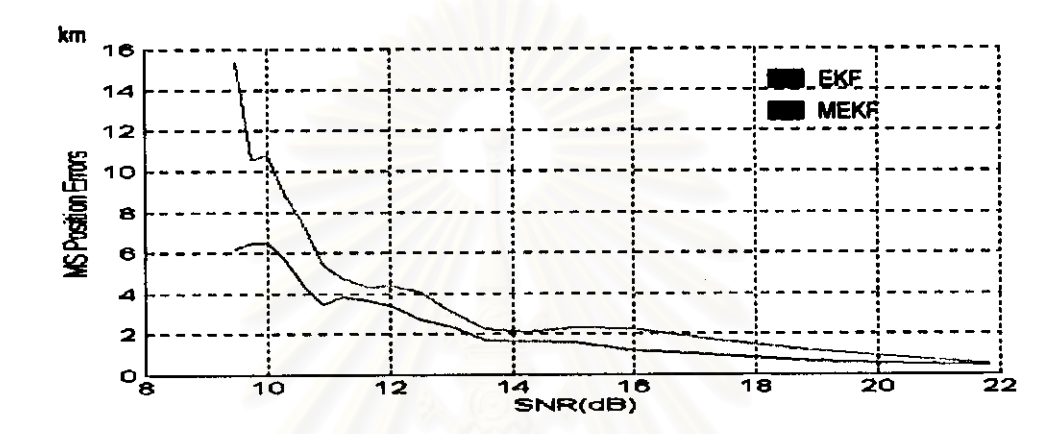

วูปที่ 3.66 ค่าความคลาดเคลื่อนของ EKF และ MEKF ในรูป MSE กรณีที่ 2 กลุ่มปัญหาที่ 2 บนแกน X

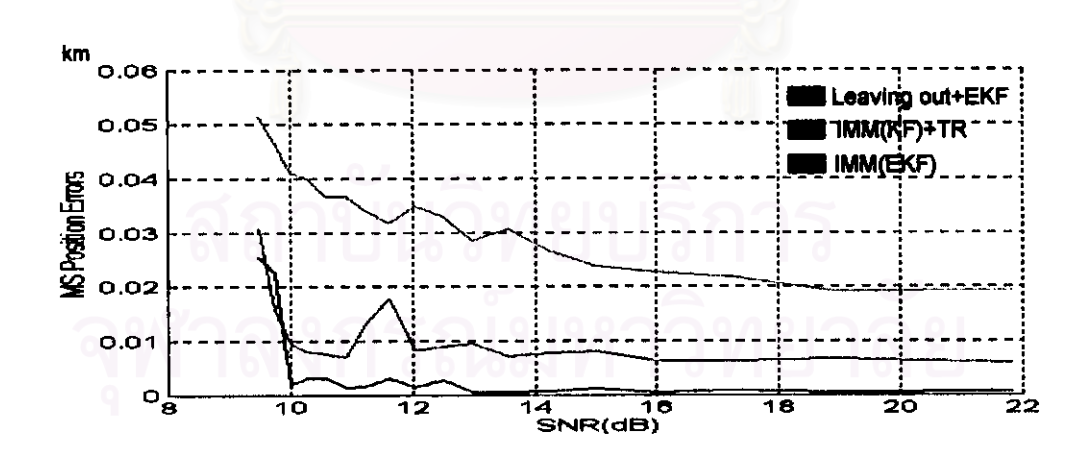

วูปที่ 3.66 ค่าความคลาดเคลื่อนของ Leaving out+EKF, IMM(KF)+TR และ IMM(EKF) ในรูป MSE ของกรณีที่ 2 กลุ่มปัญหาที่ 2 บนแกน X

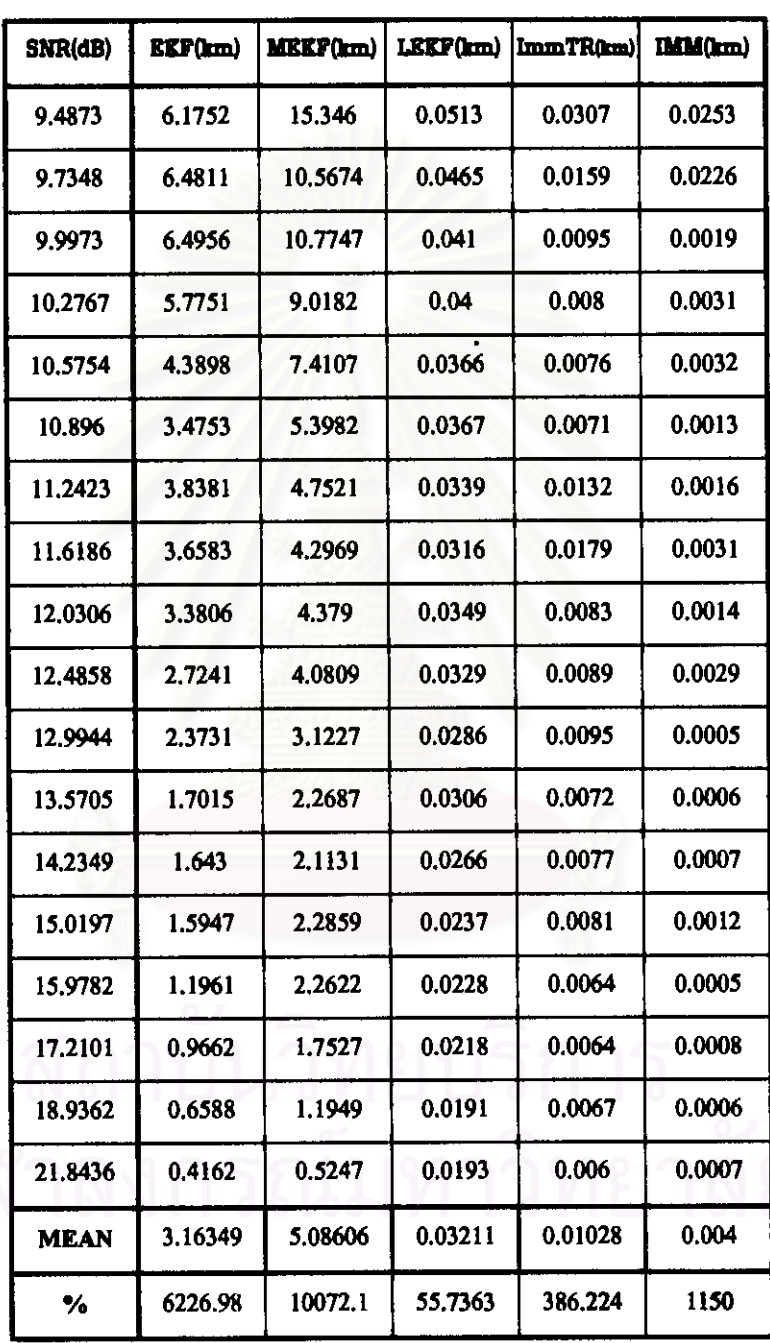

 $\sim$ 

ตารางที่ 3.32 ค่าความคลาดเคลื่อนในรูป MSE ของกรณีที่ 2 กลุ่มปัญหาที่ 2 บนแกน X

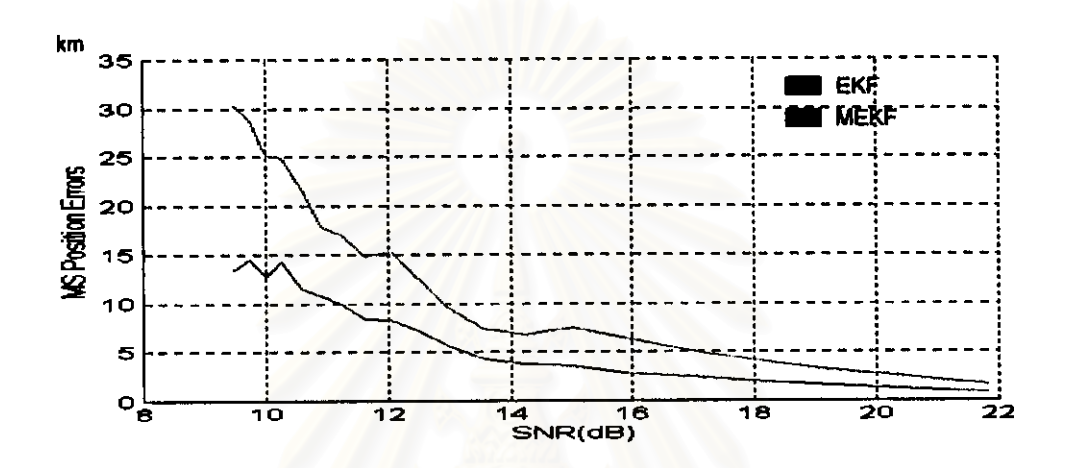

รูปที่ 3.67 ค่าความคลาดเคลื่อนของ EKF และ MEKF ในรูป MSE กรณีที่ 2 กลุ่มปัญหาที่ 2 บนแกน Y

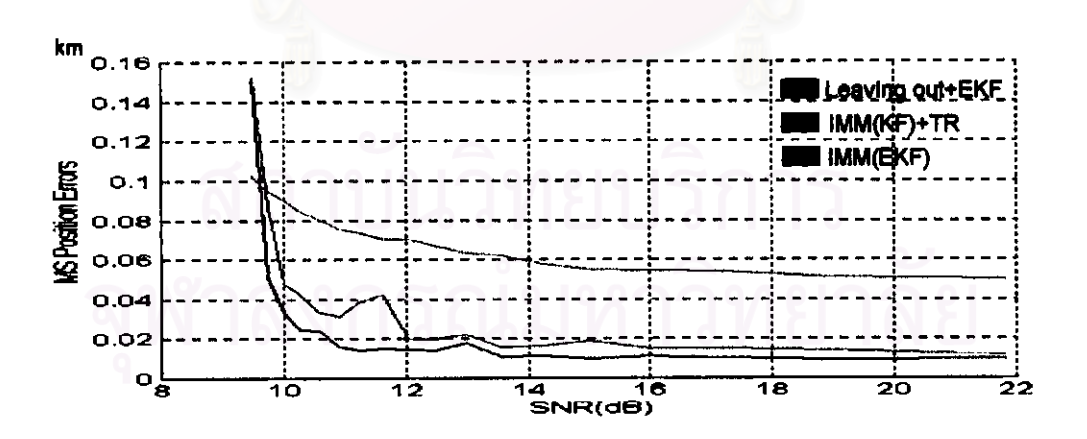

รูปที่ 3.68 ค่าความคลาดเคลื่อนของ Leaving out+EKF, IMM(KF)+TR และ IMM(EKF) ในรูป MSE ของกรณีที่ 2 กลุ่มปัญหาที่ 2 บนแกน Y
| SNR(dB)     | EXF(km) | MEEF(km) | LEEF(km) | ImmTR(km) | IMM(km) |
|-------------|---------|----------|----------|-----------|---------|
| 9.4873      | 13.4005 | 30.3117  | 0.1021   | 0.1522    | 0.1512  |
| 9.7348      | 14.4662 | 28.8911  | 0.0946   | 0.0866    | 0.051   |
| 9.9973      | 12.711  | 25.1849  | 0.0903   | 0.0478    | 0.0331  |
| 10.2767     | 14.2603 | 24.9576  | 0.0844   | 0.0427    | 0.0245  |
| 10.5754     | 11.5138 | 21.7655  | 0.0803   | 0.0332    | 0.0239  |
| 10.896      | 10,7508 | 17.8584  | 0.0757   | 0.0311    | 0.016   |
| 11.2423     | 9.9192  | 17.0391  | 0.0734   | 0.0384    | 0.0141  |
| 11.6186     | 8.3891  | 14.8057  | 0.0704   | 0.0424    | 0.0149  |
| 12.0306     | 8.3474  | 15.3298  | 0.0703   | 0.0196    | 0.0147  |
| 12.4858     | 7.1803  | 12.5543  | 0.0667   | 0.0196    | 0.0139  |
| 12.9944     | 5.6881  | 9.5629   | 0.0635   | 0.0219    | 0.0179  |
| 13.5705     | 4.3617  | 7.3528   | 0.0621   | 0.0152    | 0.0108  |
| 14.2349     | 3.8374  | 6.7908   | 0.0575   | 0.0162    | 0.0111  |
| 15.0197     | 3.6068  | 7.4606   | 0.0548   | 0.0187    | 0.0098  |
| 15.9782     | 2.8173  | 6.2168   | 0.0545   | 0.0149    | 0.0112  |
| 17.2101     | 2.3365  | 4.853    | 0.0539   | 0.0149    | 0.0105  |
| 18.9362     | 1.6411  | 3.4164   | 0.0512   | 0.014     | 0.0095  |
| 21.8436     | 0.8428  | 1.6454   | 0.0502   | 0.0117    | 0.0097  |
| <b>MEAN</b> | 7.55946 | 14.222   | 0.06977  | 0.03562   | 0.02488 |
| $\%$        | 15018.9 | 28344.1  | 39.5444  | 40.3837   | 100.983 |

ตารางที่ 3.33 ค่าความคลาดเคลื่อนในรูป MSE ของกรณีที่ 2 กลุ่มปัญหาที่ 2 บนแกน Y

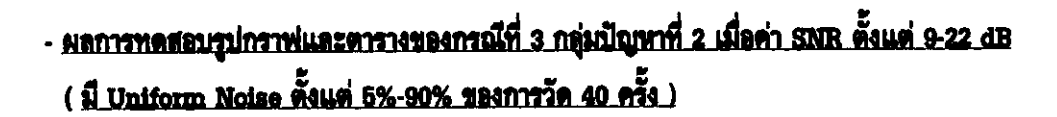

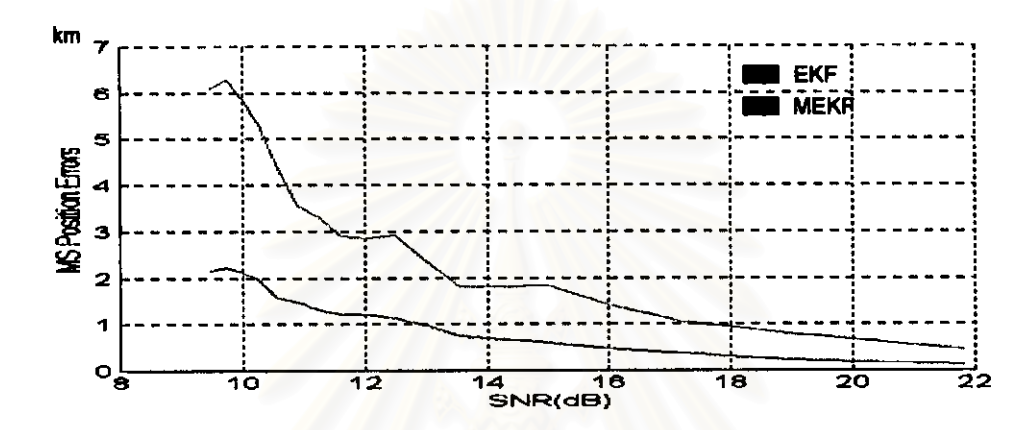

รูปที่ 3.69 ค่าความคลาดเคลื่อนของ EKF และ MEKF ในรูป MSE กรณีที่ 3 กลุ่มปัญหาที่ 2 บนแกน X

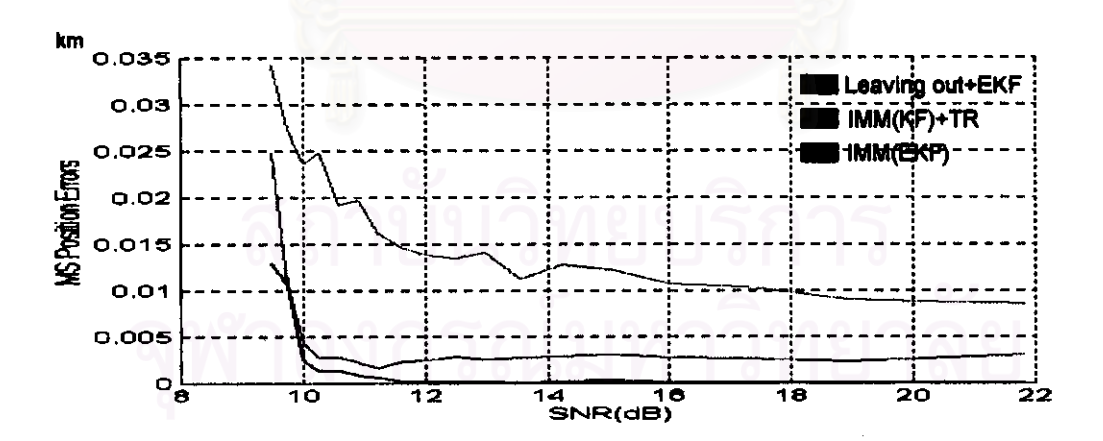

รูปที่ 3.70 ค่าความคลาดเคลื่อนของ Leaving out+EKF, IMM(KF)+TR และ IMM(EKF) ในรูป MSE ของกรณีที่ 3 กลุ่มปัญหาที่ 2 บนแกน X

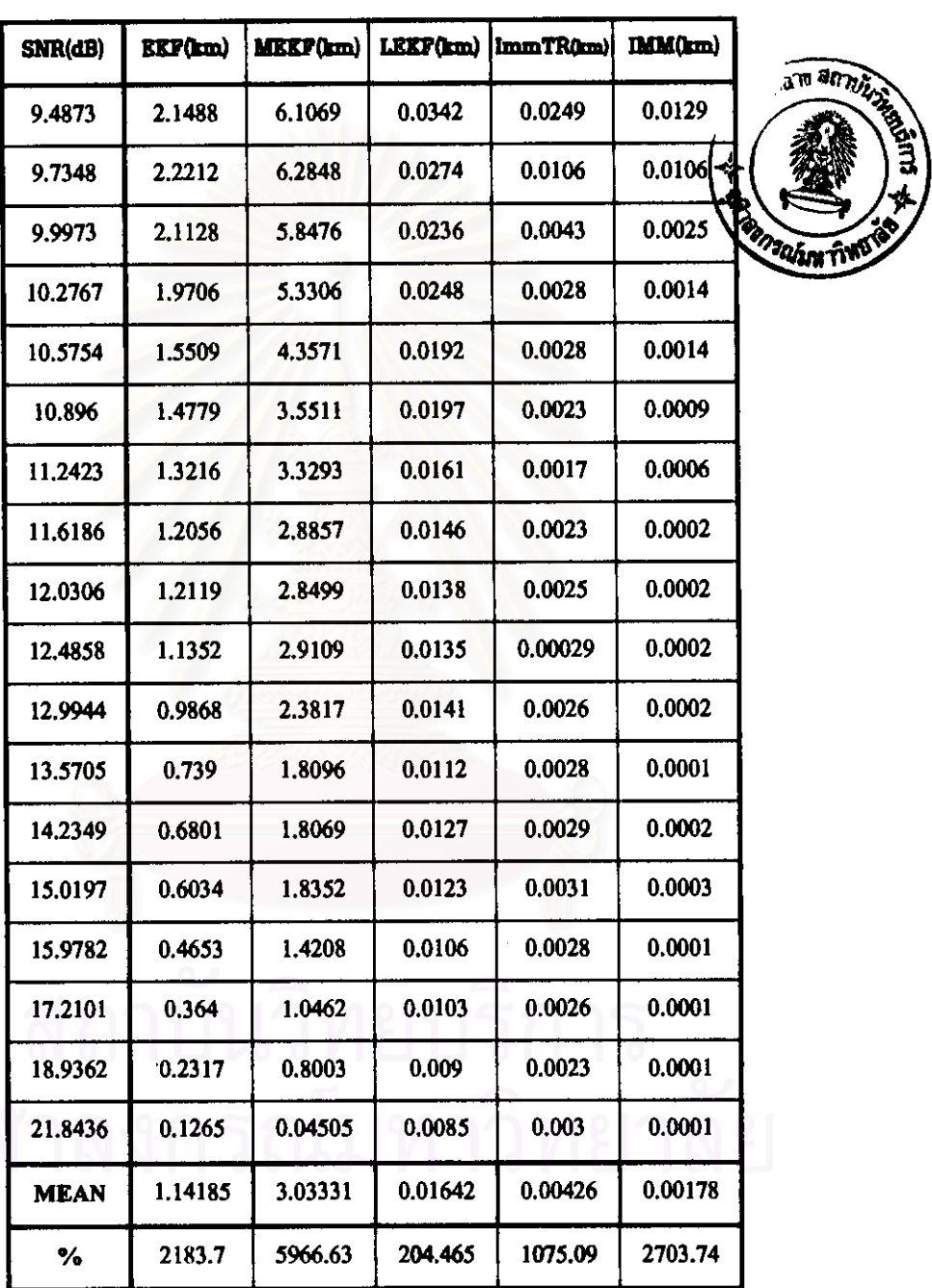

ตารางที่ 3.34 ค่าความคลาดเคลื่อนในรูป MSE ของกรณีที่ 3 กลุ่มปัญหาที่ 2 บนแกน X

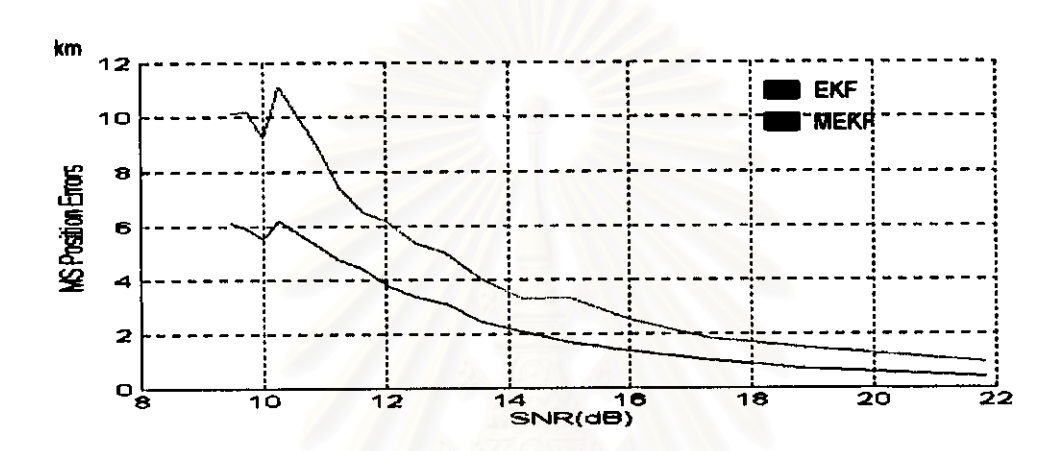

รูปที่ 3.71 ค่าความคลาดเคลื่อนของ EKF และ MEKF ในรูป MSE กรณีที่ 3 กลุ่มปัญหาที่ 2 บนแกน Y

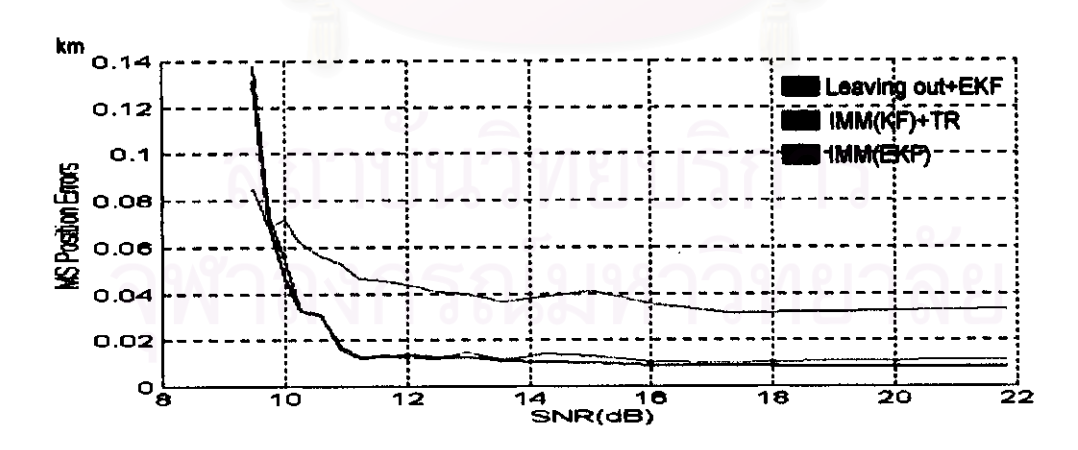

รูปที่ 3.72 แสดงค่าความคลาดเคลื่อนของ Leaving out+EKF, IMM(KF)+TR และ IMM(EKF) ในรูป MSE ของกรณีที่ 3 กลุ่มปัญหาที่ 2 บนแกน Y

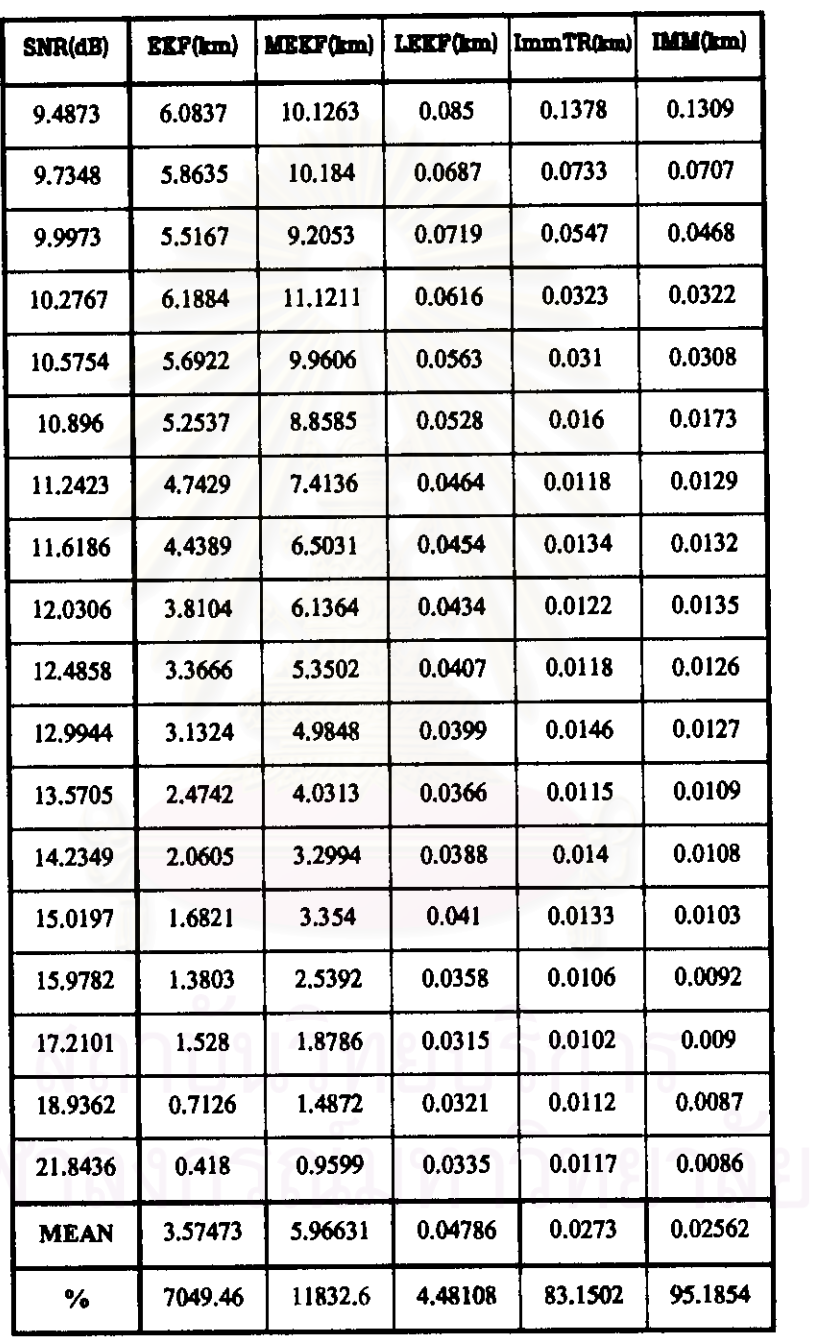

ตารางที่ 3.35 ค่าความคลาดเคลื่อนในรูป MSE ของกรณีที่ 3 กลุ่มปัญหาที่ 2 บนแกน Y

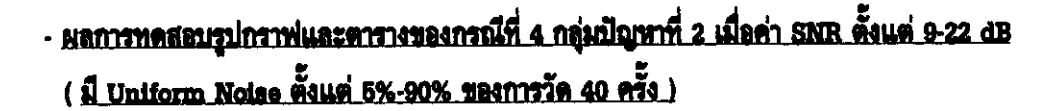

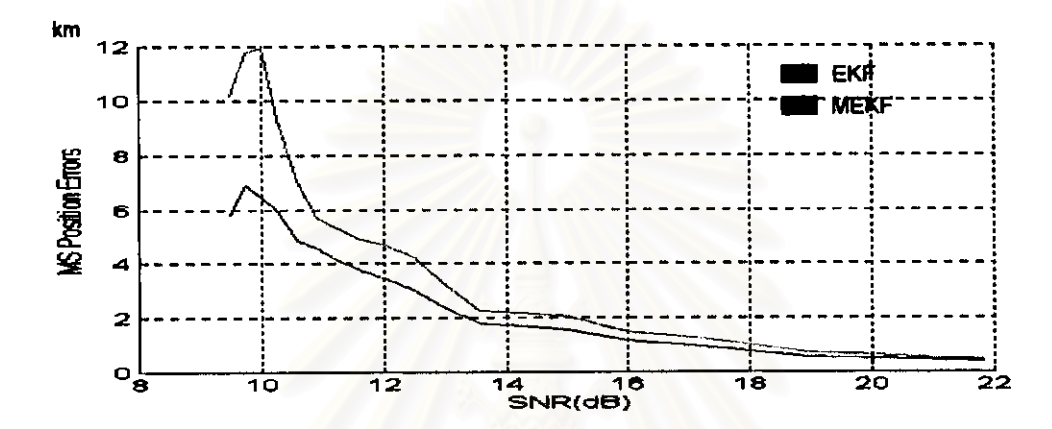

วูปที่ 3.73 ค่าความคลาดเคลื่อนของ EKF และ MEKF ในรูป MSE กรณีที่ 4 กลุ่มปัญหาที่ 2 บนแกน X

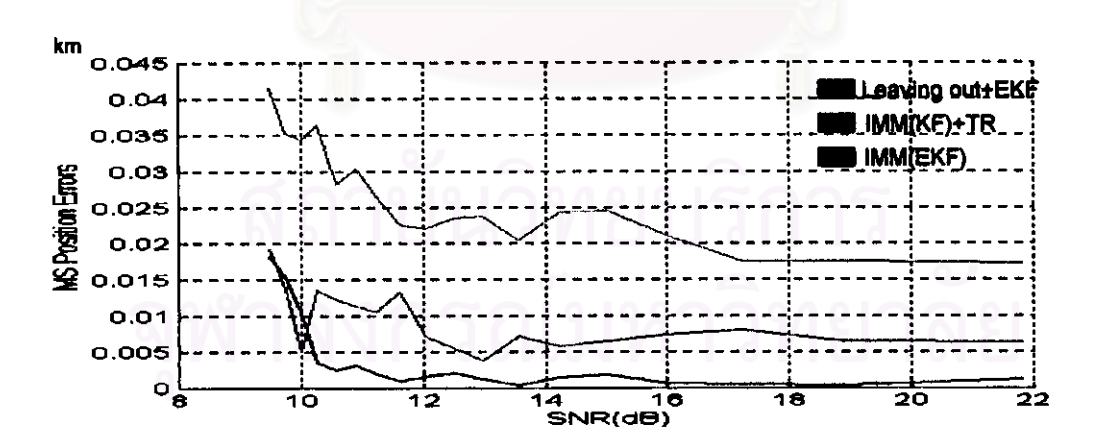

วูปที่ 3.74 ค่าความคลาดเคลื่อนของ Leaving out+EKF, IMM(KF)+TR และ IMM(EKF) ในรูป MSE ของกรณีที่ 4 กลุ่มปัญหาที่ 2 บนแกน X

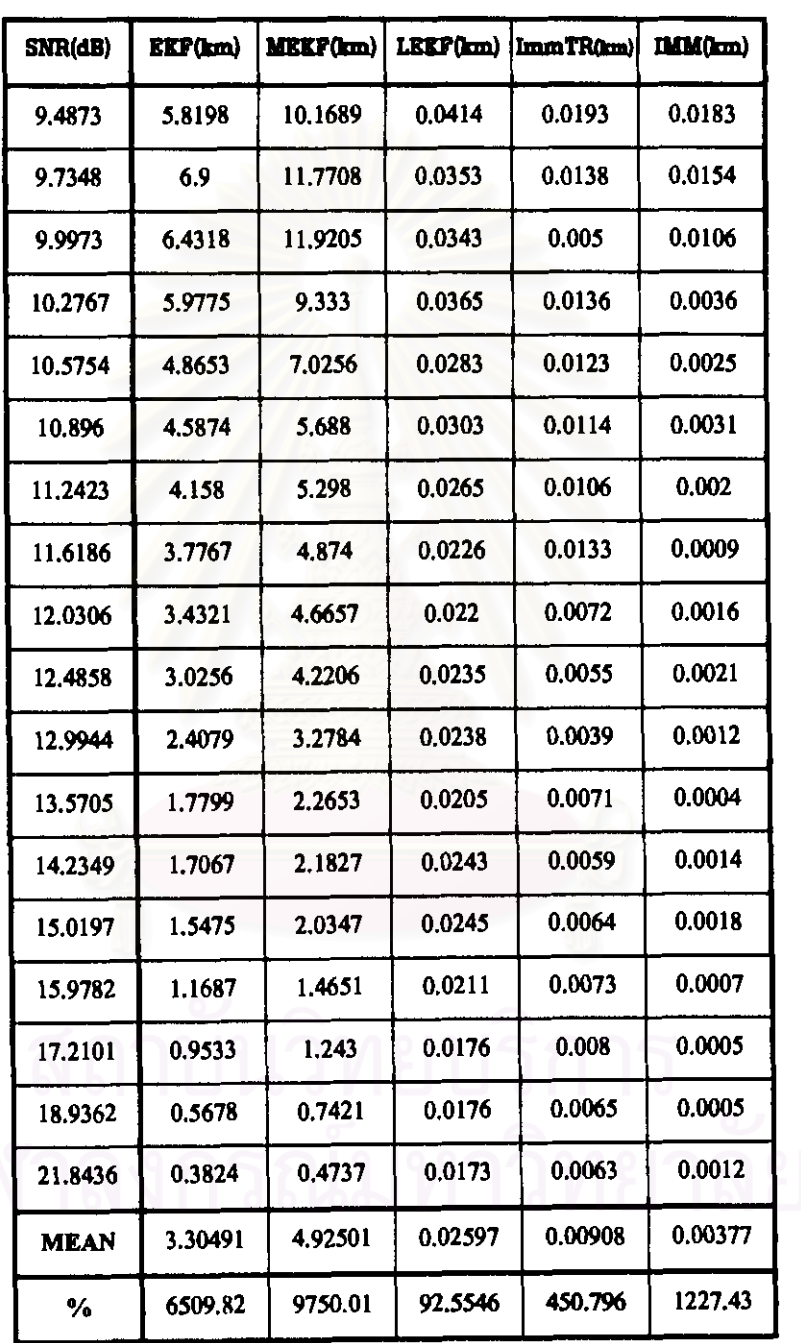

ตารางที่ 3.36 ค่าความคลาดเคลื่อนในรูป MSE ของกรณีที่ 4 กลุ่มปัญหาที่ 2 บนแกน  $\boldsymbol{\mathrm{X}}$ 

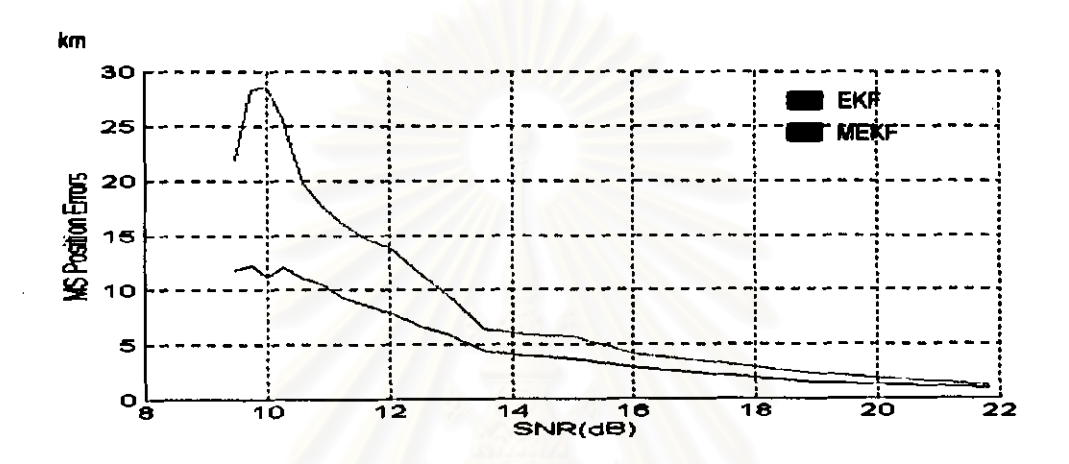

วูปที่ 3.75 ค่าความคลาดเคลื่อนของ EKF และ MEKF ในวูป MSE กรณีที่ 4 กลุ่มปัญหาที่ 2 บนแกน Y

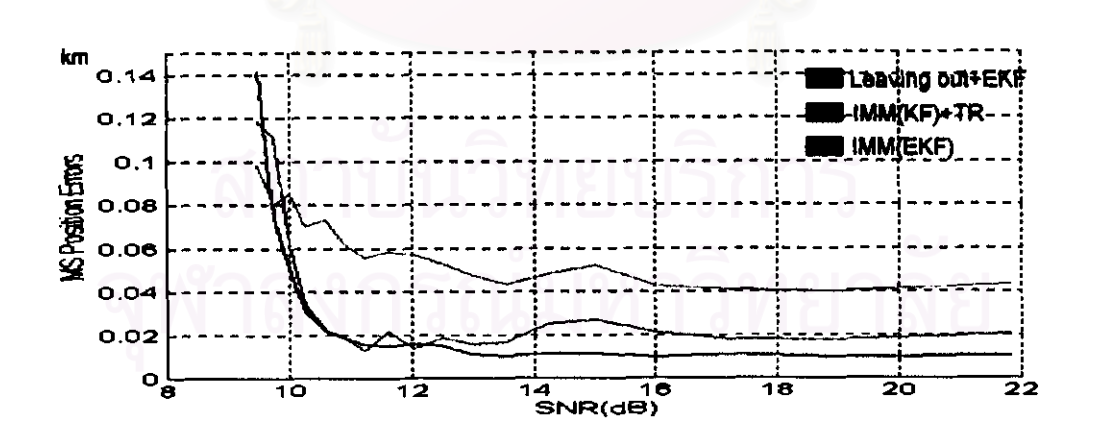

7ปที่ 3.76 ค่าความคลาดเคลื่อนของ Leaving out+EKF, IMM(KF)+TR และ IMM(EKF) ในรูป MSE ของกรณีที่ 4 กลุ่มปัญหาที่ 2 บนแกน Y

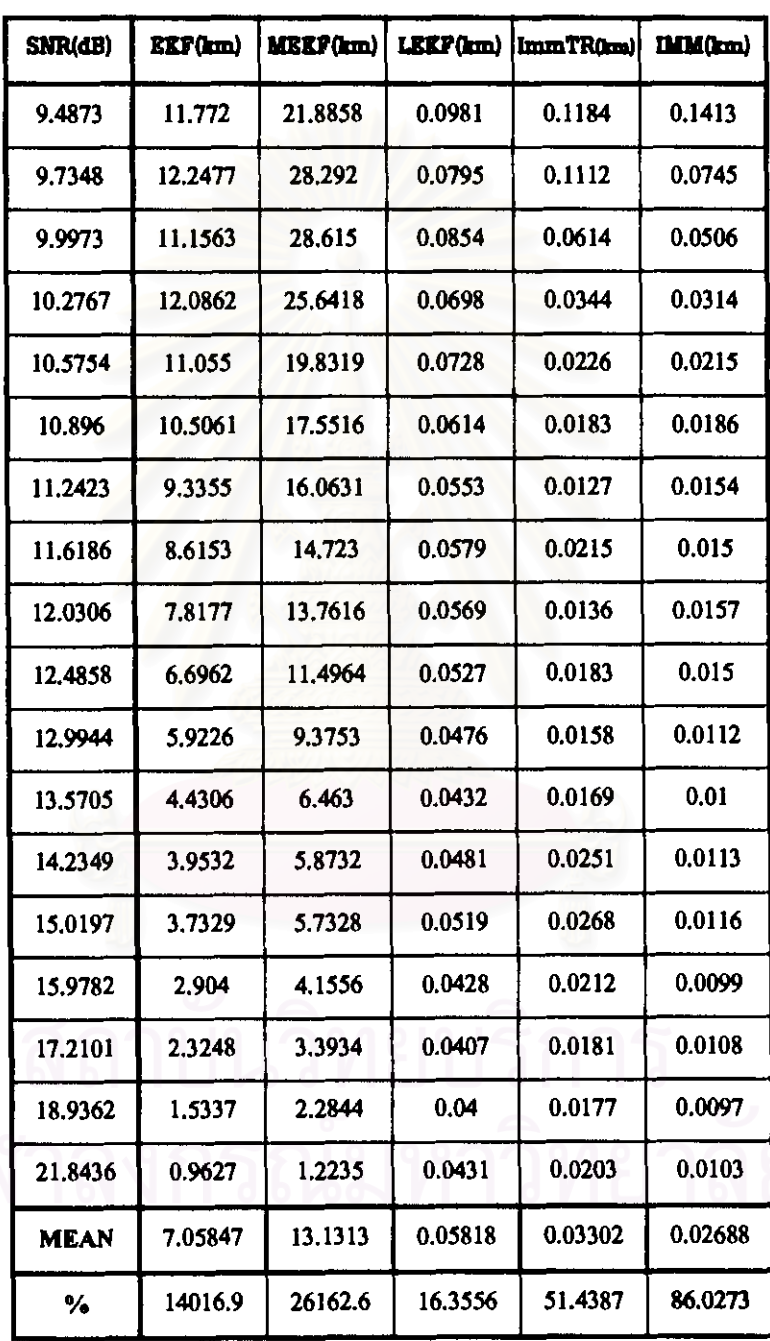

ตารางที่ 3.37 ค่าความคลาดเคลื่อนในรูป MSE ของกรณีที่ 4 กลุ่มปัญหาที่ 2 บนแกน Y

- ผลการทดสอบรูปกราฟและตารางของกรณีที่ 5 กลุ่มปัญหาที่ 2 เมื่อค่า SNR ดั้งแต่ 9-22 dB ( ปี Uniform Noise ตั้งแต่ 5%-90% ของการวัด 40 ครั้ง )

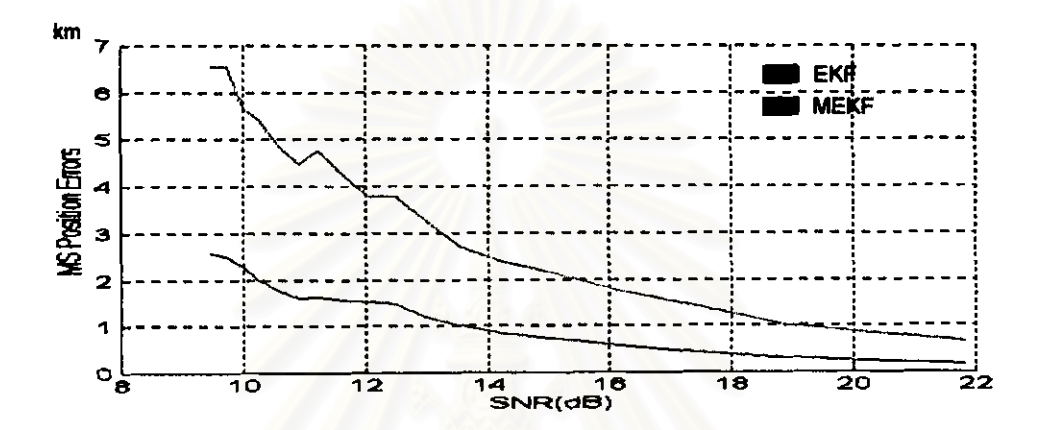

รูปที่ 3.77 ค่าความคลาดเคลื่อนของ EKF และ MEKF ในรูป MSE กรณีที่ 5 กลุ่มปัญหาที่ 2 บนแกน X

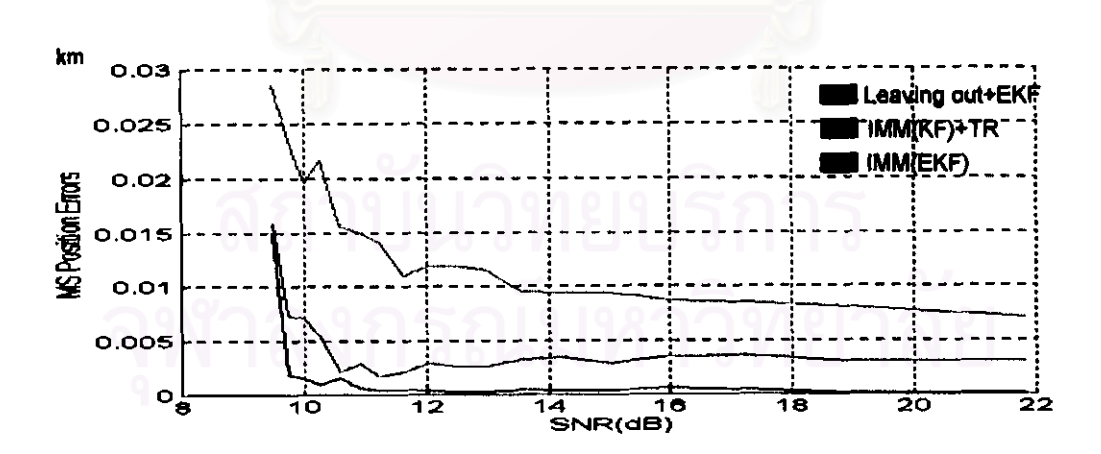

รูปที่ 3.78 ค่าความคลาดเคลื่อนของ Leaving out+EKF, IMM(KF)+TR และ IMM(EKF) ในรูป MSE ของกรณีที่ 5 กลุ่มปัญหาที่ 2 บนแกน X

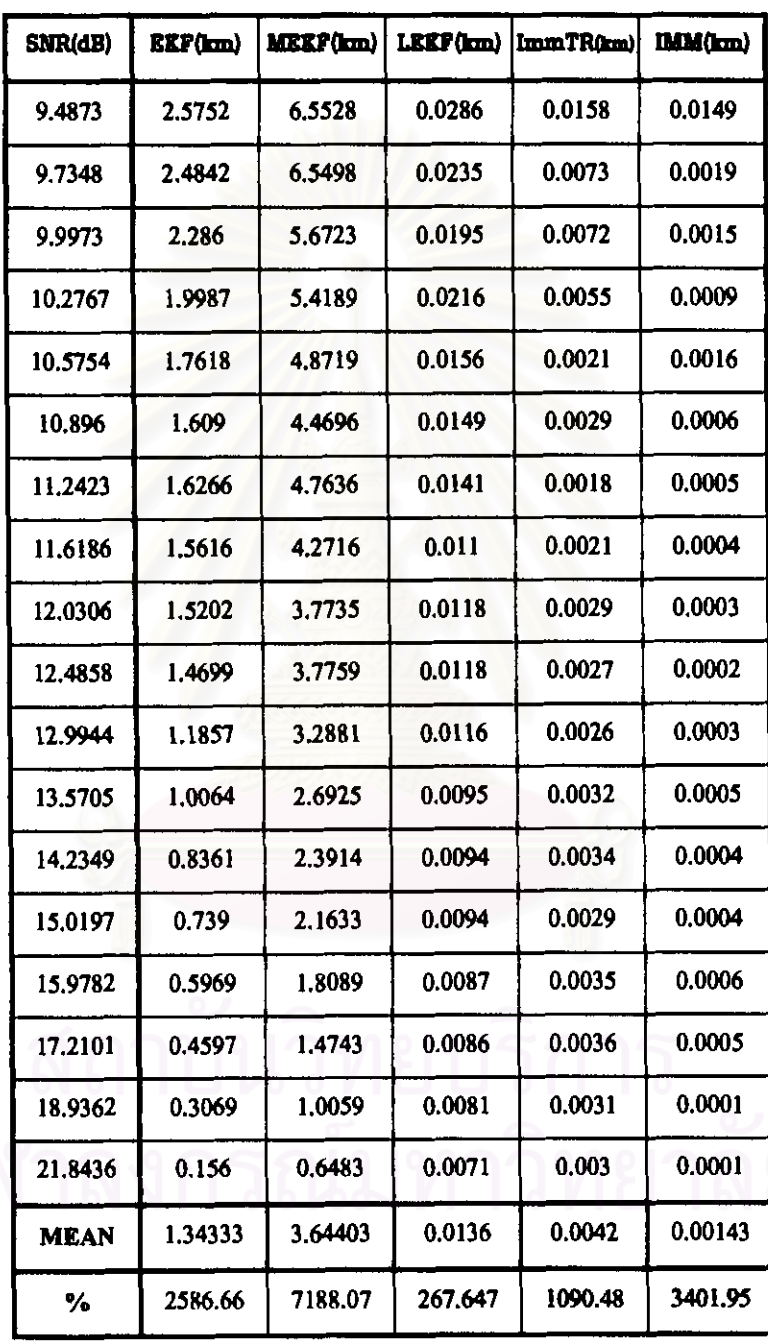

ตารางที่ 3.38 ค่าความคลาดเคลื่อนในรูป MSE ของกรณีที่ 5 กลุ่มปัญหาที่ 2 บนแกน X

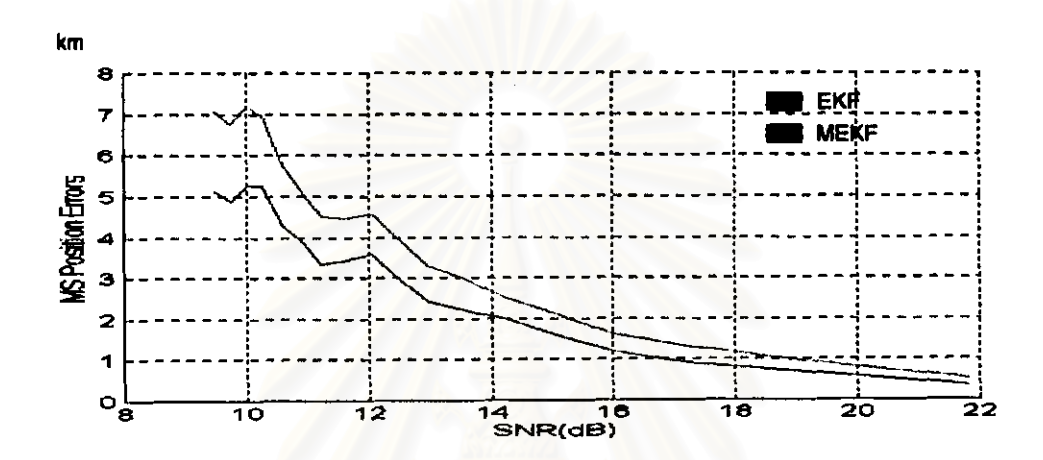

วูปที่ 3.79 คำความคลาดเคลื่อนของ EKF และ MEKF ในวูป MSE กรณีที่ 5 กลุ่มปัญหาที่ 2 บนแกน Y

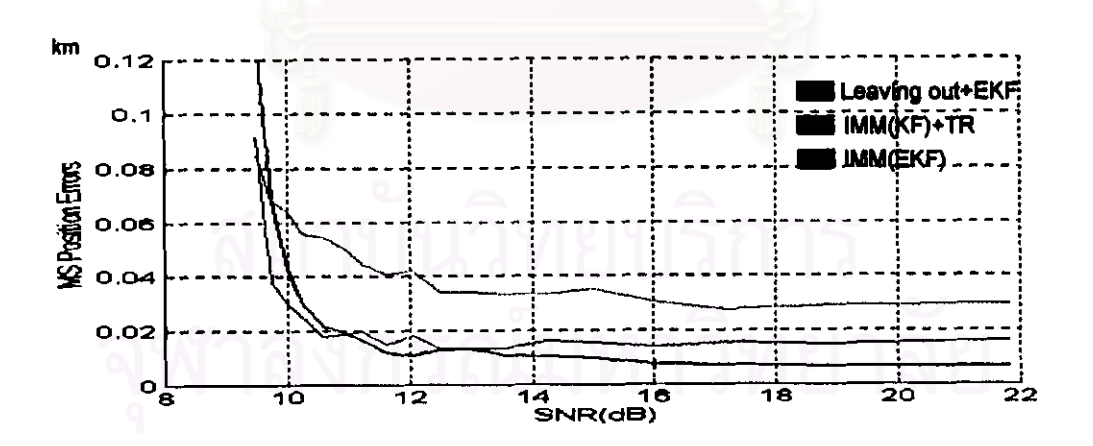

วูปที่ 3.80 ค่าความคลาดเคลื่อนของ Leaving out+EKF, IMM(KF)+TR และ IMM(EKF) ในรูป MSE ของกรณีที่ 5 กลุ่มปัญหาที่ 2 บนแกน Y

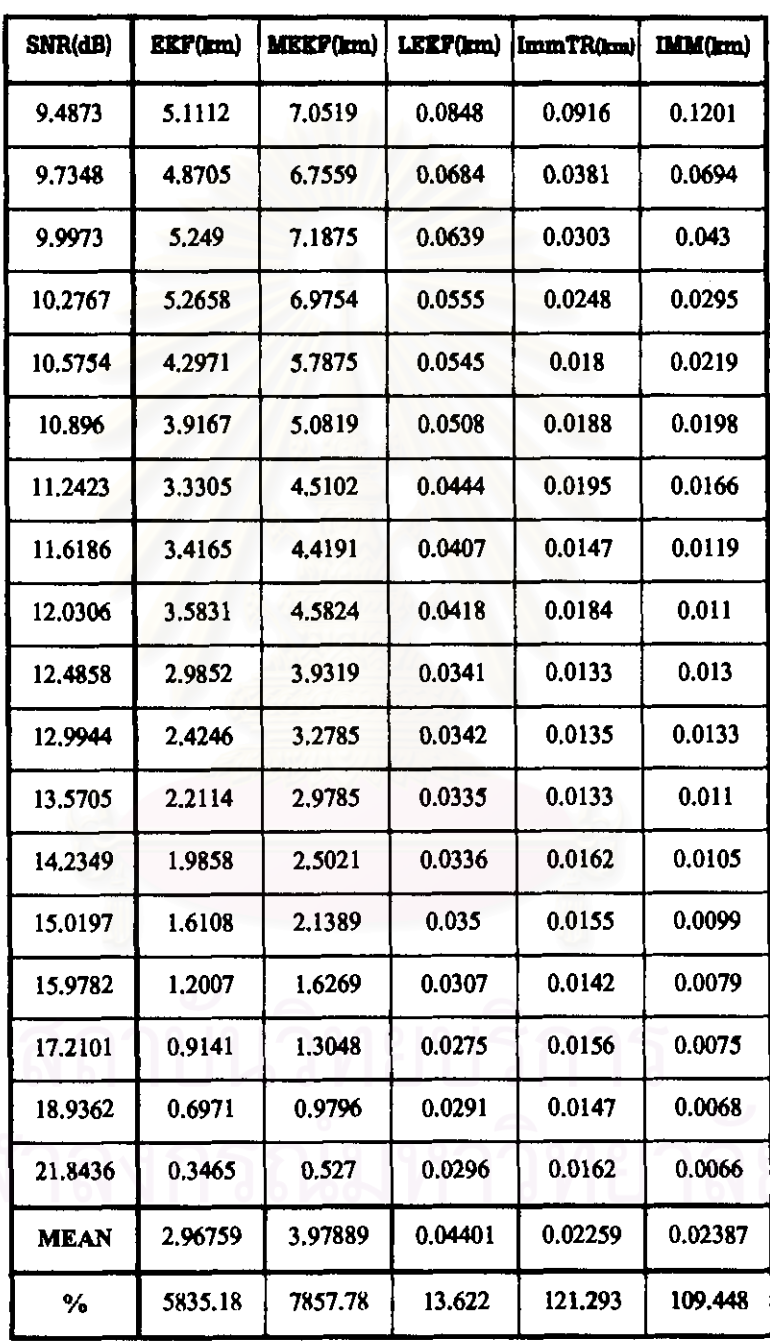

ตารางที่ 3.39 ค่าความคลาดเคลื่อนในรูป MSE ของกรณีที่ 5 กลุ่มปัญหาที่ 2 บนแกน Y

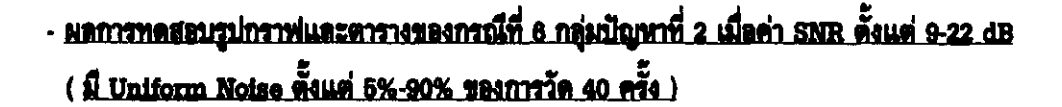

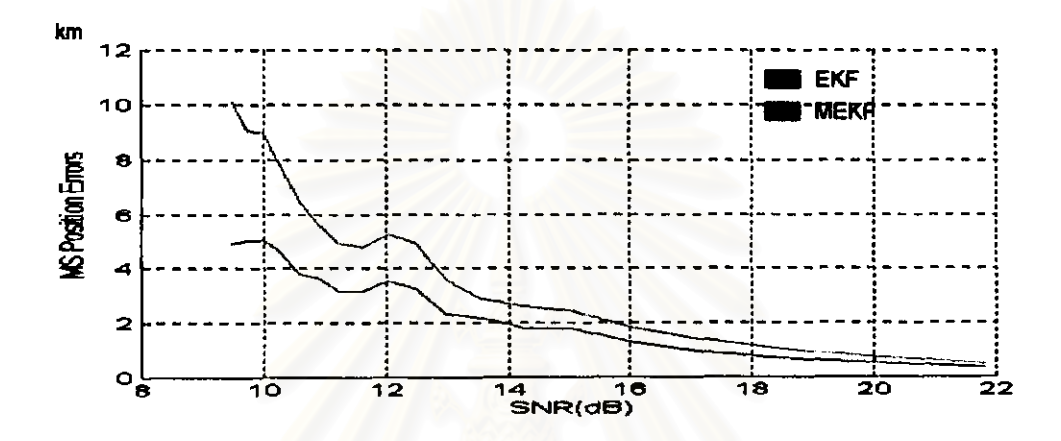

รูปที่ 3.81 ค่าความคลาดเคลื่อนของ EKF และ MEKF ในรูป MSE กรณีที่ 6 กลุ่มปัญหาที่ 2 บนแกน X

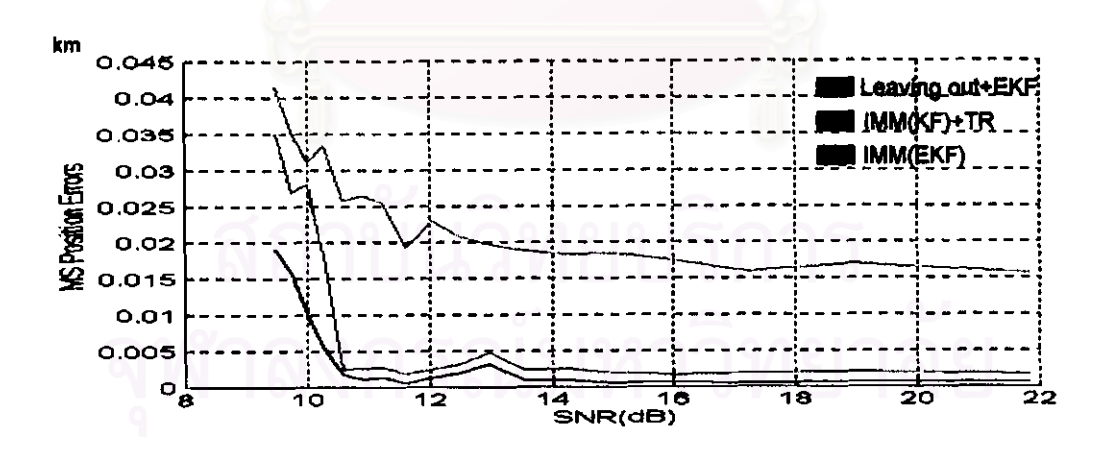

รูปที่ 3.82 ค่าความคลาดเคลื่อนของ Leaving out+EKF, IMM(KF)+TR และ IMM(EKF) ในรูป MSE ของกรณีที่ 6 กลุ่มปัญหาที่ 2 บนแกน X

| SNR(dB)     | EEF(km) | MEKF(km) |         | LEEF(km)   ImmTR(km) | IMM(km) |
|-------------|---------|----------|---------|----------------------|---------|
| 9.4873      | 4.9147  | 10.1164  | 0.0414  | 0.035                | 0.019   |
| 9.7348      | 5.0403  | 9.0577   | 0.0354  | 0.0269               | 0.0159  |
| 9.9973      | 5.0161  | 8,9578   | 0.031   | 0.028                | 0.0102  |
| 10.2767     | 4.6616  | 7.8017   | 0.0334  | 0.0183               | 0.0057  |
| 10.5754     | 3.7938  | 6.4694   | 0.0257  | 0.0025               | 0.0017  |
| 10.896      | 3.6081  | 5.5934   | 0.0264  | 0.0026               | 0.0011  |
| 11.2423     | 3.1652  | 4.9151   | 0.0254  | 0.0028               | 0.0013  |
| 11.6186     | 3.1689  | 4.7865   | 0.0193  | 0.0019               | 0.0006  |
| 12.0306     | 3.567   | 5.2445   | 0.023   | 0,0025               | 0.0014  |
| 12.4858     | 3.2383  | 4.9277   | 0.0208  | 0.0031               | 0.002   |
| 12.9944     | 2.3138  | 3.5955   | 0.0196  | 0.0047               | 0.0032  |
| 13,5705     | 2.1757  | 2.9009   | 0.0189  | 0.0024               | 0.001   |
| 14.2349     | 1.7919  | 2.6087   | 0.0183  | 0.0025               | 0.001   |
| 15,0197     | 1.7796  | 2.447    | 0.0185  | 0.002                | 0.0006  |
| 15,9782     | 1,309   | 1.8464   | 0.0175  | 0.0018               | 0.0006  |
| 17.2101     | 0.9038  | 1.3592   | 0.0159  | 0.002                | 0.0006  |
| 18.9362     | 0.6168  | 0.9215   | 0.017   | 0.0021               | 0.0006  |
| 21.8436     | 0.346   | 0.4945   | 0.0157  | 0.0017               | 0.0006  |
| <b>MEAN</b> | 2.85614 | 4.66911  | 0.02351 | 0.00793              | 0.00373 |
| ℅           | 5612.29 | 9238.21  | 112.665 | 530.252              | 1241.28 |

ตารางที่ 3.40 ค่าความคลาดเคลื่อนในรูป MSE ของกรณีที่ 6 กลุ่มปัญหาที่ 2 บนแกน  $\boldsymbol{\mathrm{x}}$ 

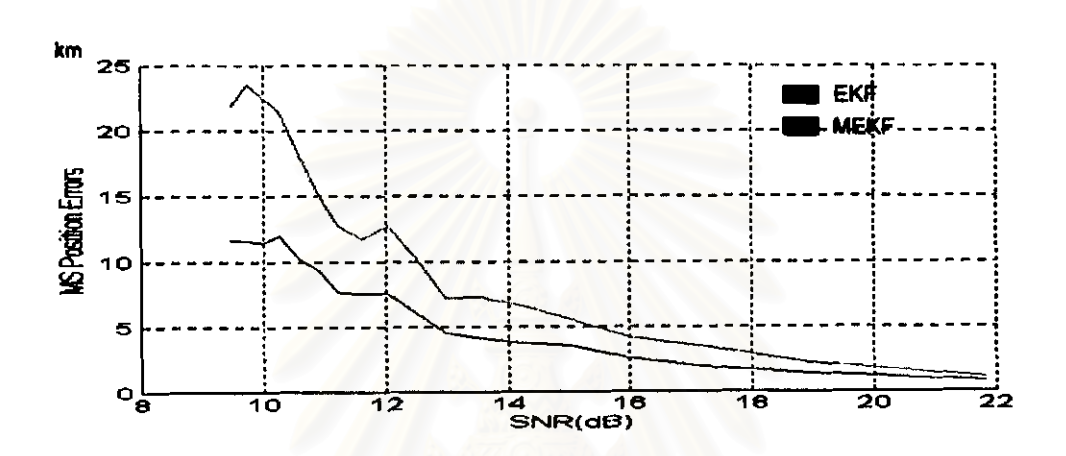

รูปที่ 3.83 ค่าความคลาดเคลื่อนของ EKF และ MEKF ในรูป MSE กรณีที่ 6 กลุ่มปัญหาที่ 2 บนแกน Y

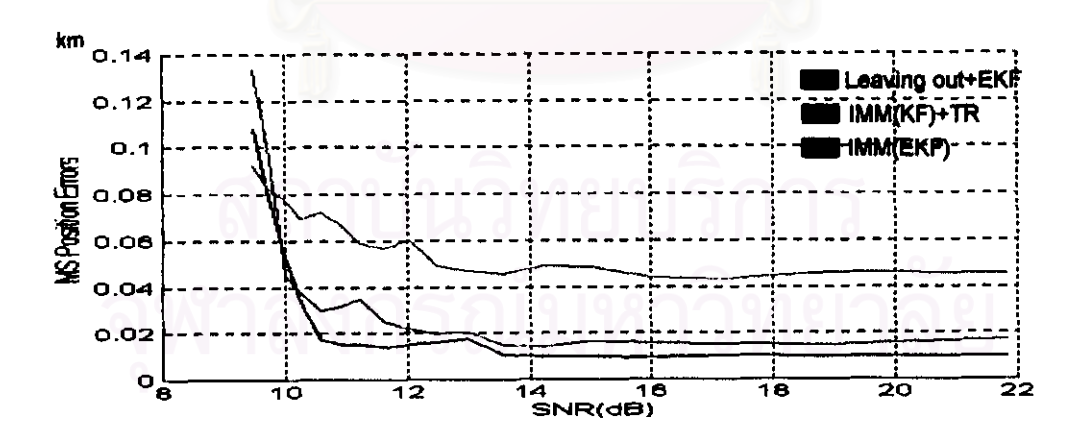

รูปที่ 3.84 ค่าความคลาดเคลื่อนของ Leaving out+EKF, IMM(KF)+TR และ IMM(EKF) ในรูป MSE ของกรณีที่ 6 กลุ่มปัญหาที่ 2 บนแกน Y

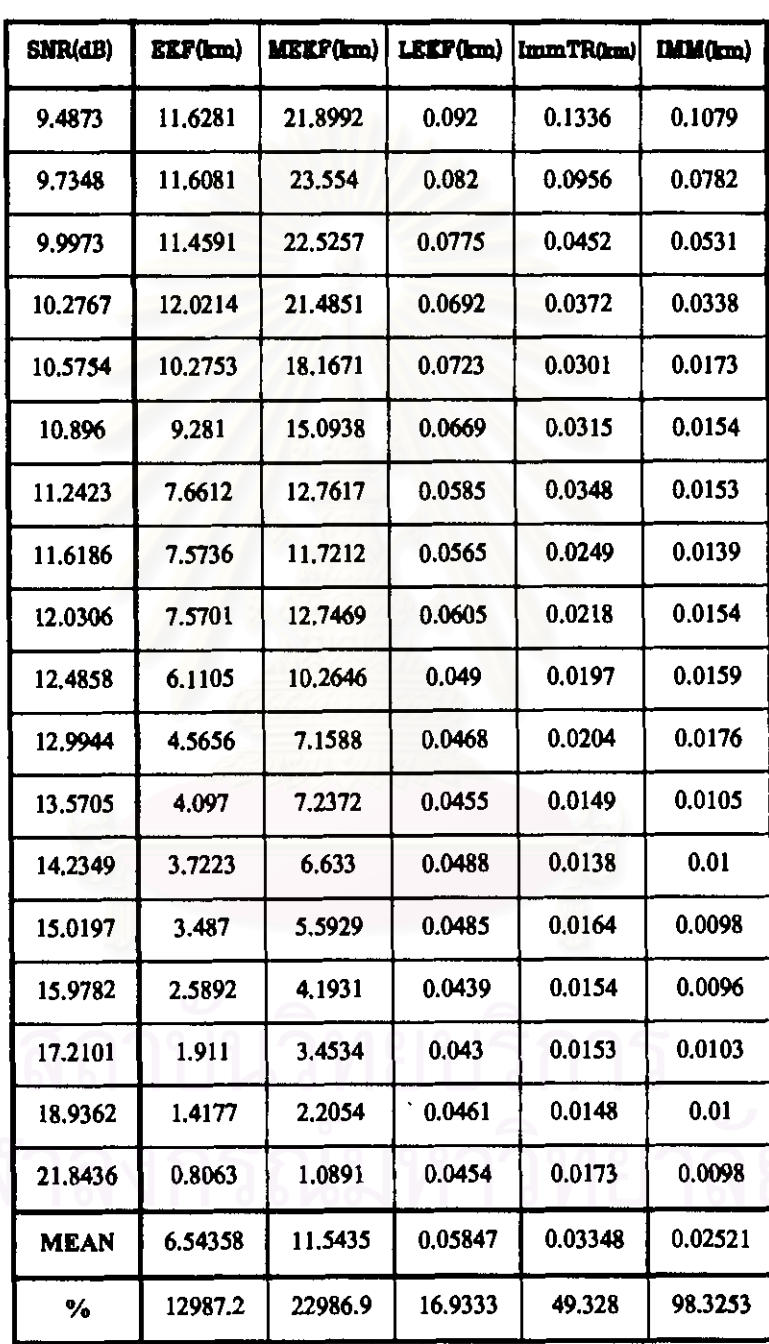

ตารางที่ 3.41 ค่าความคลาดเคลื่อนในรูป MSE ของกรณีที่ 6 กลุ่มปัญหาที่ 2 บนแกน Y

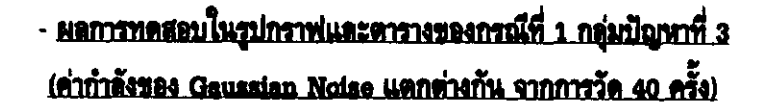

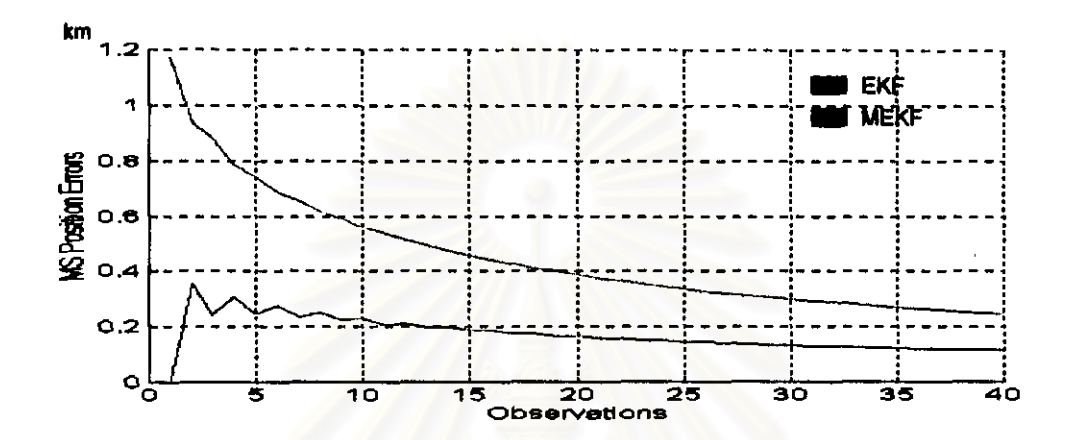

รูปที่ 3.85 ค่าความคลาดเคลื่อนของ EKF และ MEKF ในรูป MSE ของกรณีที่ 1 กลุ่มปัญหาที่ 3 บนแกน X

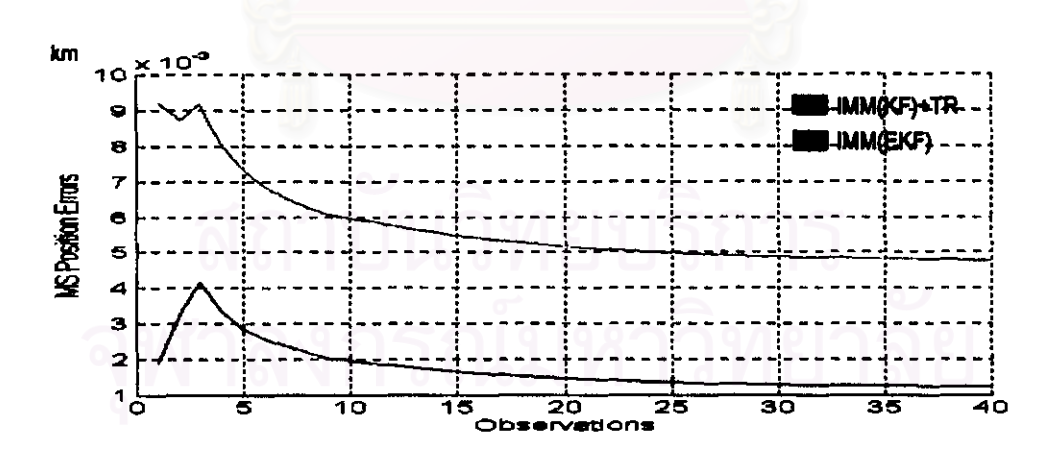

รูปที่ 3.86 ค่าความคลาดเคลื่อนของ IMM(KF)+TR และ IMM(EKF) ในรูป MSE ของกรณีที่ 1 กลุ่มปัญหาที่ 3 บนแกน X

| <b>OBSV</b>  | <b>EKF</b> | MEKF   | lmmTR  | <b>IMM</b> | <b>OBSV</b> | EXF.    | <b>MEKF</b> | <b>ImmTR</b> | <b>IMM</b> |
|--------------|------------|--------|--------|------------|-------------|---------|-------------|--------------|------------|
|              | (km)       | نصفا   | (bm)   | (hm)       |             | (land)  | (km)        | (km)         | (km)       |
| $\mathbf{1}$ | 0.0100     | 1.1709 | 0.0092 | 0.0019     | 21          | 0.1582  | 0.3766      | 0.0051       | 0.0014     |
| 2            | 0.3569     | 0.9359 | 0.0087 | 0.0033     | 22.         | 0.1574  | 0.3649      | 0.0051       | 0.0014     |
| 3            | 0.2412     | 0.8919 | 0.0092 | 0.0042     | 23          | 0.1509  | 0.3657      | 0.0050       | 0.0014     |
| 4            | 0.3045     | 0.7836 | 0.0080 | 0.0033     | 24          | 0.1503  | 0.3456      | 0.0060       | 0.0014     |
| 5            | 0.2456     | 0.7413 | 0.0073 | 0.0029     | 25          | 0.1447  | 0.3374      | 0.0050       | 0.0014     |
| 6            | 0.2744     | 0.6881 | 0.0069 | 0.0026     | 26          | 0.1443  | 0.3287      | 0.0060       | 0.0013     |
| 7            | 0.2366     | 0.6556 | 0.0085 | 0.0024     | 27          | 0.1393  | 0.3217      | 0.0049       | 0.0013     |
| 8            | 0.2508     | 0.6160 | 0.0063 | 0.0022     | 28          | 0.1387  | 0.3136      | 0.0049       | 0.0013     |
| g            | 0.2240     | 0.6926 | 0.0061 | 0.0020     | 29          | 0.1343  | 0.3070      | 0.0049       | 0.0013     |
| 10           | 0.2291     | 0.6698 | 0.0060 | 0.0020     | 30          | 0.1337  | 0.2998      | 0.0049       | 0.0013     |
| 11           | 0.2092     | 0.5381 | 0.0059 | 0.0019     | 31          | 0.1297  | 0.2938      | 0.0049       | 0.0013     |
| 12           | 0.2122     | 0.5125 | 0.0068 | 0.0018     | 32          | 0.1291  | 0.2872      | 0.0049       | 0.0013     |
| 13           | 0.1967     | 0.4940 | 0.0057 | 0.0018     | 33          | 0.1255  | 0.2817      | 0.0048       | 0.0013     |
| 14           | 0.1976     | 0.4726 | 0.0058 | 0.0017     | 34          | 0.1248  | 0.2756      | 0.0048       | 0.0013     |
| 15           | 0.1850     | 0.4572 | 0.0065 | 0.0017     | 35          | 0.1215  | 0.2704      | 0.0048       | 0.0013     |
| 16           | 0.1853     | 0.4395 | 0.0054 | 0.0016     | 36          | 0.1211  | 0.2649      | 0.0048       | 0.0013     |
| 17           | 0.1749     | 0.4263 | 0.0053 | 0.0016     | 37          | 0.1181  | 0.2601      | 0.0048       | 0.0012     |
| 18           | 0.1750     | 0.4115 | 0.0063 | 0.0015     | 38          | 0.1178  | 0.2551      | 0.0048       | 0.0012     |
| 19           | 0.1663     | 0.4003 | 0.0052 | 0.0015     | 39          | 0.1150  | 0.2506      | 0.0048       | 0.0012     |
| 20           | 0.1656     | 0.3870 | 0.0062 | 0.0015     | 40          | 0.1148  | 0.2461      | 0.0048       | 0.0012     |
|              |            |        |        |            | MEAN        | 0.17275 | 0.46497     | 0.00668      | 0.00174    |
|              |            |        |        |            | ℀           | 245.5   | 809.945     | 780,669      | 2777.7     |

ตารางที่ 3.42 ค่าความคลาดเคลื่อนในรูป MSE ของกรณีที่ 1 กลุ่มปัญหาที่ 3 บนแกน X

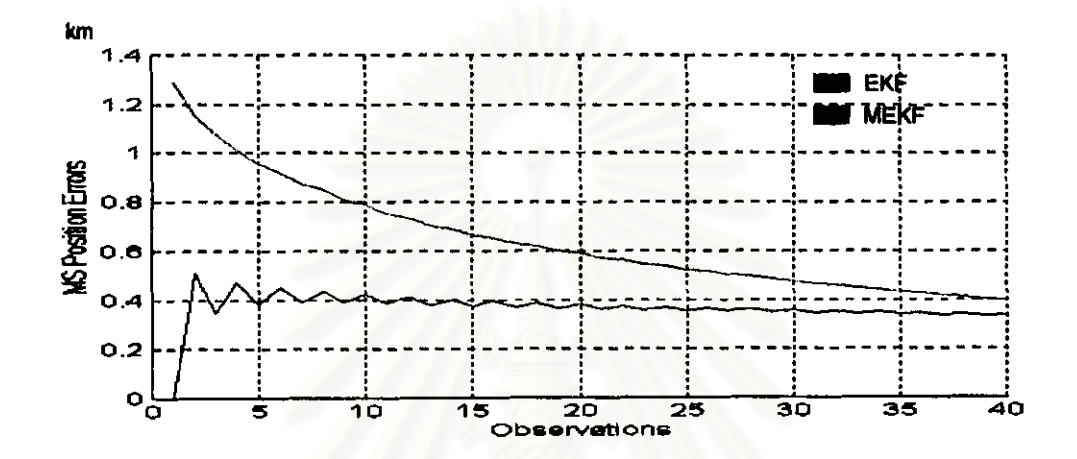

วูปที่ 3.87 ค่าความคลาดเคลื่อนของ EKF และ MEKF ในรูป MSE ของกรณีที่ 1 กลุ่มปัญหาที่ 3 บนแกน Y

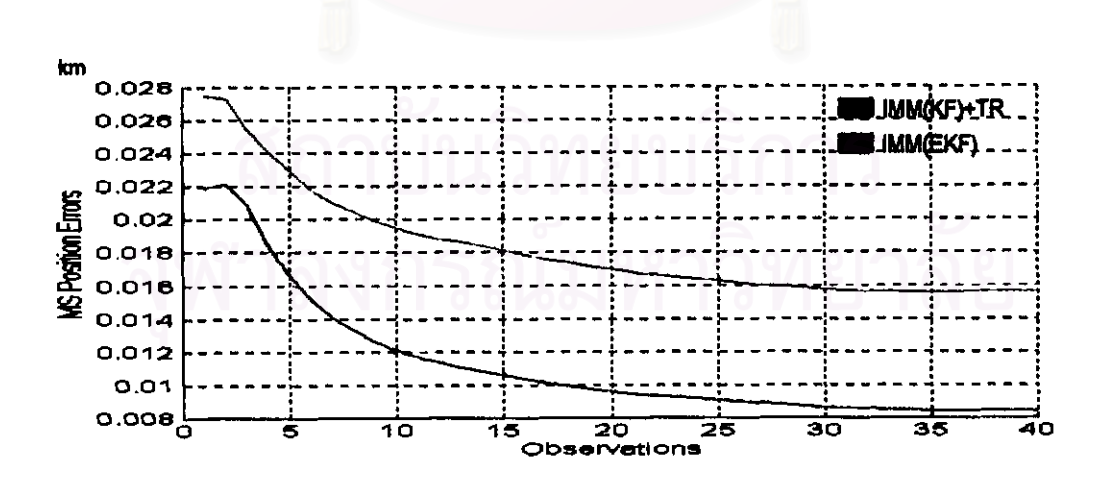

วูปที่ 3.88 ค่าความคลาดเคลื่อนของ IMM(KF)+TR และ IMM(EKF) ในรูป MSE ของกรณีที่ 1 กลุ่มปัญหาที่ 3 บนแกน Y

 $\frac{1}{2} \frac{1}{2}$ 

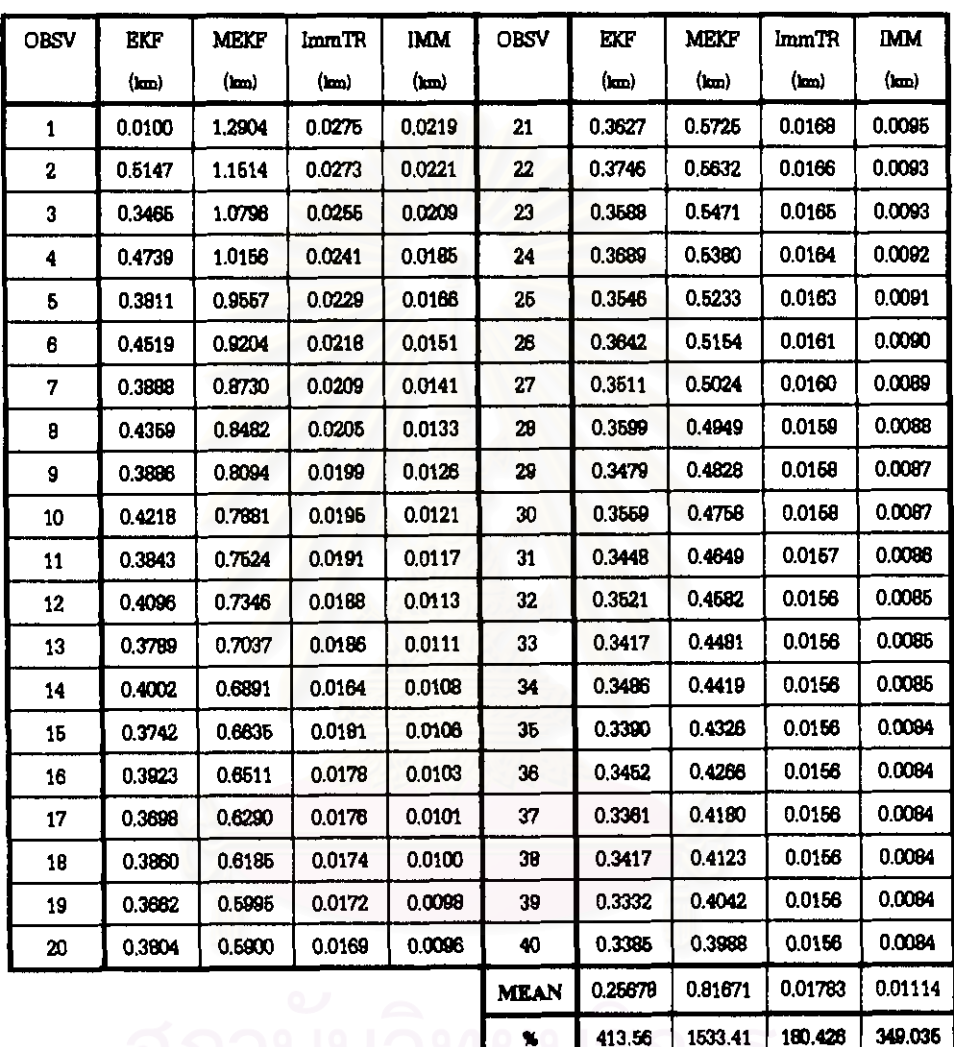

## ์ ตารางที่ 3.43 ค่าความคลาดเคลื่อนในรูป MSE ของกรณีที่ 1 กลุ่มปัญหาที่ 3 บนแกน Y

 $\ddot{\cdot}$ 

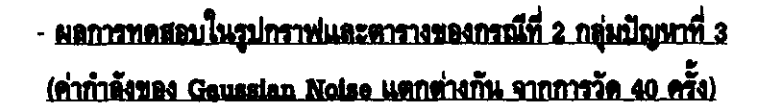

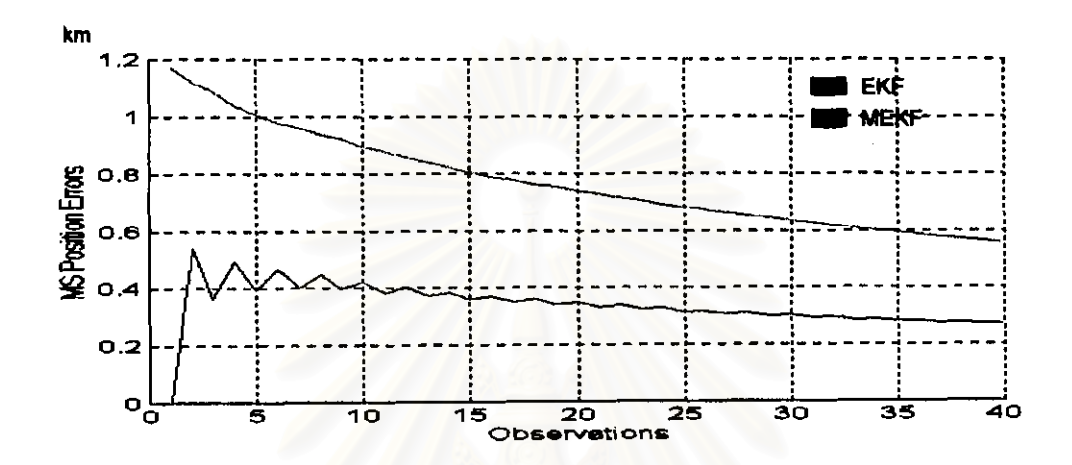

วูปที่ 3.89 ค่าความคลาดเคลื่อนของ EKF และ MEKF ในรูป MSE ของกรณีที่ 2 กลุ่มปัญหาที่ 3 บนแกน X

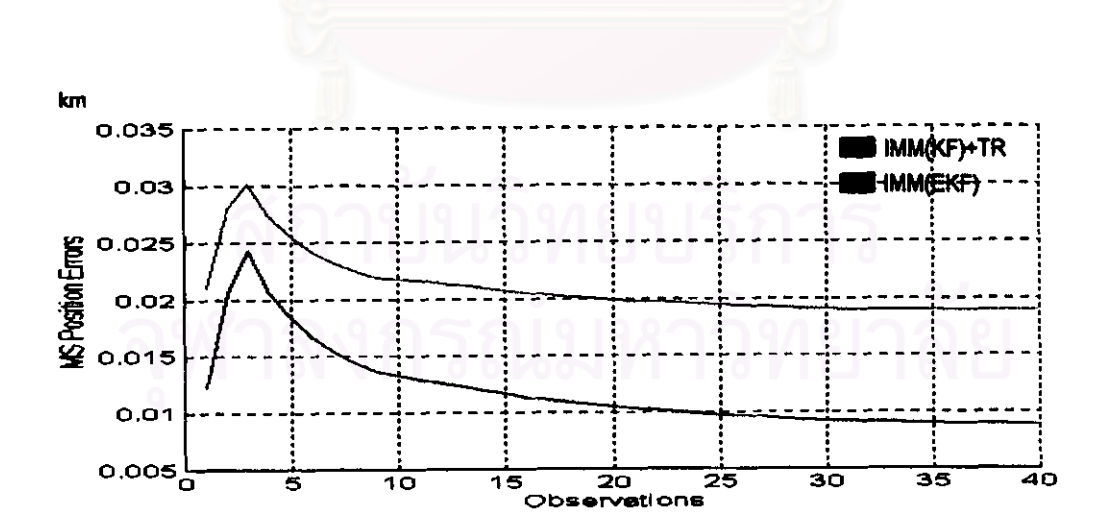

วูปที่ 3.90 ค่าความคลาดเคลื่อนของ IMM(KF)+TR และ IMM(EKF) ในรูป MSE ของกรณีที่ 2 กลุ่มปัญหาที่ 3 บนแกน X

| <b>OBSV</b> | EKF    | MEKF   | 1mmTR  | <b>IMM</b> | <b>OBSV</b> | EKT.    | MEKF   | lmmTR   | IMM     |
|-------------|--------|--------|--------|------------|-------------|---------|--------|---------|---------|
|             | (m)    | (m)    | (m)    | (mu        |             | (m)     | (m)    | (m)     | (km)    |
| 1           | 0.0100 | 1.1709 | 0.0210 | 0.0123     | 21          | 0.3322  | 0.7276 | 0.0198  | 0.0103  |
| 2           | 0.5400 | 1.1196 | 0.0280 | 0.0206     | 22          | 0.3374  | 0.7145 | 0.0197  | 0.0102  |
| 3           | 0.3834 | 1.0916 | 0.0302 | 0.0243     | 23          | 0.3232  | 0.7039 | 0.0196  | 0.0100  |
| 4           | 0.4916 | 1.0373 | 0.0272 | 0.0206     | 24          | 0.3269  | 0.6915 | 0.0195  | 0.0099  |
| Б           | 0.3953 | 1.0080 | 0.0255 | 0.0184     | 25          | 0.3142  | 0.6808 | 0.0194  | 0.0098  |
| 6           | 0.4665 | 0.9770 | 0.0241 | 0.0166     | 26          | 0.3183  | 0.6704 | 0.0193  | 0.0097  |
| 7           | 0.4013 | 0,9599 | 0.0231 | 0.0153     | 27          | 0.3069  | 0.6814 | 0.0193  | 0.0095  |
| 8           | 0.4459 | 0.9346 | 0.0224 | 0.0144     | 28          | 0.3100  | 0.6514 | 0.0192  | 0.0094  |
| 9           | 0.3976 | 0.9209 | 0.0219 | 0.0136     | 29          | 0.2996  | 0.6425 | 0.0191  | 0.0093  |
| 10          | 0.4228 | 0.8940 | 0.0217 | 00132      | 30          | 0.3024  | 0.6334 | 0.0191  | 0.0093  |
| 11          | 0.3853 | 0.8784 | 0.0216 | 0.0129     | 31          | 0.2930  | 0.6250 | 0.0190  | 0.0092  |
| 12          | 0.4023 | 0.8544 | 0.0214 | 0.0126     | 32          | 0.2953  | 0.6165 | 0.0190  | 0.0092  |
| 13          | 0.3722 | 0.8395 | 0.0212 | 0.0123     | 33          | 0.2867  | 0.6084 | 0.0190  | 0.0091  |
| 14          | 0.3851 | 0.8191 | 0.0209 | 0.0119     | 34          | 0.2888  | 0.6005 | 0.0190  | 0.0091  |
| 15          | 0.3601 | 0.8052 | 0.0207 | 0.0117     | 36          | 0.2808  | 0.5931 | 0.0190  | 0.0090  |
| 16          | 0.3711 | 0.7682 | 0.0206 | 0.0114     | 36          | 0.2824  | 0.6864 | 0.0189  | 0.0090  |
| 17          | 0.3499 | 0.7760 | 0.0203 | 0.0111     | 37          | 0.2760  | 0.5779 | 0.0169  | 0.0090  |
| 18          | 0.3595 | 0.7618 | 0.0202 | 0.0109     | 38          | 0.2762  | 0.6706 | 0.0189  | 0.0089  |
| 19          | 0.3411 | 0.7514 | 0.0200 | 0.0107     | 39          | 0.2694  | 0.5632 | 0.0189  | 0.0089  |
| 20          | 0.3483 | 0.7378 | 0.0199 | 0.0105     | 40          | 0.2706  | 0.6665 | 0.0189  | 0.0089  |
|             |        |        |        |            | <b>MEAN</b> | 0.33996 | 0.77   | 0.02088 | 0.011B2 |
|             |        |        |        |            | ₩           | 579,926 | 1440   | 139.435 | 322.922 |
|             |        |        |        |            |             |         |        |         |         |

ตารางที่ 3.44 ค่าความคลาดเคลื่อนในรูป MSE ของกรณีที่ 2 กลุ่มปัญหาที่ 3 บนแกน X

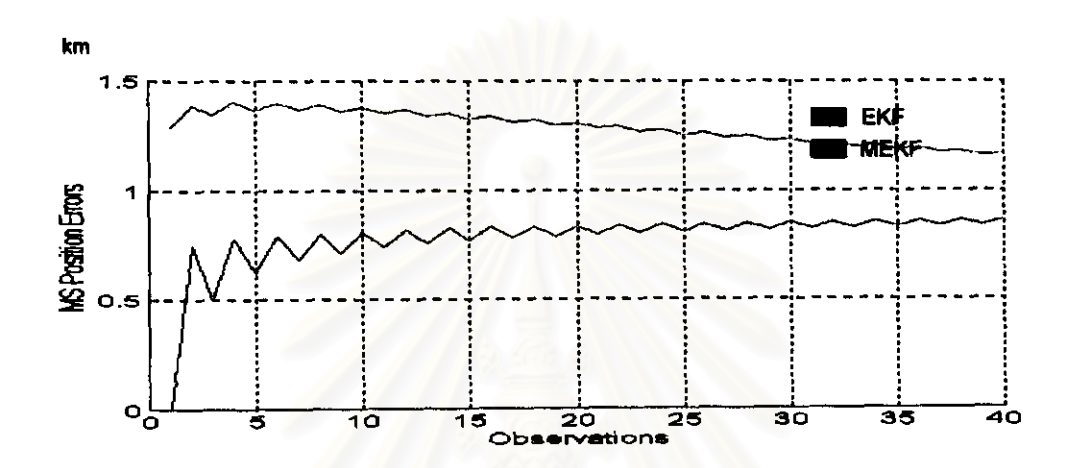

รูปที่ 3.91 ค่าความคลาดเคลื่อนของ EKF และ MEKF ในรูป MSE ของกรณีที่ 2 กลุ่มปัญหาที่ 3 บนแกน Y

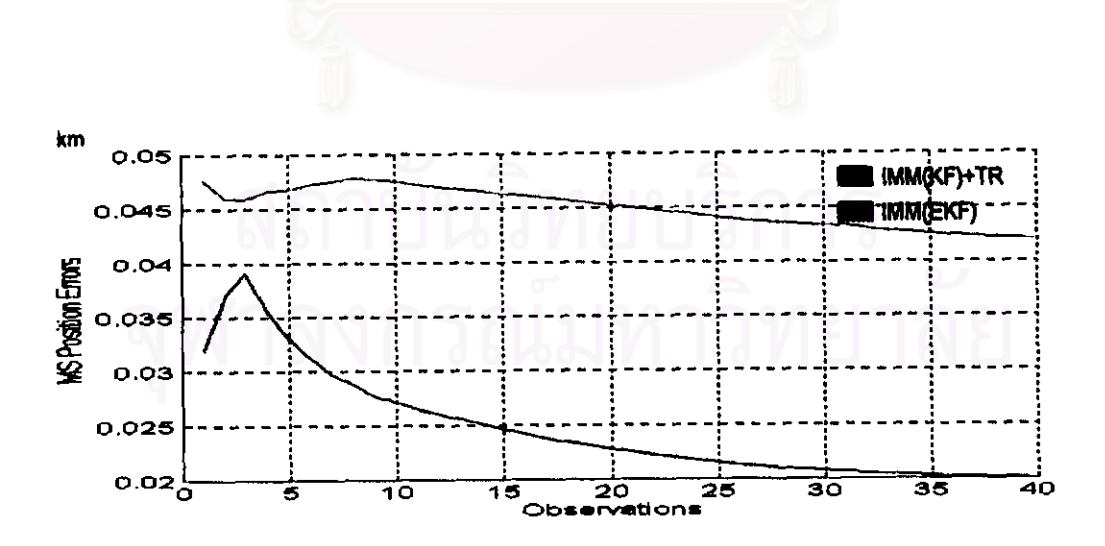

วูปที่ 3.92 ค่าความคลาดเคลื่อนของ IMM(KF)+TR และ IMM(EKF) ในรูป MSE ของกรณีที่ 2 กลุ่มปัญหาที่ 3 บนแกน Y

| (km)<br>1,2004<br>1.3851<br>1.3451<br>1.4026<br>1.3656<br>1.4007<br>1.3659<br>1.3901 | (km)<br>0.0476<br>0.0459<br>0.0459<br>0.0467<br>0.0487<br>0.0473<br>0.0476 | (km)<br>0.0320<br>0.0371<br>0.0391<br>0.0356<br>0.0330<br>0.0312 | 21<br>22<br>23<br>24<br>26<br>26 | (km)<br>0.7958<br>0.8390<br>0.8030<br>0.8424<br>0.6091 | (km)<br>1 2832<br>1 2 9 1 5<br>1 2639<br>1.2767<br>1.2646 | (km)<br>0.0450<br>0.0448<br>0.0445<br>0.0443<br>0.0441 | ( <u>ma</u> )<br>0.0225<br>0.0223<br>0.0220<br>0.0218 |
|--------------------------------------------------------------------------------------|----------------------------------------------------------------------------|------------------------------------------------------------------|----------------------------------|--------------------------------------------------------|-----------------------------------------------------------|--------------------------------------------------------|-------------------------------------------------------|
|                                                                                      |                                                                            |                                                                  |                                  |                                                        |                                                           |                                                        |                                                       |
|                                                                                      |                                                                            |                                                                  |                                  |                                                        |                                                           |                                                        |                                                       |
|                                                                                      |                                                                            |                                                                  |                                  |                                                        |                                                           |                                                        |                                                       |
|                                                                                      |                                                                            |                                                                  |                                  |                                                        |                                                           |                                                        |                                                       |
|                                                                                      |                                                                            |                                                                  |                                  |                                                        |                                                           |                                                        |                                                       |
|                                                                                      |                                                                            |                                                                  |                                  |                                                        |                                                           |                                                        | 0.0216                                                |
|                                                                                      |                                                                            |                                                                  |                                  | 0.8454                                                 | 1 2616                                                    | 0.0439                                                 | 0.0213                                                |
|                                                                                      |                                                                            | 0.0297                                                           | 27                               | 0.8144                                                 | 1.2409                                                    | 0.0437                                                 | 0.0212                                                |
|                                                                                      | 0.0478                                                                     | 0.0287                                                           | 28                               | 0.8486                                                 | 1.2476                                                    | 0.0436                                                 | 0.0210                                                |
| 1.3577                                                                               | 0.0478                                                                     | 0.0277                                                           | 29                               | 0.8197                                                 | 1.2274                                                    | 0.0434                                                 | 0.0209                                                |
| 1.3790                                                                               | 0.0476                                                                     | 0.0271                                                           | 30                               | 0.81513                                                | 1 2332                                                    | 0.0434                                                 | 0.0208                                                |
| 1.3484                                                                               | 0.0472                                                                     | 0.0266                                                           | 31                               | 08242                                                  | 1 21 39                                                   | 0.0432                                                 | 0.0206                                                |
| 1.3676                                                                               | 0.0470                                                                     | 0.0259                                                           | 32                               | 0.8539                                                 | 1.2191                                                    | 0.0430                                                 | 0.0205                                                |
| 1.3379                                                                               | 0.0468                                                                     | 0.0255                                                           | 33                               | 0.8283                                                 | 1.2004                                                    | 0.042B                                                 | 0.0204                                                |
| 1.3626                                                                               | 0.0466                                                                     | 0.0251                                                           | 34                               | 0.0663                                                 | 1.2051                                                    | 0.0427                                                 | 0.0203                                                |
| 1.3249                                                                               | 0.0463                                                                     | 0.0247                                                           | 35                               | 0.6321                                                 | 1.1873                                                    | 0.0425                                                 | 0.0203                                                |
| 1.3361                                                                               | 0.0461                                                                     | 0.0242                                                           | 36                               | 0.8590                                                 | 1.1920                                                    | 0.0424                                                 | 0.0202                                                |
| 1.3104                                                                               | 0.0480                                                                     | 0.0238                                                           | 37                               | 0.8361                                                 | 1.1744                                                    | 0.0422                                                 | 0.0201                                                |
| 1.3203                                                                               | 0.0457                                                                     | 0.0236                                                           | 38                               | 0.8617                                                 | 1.1787                                                    | 0.0422                                                 | 0.0201                                                |
| 1.2907                                                                               | 0.0454                                                                     | 0.0231                                                           | 39                               | 0.8399                                                 | 1.1615                                                    | 0.0421                                                 | 0 0201                                                |
| 1.3060                                                                               | 0.0452                                                                     | 0.0228                                                           | 40                               | 0.8642                                                 | 1.1654                                                    | 0.0420                                                 | 0.0200                                                |
|                                                                                      |                                                                            |                                                                  | <b>MLAN</b>                      | 0.77916                                                | 1.28866                                                   | 0.04498                                                | 0.02461                                               |
|                                                                                      |                                                                            |                                                                  | %                                | 1458.32                                                | 2473.31                                                   | 11.1729                                                | 103.19                                                |
|                                                                                      |                                                                            |                                                                  |                                  |                                                        |                                                           |                                                        |                                                       |

์ ตารางที่ 3.45 ค่าความคลาดเคลื่อนในรูป MSE ของกรณีที่ 2 กลุ่มปัญหาที่ 3 บนแกน Y

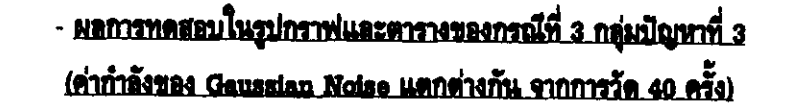

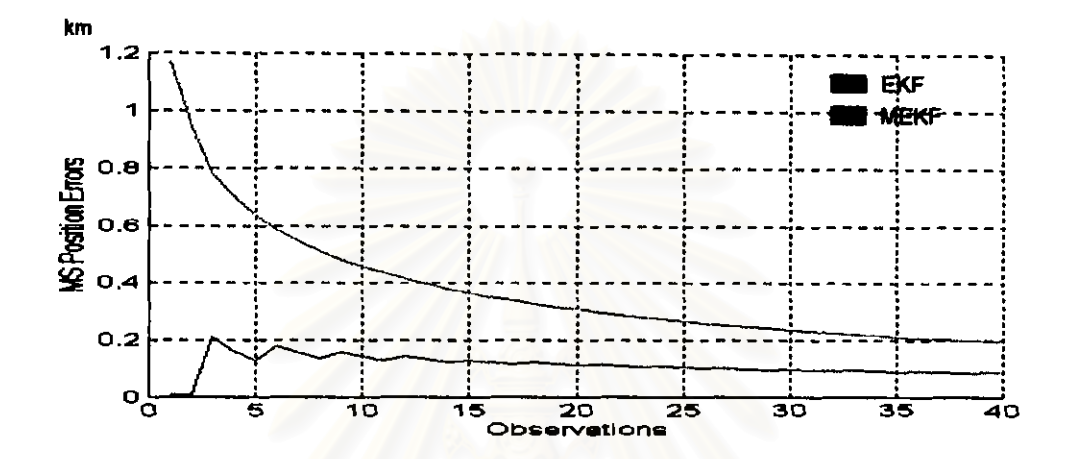

รูปที่ 3.93 ค่าความคลาดเคลื่อนของ EKF และ MEKF ในรูป MSE ของกรณีที่ 3 กลุ่มปัญหาที่ 3 บนแกน X

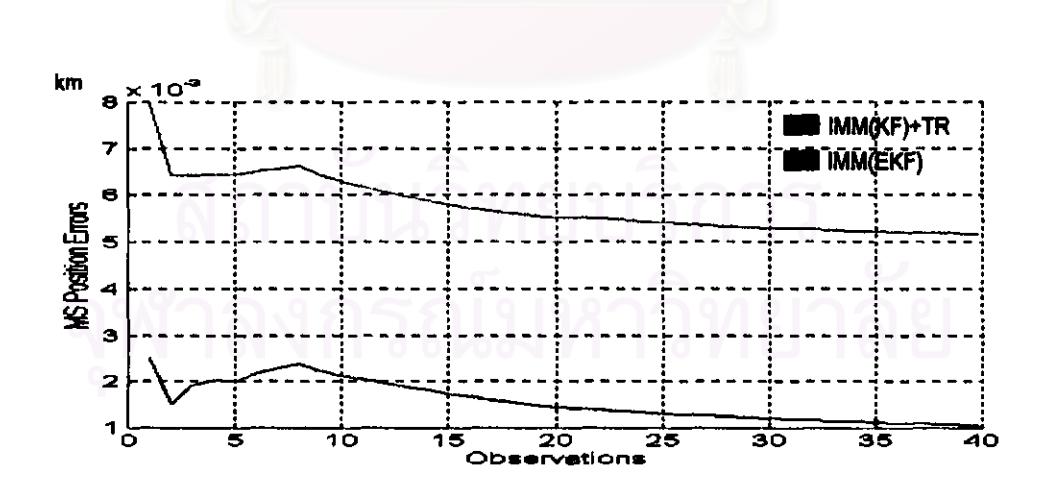

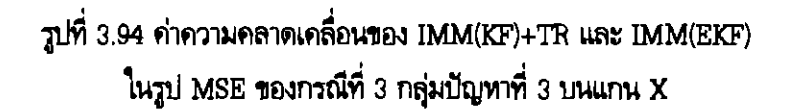

| <b>OBSV</b>  | <b>EXF</b> | MEKF   | lmmTR  | <b>IMM</b> | <b>OBSV</b> | <b>EXF</b> | MEKF    | lmmTR   | <b>IMM</b> |
|--------------|------------|--------|--------|------------|-------------|------------|---------|---------|------------|
|              | (lam)      | (km)   | (im)   | نستا       |             | (km)       | نصا     | (km)    | (km)       |
| $\mathbf{1}$ | 0.0100     | 1.1709 | 0.0080 | 0.0025     | 21          | 0.1155     | 0.2939  | 0.0056  | 0.0014     |
| 2            | 0.0100     | 0.9383 | 0.0064 | 0.0015     | 22          | 0.1107     | 0.2903  | 0.0055  | 0.0014     |
| 3            | 0.2122     | 0.7830 | 0.0084 | 0.0019     | 23          | 0.1084     | 0.2824  | 0.0056  | 0.0014     |
| 4            | 0.1818     | 0.7011 | 0.0064 | 0.0020     | 24          | 0.1088     | 0.2744  | 0.0064  | 0.0013     |
| Б            | 0.1313     | 0.6373 | 0.0064 | 0.0020     | 25          | 0.1048     | 0.2672  | 0.0054  | 0.0013     |
| 6            | 0.1789     | 0.6838 | 0.0085 | 0.0022     | 26          | 0.1012     | 0.2603  | 0.0054  | 0.0013     |
| 7            | 0.1548     | 0.5456 | 0.0066 | 0.0023     | 27          | 0.1027     | 0.2637  | 0.0054  | 0.0013     |
| 8            | 0.1367     | 0.5118 | 0.0066 | 0.0024     | 28          | 0.0994     | 0.2476  | 0.0053  | 0.0012     |
| 9            | 0.1598     | 0.4810 | 0.0064 | 0.0022     | 29          | 0.0963     | 0.2417  | 0.0053  | 0.0012     |
| 10           | 0.1437     | 0.4574 | 0.0083 | 0.0021     | 30          | 0.0979     | 0.2362  | 0.0053  | 0.0012     |
| 11           | 0.1316     | 0.4352 | 0.0062 | 0.0021     | 31          | 0.0951     | 0.2311  | 0.0063  | 0.0012     |
| 12           | 0.1426     | 0.4143 | 0.0061 | 0.020      | 32          | 0.0924     | 0.2281  | 0.0053  | 0.0012     |
| 13           | 0.1324     | 0.3969 | 0.0060 | 0.0019     | 33          | 0.0037     | 0.2214  | 0.0062  | 0.0012     |
| 14           | 0.1238     | 0.3807 | 0.0069 | 0.0018     | 34          | 0.0913     | 0.2170  | 0.0052  | 0.0011     |
| 16           | 0.1317     | 0.3661 | 0.0058 | 0.0017     | 35          | 0.0890     | 0.2127  | 0.0052  | 0.0011     |
| 16           | 0.1241     | 0.3527 | 0.0067 | 0.0017     | 36          | 0.0904     | 0.2086  | 0.0062  | 0.0011     |
| 17           | 0.1179     | 0.3406 | 0.0057 | 0.0016     | 37          | 0.0982     | 0.2086  | 0.0052  | 0.0011     |
| 18           | 0.1231     | 0.3285 | 0.0056 | 0.0016     | 38          | 0.0001     | 0.2047  | 0.0052  | 0.0011     |
| 19           | 0.1171     | 0.3183 | 0.0056 | 0.0016     | 39          | 0.0973     | 0.2009  | 0.0052  | 0.0011     |
| 20           | 0.1118     | 0.3082 | 0.0065 | 0.0016     | 40          | 0.0873     | 0.1972  | 0.0052  | 0.0011     |
|              |            |        |        |            | <b>MEAN</b> | 0.11244    | 0.38082 | 0.00576 | 0.00202    |
|              |            |        |        |            | ℅           | 124.885    | 661.63  | 768.432 | 2370.31    |
|              |            |        |        |            |             |            |         |         |            |

ตารางที่ 3.46 ค่าความคลาดเคลื่อนในรูป MSE ของกรณีที่ 3 กลุ่มปัญหาที่ 3 บนแกน X

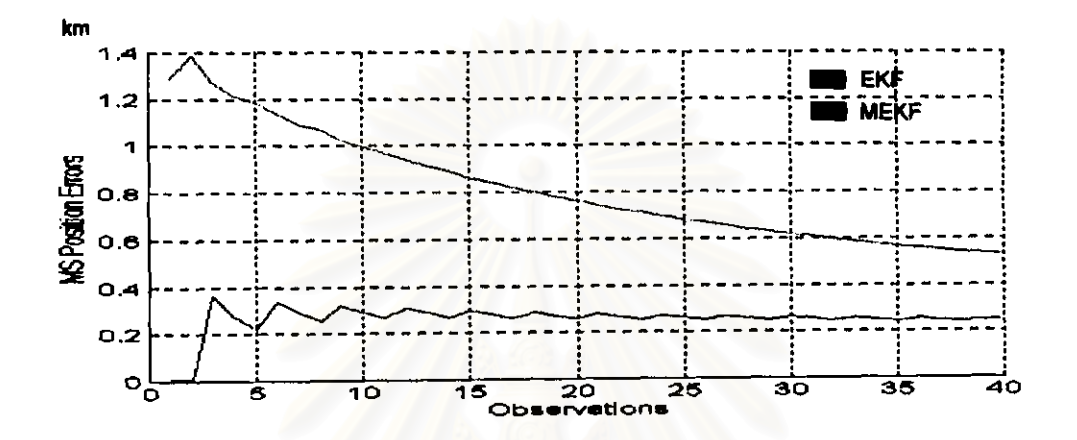

รูปที่ 3.95 ค่าความคลาดเคลื่อนของ EKF และ MEKF .<br>ในรูป MSE ของกรณีที่ 3 กลุ่มปัญหาที่ 3 บนแกน Y

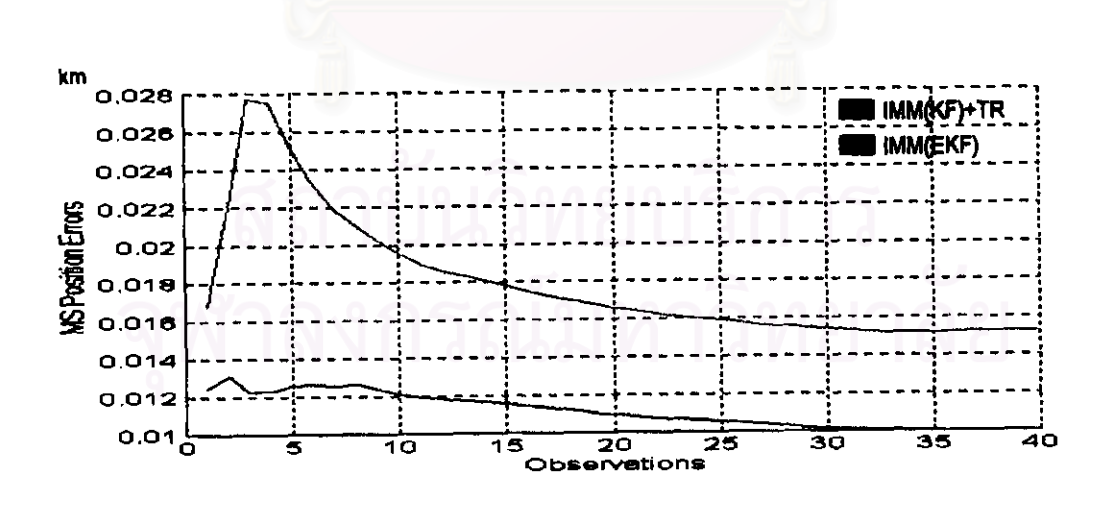

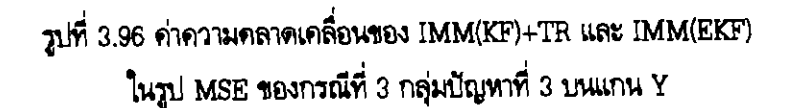

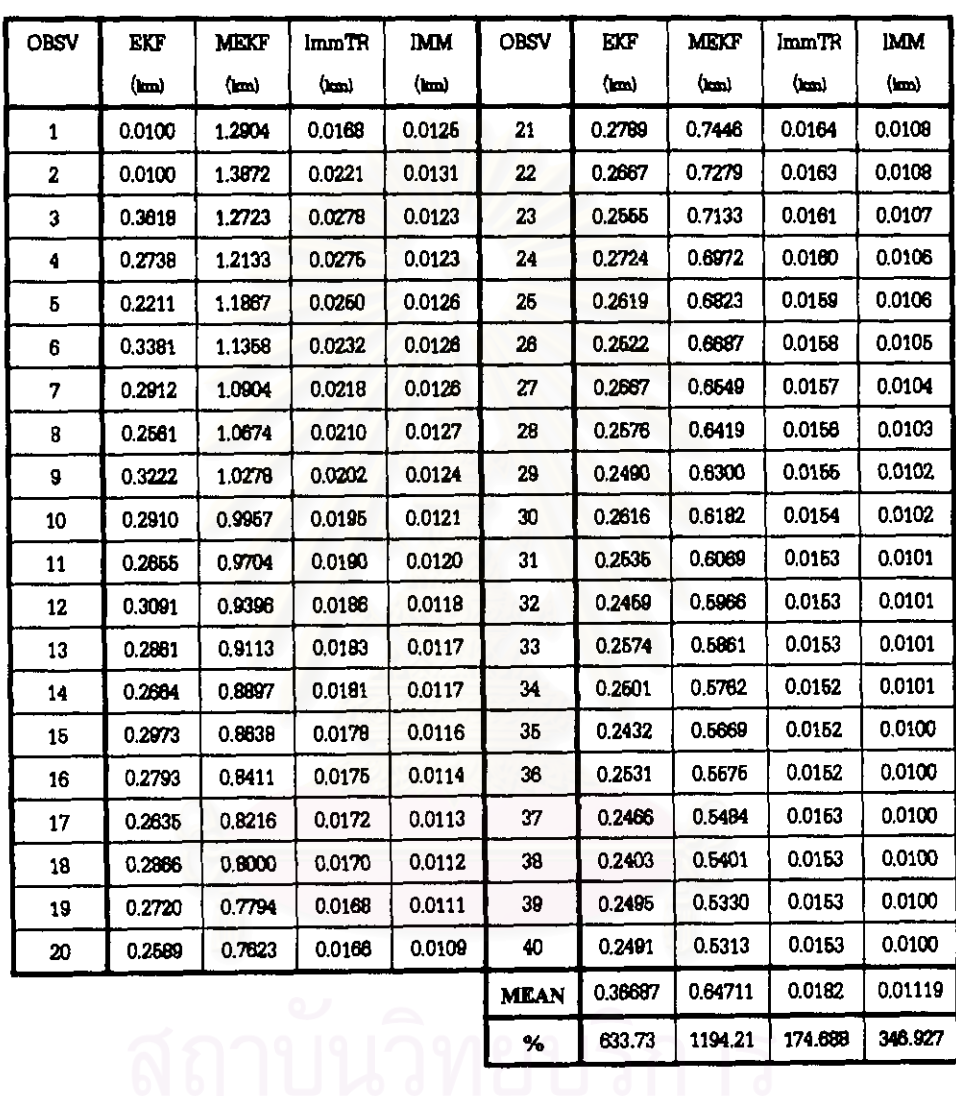

ตารางที่ 3.47 ค่าความคลาดเคลื่อนในรูป MSE ของกรณีที่ 3 กลุ่มปัญหาที่ 3 บนแกน Y

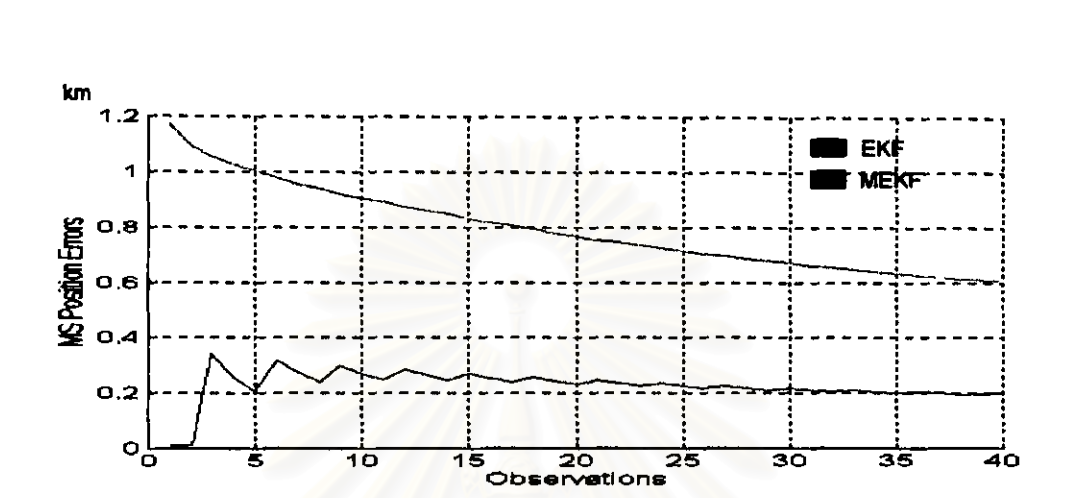

- ผลการทดสอบในรูปกราฟและตารางของกรณีที่ 4 กลุ่มปัญหาที่ 3 (ค่ากำลังของ Gaussian Noise แตกต่างกัน จากการวัด 40 ครั้ง)

วูปที่ 3.97 ค่าความคลาดเคลื่อนของ EKF และ MEKF ในรูป MSE ของกรณีที่ 4 กลุ่มปัญหาที่ 3 บนแกน X

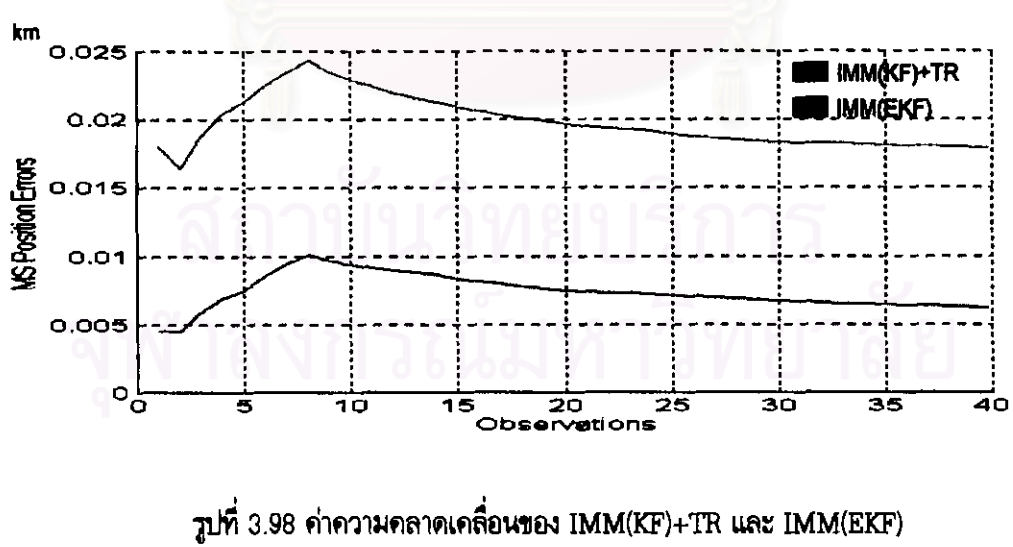

ในรูป MSE ของกรณีที่ 4 กลุ่มปัญหาที่ 3 บนแกน X

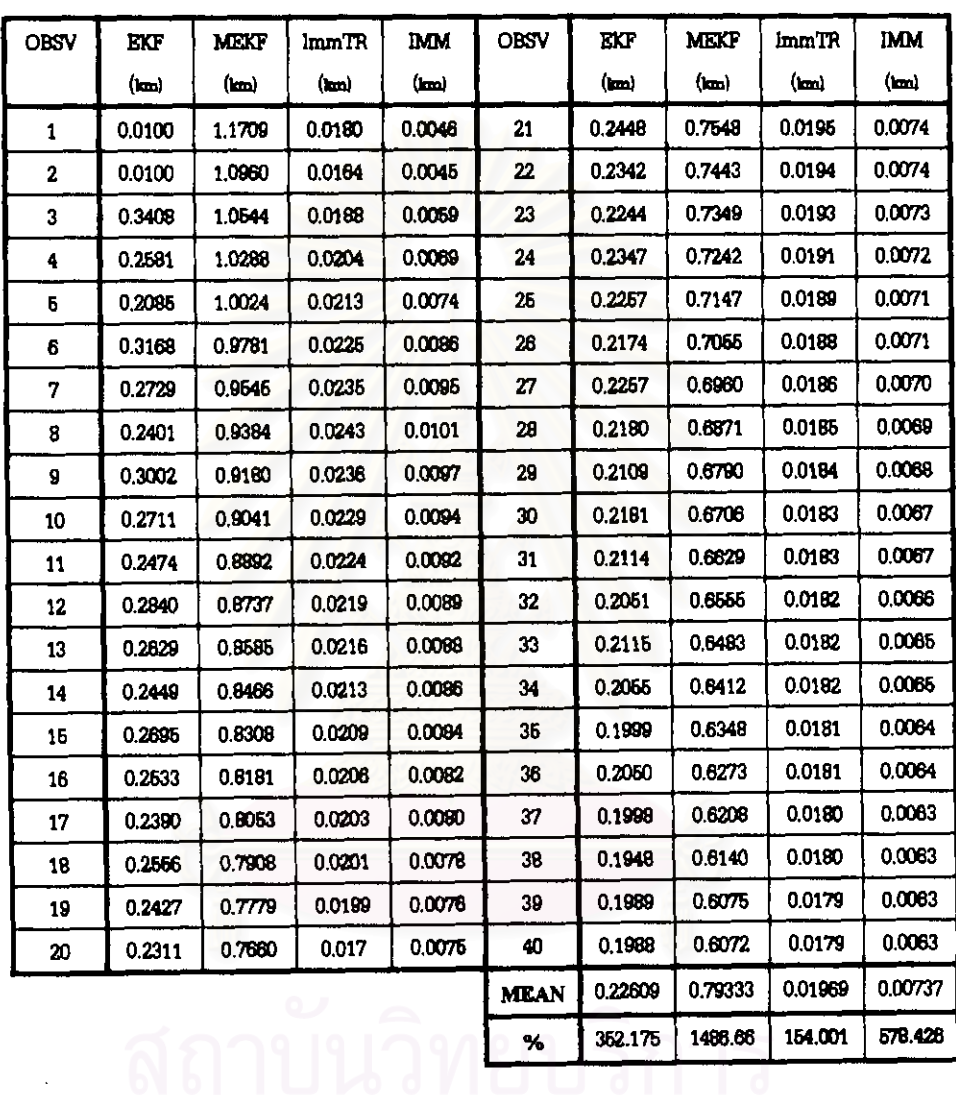

ตารางที่ 3.48 ค่าความคลาดเคลื่อนในรูป MSE ของกรณีที่ 4 กลุ่มปัญหาที่ 3 บนแกน X

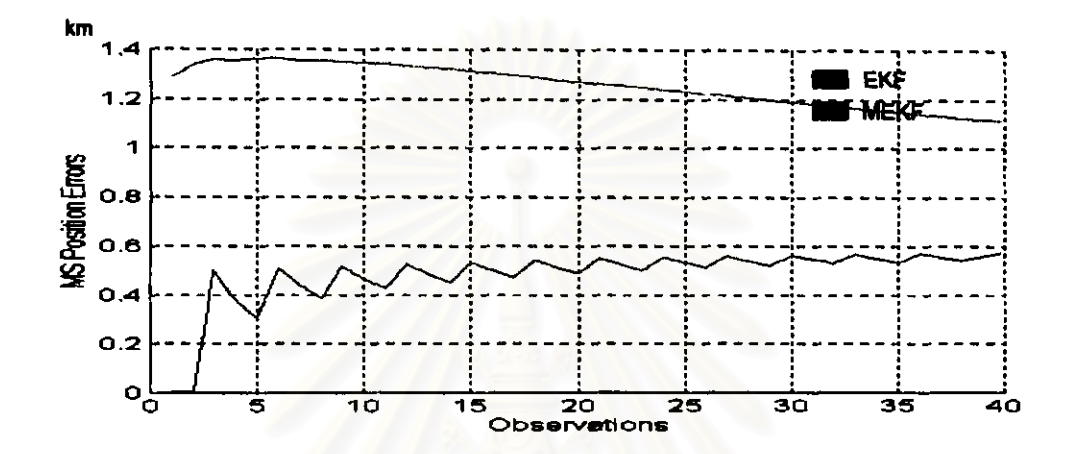

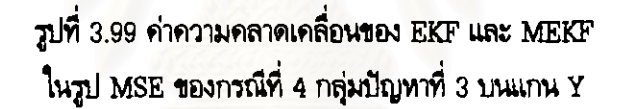

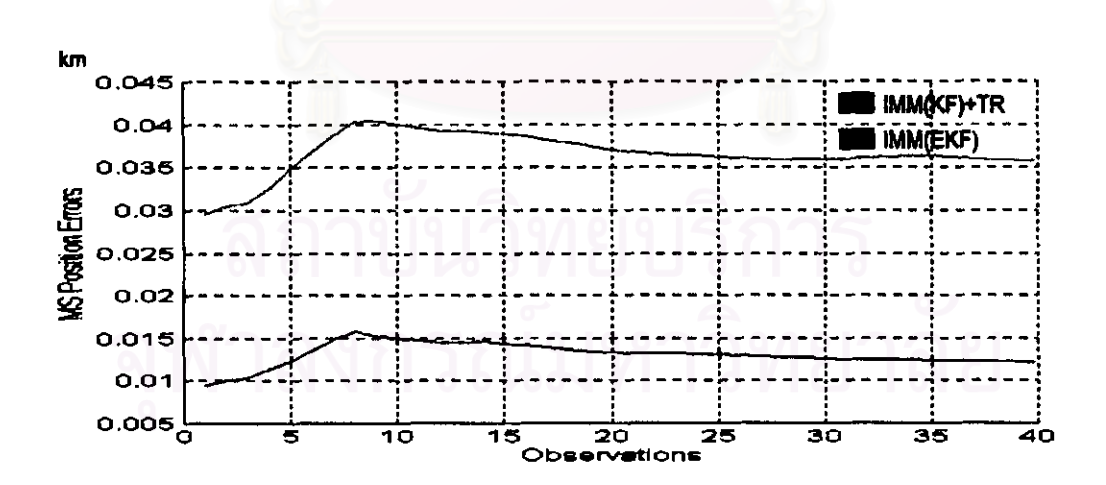

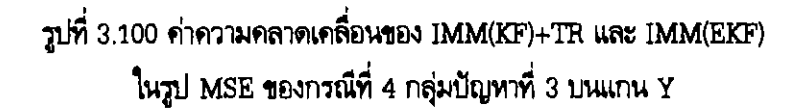

| <b>OBSV</b> | EKF    | MEKF   | lmmTR  | <b>IMM</b> | <b>OBSV</b> | <b>BCF</b> | <b>MEKF</b> | imm IR  | <b>IMM</b> |
|-------------|--------|--------|--------|------------|-------------|------------|-------------|---------|------------|
|             | (bood) | (Land  | (lani  | نستا       |             | (km)       | (km)        | (km)    | (km)       |
| 1           | 0.0100 | 1.2904 | 0.0295 | 0.0095     | 21          | 0.5482     | 1.2030      | 0.0368  | 0.0132     |
| 2           | 0.0100 | 1.3401 | 0.0304 | 0.0100     | 22          | 0.5237     | 1.2546      | 0.0366  | 0.0132     |
| 3           | 0.5027 | 1.3597 | 0.0308 | 0.0104     | 23          | 0.5014     | 1.2470      | 0.0384  | 0.0132     |
| 4           | 0.3795 | 1.3544 | 0.0325 | 0.0114     | 24          | 0.5539     | 1.2368      | 0.0364  | 0.0131     |
| Б           | 0.3066 | 1.3832 | 0.0347 | 0.0123     | 25          | 0.5322     | 1.2298      | 0.0362  | 0.0130     |
| 6           | 0.5094 | 1.3624 | 0.0368 | 0.0136     | 26          | 0.5121     | 1 2225      | 00361   | 0 01 30    |
| 7           | 0.4380 | 1.3555 | 0.0388 | 0.0148     | 27          | 0.5585     | 1.2139      | 0.0360  | 0.0128     |
| 8           | 0.3845 | 1.3565 | 0.0403 | 0.0158     | 28          | 0.5389     | 1.2066      | 0.0359  | 0.0127     |
| g           | 0.5174 | 1.3519 | 0.0404 | 0.0153     | 29          | 0.5207     | 1.1978      | 0.0369  | 0.0127     |
| 10          | 0.4667 | 1.344B | 0.0401 | 0.0150     | 30          | 0.6624     | 1.1899      | 0.0359  | 0.0128     |
| 11          | 0.4252 | 1 3412 | 0.0396 | 0.0148     | 31          | 0.5446     | 1.1810      | 0.0360  | 0.0125     |
| 12          | 0.6267 | 1.3349 | 0.0393 | 0.0146     | 32          | 0.5279     | 1.1737      | 0.0361  | 0.0125     |
| 13          | 0.4860 | 1.3259 | 0.0392 | 0.0145     | 33          | 0.6669     | 1.1654      | 0.0362  | 0.0125     |
| 14          | 0.4520 | 1.3212 | 0.0391 | 0.0146     | 34          | 0.6496     | 1.1672      | 0.0363  | 0.0125     |
| 16          | 0.5340 | 1.3129 | 0.0389 | 0.0144     | 35          | 0.5341     | 1.1497      | 0.0383  | 0.0124     |
| 16          | 0.6013 | 1 3045 | 0.0386 | 0.0141     | 36          | 0.5696     | 1.1412      | 0.0362  | 0.0124     |
| 17          | 0.4724 | 1.2977 | 0.0382 | 0.0139     | 37          | 0.6545     | 1.1331      | 0.0380  | 0.0123     |
| 18          | 0.6422 | 1.2891 | 0.0379 | 0.0137     | 38          | 0.5402     | 1.1253      | 0.0358  | 0.0123     |
| 19          | 0.5142 | 1.2738 | 0.0374 | 0.0135     | 39          | 0.5731     | 1,1180      | 0.0357  | 0.0122     |
| 20          | 0.4890 | 1.2716 | 0.0371 | 0.0133     | 40          | 0.5743     | 1.1172      | 0.0356  | 0.0122     |
|             |        |        |        |            | <b>MEAN</b> | 0.48379    | 1,25703     | 0.03666 | 0.01307    |
|             |        |        |        |            | %           | 867.58     | 2414.06     | 36,7989 | 282.555    |
|             |        |        |        |            |             |            |             |         |            |

ตารางที่ 3.49 ค่าความคลาดเคลื่อนในรูป MSE ของกรณีที่ 4 กลุ่มปัญหาที่ 3 บนแกน Y

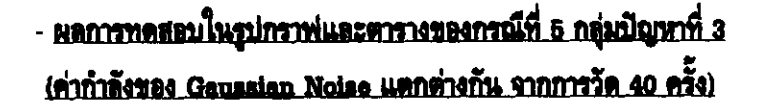

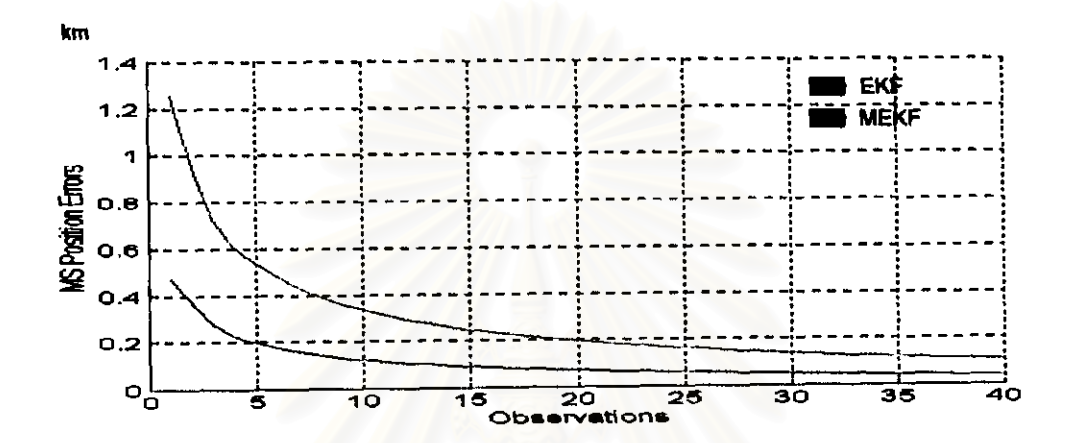

รูปที่ 3.101 ค่าความคลาดเคลื่อนของ EKF และ MEKF ์ในรูป MSE ของกรณีที่ 5 กลุ่มปัญหาที่ 3 บนแกน X

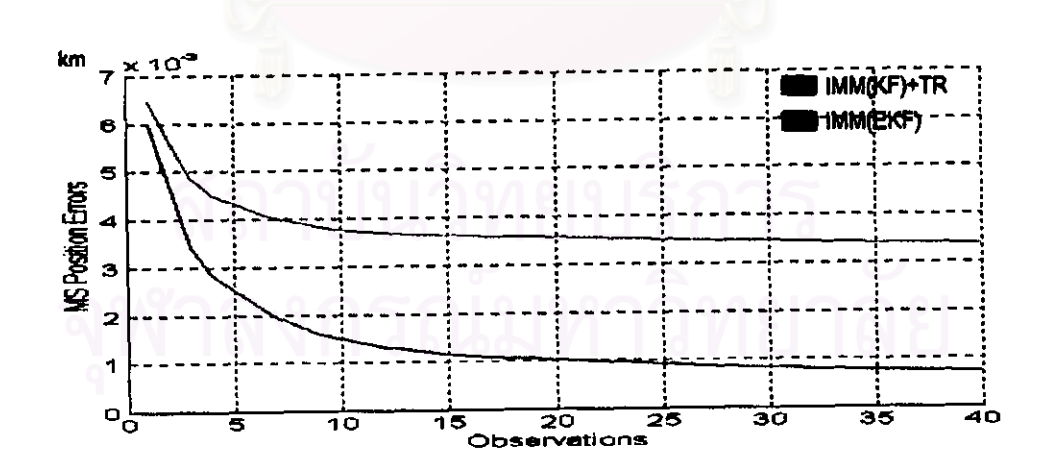

วูปที่ 3.102 ค่าความคลาดเคลื่อนของ IMM(KF)+TR และ IMM(EKF) ในรูป MSE ของกรณีที่ 5 กลุ่มปัญหาที่ 3 บนแกน X

| <b>OBSV</b> | <b>EKF</b> | <b>MEXT</b> | ImmTR  | <b>IMM</b> | <b>OBSV</b> | KY      | <b>MEKF</b> | <b>ImmTR</b> | <b>IMM</b> |
|-------------|------------|-------------|--------|------------|-------------|---------|-------------|--------------|------------|
|             | (m)        | (m)         | (bm)   | (hm)       |             | (bon)   | (m)         | (m)          | (m)        |
| 1           | 0.4734     | 1.2544      | 0.0065 | 0.0060     | 21          | 0.0701  | 0.1891      | 0.0036       | 0.0010     |
| 2           | 0.3655     | 0.9471      | 0.0056 | 0.0048     | 22.         | 0.0675  | 0.1818      | 0.0036       | 0.0010     |
| 3           | 0.2767     | 0.7275      | 0.0049 | 0.0034     | 23          | 0.0651  | 0.1754      | 0.0035       | 0.0010     |
| 4           | 0.2271     | 0.6017      | 0.0046 | 0.0028     | 24          | 0.0629  | 01000       | 0.0035       | 0.0009     |
| Б           | 0.1988     | 0.5385      | 0.0043 | 0.0026     | 26          | 0.0608  | 0.1636      | 0.0035       | 0.0009     |
| 6           | 0.1775     | 0.4801      | 0.0041 | 0.0022     | 26          | 0.0689  | 0.1582      | 0.0035       | 0.0009     |
| 7           | 0.1588     | 0.4313      | 0.0040 | 0.0020     | 27          | 0.0670  | 0.1633      | 0.0035       | 0.0009     |
| 8           | 0.1441     | 0.3900      | 0.0039 | 0.0018     | 28          | 0.0663  | 0.1484      | 0.0035       | 0.0009     |
| 9           | 0.1327     | 0.3618      | 0.0038 | 0.0016     | 29          | 0.0637  | 0.1443      | 0.0035       | 0.0009     |
| 10          | 0.1232     | 0.3348      | 0.0038 | 0.0015     | 30          | 0.0621  | 0.1400      | 0.0035       | 0.0008     |
| 11          | 0.1146     | 0.3122      | 0.0037 | 0.0014     | 31          | 0.0607  | 0.1362      | 0.0035       | 0.0008     |
| 12          | 0.1076     | 0.2916      | 0.0037 | 0.0013     | 32          | 0.0494  | 0.1324      | 0.0034       | 0,0008     |
| 13          | 0.1016     | 0.2760      | 0.0037 | 0.0013     | 33          | 0.0481  | 0.1291      | 0.0034       | 0.0008     |
| 14          | 0.0962     | 0.2606      | 0.0036 | 0.0012     | 34          | 0.0469  | 0.1257      | 0.0034       | 0.0008     |
| 15          | 0.0913     | 0.2473      | 0.0036 | 0.0012     | 35          | 0.0457  | 0.1227      | 0.0034       | 0.0008     |
| 16          | 0.0888     | 0.2345      | 0.0036 | 0.0011     | 36          | 0.0446  | 0.1196      | 0.0034       | 0.0008     |
| 17          | 0.0829     | 0.2243      | 0.0036 | 0.0011     | 37          | 0.0438  | 0.1169      | 0.0034       | 0.0008     |
| 18          | 0.0703     | 0.2140      | 0.0036 | 0.0011     | 38          | 0.0426  | 0.1141      | 0.0034       | 0.0007     |
| 19          | 0.0759     | 0.2051      | 0.0036 | 0.0011     | 39          | 0.0417  | 0.1116      | 0.0034       | 0.0007     |
| 20          | 0.0728     | 0.1963      | 0.0036 | 0.0010     | 40          | 0.0408  | 0.1091      | 0.0034       | 0.0007     |
|             |            |             |        |            | <b>MLAN</b> | 0.10608 | 0.28424     | 0.00377      | 0.00143    |
|             |            |             |        |            | ℅           | 112.155 | 468.48      | 1225.30      | 3402.63    |
|             |            |             |        |            |             |         |             |              |            |

ตารางที่ 3.50 ค่าความคลาดเคลื่อนในรูป MSE ของกรณีที่ 5 กลุ่มปัญหาที่ 3 บนแกน X

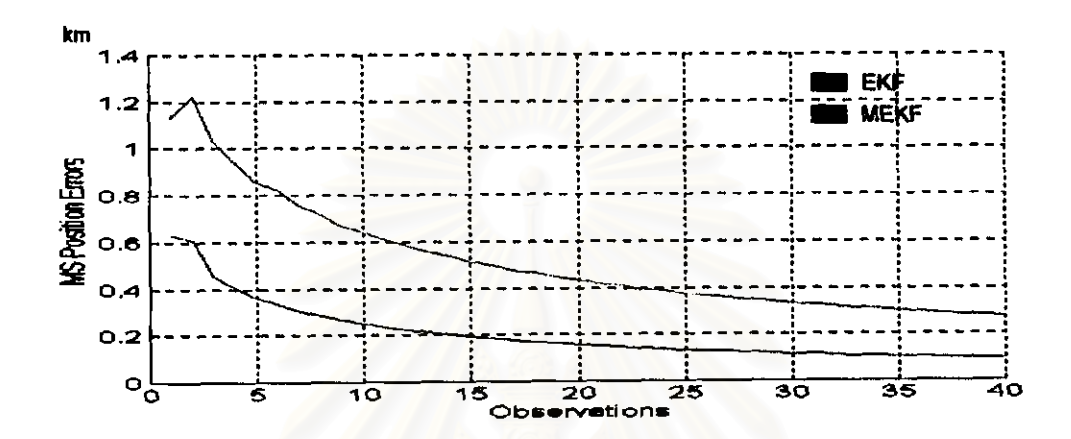

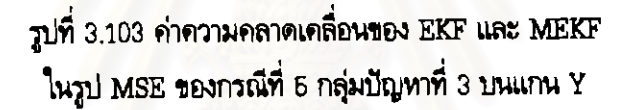

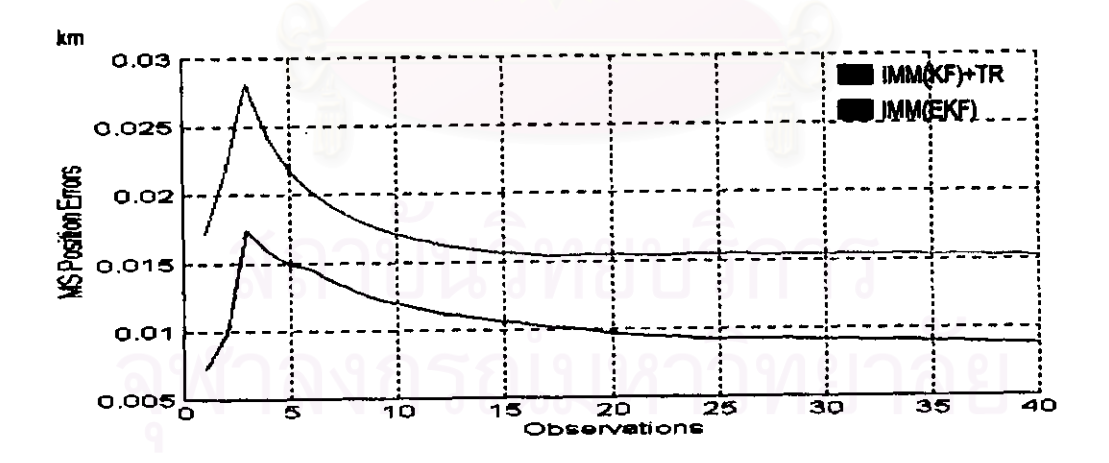

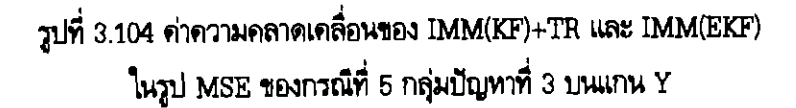
| <b>OBSV</b> | EKF    | <b>MEKF</b> | Imm <sub>TR</sub> | <b>IMM</b>      | <b>OBSV</b> | <b>EKF</b> | <b>MEKF</b>       | ImmTR           | <b>IMM</b>      |
|-------------|--------|-------------|-------------------|-----------------|-------------|------------|-------------------|-----------------|-----------------|
|             | (km)   | (km)        | km)               | $(\mathbf{Im})$ |             | (m)        | (m <sub>0</sub> ) | $(\mathbf{Im})$ | $(\mathbf{km})$ |
| 1           | 0.6273 | 1.1293      | 0.0172            | 0.0073          | 21          | 0.1510     | 0.4186            | 0.0154          | 0.0096          |
| 2           | 0.6081 | 1.2225      | 0.0220            | 0.0098          | 22          | 0.1459     | 0.4086            | 0.0154          | 0.0095          |
| 3           | 0.4560 | 10338       | 0.0281            | 0.0174          | 23          | 0.1412     | 0.3949            | 0.0154          | 0.0094          |
| 4           | 0.4067 | 0.9382      | 0.0242            | 0.0159          | 24          | 0.1368     | 0.3862            | 0.0155          | 0.0093          |
| 6           | 0.3618 | 0.8637      | 0.0218            | 0.0149          | 25          | 0.1328     | 0.3740            | 0.0155          | 0.0093          |
| 6           | 0.3333 | 0.8211      | 0.0202            | 0.0145          | 26          | 0.1291     | 0.3668            | 0.0154          | 0.0093          |
| 7           | 0.3041 | 0.7566      | 0.0191            | 0.0136          | 27          | 0.1255     | 0.3559            | 0.0154          | 0.0093          |
| 8           | 0.2834 | 0.7133      | 0.0182            | 0.0129          | 28          | 0.1222     | 0.3491            | 0.0154          | 0.0093          |
| 9           | 0.2650 | 0.6677      | 0.0176            | 0.0123          | 29          | 0.1190     | 0.3394            | 0.0154          | 0.0092          |
| 10          | 0.2503 | 0.6420      | 0.0171            | 0.0120          | 30          | 0.1159     | 0.3332            | 0.0154          | 0.0092          |
| 11          | 0.2359 | 0.6068      | 0.0166            | 0.0116          | 31          | 0.1131     | 0.3245            | 0.0154          | 0.0091          |
| 12          | 0.2231 | 0.6831      | 0.0163            | 0.0113          | 32          | 0.1105     | 0.3190            | 0.0154          | 0.0091          |
| 13          | 0.2115 | 0.6544      | 0.0160            | 0.0110          | 33          | 0.1000     | 0.3110            | 0.0154          | 0.0091          |
| 14          | 0.2018 | 0.6381      | 0.0157            | 0.0108          | 34          | 0.1066     | 0.3061            | 0.0154          | 0.0091          |
| 15          | 0.1926 | 0.6139      | 0.0156            | 0.0106          | 36          | 0.1034     | 0.2989            | 0.0154          | 0.0090          |
| 16          | 0.1840 | 0.4973      | 0.0155            | 0.0104          | 36          | 0.1013     | 0.2942            | 0.0154          | 0.0090          |
| 17          | 0.1761 | 0,4767      | 0.0154            | 0.0102          | 37          | 0.0993     | 0.2876            | 0.0153          | 0.0089          |
| 18          | 0.1691 | 0.4640      | 0.0154            | 0.0101          | 38          | 0.0973     | 0.2835            | 0.0153          | 0.0089          |
| 19          | 0.1627 | 0.4460      | 0.0155            | 0.0099          | 39          | 0.0965     | 0.2774            | 0.0152          | 0.0088          |
| 20          | 0.1567 | 0.4339      | 0.0155            | 0.0097          | 40          | 0.0937     | 0.2736            | 0.0152          | 0.0088          |
|             |        |             |                   |                 | <b>MEAN</b> | 0.20389    | 0.51484           | 0.01677         | 0.01049         |
|             |        |             |                   |                 | ℅           | 307,78     | 929.686           | 198.24          | 376.872         |

ตารางที่ 3.51 ค่าความคลาดเคลื่อนในรูป MSE ของกรณีที่ 5 กลุ่มปัญหาที่ 3 บนแกน Y

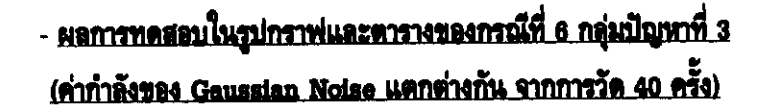

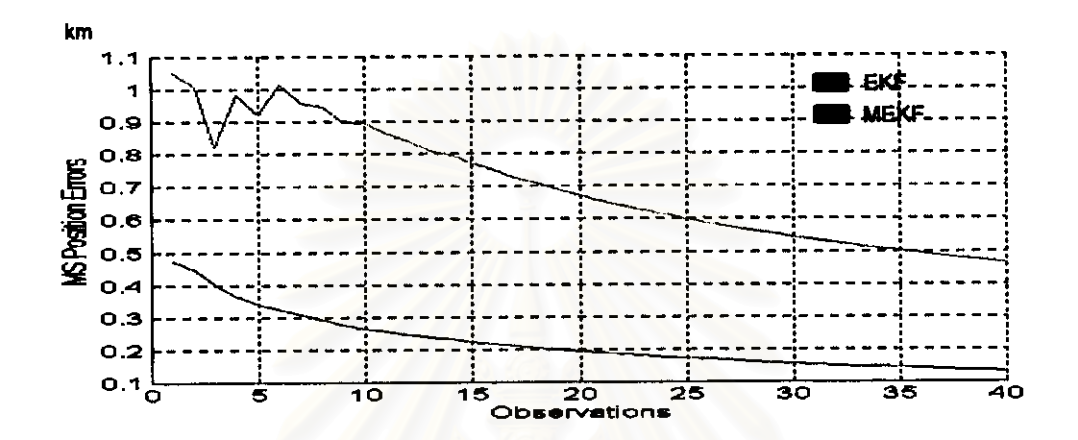

วูปที่ 3.105 ค่าความคลาดเคลื่อนของ EKF และ MEKF ในรูป MSE ของกรณีที่ 6 กลุ่มปัญหาที่ 3 บนแกน X

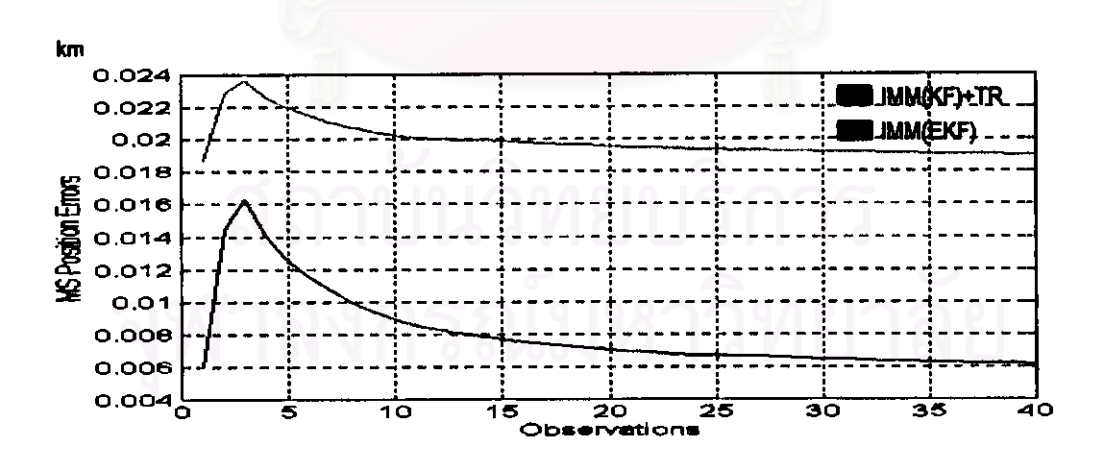

วูปที่ 3.106 ค่าความคลาดเคลื่อนของ IMM(KF)+TR และ IMM(EKF) ในรูป MSE ของกรณีที่ 6 กลุ่มปัญหาที่ 3 บนแกน  ${\bf x}$ 

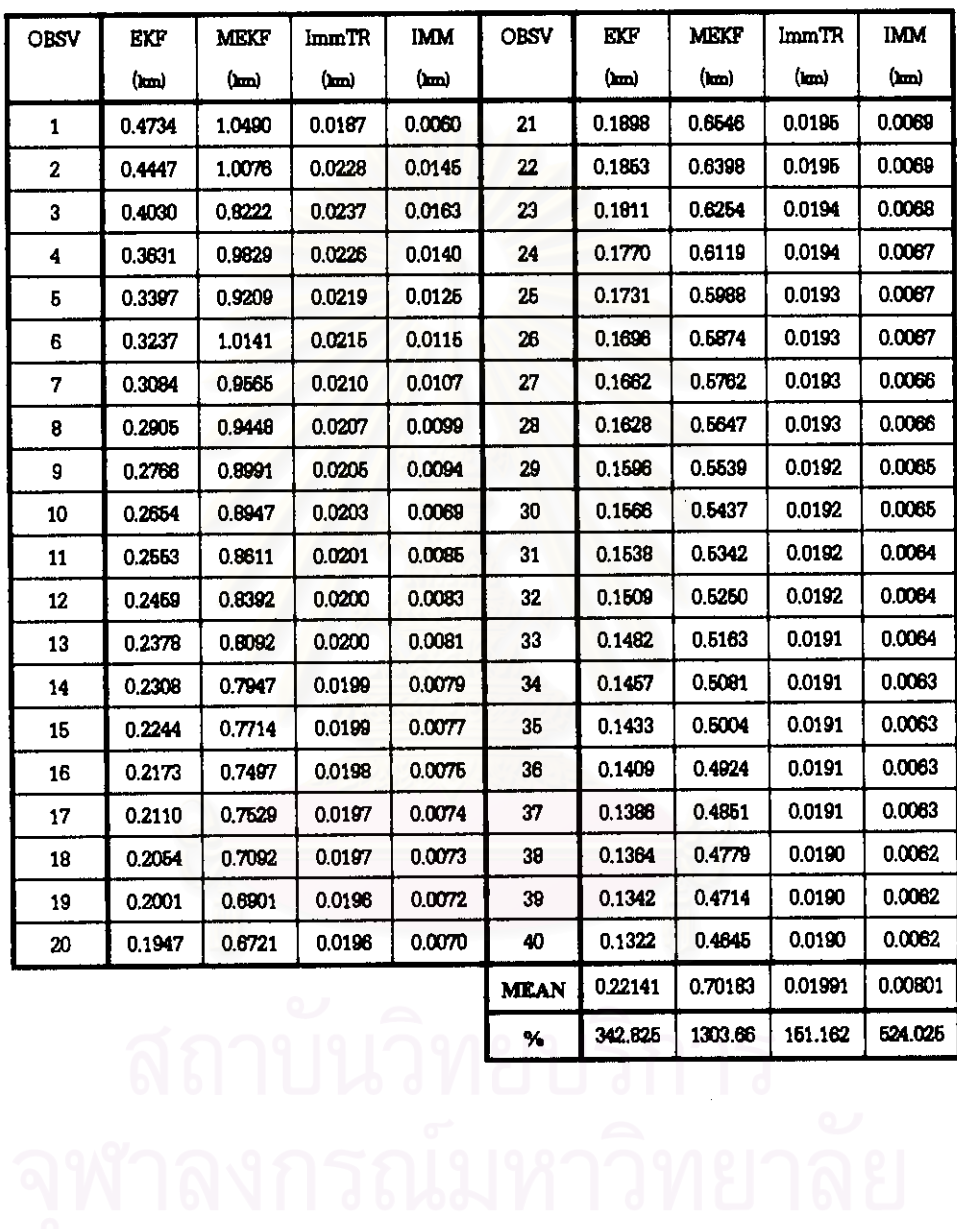

# ตารางที่ 3.52 ค่าความคลาดเคลื่อนในรูป MSE ของกรณีที่ 6 กลุ่มปัญหาที่ 3 บนแกน  ${\bf x}$

142

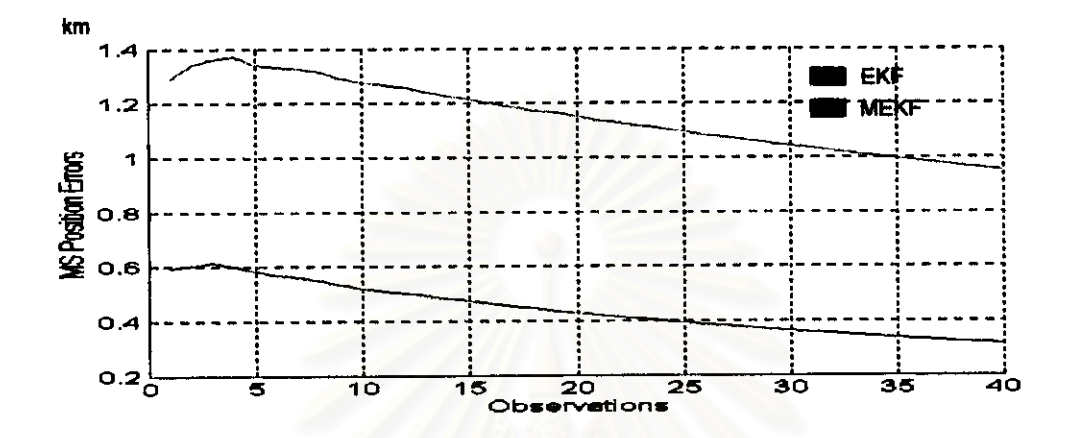

รูปที่ 3.107 ค่าความคลาดเคลื่อนของ EKF และ MEKF ในรูป MSE ของกรณีที่ 6 กลุ่มปัญหาที่ 3 บนแกน Y

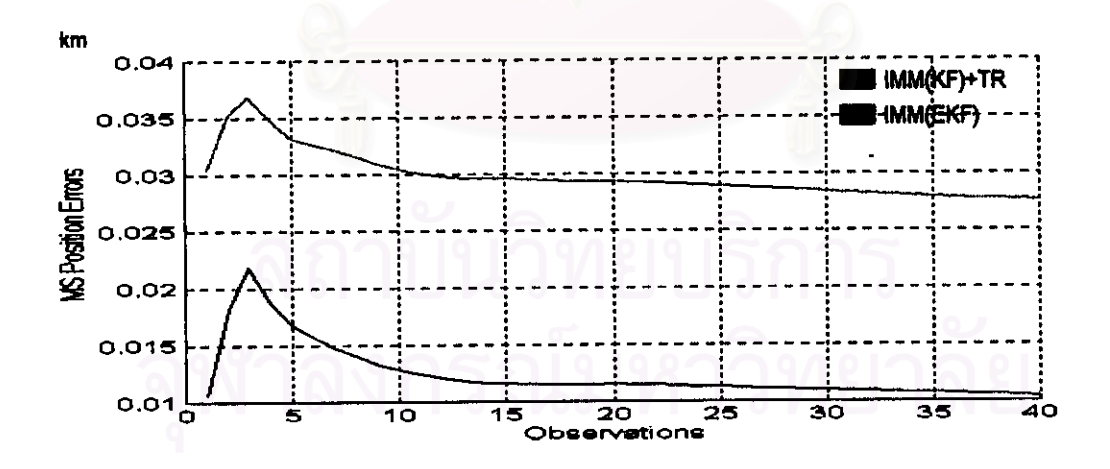

วูปที่ 3.108 ค่าความคลาดเคลื่อนของ IMM(KF)+TR และ IMM(EKF) ในรูป MSE ของกรณีที่ 6 กลุ่มปัญหาที่ 3 บนแกน Y

|              |        |        | lmmTR  | <b>IMM</b> | <b>OBSV</b> | <b>EXF</b> | <b>MEKF</b> | ImmTR   | <b>IMM</b> |
|--------------|--------|--------|--------|------------|-------------|------------|-------------|---------|------------|
|              | (lami) | (lan)  | (hmi)  | (km)       |             | (bm)       | ്ത്ര        | (km)    | (Im)       |
| $\mathbf{1}$ | 0.6963 | 1.2912 | 0.0304 | 0.0106     | 21          | 0.4212     | 1.1375      | 0.0220  | 0.0115     |
| 2            | 0.6057 | 1.3414 | 0.0352 | 0.0182     | 22          | 04139      | 1.1241      | 0.0292  | 0.0115     |
| 3            | 0.6142 | 1.3609 | 0.0368 | 0.0219     | 23          | 0.4072     | 1.1157      | 0.0291  | 0.0114     |
| 4            | 0.6024 | 1.3710 | 0.0348 | 0.0188     | 24          | 0.4005     | 1.1031      | 0.0290  | 0.0114     |
| Б            | 0.6841 | 1.3405 | 0.0332 | 0.0168     | 25          | 0.3938     | 1.0931      | 0.0289  | 0.0113     |
| 6            | 0.6707 | 1.3345 | 0.0027 | 0.0157     | 26          | 0.3875     | 1.0807      | 0.0289  | 0.0112     |
| 7            | 0.5618 | 1.3266 | 0.0321 | 0,0148     | 27          | 0.3817     | 1.0729      | 0.0287  | 0.0112     |
| 8            | 0.6473 | 1.3144 | 0.0316 | 0.0140     | 28          | 0.3758     | 1.0609      | 0.0287  | 0.0111     |
| 9            | 0.6328 | 1.2915 | 0.0310 | 0.0134     | 29          | 0.3700     | 1.0626      | 0.0285  | 0.0111     |
| 10           | 0.5207 | 1.2780 | 0.0304 | 0.0128     | 30          | 0.3644     | 1.0408      | 0.0284  | 0.0110     |
| 11           | 0.6112 | 1.2662 | 0.0301 | 0.0124     | 31          | 0.3592     | 1.0341      | 0.0283  | 0.0110     |
| 12           | 0,5013 | 1.2544 | 0.0298 | 0.0121     | 32          | 0.3538     | 1.0222      | 0.0282  | 0.0109     |
| 13           | 0.4906 | 1.2380 | 0.0296 | 0.0118     | 33          | 0.3485     | 1.0143      | 0.0281  | 0.0109     |
| 14           | 0.4811 | 1.2245 | 0.0296 | 0.0117     | 34          | 0.3434     | 1.0028      | 0.0281  | 0.0108     |
| 16           | 0.4729 | 1.2141 | 0.0296 | 0.0116     | 35          | 0.3387     | 09964       | 0.0290  | 0.0108     |
| 16           | 0.4636 | 1.2003 | 0.0296 | 0.0116     | 36          | 0.3338     | 0.9849      | 0.0279  | 0.0107     |
| 17           | 0.4539 | 1.1863 | 0.0204 | 0.0115     | 37          | 0.3291     | 0.9781      | 0.0278  | 0.0107     |
| 18           | 0.4462 | 1.1723 | 0.0294 | 0.0115     | 38          | 0.3246     | 0.9671      | 0.0277  | 0.0106     |
| 19           | 0.4374 | 1.1630 | 0.0293 | 0.0115     | 39          | 0.3204     | 0.9616      | 0.0277  | 0.0105     |
| 20           | 0.4293 | 1.1493 | 0.0293 | 0.0116     | 40          | 0.3162     | 0.9611      | 0.0276  | 0.0105     |
|              |        |        |        |            | <b>MLAN</b> | 0.44262    | 1.15281     | 0.0289  | 0.01236    |
|              |        |        |        |            | ℅           | 785.245    | 2206.62     | 67.7993 | 304.531    |

์ ตารางที่ 3.53 ค่าความคลาดเคลื่อนในรูป MSE ของกรณีที่ 6 กลุ่มปัญหาที่ 3 บนแกน Y

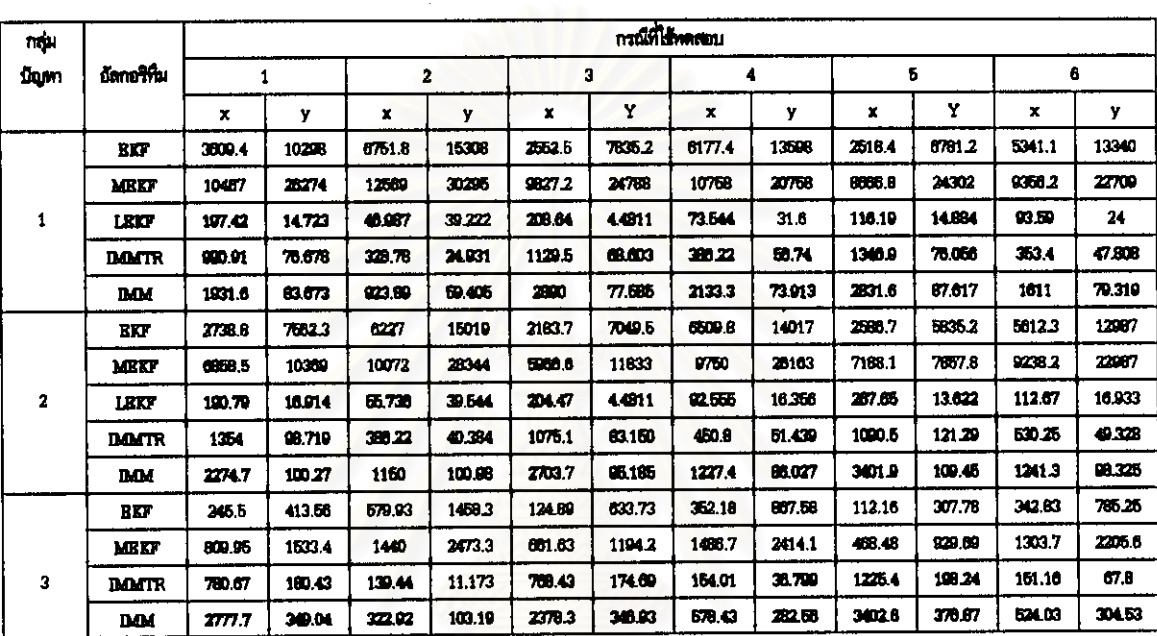

# มลการทดสอบในรูป MSE กรณีที่ใช้เครื่องดักรับหาทิศแบบอยู่กับที่

์ตารางที่ 3,54 ผลการทดสอบเมื่อเทียบเป็นเปอร์เซ็นต์ (%) ที่ค่ามาตรฐาน 0.05 km กรณีที่ใช้เครื่องดักรับหาทิศแบบอยู่กับที่ของทุกอัลกอริทึมและทุกกลุ่มปัญหา

ด้วเลขสีน้ำเงิน แสดงว่า ให้ผลดีกว่าค่ามาตรฐาน

ตัวเลขสีแดง แสดงว่า ให้ผลตัวกว่าค่ามาตรฐาน

จากตารางที่ 3.54 ได้ผลการทดสอบว่า

# กลุ่มปัญหาที่ 1

- 1) เปรียบเทียบค่าเฉลี่ยทุกอัลกอริทึม กับค่ามาตรฐาน ในแกน x และ y ได้ดังนี้
	- $1.1$ ) กรณีที่ 1
		- 1.1.1) IMM ให้ผลดีกว่าค่ามาตรฐาน 1931.6 % และ 83.673 %
		- 1.1.2) IMMTR ให้ผลดีกว่าค่ามาตรฐาน 990.91 % และ 76.678 %
		- 1.1.3) LEKF ให้ผลดีกว่าค่ามาตรฐาน 197.42 % และ 14.273 %
		- 1.1.4) EKF ให้ผลต่ำกว่าค่ามาตรฐาน 3609.4 % และ 10298 %
		- 1.1.5) MEKF ให้ผลต่ำกว่าค่ามาตรฐาน 10467 % และ 26274 %

#### $1.2$ ) กรณีที่ 2

- 1.2.1) IMM ให้ผลดีกว่าค่ามาตรฐาน 923.89 % และ 59.405 %
- 1.2.2) IMMTR ให้ผลดีกว่าค่ามาตรฐาน 328.78 % และ 24.931 %
- 1.2.3) LEKF ให้ผลดีกว่าค่ามาตรฐาน ในแกน x 46.987 % และต่ำกว่าค่ามาตรฐาน

ไนแกน y 39.222 %

1.2.4) EKF ให้ผลต่ำกว่าค่ามาตรฐาน 6751.8 % และ 15308 %

1.2.5) MEKF ให้ผลต่ำกว่าค่ามาตรฐาน 12569 % และ 30295 %

 $1.3)$  กรณีที่ 3

1.3.1) IMM ให้ผลดีกว่าค่ามาตรฐาน 2890 % และ 77.585 %

1.3.2) IMMTR ให้ผลดีกว่าค่ามาตรฐาน 1129.5 % และ 68.603 %

1.3.3) LEKF ให้ผลดีกว่าค่ามาตรฐาน 208.64 % และ 4.4811 %

1.3.4) EKF ให้ผลต่ำกว่าค่ามาตรฐาน 2552.5 % และ 7835.2 %

1.3.5) MEKF ให้ผลต่ำกว่าค่ามาตรฐาน 9827.2 % และ 24788 %

#### $1.4)$  กรณีที่  $4$

- 1.4.1) IMM ให้ผลดีกว่าค่ามาตรฐาน 2133.3 % และ 73.913 %
- 1.4.2) IMMTR ให้ผลดีกว่าค่ามาตรฐาน 386.22 % และ 56.74 %
- $1.4.3$ ) LEKF ให้ผลดีกว่าค่ามาตรฐาน ในแกน x 73.544 % และต่ำกว่าค่ามาตรฐาน ในแกน y 31.6 %
- 1.4.2) EKF ให้ผลต่ำกว่าค่ามาตรฐาน 6177.4 % และ 13598 %

1.4.3) MEKF ให้ผลต่ำกว่าค่ามาตรฐาน 10758 % และ 20758 %

#### $1.5)$  กรณีที่ 5

- 1.5.1) IMM ให้ผลดีกว่าค่ามาตรฐาน 2831.6 % และ 87.617 %
- 1.5.2) IMMTR ให้ผลดีกว่าค่ามาตรฐาน 1346.9 % และ 76.056 %
- 1.5.3) LEKF ให้ผลดีกว่าค่ามาตรฐาน 116.19 % และ 14.884 %

1.5.4) EKF ให้ผลต่ำกว่าค่ามาตรฐาน 2518.4 % และ 6781.2 %

1.5.5) MEKF ให้ผลต่ำกว่าค่ามาตรฐาน 8666.8 % และ 24302 %

#### 1.6) กรณีที่ 6

- 1.6.1) IMM ให้ผลดีกว่าค่ามาตรฐาน 1611 % และ 79.319 %
- 1.6.2) IMMTR ให้ผลดีกว่าค่ามาตรฐาน 353.4 % และ 47.808 %
- $1.6.3$ ) LEKF ให้ผลดีกว่าค่ามาตรฐาน ในแกน x 93.59 % และต่ำกว่าค่ามาตรฐาน ในแกน v 24 %
- 1.6.4) EKF ให้ผลต่ำกว่าค่ามาตรฐาน 5341.1 % และ 13340 %
- 1.6.5) MEKF ให้ผลต่ำกว่าค่ามาตรฐาน 9356.2 % และ 22709 %
- 2) เปรียบเทียบแต่ละอัลกอริทึม ในแกน x และ y ได้ดังนี้
	- 2.1) กรณีที่ 1

2.1.1) IMM ให้ผลดีกว่า IMMTR อยู่ 940.69 % และ 6.995 % 2.1.2) IMM ให้ผลดีกว่า LEKF อยู่ 1734.18 % และ 68.95 %

2.1.3) IMM ให้ผลดีกว่า EKF อยู่ 5541 % และ 10381.673 % 2.1.4) IMM ให้ผลดีกว่า MEKF อยู่ 12398.6 % และ 26357.673 % 2.2) กรณีที่ 2 2.2.1) IMM ให้ผลดีกว่า IMMTR อยู่ 595.11 % และ 34.474 % 2.2.2) IMM ให้ผลดีกว่า LEKF อยู่ 876.993 % และ 98.627 % 2.2.3) IMM ให้ผลดีกว่า EKF อยู่ 7675.69 % และ 15367.405 % 2.2.4) IMM ให้ผลดีกว่า MEKF อยู่ 13492.89 % และ 30354.405 %  $2.3)$  กรณีที่ 3 2.3.1) IMM ให้ผลดีกว่า IMMTR อยู่ 1760.5 % และ 8.982 % 2.3.2) IMM ให้ผลดีกว่า LEKF อยู่ 2681.36 % และ 73.1039 % 2.3.3) IMM ให้ผลดีกว่า EKF อยู่ 5442.5 % และ 7912.785 % 2.3.4) IMM ให้ผลดีกว่า MEKF อยู่ 12717.2 % และ 24865.585 %  $2.4)$  กรณีที่ 4 2.4.1) IMM ให้ผลดีกว่า IMMTR อยู่ 1747.08 % และ 17.173 % 2.4.2) IMM ให้ผลดีกว่า LEKF อยู่ 2059.756 % และ 105.513 % 2.4.3) IMM ให้ผลดีกว่า EKF อยู่ 8310.7 % และ 13671.913 % 2.4.4) IMM ให้ผลดีกว่า MEKF อยู่ 12891.3 % และ 20831.913 % 2.5) กรณีที่ 5 2.5.1) IMM ให้ผลดีกว่า IMMTR อยู่ 1484.7 % และ 11.561 % 2.5.2) IMM ให้ผลดีกว่า LEKF อยู่ 2715.41 % และ 72.733 % 2.5.3) IMM ให้ผลดีกว่า EKF อยู่ 5350 % และ 6868.817 % 2.5.4) IMM ให้ผลดีกว่า MEKF อยู่ 11498.4 % และ 24389.817 %  $2.6)$  กรณีที่  $6$ 2.6.1) IMM ให้ผลดีกว่า IMMTR อยู่ 1257.6 % และ 31.511 % 2.6.2) IMM ให้ผลดีกว่า LEKF อยู่ 1515.41 % และ 103.319 % 2.6.3) IMM ให้ผลดีกว่า EKF อยู่ 6952.1 % และ 13419.319 % 2.6.4) IMM ให้ผลดีกว่า MEKF อยู่ 10967.2 % และ 22788.319 % 3) เมื่อเปรียบเทียบค่า SNR ของแต่ละอัลกอริทึมที่สามารถใช้ได้ กับค่ามาตรฐาน พบว่า  $_{\rm 3.1)}$  IMM แกน  $_{\rm x}$  กรณีที่ 1-6 ใช้ได้กับข้อมูลที่มีสัญญาณรบกวนไม่เป็นแบบเกาส์ ที่มีค่า SNR ตั้งแต่ 9.4873 dB ขึ้นไป และแกน y\_กรณีที่ 1-2 ใช้ได้กับข้อมูลที่มีสัญญาณรบกวนไม่เป็นแบบเกาส์ ที่มี ค่า SNR ตั้งแต่ 10.2767 dB ขึ้นไป และกรณีทดสอบที่ 3-6 ใช้ได้ตั้งแต่ 9.9973 dB ขึ้นไป

- 3.2) IMMTR แกน x กรณีที่ 1-6 ใช้ได้กับข้อมูลที่มีสัญญาณรบกวนไม่เป็นแบบเกาส์ ที่มีค่า SNR ตั้งแต่ 9.4873 dB ขึ้นไป และแกน y กรณีที่ 1-6 ใช้ได้กับข้อมูลที่มีสัญญาณรบกวนไม่เป็นแบบ เกาส์ ที่มีค่า SNR ตั้งแต่ 10.2767 dB ขึ้นไป
- 3.3) LEKF แกน x กรณีที่ 1,3-6 ใช้ได้กับข้อมูลที่มีสัญญาณรบกวนไม่เป็นแบบเกาส์ ที่มีค่า SNR ตั้งแต่ 9.4873 dB ขึ้นไป ส่วนกรณีที่ 2 ใช้ได้ตั้งแต่ 9.7348 dB ขึ้นไป และแกน y กรณีที่ 1,3,5 ใช้ได้กับ ข้อมูลที่มีสัญญาณรบกวนไม่เป็นแบบเกาส์ ที่มีค่า SNR ตั้งแต่ 11.2423 dB ขึ้นไปและกรณีที่ 2,4,6 ใช้ได้กับข้อมูลที่มีสัญญาณรบกวนไม่เป็นแบบเกาส์ ที่มีค่า SNR ตั้งแต่ 15.0197 dB ขึ้นไป
- 3.4) EKF และ MEKF ทั้งในแกน x และ y และในทุกกรณี ไม่สามารถใช้กับข้อมูลที่มีสัญญาณรบกวน ไม่เป็นแบบเกาส์ได้

4) ค่า SNR ที่สูง มีค่าความผิดพลาดน้อยกว่าค่า SNR ที่ต่ำ

5) ค่าความผิดพลาดในแนวแกน y มีค่ามากกว่าแนวแกน  ${\bf x}$ 

# กลุ่มปัญหาที่ 2

1) เปรียบเทียบอัลกอริทึม กับค่ามาตรฐาน ในแกน x และ y ได้ดังนี้

 $1.1)$  กรณีที่ 1

1.1.1) IMM ให้ผลดีกว่าค่ามาตรฐาน 2274.7 % และ 100.27 %

1.1.2) IMMTR ให้ผลดีกว่าค่ามาตรฐาน 1354 % และ 98.719 %

1.1.3) LEKF ให้ผลดีกว่าค่ามาตรฐาน 190.79 % และ 16.914 %

1.1.4) EKF ให้ผลต่ำกว่าค่ามาตรฐาน 2738.8 % และ 7562.3 %

1.1.5) MEKF ให้ผลต่ำกว่าค่ามาตรฐาน 6858.5 % และ 10369 %

1.2) กรณีที่ 2

1.2.1) IMM ให้ผลดีกว่าค่ามาตรฐาน 1150 % และ 100.98 %

1.2.2) IMMTR ให้ผลดีกว่าค่ามาตรฐาน 386.22 % และ 40.384 %

- $1.2.3$ ) LEKF ให้ผลดีกว่าค่ามาตรฐาน ในแกน x 56.736 % และต่ำกว่าค่ามาตรฐาน ในแกน y 39.544 %
- 1.2.4) EKF ให้ผลต่ำกว่าค่ามาตรฐาน 6227 % และ 15019 %
- 1.2.5) MEKF ให้ผลต่ำกว่าค่ามาตรฐาน 10072 % และ 28344 %
- 1.3) กรณีที่ 3
	- 1.3.1) IMM ให้ผลดีกว่าค่ามาตรฐาน 2703.7 % และ 95.185 %
	- 1.3.2) IMMTR ให้ผลดีกว่าค่ามาตรฐาน 1075.1 % และ 83.150 %
	- 1.3.3) LEKF ให้ผลดีกว่าค่ามาตรฐาน 204.47 % และ 4.4811 %

1.3.4) EKF ให้ผลต่ำกว่าค่ามาตรฐาน 2183.7 % และ 7049.5 %

1.3.5) MEKF ให้ผลต่ำกว่าค่ามาตรฐาน 5966.6 % และ 11833 %

 $1.4)$  กรณีที่ 4

1.4.1) IMM ให้ผลดีกว่าค่ามาตรฐาน 1227.4 % และ 86.027 %

1.4.2) IMMTR ให้ผลดีกว่าค่ามาตรฐาน 450.8 % และ 51.439 %

- 1.4.3) LEKF ให้ผลดีกว่าค่ามาตรฐาน ในแกน x 92.555 % และต่ำกว่าค่ามาตรฐาน ในแกน y 16.356 %
- 1.4.2) EKF ให้ผลต่ำกว่าค่ามาตรฐาน 6509.8 % และ 14017 %
- 1.4.3) MEKF ให้ผลต่ำกว่าค่ามาตรฐาน 9750 % และ 26163 %
- $1.5)$  กรณีที่ 5
	- 1.5.1) IMM ให้ผลดีกว่าค่ามาตรฐาน 3401.9 % และ 109.45 %

1.5.2) IMMTR ให้ผลดีกว่าค่ามาตรฐาน 1090.5 % และ 121.29 %

- 1.5.3) LEKF ให้ผลดีกว่าค่ามาตรฐาน 267.65 % และ 13.622 %
- 1.5.4) EKF ให้ผลต่ำกว่าค่ามาตรฐาน 2586.7 % และ 5835.2 %
- 1.5.5) MEKF ให้ผลต่ำกว่าค่ามาตรฐาน 7188.1 % และ 7857.8 %

 $1.6)$  กรณีที่ 6

- 1.6.1) IMM ให้ผลดีกว่าค่ามาตรฐาน 1241.3 % และ 98.325 %
- 1.6.2) IMMTR ให้ผลดีกว่าค่ามาตรฐาน 530.25 % และ 49.328 %
- 1.6.3) LEKF ให้ผลดีกว่าค่ามาตรฐาน ในแกน x 112.67 % และต่ำกว่าค่ามาตรฐาน ในแกน y 16.933 %
- 1.6.4) EKF ให้ผลต่ำกว่าค่ามาตรฐาน 5612.3 % และ 12987 %
- 1.6.5) MEKF ให้ผลต่ำกว่าค่ามาตรฐาน 9238.2 % และ 22987 %

2) เปรียบเทียบแต่ละอัลกอริทึม ในแกน x และ y ได้ดังนี้

- $2.1)$  กรณีที่ 1
	- 2.1.1) IMM ให้ผลดีกว่า IMMTR อยู่ 920.7 % และ 1.551 %
	- 2.1.2) IMM ให้ผลดีกว่า LEKF อยู่ 2083.91 และ 83.356 %
	- 2.1.3) IMM ให้ผลดีกว่า EKF อยู่ 5013.5 % และ 7662.57 %
	- 2.1.4) IMM ให้ผลดีกว่า MEKF อยู่ 9133.2 % และ 10469.27 %
- $2.2)$  กรณีที่ 2

2.2.1) IMM ให้ผลดีกว่า IMMTR อยู่ 763.78 % และ 60.596 % 2.2.2) IMM ให้ผลดีกว่า LEKF อยู่ 1094.264 % และ 140.524 % 2.2.3) IMM ให้ผลดีกว่า EKF อยู่ 7377 % และ 15119.98 % 2.2.4) IMM ให้ผลดีกว่า MEKF อยู่ 11222 % และ 2844.98 %  $2.3)$  กรณีที่  $3$ 

2.3.1) IMM ให้ผลดีกว่า IMMTR อยู่ 1628.6 % และ 12.035 %

2.3.2) IMM ให้ผลดีกว่า LEKF อยู่ 2499.23 % และ 90.7039 % 2.3.3) IMM ให้ผลดีกว่า EKF อยู่ 4887.4 % และ 7144.685 % 2.3.4) IMM ให้ผลดีกว่า MEKF อยู่ 8670.3 % และ 11928.185 %  $2.4)$  กรณีที่ 4 2.4.1) IMM ให้ผลดีกว่า IMMTR อยู่ 776.6 % และ 34.588 % 2.4.2) IMM ให้ผลดีกว่า LEKF อยู่ 1134.845 % และ 102.383 % 2.4.3) IMM ให้ผลดีกว่า EKF อยู่ 7737.2 % และ 14103.027 % 2.4.4) IMM ให้ผลดีกว่า MEKF อยู่ 10977.4 % และ 26249.027 %  $2.5)$  กรณีที่ 5 2.5.1) IMM ให้ผลดีกว่า IMMTR ในแกน x อยู่ 2311.4 % แต่ IMMTR ให้ผลดีกว่า **IMM ในแกน y อยู่ 11.84 %** 2.5.2) IMM ให้ผลดีกว่า LEKF อยู่ 3134.25 % และ 95.828 % 2.5.3) IMM ให้ผลดีกว่า EKF อยู่ 5988.6 % และ 5977.65 % 2.5.4) IMM ให้ผลดีกว่า MEKF อยู่ 10590 % และ 7967.25 % 2.6) กรณีที่ 6 2.6.1) IMM ให้ผลดีกว่า IMMTR อยู่ 711.05 % และ 48.997 % 2.6.2) IMM ให้ผลดีกว่า LEKF อยู่ 1128.63 % และ 115.258 % 2.6.3) IMM ให้ผลดีกว่า EKF อยู่ 6853.6 % และ 13085.325 % 2.6.4) IMM ให้ผลดีกว่า MEKF อยู่ 10479.5 % และ 23089.325 % 3) เมื่อเปรียบเทียบค่า SNR ของแต่ละอัลกอริทึมที่สามารถใช้ได้ กับค่ามาตรฐาน พบว่า  $\sim$  3.1) IMM แกน  $\rm x$  กรณีที่ 1-6 ใช้ได้กับข้อมูลที่มีสัญญาณรบกวนไม่เป็นแบบเกาส์ ที่มีค่า SNR ตั้งแต่ 9.4873 dB ขึ้นไป และแกน y\_กรณีที่ 1-6 ใช้ได้กับข้อมูลที่มีสัญญาณรบกวนไม่เป็นแบบเกาส์ ที่มี ค่า SNR ตั้งแต่ 9.9973 dB ขึ้นไป 3.2) IMMTR แกน x กรณีที่ 1-6 ใช้ได้กับข้อมูลที่มีสัญญาณรบกวนไม่เป็นแบบเกาส์ ที่มีค่า SNR ดั้งแต่ 9.4873 dB ขึ้นไป และแกน y กรณีที่ 1-4 ใช้ได้กับข้อมูลที่มีสัญญาณรบกวนไม่เป็นแบบ เกาส์ ที่มีค่า SNR ตั้งแต่ 10.2767 dB ขึ้นไป ส่วนกรณีที่ 5-6 ตั้งแต่ 9.9973 dB ขึ้นไป 3.3) LEKF แกน x กรณีที่ 1,3-6 ใช้ได้กับข้อมูลที่มีสัญญาณรบกวนไม่เป็นแบบเกาส์ ที่มีค่า SNR ตั้งแต่ 9.4873 dB ขึ้นไป ส่วนกรณีที่ 2 ใช้ได้ตั้งแต่ 9.7348 dB ขึ้นไป และแกน y กรณีที่ 1,3,5 ใช้ได้กับ ข้อมูลที่มีสัญญาณรบกวนไม่เป็นแบบเกาส์ ที่มีค่า SNR ตั้งแต่ 11.2423 dB ขึ้นไปและกรณีที่ 4,6 ใช้ได้กับข้อมูลที่มีสัญญาณรบกวนไม่เป็นแบบเกาส์ ที่มีค่า SNR ตั้งแต่ 12.9944 dB ขึ้นไป ส่วน

กรณีที่ 2 ใช้ไม่ได้

3.4) EKF และ MEKF ทั้งในแกน x และ y และในทุกกรณี ไม่สามารถใช้กับข้อมูลที่มีสัญญาณรบกวน ไม่เป็นแบบเกาส์ได้

4) ค่า SNR ที่สูง มีค่าความผิดพลาดน้อยกว่าค่า SNR ที่ต่ำ

5) ค่าความผิดพลาดในแนวแกน y มีค่ามากกว่าแนวแกน  $\boldsymbol{\mathrm{x}}$ 

# กลุ่มปัญหาที่ 3

1) เปรียบเทียบอัลกอริทึม กับค่ามาตรฐาน ในแกน  $\mathrm{\mathbf{x}}$  และ  $\mathrm{\mathbf{y}}$  ได้ดังนี้

- $1.1)$  กรณีที่ 1
	- 1.1.1) IMM ให้ผลดีกว่าค่ามาตรฐาน 2777.7 % และ 349.04 %

1.1.2) IMMTR ให้ผลดีกว่าค่ามาตรฐาน 780.67 % และ 180.43 %

1.1.3) EKF ให้ผลต่ำกว่าค่ามาตรฐาน 245.5 % และ 413.56 %

1.1.4) MEKF ให้ผลต่ำกว่าค่ามาตรฐาน 809.95 % และ 1533.4 %

1.2) กรณีที่ 2

1.2.1) IMM ให้ผลดีกว่าค่ามาตรฐาน 322.92 % และ 103.19 %

1.2.2) IMMTR ให้ผลดีกว่าค่ามาตรฐาน 139.44 % และ 11.173 %

1.2.3) EKF ให้ผลต่ำกว่าค่ามาตรฐาน 579.93 % และ 1458.3 %

1.2.4) MEKF ให้ผลต่ำกว่าค่ามาตรฐาน 1440 % และ 2473.3 %  $1.3)$  กรณีที่ 3

1.3.1) IMM ให้ผลดีกว่าค่ามาตรฐาน 2378.3 % และ 346.93 %

1.3.2) IMMTR ให้ผลดีกว่าค่ามาตรฐาน 768.43 % และ 174.69 %

1.3.3) EKF ให้ผลต่ำกว่าค่ามาตรฐาน 124.89 % และ 633.73 %

1.3.4) MEKF ให้ผลต่ำกว่าค่ามาตรฐาน 661.63 % และ 1194.2 %  $1.4)$  กรณีที่ 4

1.4.1) IMM ให้ผลดีกว่าค่ามาตรฐาน 578.43 % และ 282.56 %

1.4.2) IMMTR ให้ผลดีกว่าค่ามาตรฐาน 154.01 % และ 36.799 %

1.4.3) EKF ให้ผลต่ำกว่าค่ามาตรฐาน 352.18 % และ 867.58 %

1.4.4) MEKF ให้ผลต่ำกว่าค่ามาตรฐาน 1486.7 % และ 2414.1 % 1.5) กรณีที่ 5

1.5.1) IMM ให้ผลดีกว่าค่ามาตรฐาน 3402.6 % และ 376.87 %

1.5.2) IMMTR ให้ผลดีกว่าค่ามาตรฐาน 1225.4 % และ 198.24 %

1.5.3) EKF ให้ผลต่ำกว่าค่ามาตรฐาน 112.16 % และ 307.78 %

1.5.4) MEKF ให้ผลต่ำกว่าค่ามาตรฐาน 468.48 % และ 929.69 %

 $1.6)$  กรณีที่  $6$ 

1.6.1) IMM ให้ผลดีกว่าค่ามาตรฐาน 524.03 % และ 304.53 %

1.6.2) IMMTR ให้ผลดีกว่าค่ามาตรฐาน 151.16 % และ 67.8 %

1.6.3) EKF ให้ผลต่ำกว่าค่ามาตรฐาน 342.83 % และ 785.25 %

1.6.4) MEKF ให้ผลต่ำกว่าค่ามาตรฐาน 1303.7 % และ 2205.6 % 2) เปรียบเทียบแต่ละอัลกอริทึม ในแกน x และ y ได้ดังนี้

 $2.1)$  กรณีที่ 1

2.1.1) IMM ให้ผลดีกว่า IMMTR อยู่ 1997.03 % และ 168.61 % 2.1.2) IMM ให้ผลดีกว่า EKF อยู่ 3023.2 % และ 762.6 % 2.1.3) IMM ให้ผลดีกว่า MEKF อยู่ 3587.65 % และ 1882.44 %  $(2.2)$  กรณีที่ 2 2.2.1) IMM ให้ผลดีกว่า IMMTR อยู่ 183.48 % และ 92.017 % 2.2.2) IMM ให้ผลดีกว่า EKF อยู่ 902.85 % และ 1561.49 % 2.2.3) IMM ให้ผลดีกว่า MEKF อยู่ 1762.92 % และ 2576.49 %  $2.3)$  กรณีที่ 3 2.3.1) IMM ให้ผลดีกว่า IMMTR อยู่ 1609.87 % และ 172.24 % 2.3.2) IMM ให้ผลดีกว่า EKF อยู่ 980.66 % และ 930.61 % 2.3.3) IMM ให้ผลดีกว่า MEKF อยู่ 2503.19 % และ 1541.13 % 2.4) กรณีที่ 4 2.4.1) IMM ให้ผลดีกว่า IMMTR อยู่ 424.42 % และ 245.761 % 2.4.2) IMM ให้ผลดีกว่า EKF อยู่ 930.61 % และ 1150.14 % 2.4.3) IMM ให้ผลดีกว่า MEKF อยู่ 2065.13 % และ 2696.66 % 2.5) กรณีที่ 5 2.5.1) IMM ให้ผลดีกว่า IMMTR อยู่ 2147.2 % และ 178.63 % 2.5.2) IMM ให้ผลดีกว่า EKF อยู่ 3514.76 % และ 984.65 % 2.5.3) IMM ให้ผลดีกว่า MEKF อยู่ 3871.08 % และ 1306.56 % 2.6) กรณีที่ 6 2.6.1) IMM ให้ผลดีกว่า IMMTR อยู่ 372.87 % และ 236.73 % 2.6.2) IMM ให้ผลดีกว่า EKF อยู่ 866.86 % และ 1089.78 % 2.6.3) IMM ให้ผลดีกว่า MEKF อยู่ 1827.73 % และ 2510.13 % 3) ค่า SNR ที่สูง มีค่าความผิดพลาดน้อยกว่าค่า SNR ที่ต่ำ  $4$ ) ค่าความผิดพลาดในแนวแกน y มีค่ามากกว่าแนวแกน  ${\bf x}$ 

#### 3.6.2 การแสดงผลการทดสอบในรูป Circular Error Probability

# 3.6.2.1 กรณีที่ใช้เครื่องดักรับหาทิศแบบเคลื่อนที่

้นอกจากการแสดงผลในรูป MSE แล้ว ผู้วิจัยจะได้นำเสนอรูปแบบการแสดงผลอีกรูปแบบหนึ่ง คือ การแสดงผลในรูป CEP of 50% เพื่อให้เห็นลักษณะการกระจายของความคลาดเคลื่อนของแต่ละอัลกอริทึม ที่ใช้กับเครื่องดักรับหาทิศแบบเคลื่อนที่ เมื่อมีปริมาณของสัญญาณรบกวนที่ไม่เป็นแบบเกาส์ที่เข้ามาต่างกัน ตั้งแต่ 10% ถึง 80% จากการวัด 10 ครั้ง ซึ่งการเสนอผลการทดสอบรูปแบบนี้ จะทำโดย

- 1) การนำค่าระยะทางจากจุด<mark>ตำแหน่งจริงถึงจุดของตำแหน่งที่หาได้มาจัด</mark>ลำดับทั้งหมด 100 ค่า ที่มาจาก 100 Monte Carlo Run
- 2) ค่า CEP of 50% คือ การนำค่ากลางของค่าที่ 50-51 มาเป็นตัวกำหนดรัศมีของวงกลม (*R*) โดยค่าที่ น้อยกว่า CEP of 50% จะอยู่ในวงกลม ดังสมการที่  $R = \sqrt{(x_a - x_{\text{opt}})^2 + (y_a - y_{\text{opt}})^2}$  โดยที่  $R$  จะเป็น ระยะทางจากแหล่งกำเนิดสัญญาณจริงจนถึงแหล่งกำเนิดสัญญาณที่ประมาณได้

สำหรับการแสดงผลการทดสอบในรูป CEP 50% ในกรณีที่ใช้เครื่องดักรับหาทิศแบบเคลื่อนที่นี้ ผู้วิจัยจะนำเสนอถึงผลการทดสอบ โดย<mark>พิจารณากรณีทดสอบกรณีเดี</mark>ยวกันกับรูปแบบการทดสอบในรูป MSE นั่นคือ กรณีที่ 1 - ที่ใช้การวัดจำนวน 10 ครั้ง - แต่ในส่วนกลุ่มของปัญหานั้น ผู้วิจัยจะได้นำเสนอเฉพาะใน ึกลุ่มปัญหาที่ 1 ( เลือกพิจารณากลุ่มปัญหานี้ เนื่องจากเป็นกลุ่มปัญหาที่เกิดขึ้นจริงในทางปฏิบัติ มากกว่าใน กลุ่มปัญหาที่ 2 ) ซึ่งการเพิ่มปริมาณของสัญญาณรบกวนที่มีการแจกแจงแบบลาปลาสตั้งแต่ 10% ถึง 80 % และจะให้เริ่มาณที่เพิ่มเข้ามา เพิ่มทีละ 10 % - ผลการทดสอบมีดังนี้คือ

# จฬาลงกรณมหาวทยาลย

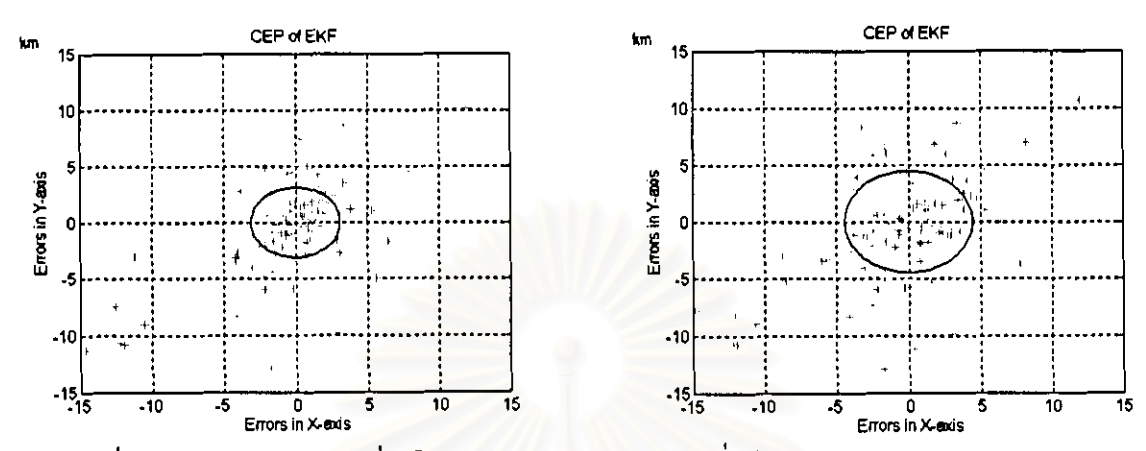

# - ผลการทดสอบในรูบ่กราฟ CEP 50% ของ EKF เมื่อมี Laplacian Noise 10%-80%

รูปที่ 3.109 ค่าความคลาดเคลื่อนในรูป CEP 50% ของ EKF เมื่อมี Laplacian Noise 10% และ 20%

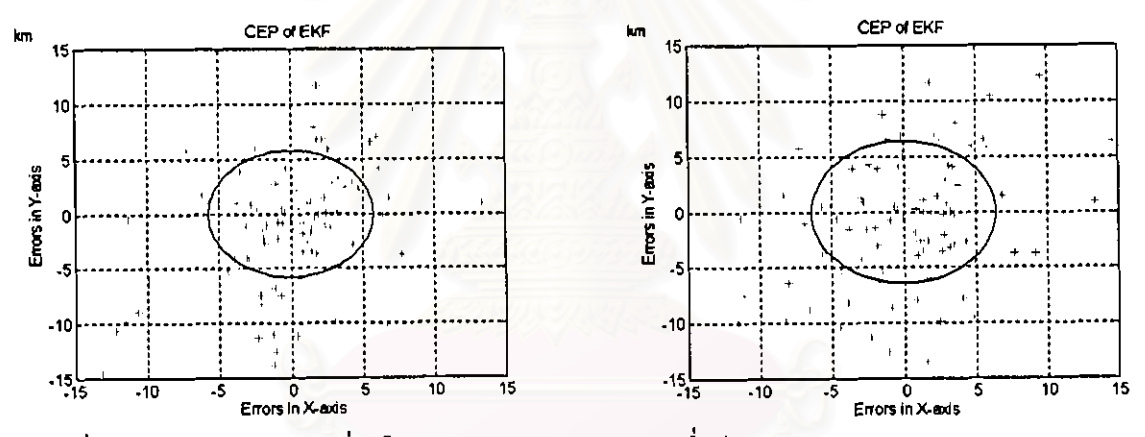

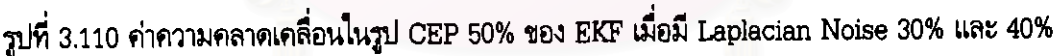

จากรูปที่ 3.109 และ 3.110 ค่า CEP 50% ของ EKF มีดังนี้คือ

1) CEP 50% ของ EKF เมื่อมี Laplacian Noise 10% คือ 3.1014

2) CEP 50% 100 EKF เมื่อมี Laplacian Noise 20% คือ 4.4462

3) CEP 50% ของ EKF เมื่อมี Laplacian Noise 30% คือ 5.7540

4) CEP 50% ของ EKF เมื่อมี Laplacian Noise 40% คือ 6.4095

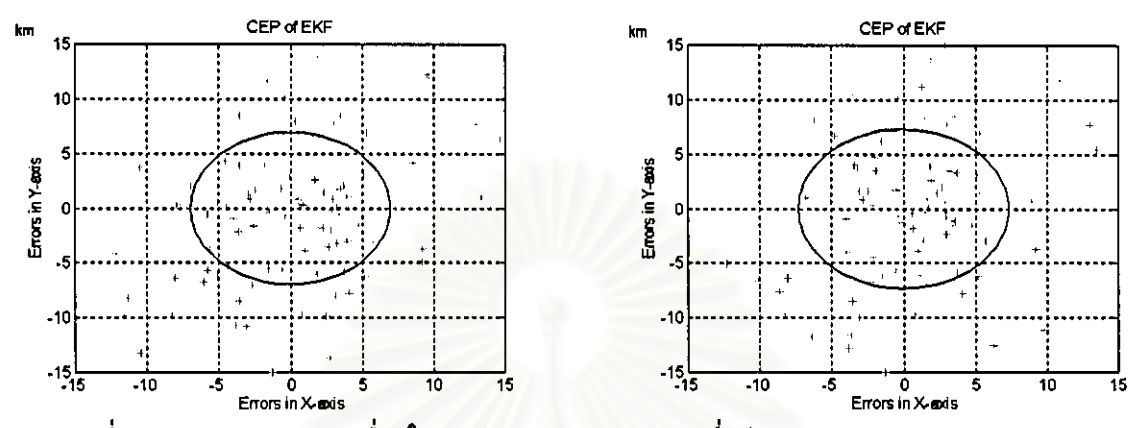

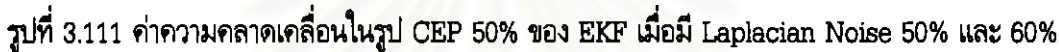

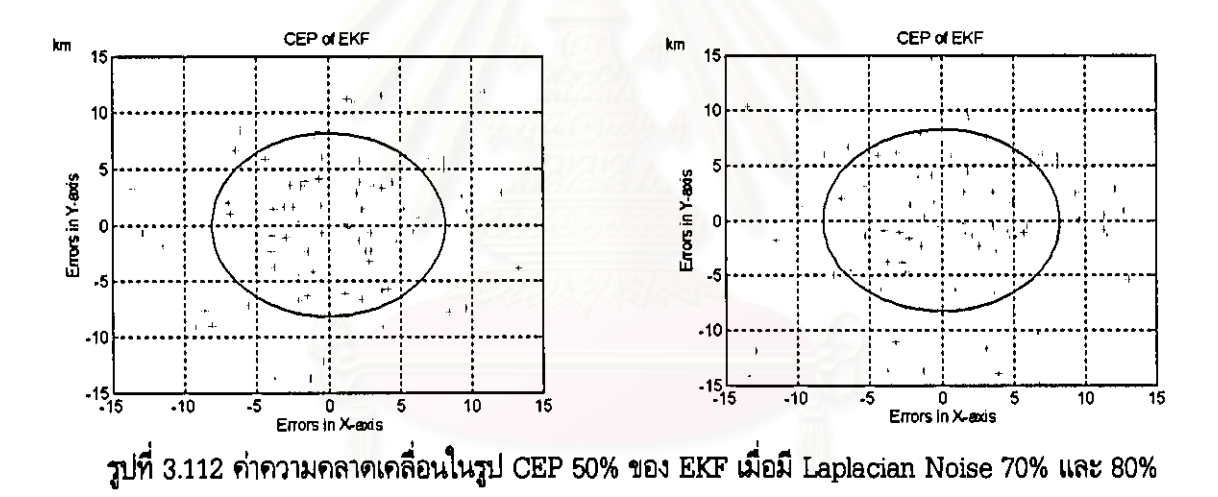

จากรูปที่ 3.111 และ 3.112 ค่า CEP 50% ของ EKF มีดังนี้คือ 5) CEP 50% ของ EKF เมื่อมี Laplacian Noise 50% คือ 6.9466 6) CEP 50% ของ EKF เมื่อมี Laplacian Noise 60% คือ 7.3051 7) CEP 50% ของ EKF เมื่อมี Laplacian Noise 70% คือ 8.1335 8) CEP 50% ของ EKF เมื่อมี Laplacian Noise 80% คือ 8.2388 155

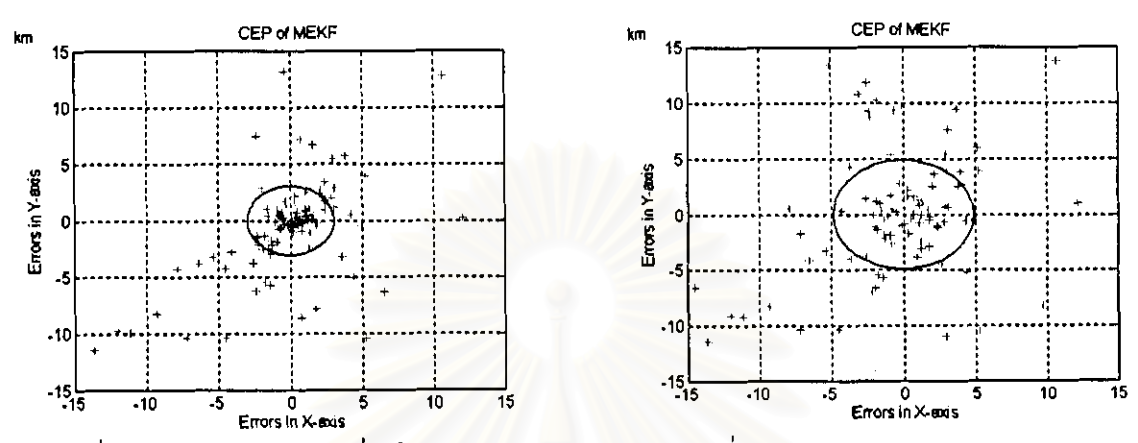

## - Nanitmanapulugungiw CEP 50% ของ MEKF เมื่อมี Laplacian Noise 10%-80%

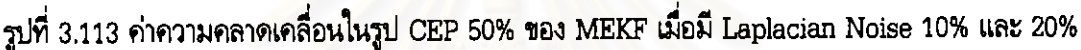

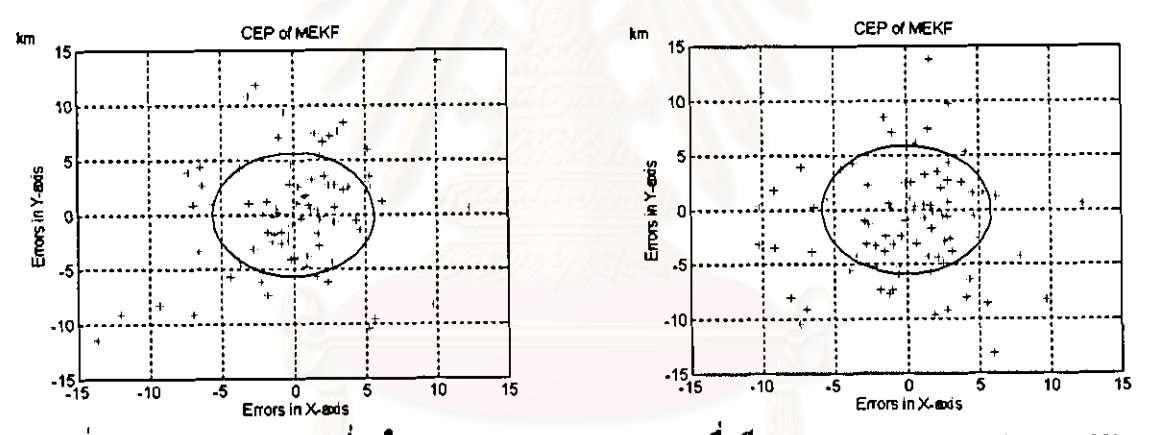

รูปที่ 3.114 ค่าความคลาดเคลื่อนในรูป CEP 50% ของ MEKF เมื่อมี Laplacian Noise 30% และ 40%

จากรูปที่ 3.113 และ 3.114 ค่า CEP 50% ของ MEKF มีดังนี้คือ

1) CEP 50% ของ MEKF เมื่อมี Laplacian Noise 10% คือ 3.0240 2) CEP 50% ของ MEKF เมื่อมี Laplacian Noise 20% คือ 4.8713 3) CEP 50% ของ MEKF เมื่อมี Laplacian Noise 30% คือ 5.6286 4) CEP 50% ของ MEKF เมื่อมี Laplacian Noise 40% คือ 5.8827 156

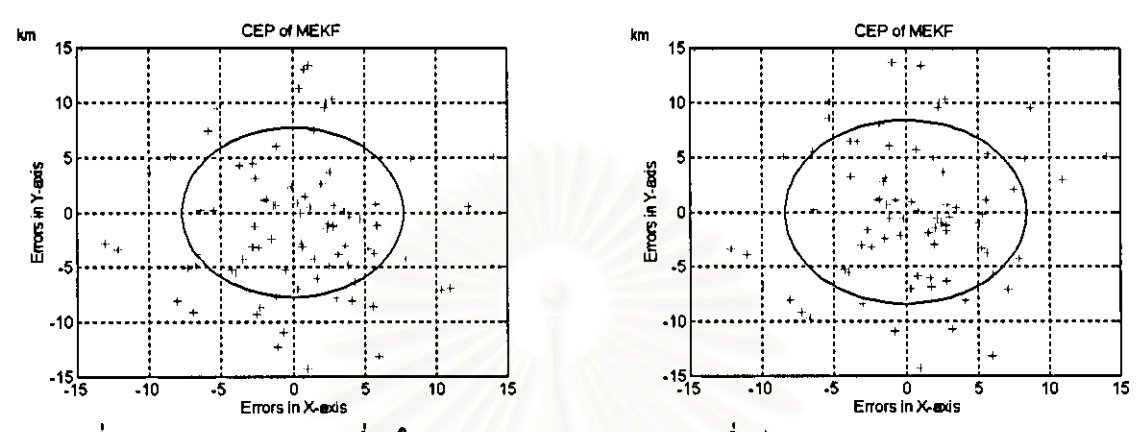

รูปที่ 3.115 ค่าความคลาดเคลื่อนในรูป CEP 50% ของ MEKF เมื่อมี Laplacian Noise 50% และ 60%

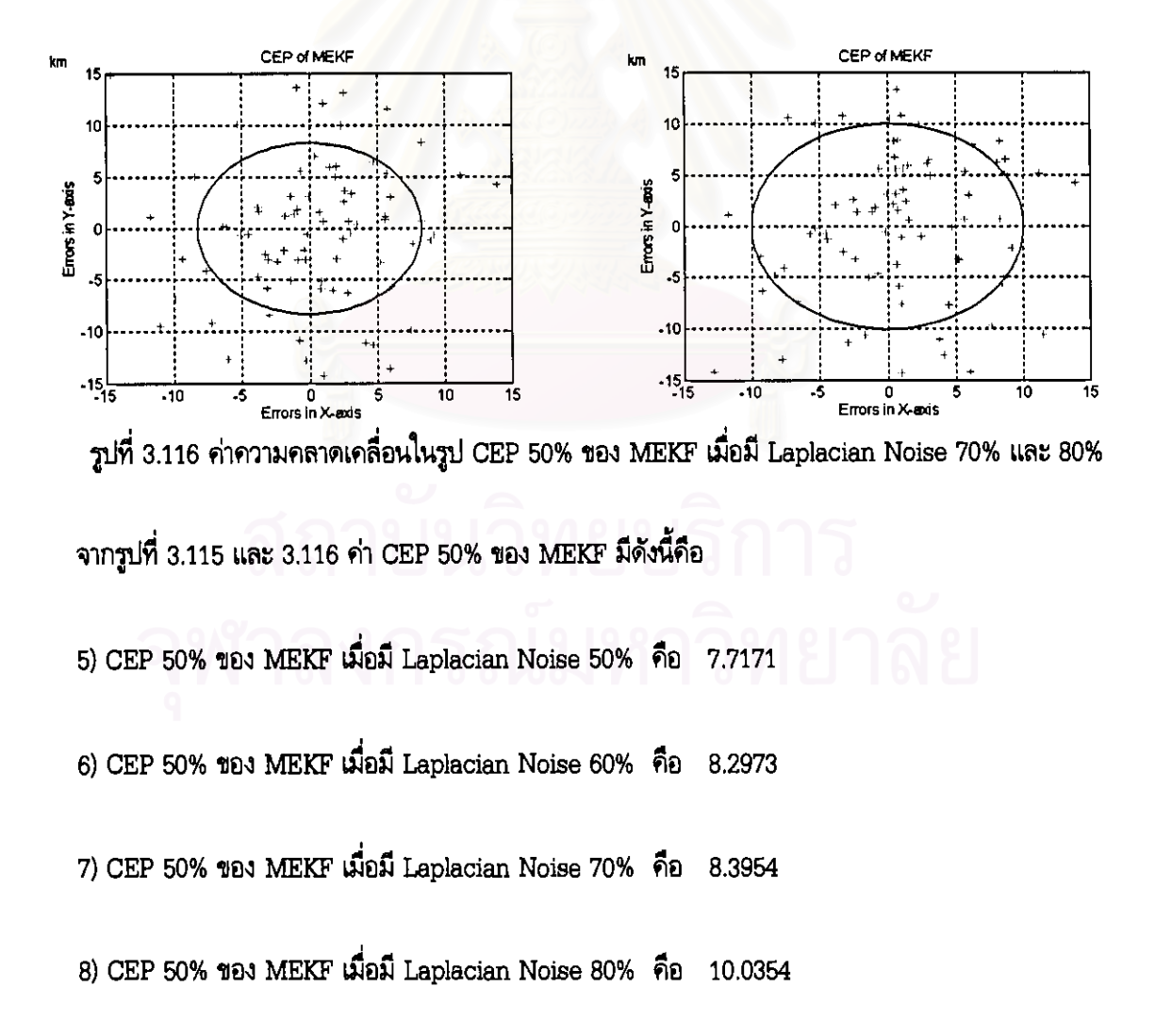

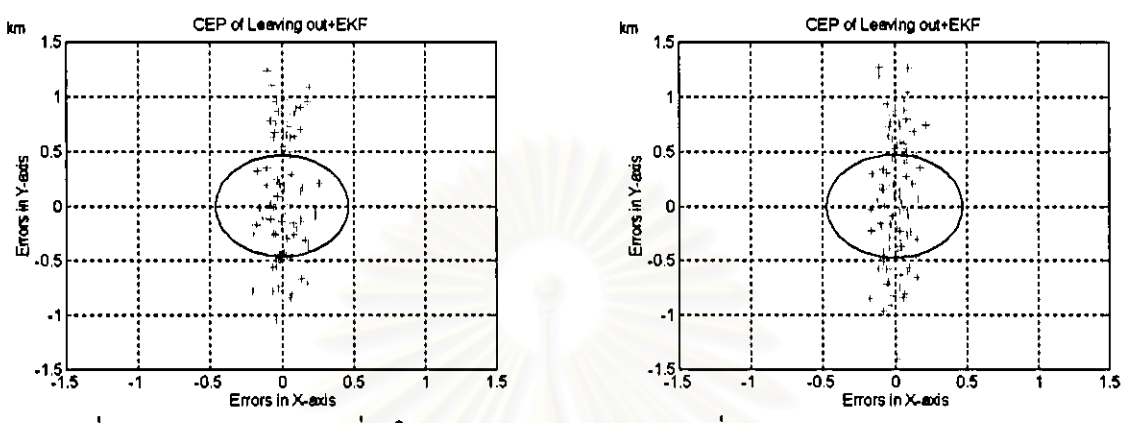

## - ผลการทดสอบในรูปกราฟ CEP 50% ของ Leaving out+ERF เมื่อมี Laplacian Noise 10%-80%

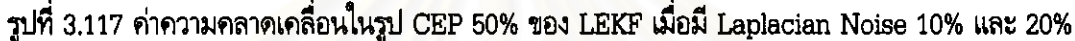

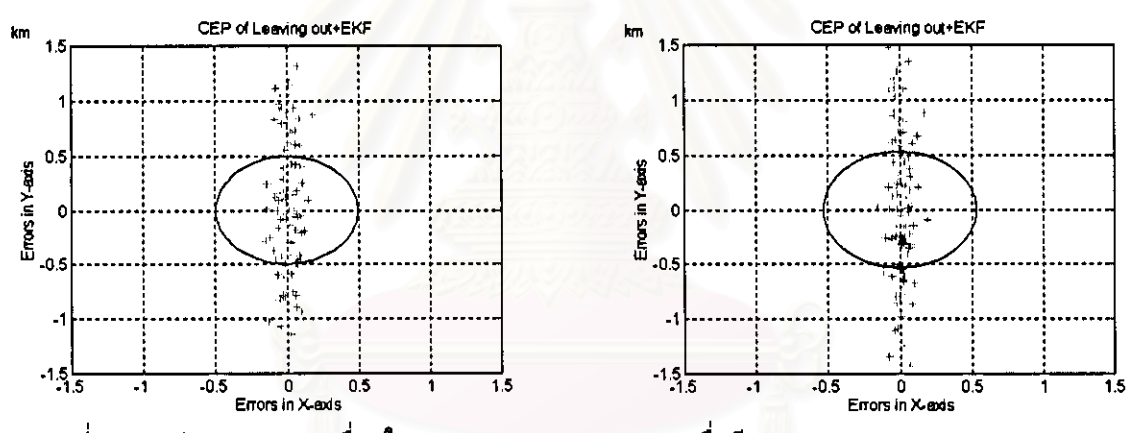

รูปที่ 3.118 ค่าความคลาดเคลื่อนในรูป CEP 50% ของ LEKF เมื่อมี Laplacian Noise 30% และ 40%

จากรูปที่ 3.117 และ 3.118 ค่า CEP 50% ของ LEKF มีดังนี้คือ

1) CEP 50% ของ LEKF เมื่อมี Laplacian Noise 10% คิอ 0.4620

2) CEP 50% ของ LEKF เมื่อมี Laplacian Noise 20% คือ 0.4715

3) CEP 50% ของ LEKF เมื่อมี Laplacian Noise 30% คือ 0.4946

4) CEP 50% ของ LEKF เมื่อมี Laplacian Noise 40% คือ 0.5309

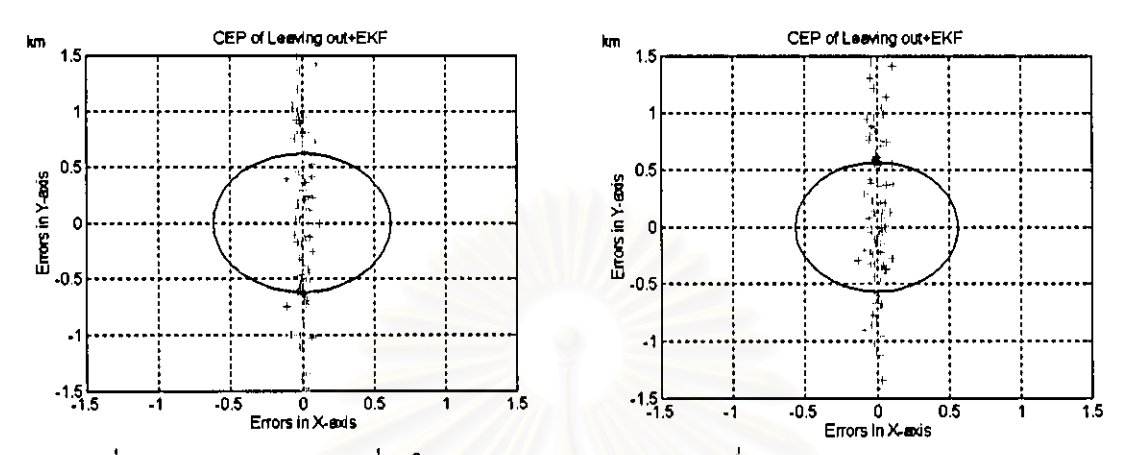

รูปที่ 3.119 ค่าความคลาดเคลื่อนในรูป CEP 50% ของ LEKF เมื่อมี Laplacian Noise 50% และ 60%

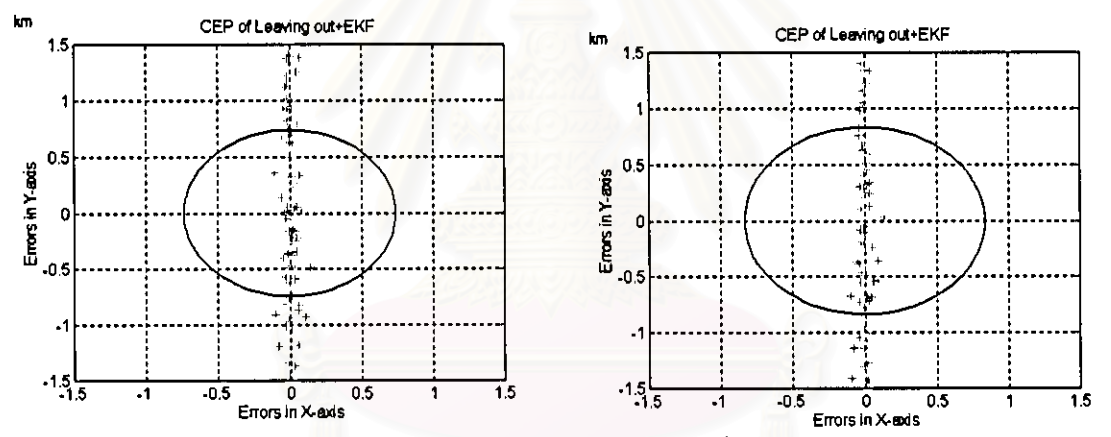

รูปที่ 3.120 ค่าความคลาดเคลื่อนในรูป CEP 50% ของ LEKF เมื่อมี Laplacian Noise 70% และ 80% จากรูปที่ 3.119 และ 3.120 ค่า CEP 50% ของ LEKF มีดังนี้คือ 5) CEP 50% ของ LEKF เมื่อมี Laplacian Noise 50% คือ 0.5633 6) CEP 50% ของ LEKF เมื่อมี Laplacian Noise 60% คือ 0.6175 7) CEP 50% ของ LEKF เมื่อมี Laplacian Noise 70% คือ 0.7378 8) CEP 50% ของ LEKF เมื่อมี Laplacian Noise 80% คือ 0.8347

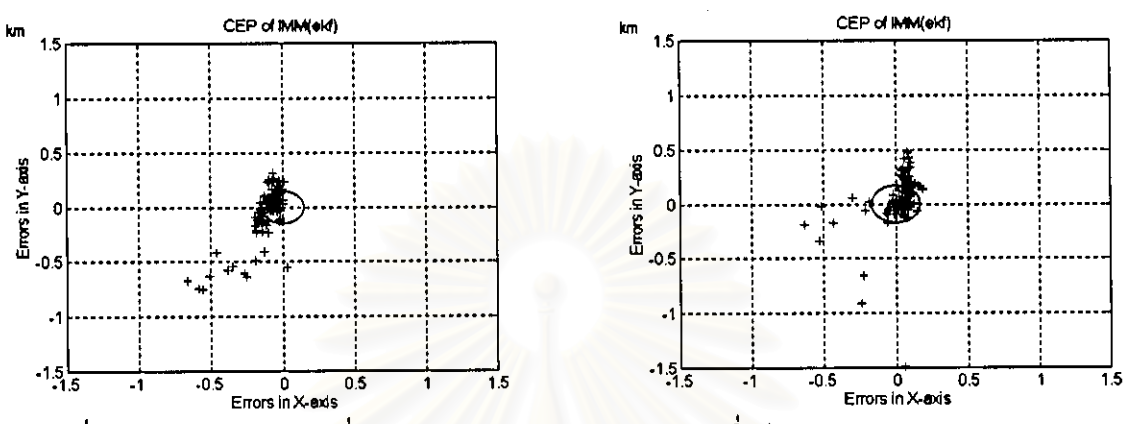

# - ผลการทดสอบในรูปกราฟ CEP 50% ของ IMM(EKF) เมื่อมี Laplacian Noise 10%-80%

รูปที่ 3.121 ค่าความคลาดเคลื่อนรูป CEP 50% ของ IMM(EKF) เมื่อมี Laplacian Noise 10% และ 20%

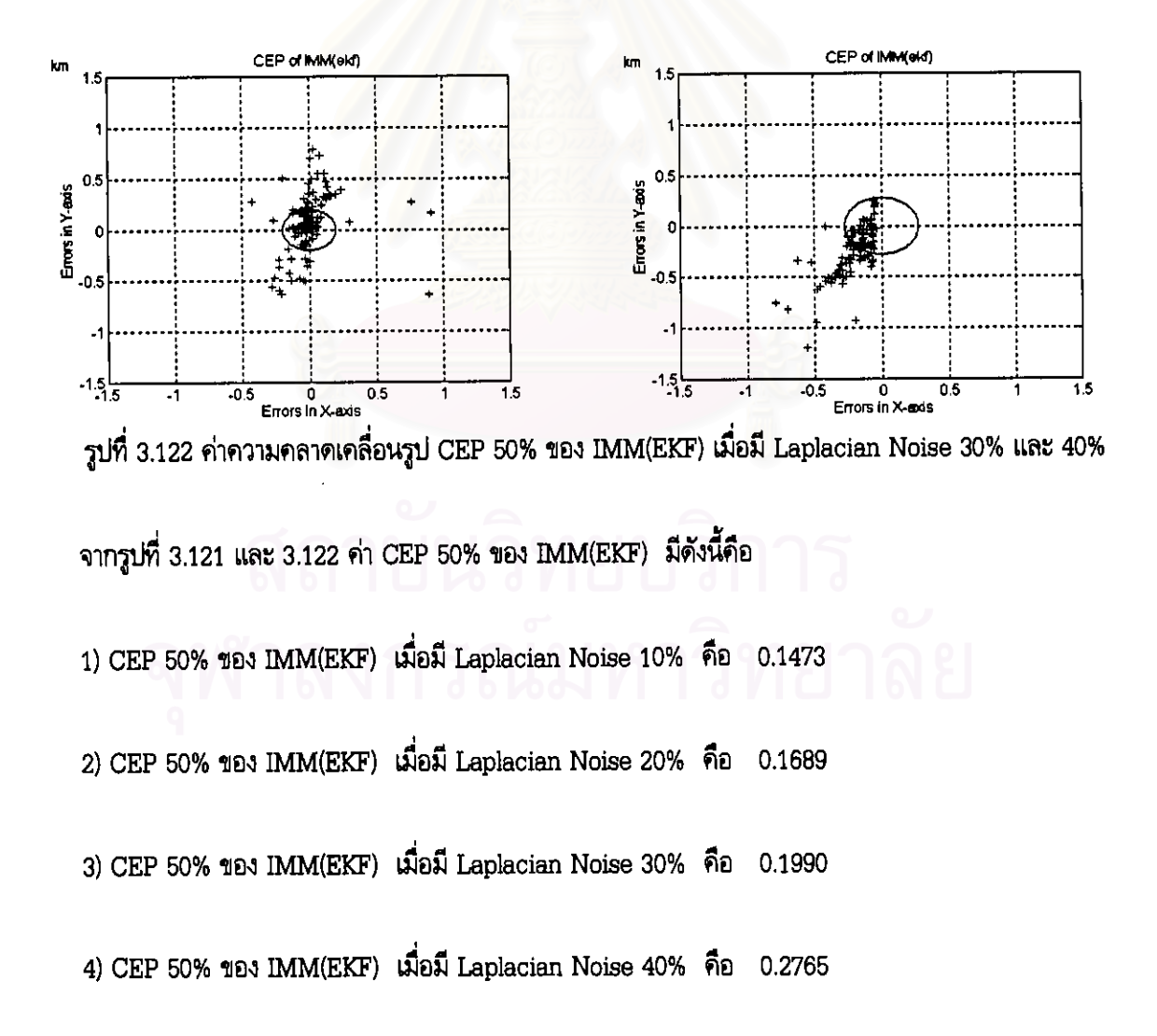

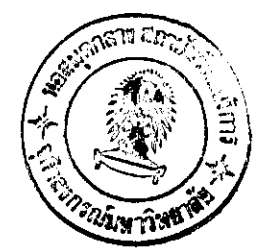

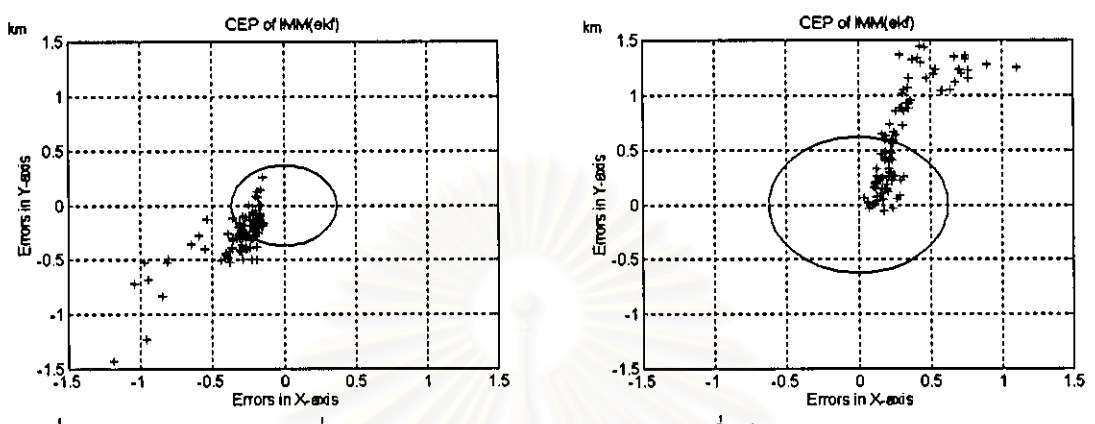

รูปที่ 3.123 ค่าความคลาดเคลื่อนรูป CEP 50% ของ IMM(EKF) เมื่อมี Laplacian Noise 50% และ 60%

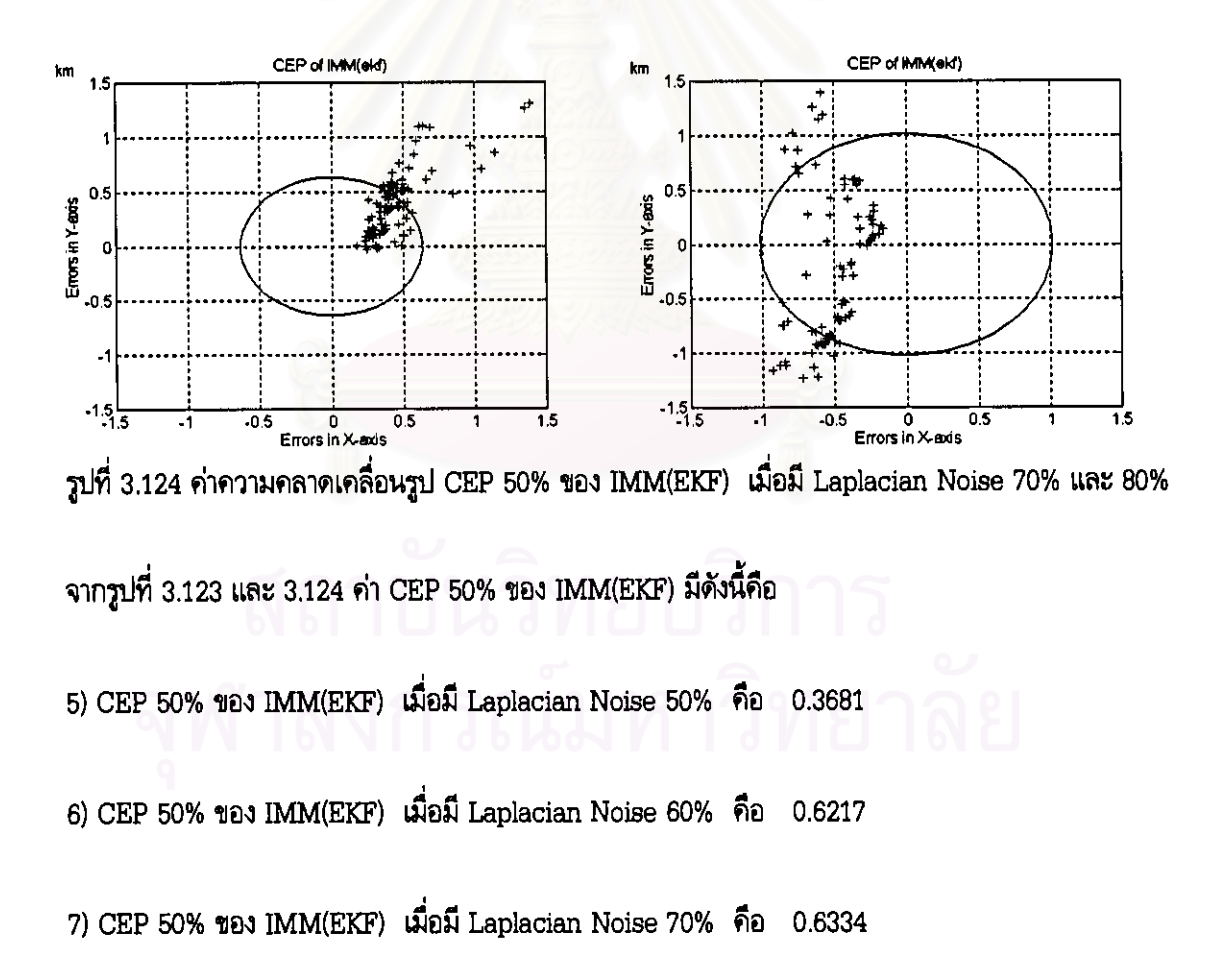

8) CEP 50% ของ IMM(EKF) เมื่อมี Laplacian Noise 80% คือ 1.0162

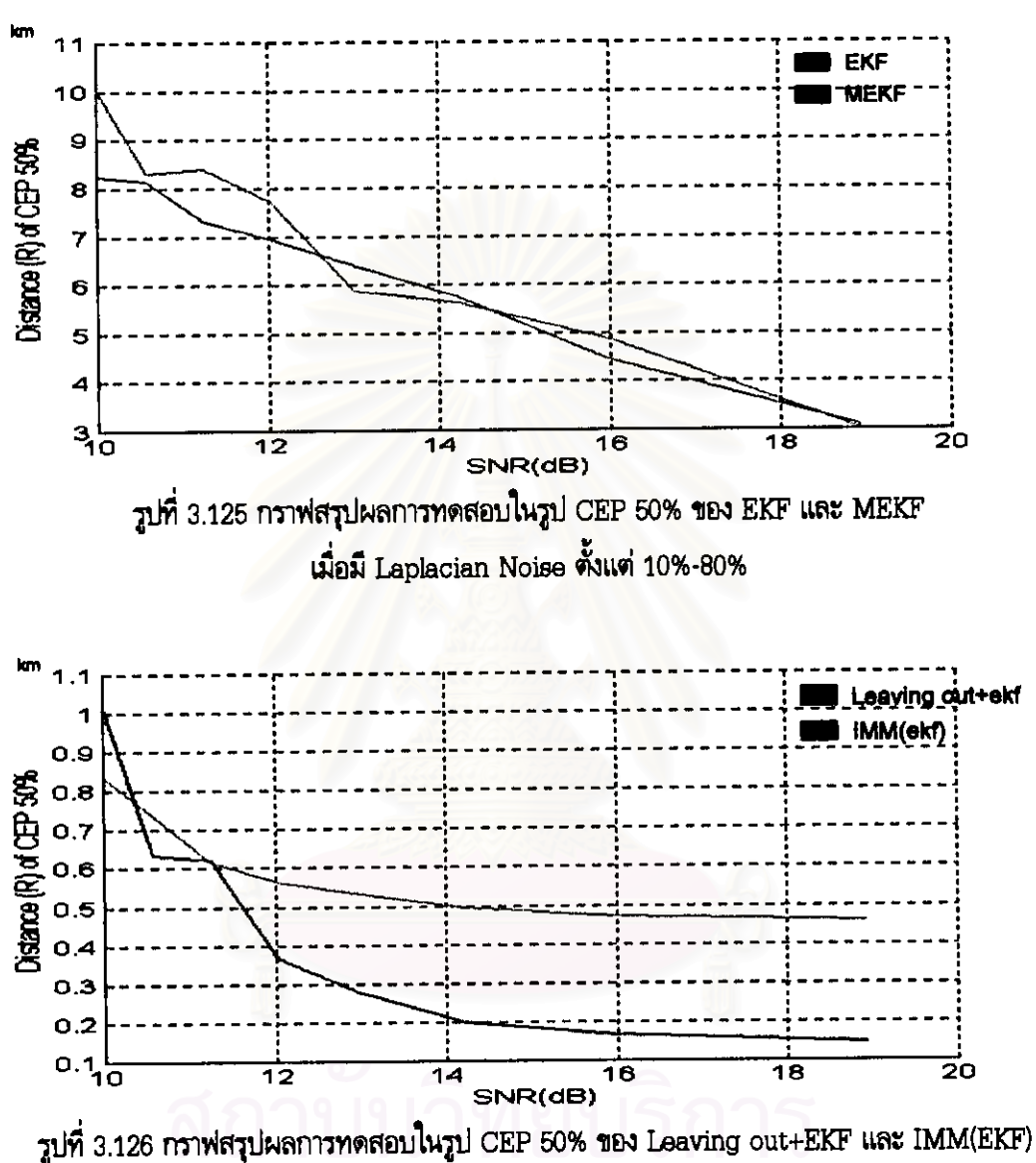

- <u>กราฟสรุปผลการทดสอบในรูป CEP 50%ของแต่ละอัลกอริทึม เมื่อค่า SNR ตั้งแต่ 10-19 dB</u>

เมื่อมี Laplacian Noise ตั้งแต่ 10%-80%

| ์ ตารางที่ 3.54 สรุปค่าความคลาดเคลื่อนในรูป CEP 50% ของแต่ละอัลกอริทึม |  |
|------------------------------------------------------------------------|--|
| เมื่อมี Laplacian Noise ซึ้งแต่ 10%-80%                                |  |

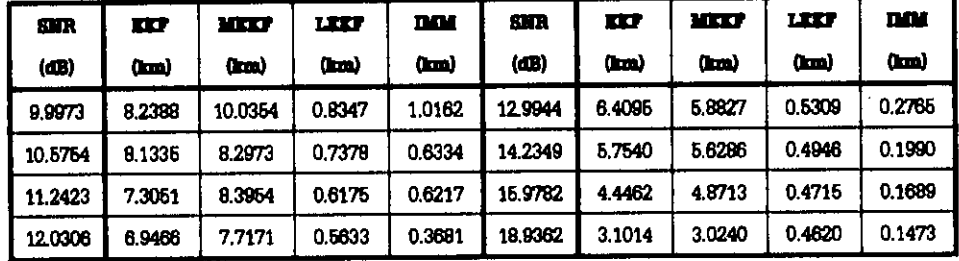

# <u>ผลการทดสอบโดยรวมในรูป CEP 50% ของแต่ละอัลกอริทึม เมื่อมี Laplacian Noise 10%-80%</u>

จากผลการทดสอบที่แสดงในรูป CEP 50% ของอัลกอริทึม EKF, MEKF, Leaving out+EKF และ IMM(EKF) ในรูปกราฟที่ 3.109 จนถึง รูปกราฟที่ 3.124 ได้ผลว่า

- สำหรับทุกอัลกอริทึม เมื่อปริมาณสัญญาณรบกวนที่ไม่เป็นแบบเกาส์เข้ามามากขึ้น รัศมีของวงกลมก็จะ กว้างขึ้นหรือระยะทางจากแหล่งกำเนิดสัญญาณจริงถึงแหล่งกำเนิดสัญญาณที่ประมาณได้จะห่างกันมากขึ้น
- ค่าความคลาดเคลื่อน ในแกน x และ y ของ EKF และ MEKF จะมีมากกว่า Leaving out+EKF และ IMM(EKF)

ส่วนกราฟสรุปผลการทดสอบในรูป CEP 50% ของแต่ละอัลกอริทึม ในรูปที่ 3.125 และ รูปที่ 3.126 จะเป็นการนำค่ากลางของ CEP 50% ที่มีปริมาณของสัญญาณรบกวนที่ไม่เป็นแบบเกาส์ที่เข้ามาใน ปริมาณต่างๆกัน ตั้งแต่ 10% ถึง 80% มาพล็อทรวม แล้วดูค่าระยะทางที่เปลี่ยนไปเมื่อเทียบกับค่า SNR ของ ระบบ ซึ่งได้ผลว่า

- เมื่อค่า SNR มีค่ามาก ระยะทางจากแหล่งกำเนิดสัญญาณจริงจนถึงแหล่งกำเนิดสัญญาณที่ประมาณได้จะ ท่างกันน้อย ส่วนในทางกลับกัน เมื่อค่า SNR มีค่าน้อย ระยะทางจากแหล่งกำเนิดสัญญาณจริงจนถึงแหล่ง กำเนิดสัญญาณที่ประมาณได้จะท่างกันมาก

# 3.6.2.2 กรณีที่ใช้เครื่องดักรับหาทิศแบบอยู่กับที่

ิการแสดงผลในรูปของ CEP of 50% ในกรณีที่ใช้เครื่องดักรับหาทิศแบบอยู่กับที่นั้นก็จะเหมือนกับ กรณีที่ใช้เครื่องดักรับหาทิศแบบเคลื่อนที่ นั่นคือ จะนำค่าระยะทางจากจุดของตำแหน่งจริงถึงจุดของตำแหน่ง ที่ได้มาจัดลำดับทั้งหมด 100 ค่า (100 Monte Carlo Run) และนำค่ากลางของค่าที่ 50-51 มาเป็นตัวกำหนด รัศมีของวงกลม  $(R)$  โดยค่าที่น้อยกว่า CEP of 50% จะอยู่ภายในวงกลม

ตามที่กล่าวมา ในกรณีที่ใช้เครื่องดักรับหาทิศแบบอยู่กับที่นั้น การแสดงผลการทดสอบในรูป MSE จะมีกรณีที่ใช้ทดสอบอยู่ 6 กรณี แต่สำหรับในเรื่องของกรณีทดสอบที่ผู้วิจัยจะได้เลือกมานำเสนอการแสดง ผลการทดสอบในรูป CEP 50% นั้น ผู้วิจัยจะพิจารณาเลือกกรณีที่ใช้ทดสอบในกรณีเดียวตามงานวิจัยเดิม ของ พ.ต.สุรเดช นั่นคือ <mark>กรณีที่ 3 ที่ใ</mark>ช้การวัดจำนวน 40 ครั้ง และในส่วนกลุ่มของปัญหา ผู้วิจัยจะได้นำ เสนอเฉพาะกลุ่มปัญหาที่ <mark>1 ที่เพิ่มปริมาณข</mark>องสัญญาณรบกวนที่มีการกระจายแบบลาปลาสตั้งแต่ 5% - 90 % และจะให้ปริมาณที่เพิ่มเข้ามา เพิ่มทีละ 5 % ผลการทดสอบมีดังนี้คือ

# <u>- ผลการทดสอบในรูปกราฟ CEP 50% ของ EKF ในกรณีที่ 3</u>

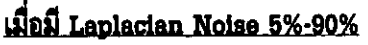

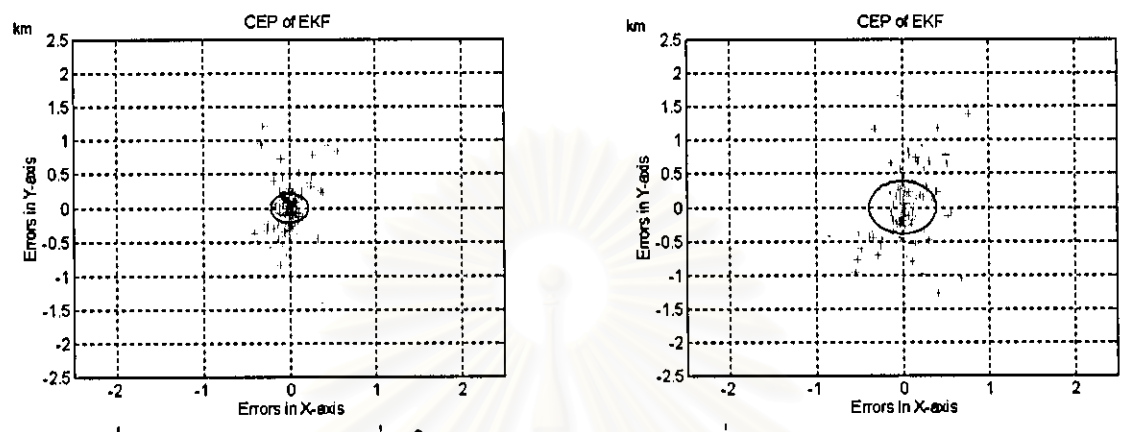

รูปที่ 3.127 ค่าความคลาดเคลื่อนในรูป CEP 50% ของ EKF เมื่อมี Laplacian Noise 5% และ 10%

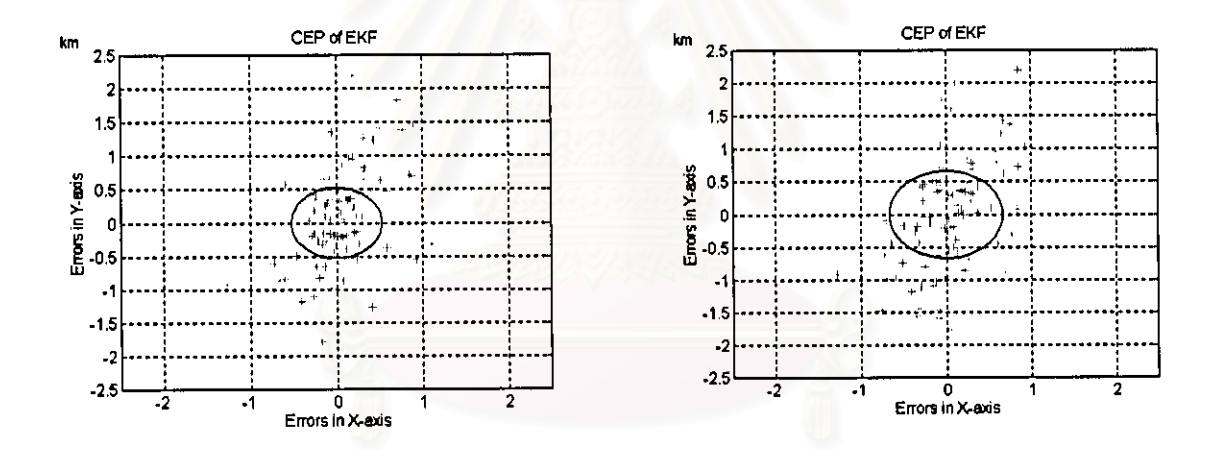

รูปที่ 3.128 ค่าความคลาดเคลื่อนในรูป CEP 50% ของ EKF เมื่อมี Laplacian Noise 15% และ 20%

จากรูปที่ 3.127 และ 3.128 ค่า CEP 50% ของ EKF มีดังนี้คือ

1) CEP 50% ของ EKF เมื่อมี Laplacian Noise 5% คือ 0.2170

2) CEP 50% ของ EKF เมื่อมี Laplacian Noise 10% คือ 0.3889

3) CEP 50% ของ EKF เมื่อมี Laplacian Noise 15% คือ 0.5256

4) CEP 50% ของ EKF เมื่อมี Laplacian Noise 20% คือ 0.6643

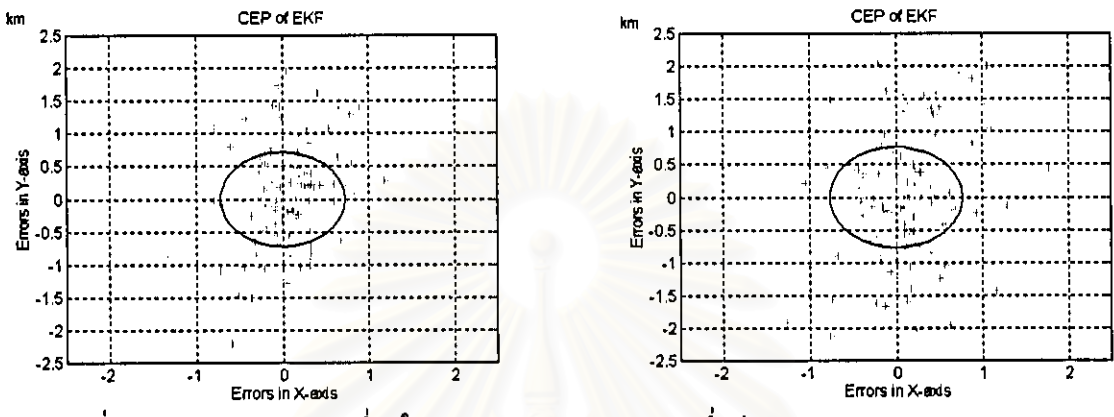

รูปที่ 3.129 ค่าความคลาดเคลื่อนในรูป CEP 50% ของ EKF เมื่อมี Laplacian Noise 25% และ 30%

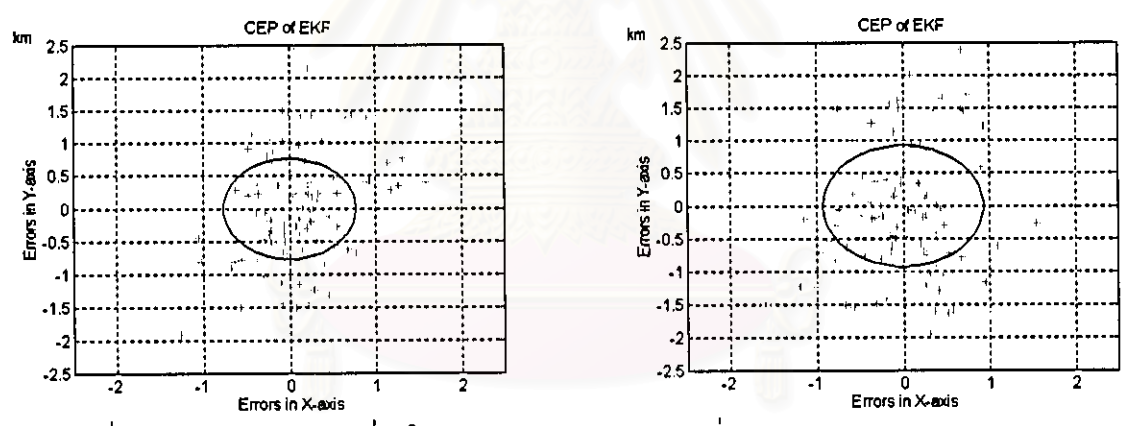

รูปที่ 3.130 ค่าความคลาดเคลื่อนในรูป CEP 50% ของ EKF เมื่อมี Laplacian Noise 35% และ 40%

จากรูปที่ 3.129 และ 3.130 ค่า CEP 50% ของ EKF มีดังนี้คือ

5) CEP 50% ของ EKF เมื่อมี Laplacian Noise 25% คือ 0.7198 6) CEP 50% ของ EKF เมื่อมี Laplacian Noise 30% คือ 0.7673 7) CEP 50% ของ EKF เมื่อมี Laplacian Noise 35% คือ 0.7674 8) CEP 50% ของ EKF เมื่อมี Laplacian Noise 40% คือ 0.9275

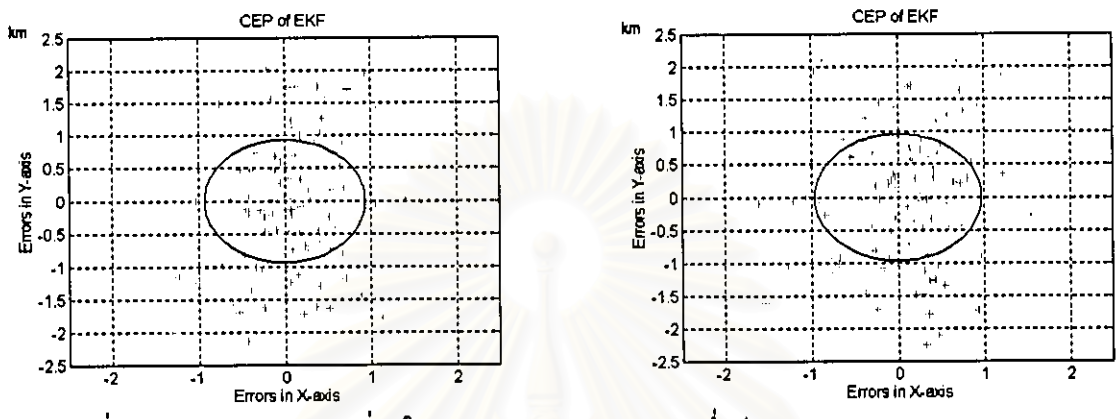

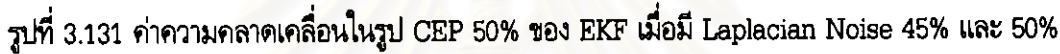

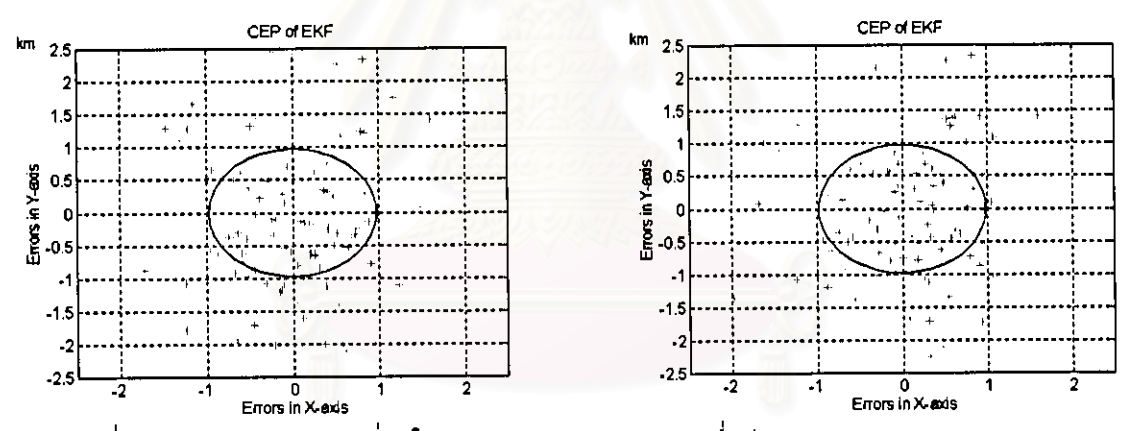

รูปที่ 3.132 ค่าความคลาดเคลื่อนในรูป CEP 50% ของ EKF เมื่อมี Laplacian Noise 55% และ 60%

จากรูปที่ 3.131 และ 3.132 ค่า CEP 50% ของ EKF มีดังนี้คือ

9) CEP 50% ของ EKF เมื่อมี Laplacian Noise 45% คือ 0.9352 10) CEP 50% ของ EKF เมื่อมี Laplacian Noise 50% คือ 0.9672 11) CEP 50% ของ EKF เมื่อมี Laplacian Noise 55% คือ 0.9719 12) CEP 50% ของ EKF เมื่อมี Laplacian Noise 60% คือ 0.9800

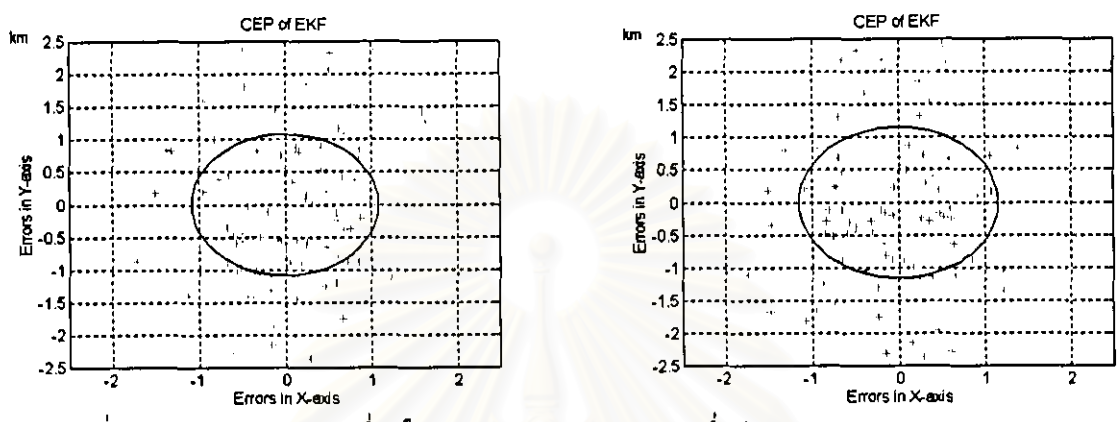

รูปที่ 3.133 ค่าความคลาดเคลื่อนในรูป CEP 50% ของ EKF เมื่อมี Laplacian Noise 65% และ 70%

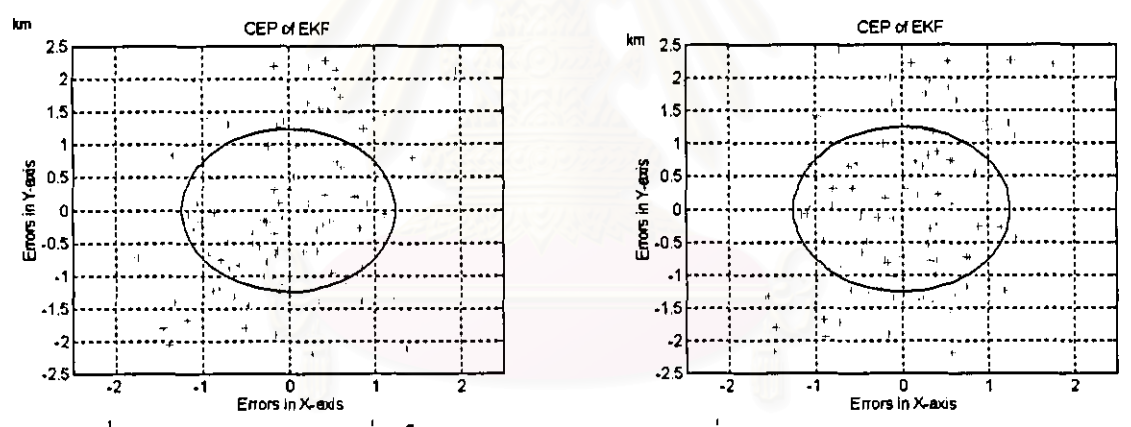

รูปที่ 3.134 ค่าความคลาดเคลื่อนในรูป CEP 50% ของ EKF เมื่อมี Laplacian Noise 75% และ 80%

จากรูปที่ 3.133 และ 3.134 ค่า CEP 50% ของ EKF มีดังนี้คือ

13) CEP 50% ของ EKF เมื่อมี Laplacian Noise 65% คือ 1.0841 14) CEP 50% ของ EKF เมื่อมี Laplacian Noise 70% คือ 1.1541 15) CEP 50% ของ EKF เมื่อมี Laplacian Noise 75% คือ 1.2396 16) CEP 50% ของ EKF เมื่อมี Laplacian Noise 80% คือ 1.2533

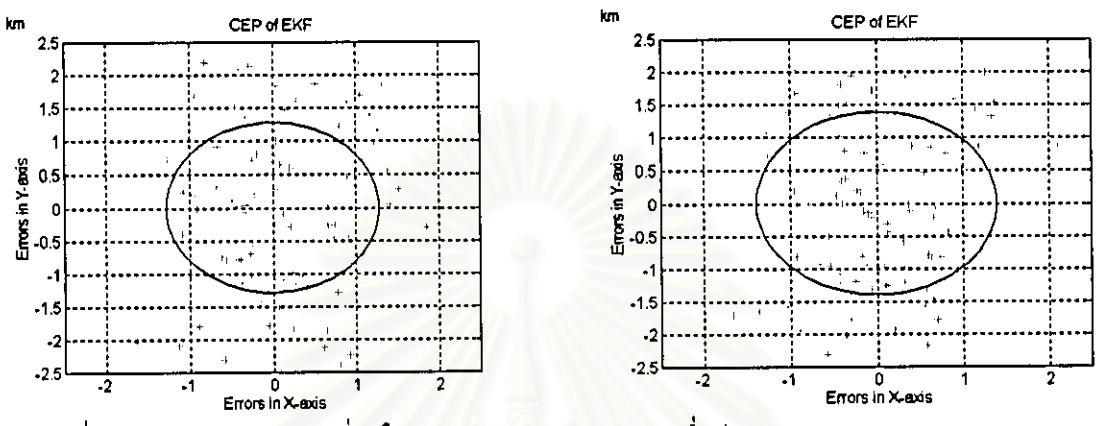

รูปที่ 3.135 ค่าความคลาดเคลื่อนในรูป CEP 50% ของ EKF เมื่อมี Laplacian Noise 85% และ 90%

จากรูปที่ 3.135 ค่า CEP 50% ของ EKF มีดังนี้คือ

17) CEP 50% ของ EKF เมื่อมี Laplacian Noise 85% คือ 1.2805

18) CEP 50% ของ EKF เมื่อมี Laplacian Noise 90% คือ 1.3925

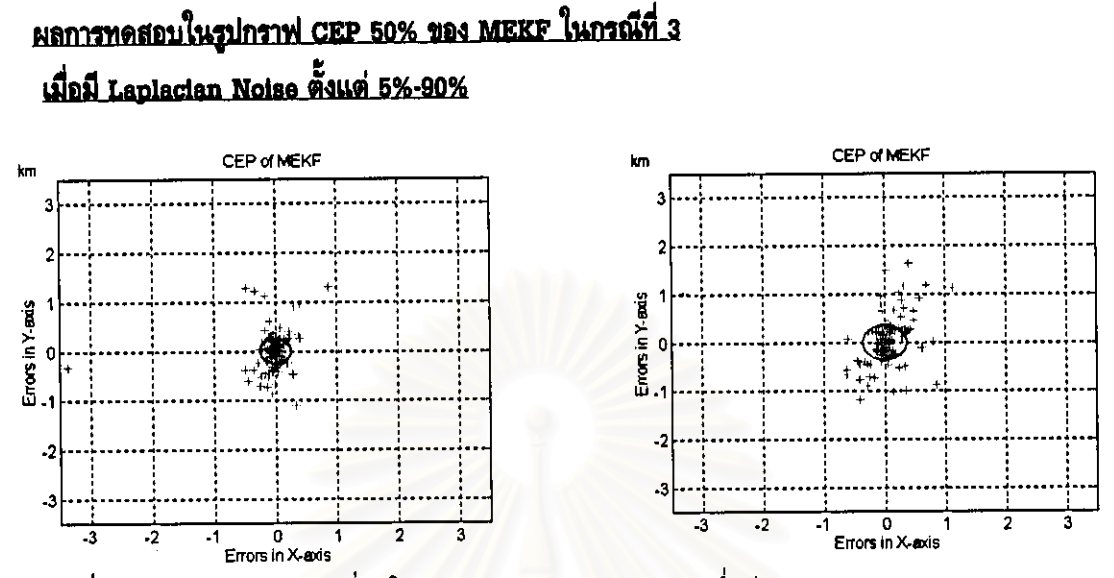

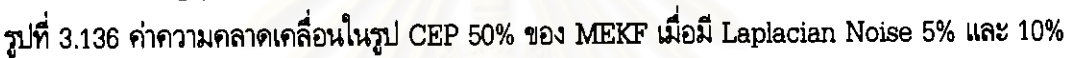

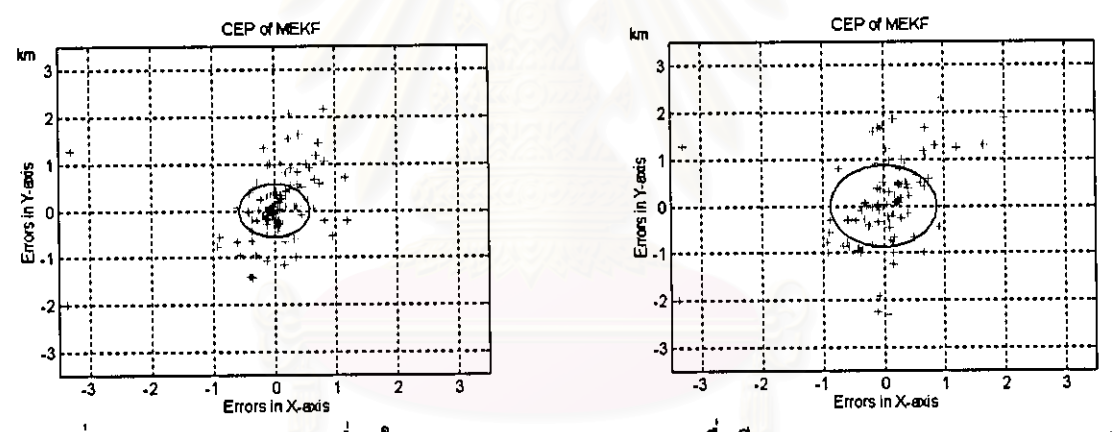

รูปที่ 3.137 ค่าความคลาดเคลื่อนในรูป CEP 50% ของ MEKF เมื่อมี Laplacian Noise 15% และ 20%

จากรูปที่ 3.136 และ 3.137 ค่า CEP 50% ของ MEKF มีดังนี้คือ

1) CEP 50% ของ MEKF เมื่อมี Laplacian Noise 5% คือ 0.2509 2) CEP 50% ของ MEKF เมื่อมี Laplacian Noise 10% คือ 0.3587 3) CEP 50% ของ MEKF เมื่อมี Laplacian Noise 15% คือ 0.5726 4) CEP 50% ของ MEKF เมื่อมี Laplacian Noise 20% คือ 0.8704

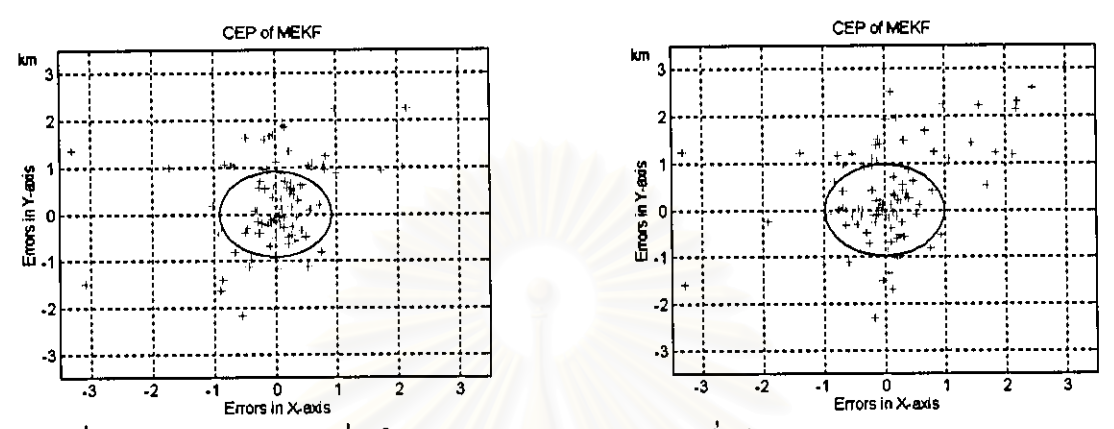

รูปที่ 3.138 ค่าความคลาดเคลื่อนในรูป CEP 50% ของ MEKF เมื่อมี Laplacian Noise 25% และ 30%

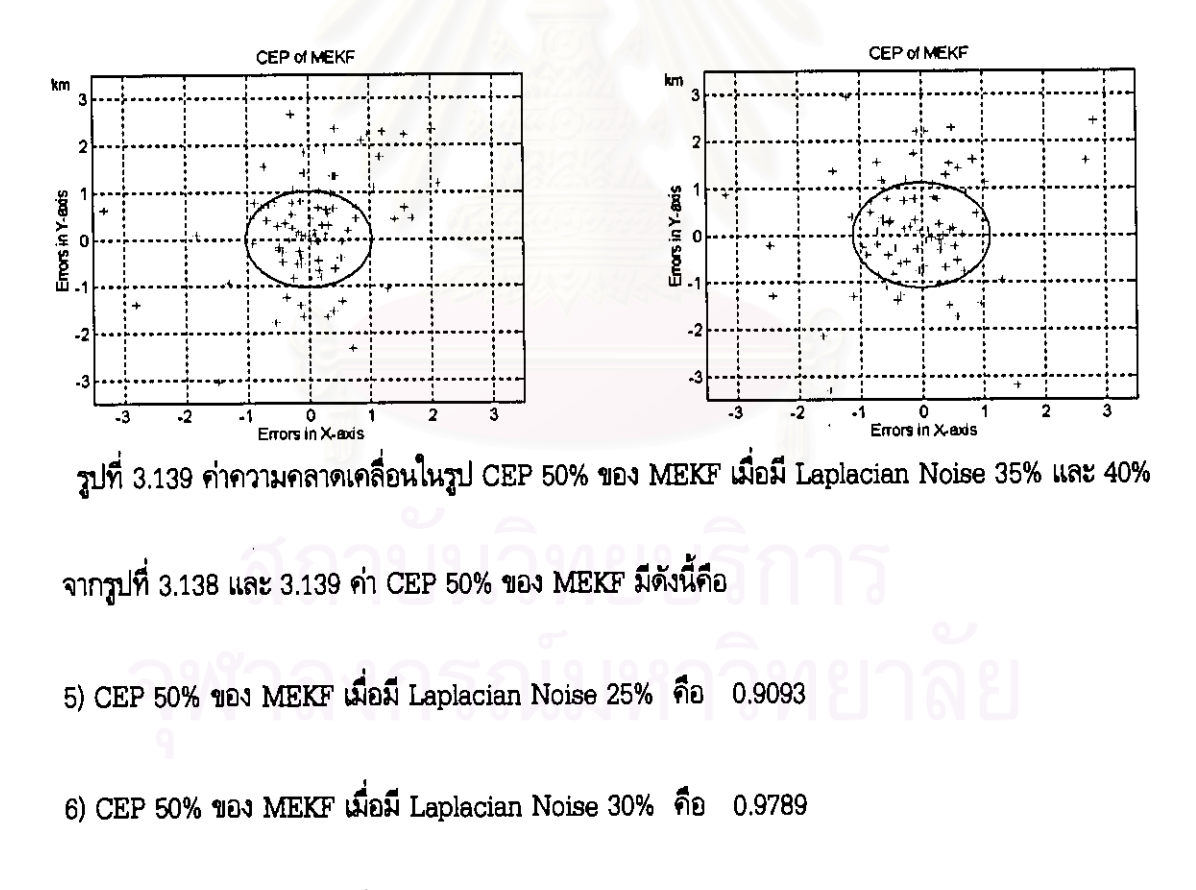

7) CEP 50% ของ MEKF เมื่อมี Laplacian Noise 35% คือ 1.0264

8) CEP 50% ของ MEKF เมื่อมี Laplacian Noise 40% คือ 1.1136

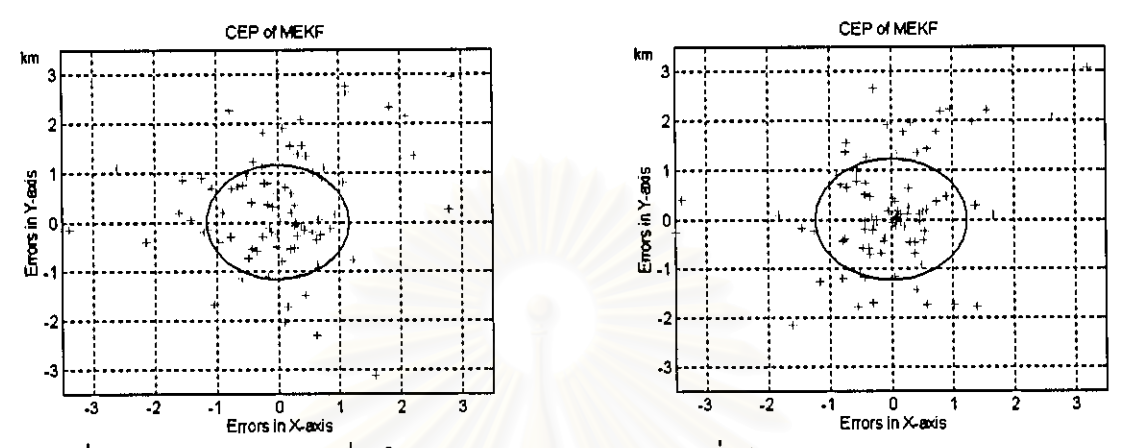

รูปที่ 3.140 ค่าความคลาดเคลื่อนในรูป CEP 50% ของ MEKF เมื่อมี Laplacian Noise 45% และ 50%

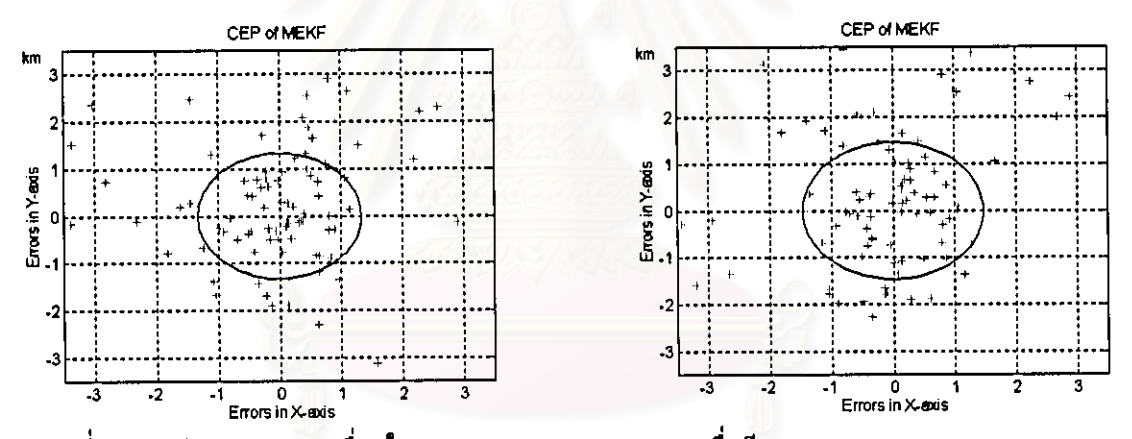

รูปที่ 3.141 ค่าความคลาดเคลื่อนในรูป CEP 50% ของ MEKF เมื่อมี Laplacian Noise 55% และ 60%

จากรูปที่ 3.140 และ 3.141 ค่า CEP 50% ของ MEKF มีดังนี้คือ

9) CEP 50% ของ MEKF เมื่อมี Laplacian Noise 45% คือ 1.1549 10) CEP 50% ของ MEKF เมื่อมี Laplacian Noise 50% คือ 1.2265 11) CEP 50% ของ MEKF เมื่อมี Laplacian Noise 55% คือ 1.3275 12) CEP 50% ของ MEKF เมื่อมี Laplacian Noise 60% คือ 1.4633 172

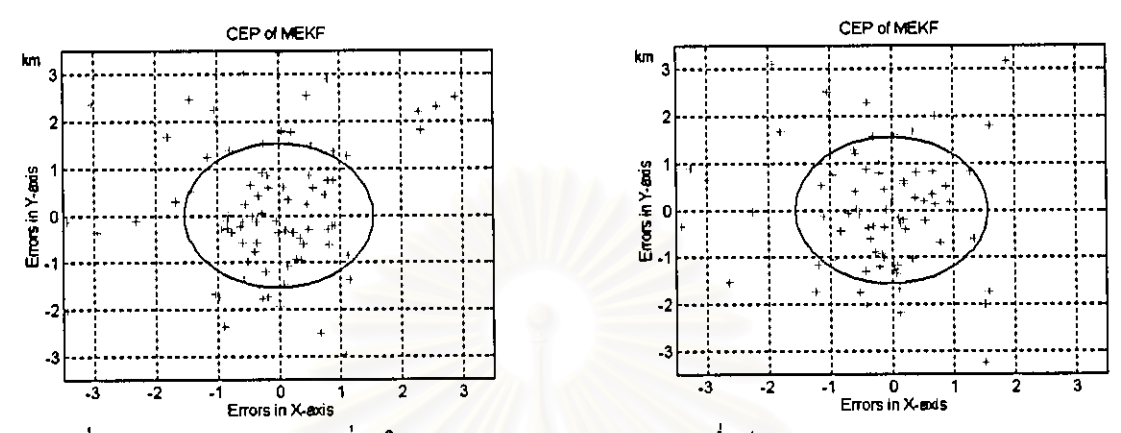

วูปที่ 3.142 ค่าความคลาดเคลื่อนในรูป CEP 50% ของ MEKF เมื่อมี Laplacian Noise 65% และ 70%

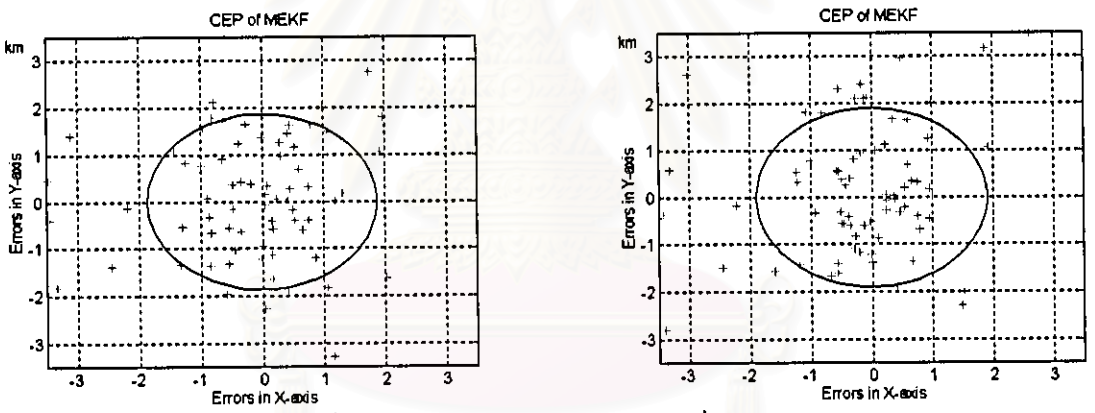

วูปที่ 3.143 ค่าความคลาดเคลื่อนในรูป CEP 50% ของ MEKF เมื่อมี Laplacian Noise 75% และ 80% จากรูปที่ 3.142 และ 3.143 ค่า CEP 50% ของ MEKF มีดังนี้คือ 13) CEP 50% ของ MEKF เมื่อมี Laplacian Noise 65% คือ 1.5350 14) CEP 50% ของ MEKF เมื่อมี Laplacian Noise 70% คือ 1.5579 15) CEP 50% ของ MEKF เมื่อมี Laplacian Noise 75% คือ 1.8672 16) CEP 50% ของ MEKF เมื่อมี Laplacian Noise 80% คือ 1.8976

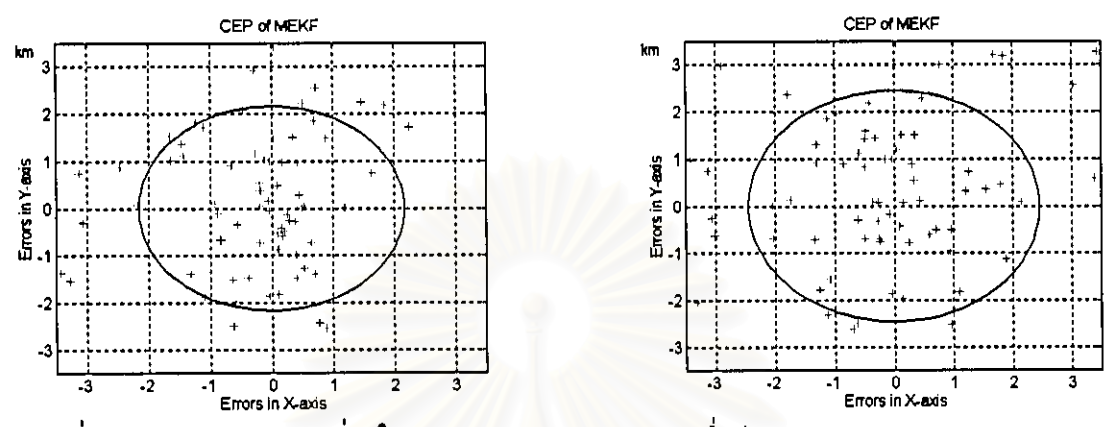

รูปที่ 3.144 ค่าความคลาดเคลื่อนในรูป CEP 50% ของ MEKF เมื่อมี Laplacian Noise 85% และ 90%

จากรูปที่ 3.144 ค่า CEP 50% ของ MEKF มีดังนี้คือ

17) CEP 50% ของ MEKF เมื่อมี Laplacian Noise 85% คือ 2.1600

18) CEP 50% ของ MEKF เมื่อมี Laplacian Noise 90% คือ 2.4508

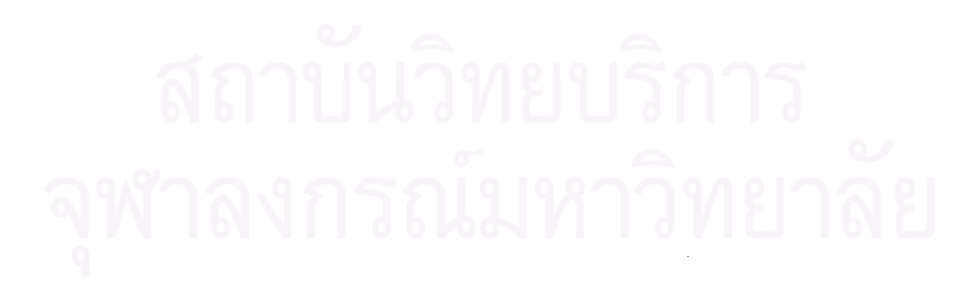

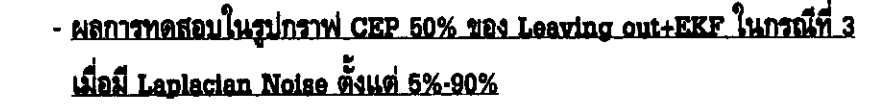

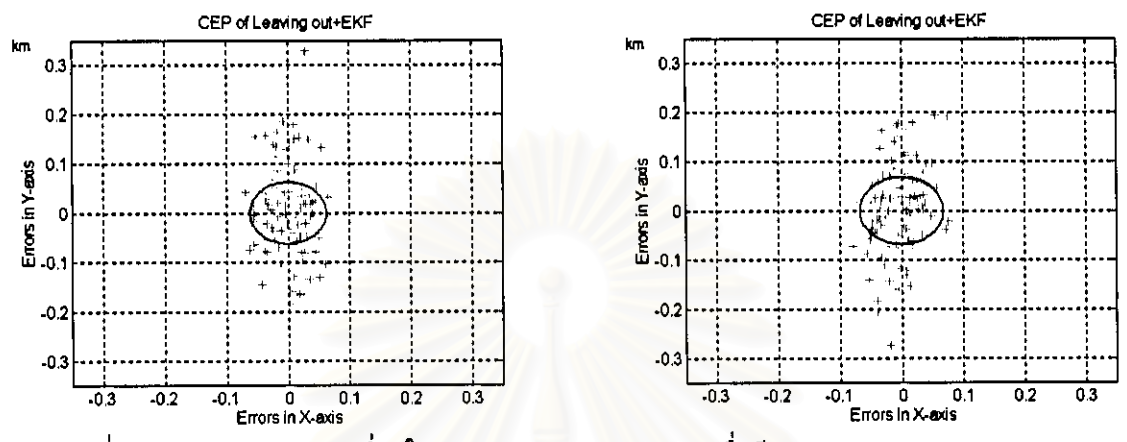

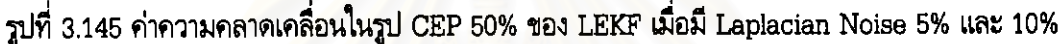

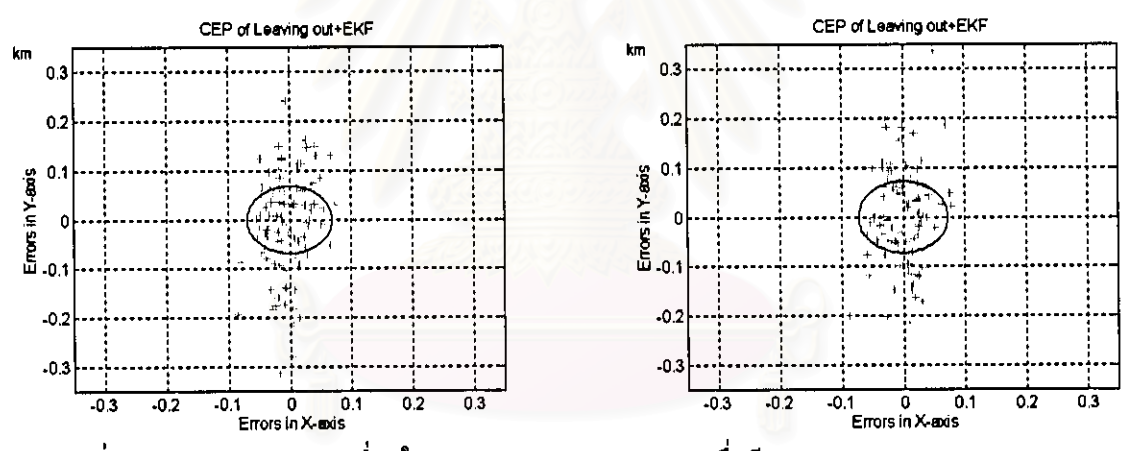

รูปที่ 3.146 ค่าความคลาดเคลื่อนในรูป CEP 50% ของ LEKF เมื่อมี Laplacian Noise 15% และ 20%

จากรูปที่ 3.145 และ 3.146 ค่า CEP 50% ของ Leaving out+EKF มีดังนี้คือ

1) CEP 50% ของ Leaving out+EKF เมื่อมี Laplacian Noise 5% คือ 0.0620 2) CEP 50% ของ Leaving out+EKF เมื่อมี Laplacian Noise 10% คือ 0.0678 3) CEP 50% ของ Leaving out+EKF เมื่อมี Laplacian Noise 15% คือ 0.0689 4) CEP 50% ของ Leaving out+EKF เมื่อมี Laplacian Noise 20% คือ 0.0724
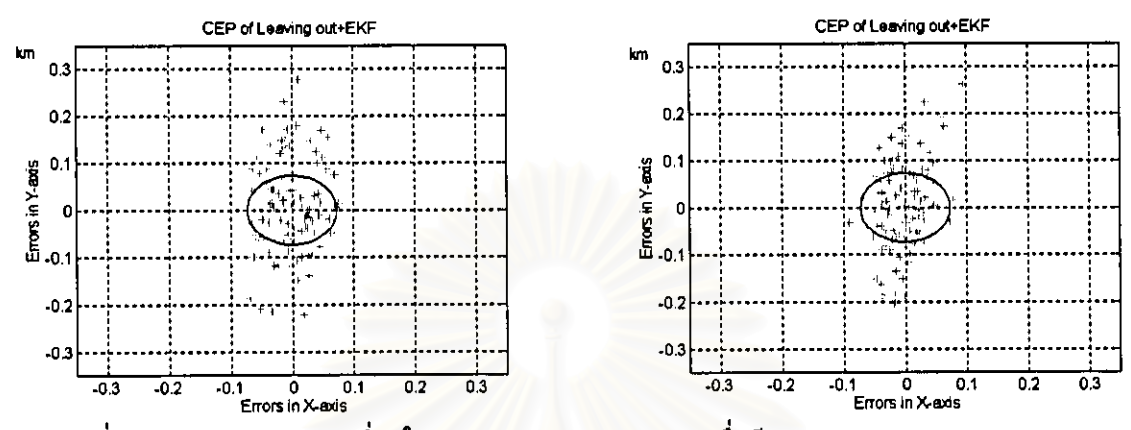

รูปที่ 3.147 ค่าความคลาดเคลื่อนในรูป CEP 50% ของ LEKF เมื่อมี Laplacian Noise 25% และ 30%

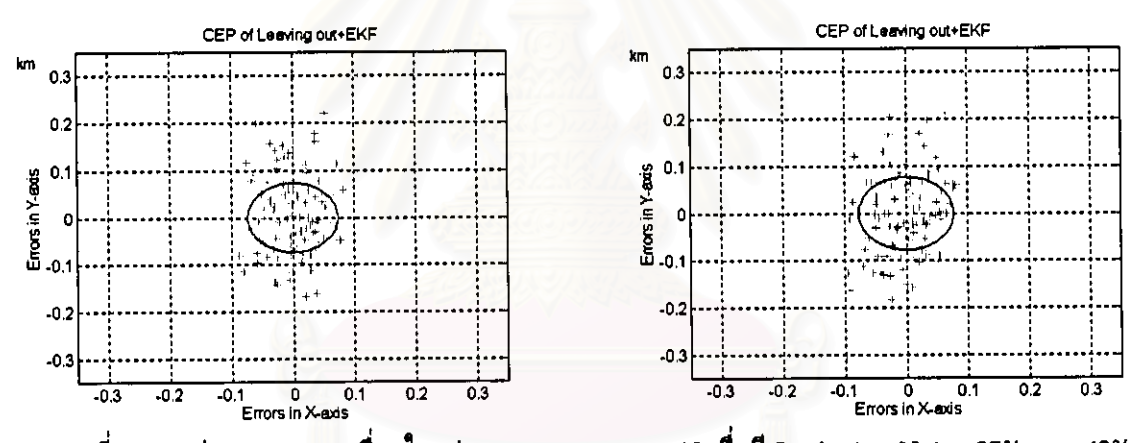

รูปที่ 3.148 ค่าความคลาดเคลื่อนในรูป CEP 50% ของ LEKF เมื่อมี Laplacian Noise 35% และ 40%

จากรูปที่ 3.147 และ 3.148 ค่า CEP 50% ของ Leaving out+EKF มีดังนี้คือ

5) CEP 50% ของ Leaving out+EKF เมื่อมี Laplacian Noise 25% 0.0726 คือ 6) CEP 50% ของ Leaving out+EKF เมื่อมี Laplacian Noise 30% คือ 0.0727 7) CEP 50% ของ Leaving out+EKF เมื่อมี Laplacian Noise 35% คือ 0.0732 8) CEP 50% ของ Leaving out+EKF เมื่อมี Laplacian Noise 40% คือ 0.0772

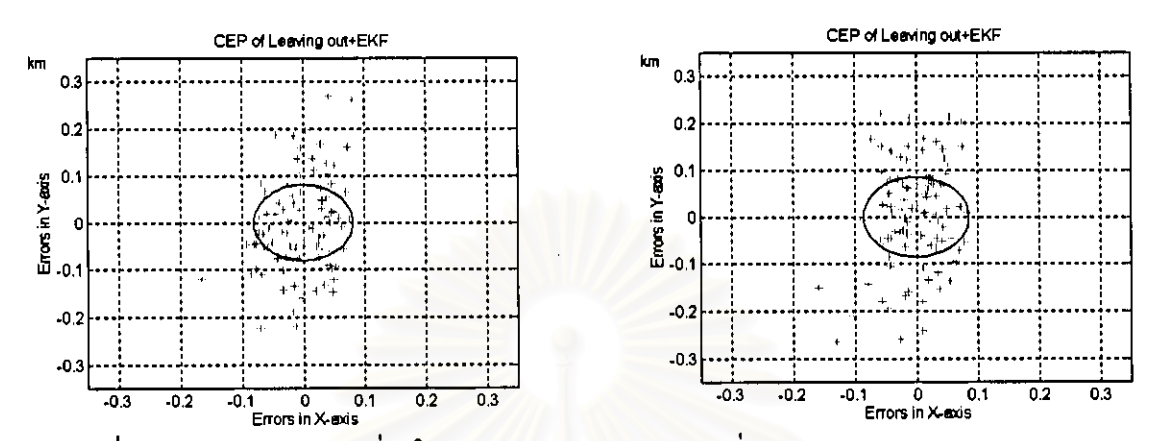

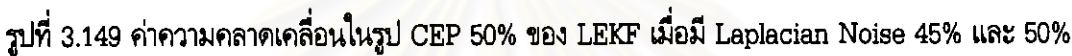

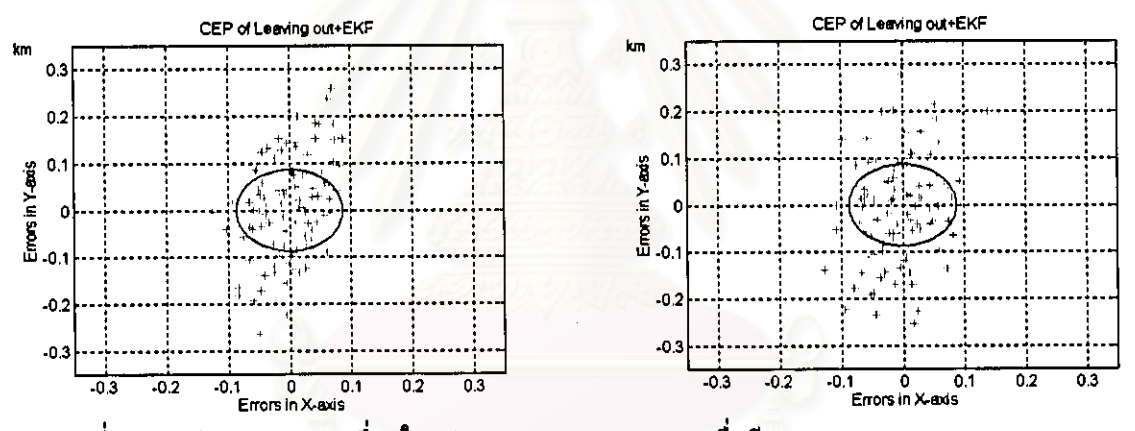

รูปที่ 3.150 ค่าความคลาดเคลื่อนในรูป CEP 50% ของ LEKF เมื่อมี Laplacian Noise 55% และ 60%

จากรูปที่ 3.149 และ 3.150 ค่า CEP 50% ของ Leaving out+EKF มีดังนี้คือ

9) CEP 50% ของ Leaving out+EKF เมื่อมี Laplacian Noise 45% คือ 0.0804 10) CEP 50% ของ Leaving out+EKF เมื่อมี Laplacian Noise 50% คือ 0.0855 11) CEP 50% ของ Leaving out+EKF เมื่อมี Laplacian Noise 55% คือ 0.0868 12) CEP 50% ของ Leaving out+EKF เมื่อมี Laplacian Noise 60% คือ 0.0871

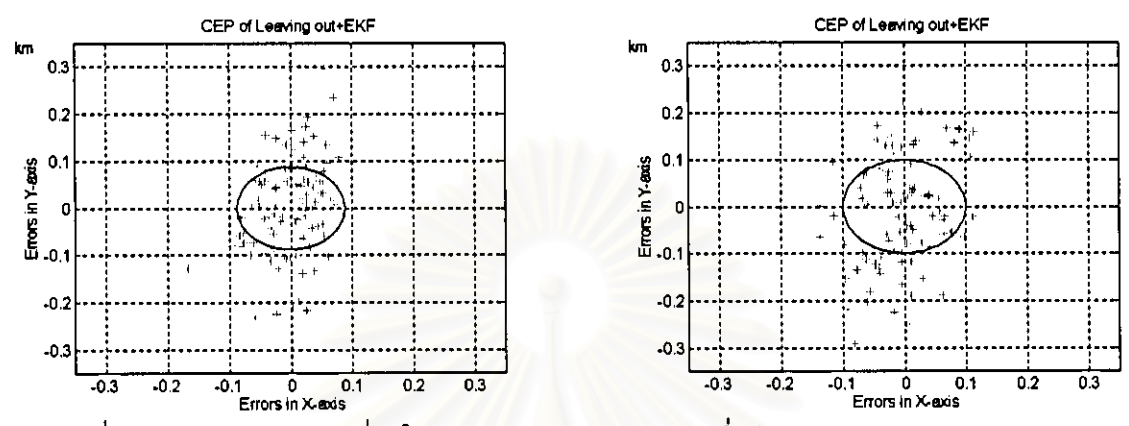

รูปที่ 3.151 ค่าความคลาดเคลื่อนในรูป CEP 50% ของ LEKF เมื่อมี Laplacian Noise 65% และ 70%

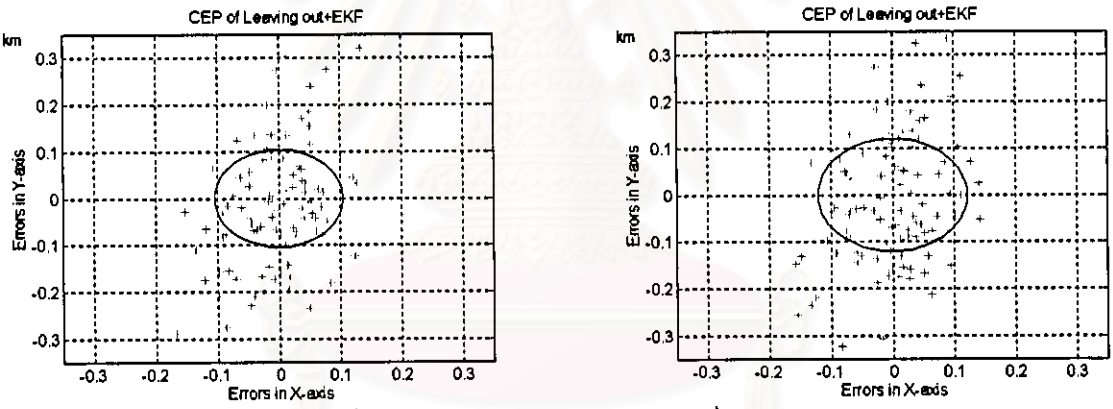

รูปที่ 3.152 ค่าความคลาดเคลื่อนในรูป CEP 50% ของ LEKF เมื่อมี Laplacian Noise 75% และ 80% จากรูปที่ 3.151 และ 3.152 ค่า CEP 50% ของ Leaving out+EKF มีดังนี้คือ 13) CEP 50% ของ Leaving out+EKF เมื่อมี Laplacian Noise 65% คือ 0.0875 14) CEP 50% ของ Leaving out+EKF เมื่อมี Laplacian Noise 70% คือ 0.0992 15) CEP 50% ของ Leaving out+EKF เมื่อมี Laplacian Noise 75% คือ 0.1042 16) CEP 50% ของ Leaving out+EKF เมื่อมี Laplacian Noise 80% คือ 0.1206

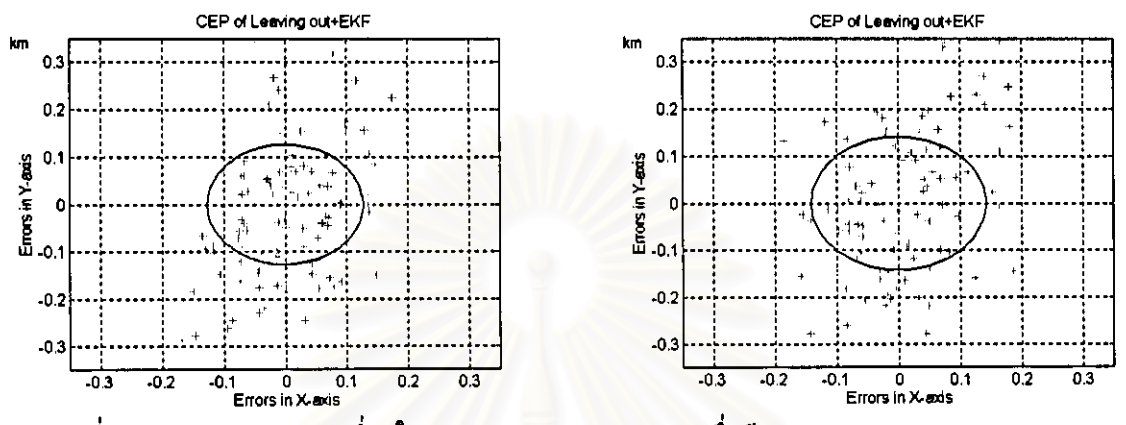

รูปที่ 3.153 ค่าความคลาดเคลื่อนในรูป CEP 50% ของ LEKF เมื่อมี Laplacian Noise 85% และ 90%

จากรูปที่ 3.153 ค่า CEP 50% ของ Leaving out+EKF มีดังนี้คือ

17) CEP 85% ของ Leaving out+EKF เมื่อมี Laplacian Noise 85% คือ 0.1266

18) CEP 90% ของ Leaving out+EKF เมื่อมี Laplacian Noise 90% คือ 0.1415

# - ผลการทดสอบในรูปกราฟ CEP 50% ของ IMM(KF)+TR ในกรณีที่ 3 เมื่อมี Laplacian Noise ตั้งแต่ 5%-90%

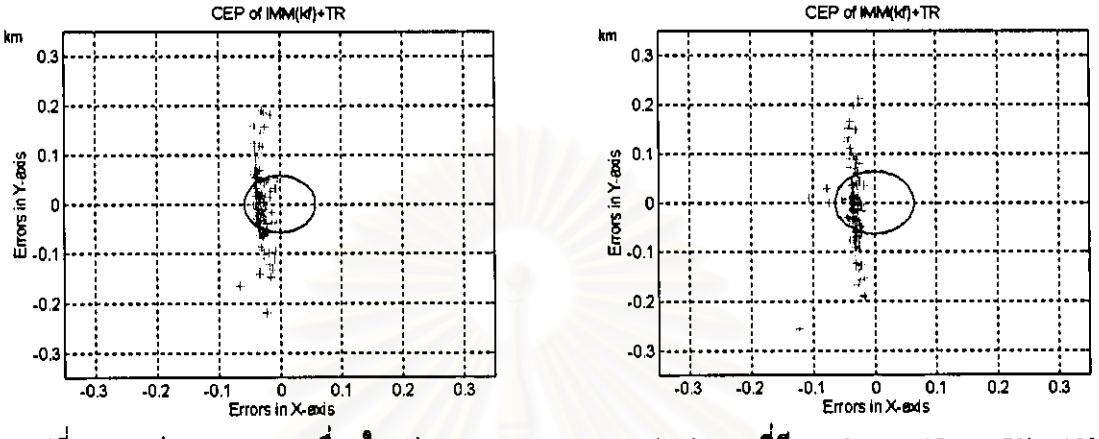

รูปที่ 3.154 ค่าความคลาดเคลื่อนในรูป CEP 50% ของ IMM(KF)+TR ที่มี Laplacian Noise 5% , 10%

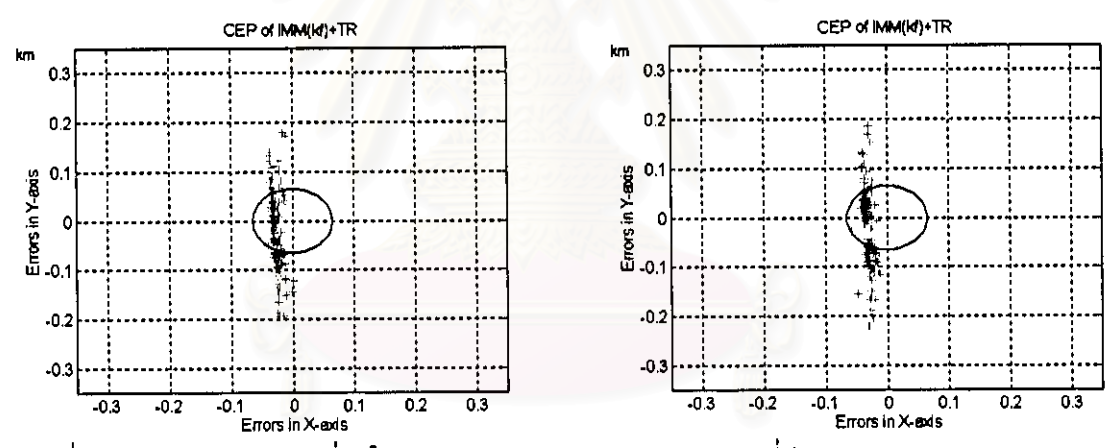

รูปที่ 3.155 ค่าความคลาดเคลื่อนในรูป CEP 50% ของ IMM(KF)+TR ที่มี Laplacian Noise 15% , 20%

จากรูปที่ 3.154 และ 3.155 ค่า CEP 50% ของ IMM(KF)+TR มีดังนี้คือ

```
1) CEP 50% ของ IMM(KF)+TR เมื่อมี Laplacian Noise 5% คือ
                                                          0.0565
2) CEP 50% ของ IMM(KF)+TR เมื่อมี Laplacian Noise 10% คือ 0.0606
3) CEP 50% ของ IMM(KF)+TR เมื่อมี Laplacian Noise 15% คือ 0.0610
4) CEP 50% ของ IMM(KF)+TR เมื่อมี Laplacian Noise 20% คือ 0.0646
```
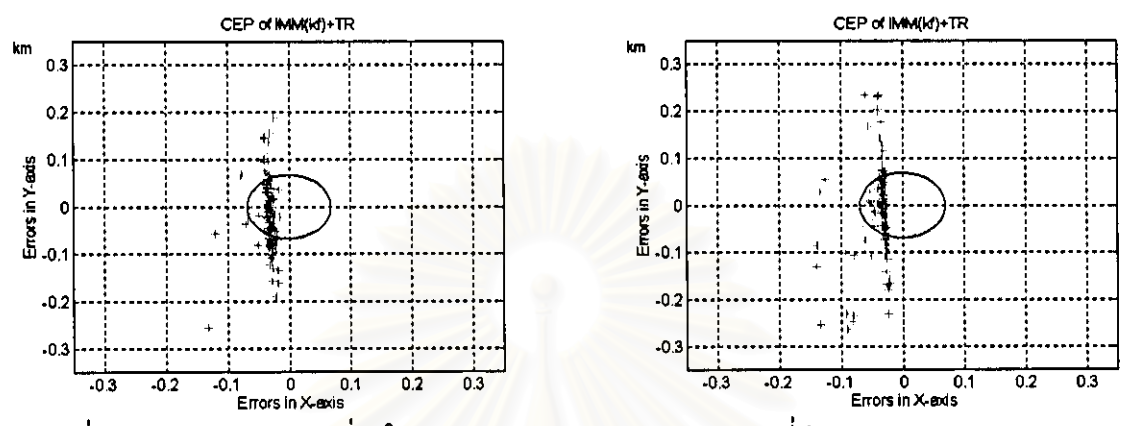

รูปที่ 3.156 ค่าความคลาดเคลื่อนในรูป CEP 50% ของ IMM(KF)+TR ที่มี Laplacian Noise 25% , 30%

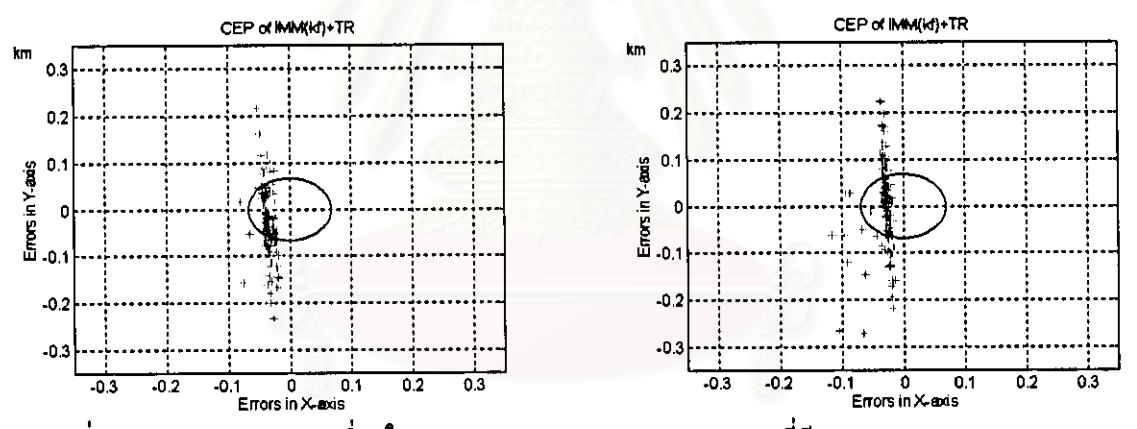

รูปที่ 3.157 ค่าความคลาดเคลื่อนในรูป CEP 50% ของ IMM(KF)+TR ที่มี Laplacian Noise 35% , 40%

จากรูปที่ 3.156 และ 3.157 ค่า CEP 50% ของ IMM(KF)+TR มีดังนี้คือ

5) CEP 50% ของ IMM(KF)+TR เมื่อมี Laplacian Noise 25% คือ 0.0650 6) CEP 50% ของ IMM(KF)+TR เมื่อมี Laplacian Noise 30% คือ 0.0659 7) CEP 50% ของ IMM(KF)+TR เมื่อมี Laplacian Noise 35% คือ 0.0660 8) CEP 50% ของ IMM(KF)+TR เมื่อมี Laplacian Noise 40% คือ 0.0665

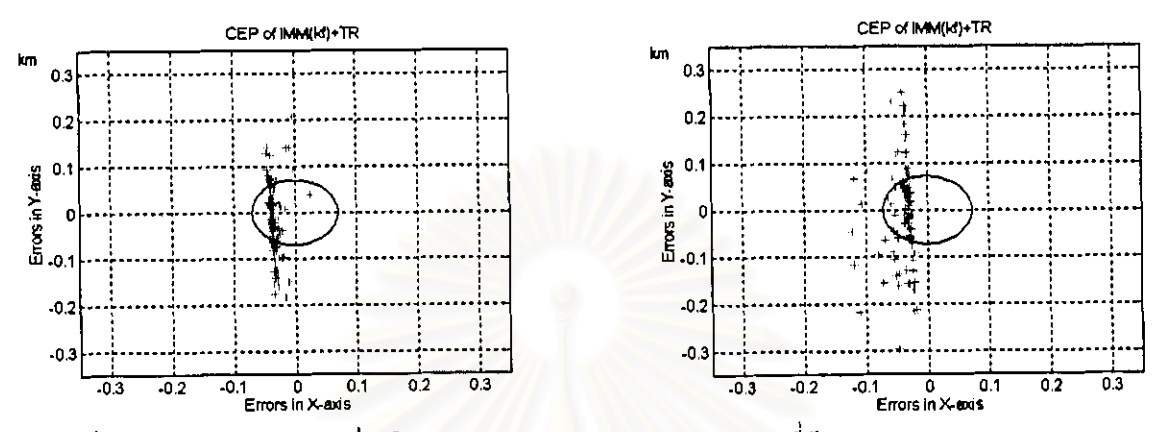

รูปที่ 3.158 ค่าความคลาดเคลื่อนในรูป CEP 50% ของ IMM(KF)+TR ที่มี Laplacian Noise 45% , 50%

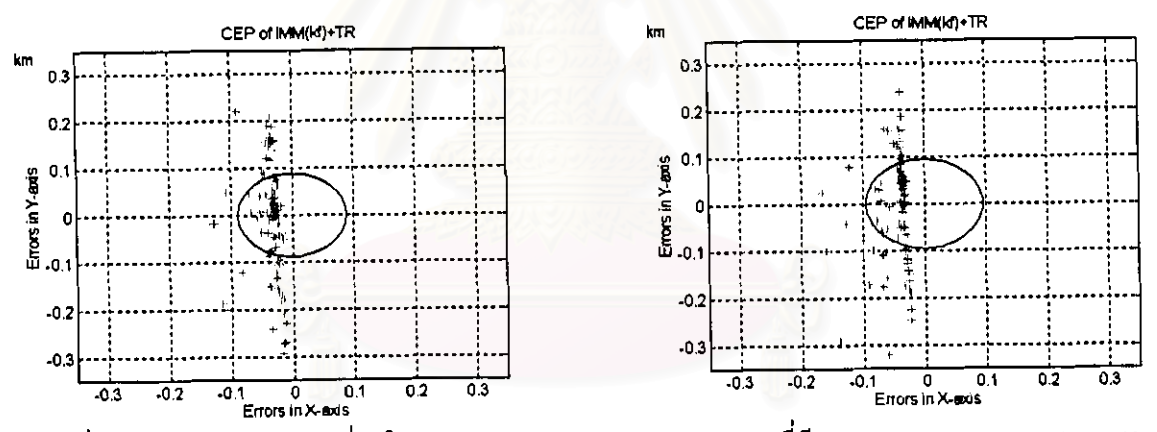

รูปที่ 3.159 ค่าความคลาดเคลื่อนในรูป CEP 50% ของ IMM(KF)+TR ที่มี Laplacian Noise 55% , 60%

จากรูปที่ 3.158 และ 3.159 ค่า CEP 50% ของ IMM(KF)+TR มีดังนี้คือ

9) CEP 50% ของ IMM(KF)+TR เมื่อมี Laplacian Noise 45% คือ 0.0685 10) CEP 50% ของ IMM(KF)+TR เมื่อมี Laplacian Noise 50% คือ 0.0701 11) CEP 50% ของ IMM(KF)+TR เมื่อมี Laplacian Noise 55% คือ 0.0852 12) CEP 50% ของ IMM(KF)+TR เมื่อมี Laplacian Noise 60% คือ 0.0910

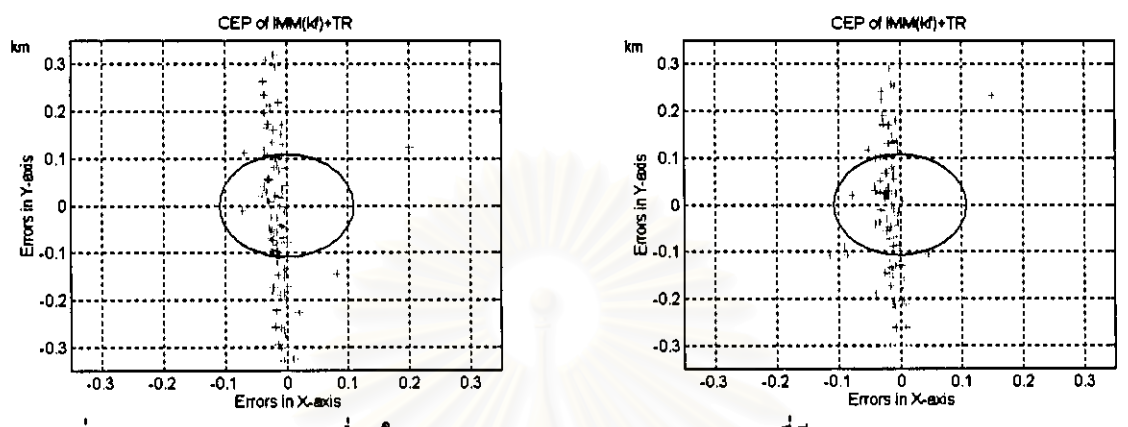

รูปที่ 3.160 ค่าความคลาดเคลื่อนในรูป CEP 50% ของ IMM(KF)+TR ที่มี Laplacian Noise 65% , 70%

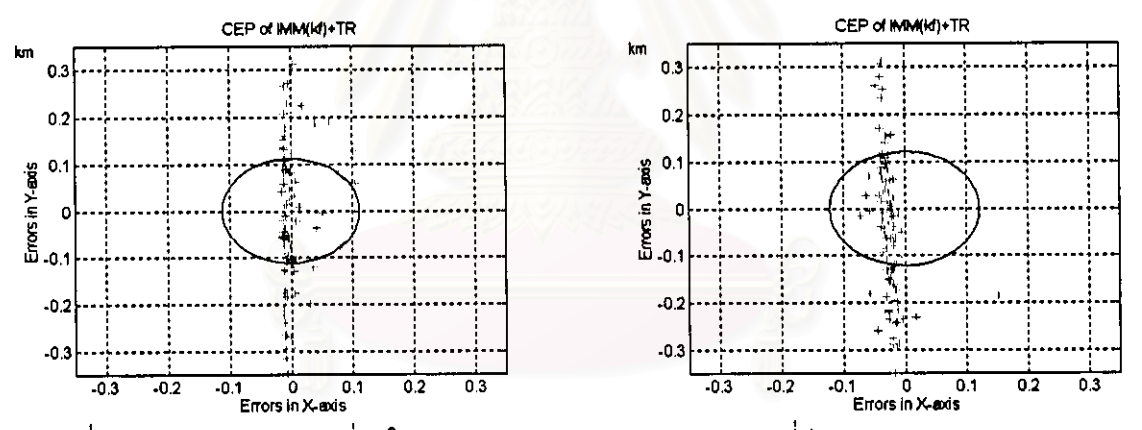

รูปที่ 3.161 ค่าความคลาดเคลื่อนในรูป CEP 50% ของ IMM(KF)+TR ที่มี Laplacian Noise 75% , 80%

จากรูปที่ 3.160 และ 3.161 ค่า CEP 50% ของ IMM(KF)+TR มีดังนี้คือ

13) CEP 50% ของ IMM(KF)+TR เมื่อมี Laplacian Noise 65% คือ 0.1022 14) CEP 50% ของ IMM(KF)+TR เมื่อมี Laplacian Noise 70% คือ 0.1035 15) CEP 50% ของ IMM(KF)+TR เมื่อมี Laplacian Noise 75% คือ 0.1069 16) CEP 50% ของ IMM(KF)+TR เมื่อมี Laplacian Noise 80% คือ 0.1144

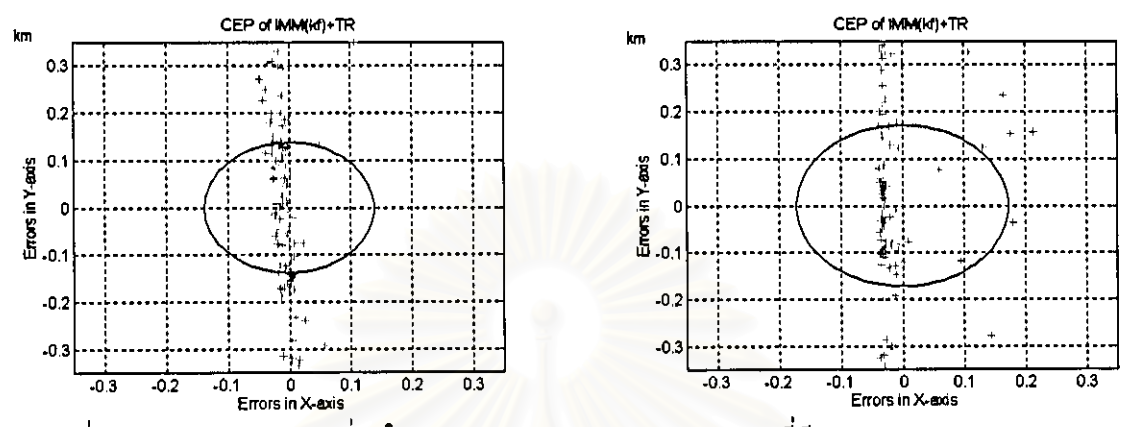

รูปที่ 3.162 ค่าความคลาดเคลื่อนในรูป CEP 50% ของ IMM(KF)+TR ที่มี Laplacian Noise 85% , 90%

จากรูปที่ 3.162 ค่า CEP 50% ของ IMM(KF)+TR มีดังนี้คือ

17) CEP 85% ของ IMM(KF)+TR เมื่อมี Laplacian Noise 85% คือ 0.1349

18) CEP 90% ของ IMM(KF)+TR เมื่อมี Laplacian Noise 90% คือ 0.1499

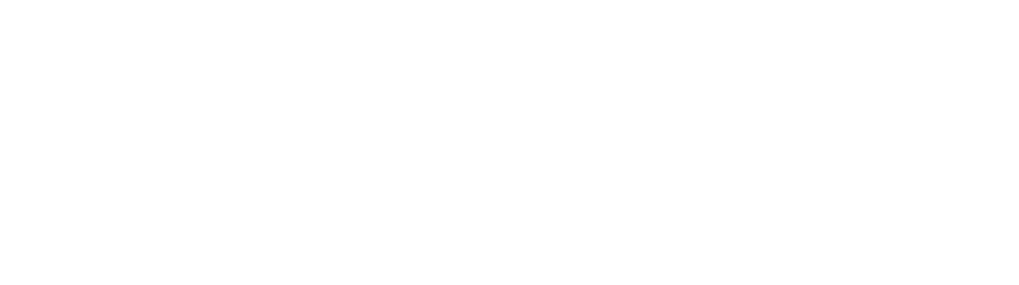

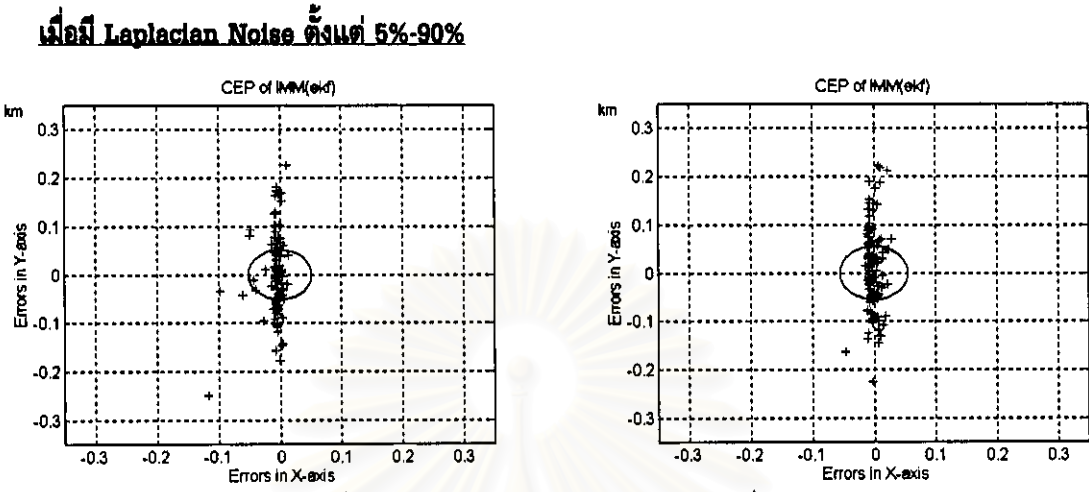

# <u>ผลการทดสอบในรูปกราฟ CEP 50% ของ IMM(EKF) ในกรณีที่ 3</u>

รูปที่ 3.163 ค่าความคลาดเคลื่อนในรูป CEP 50% ของ IMM(EKF) ที่มี Laplacian Noise 5% , 10%

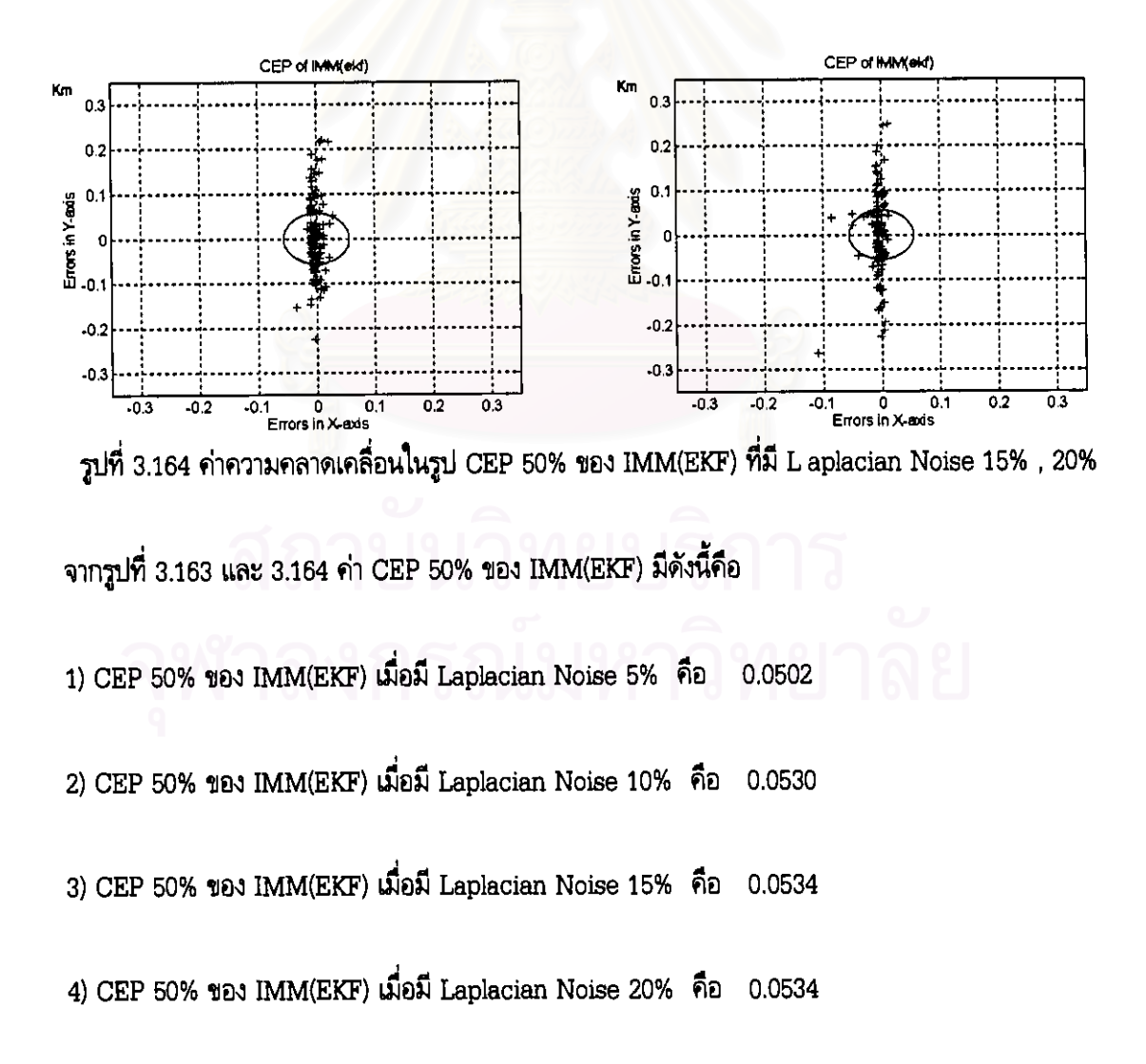

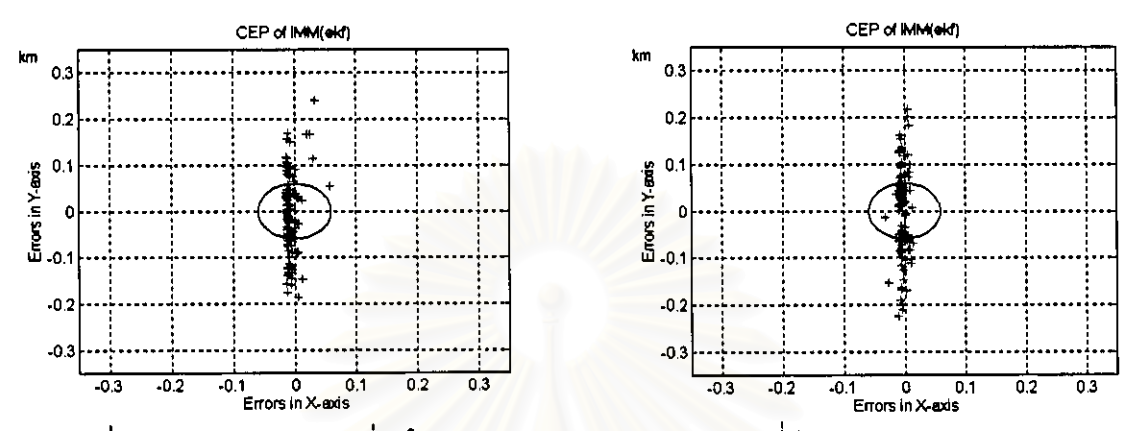

รูปที่ 3.165 ค่าความคลาดเคลื่อนในรูป CEP 50% ของ IMM(EKF) ที่มี Laplacian Noise 25% , 30%

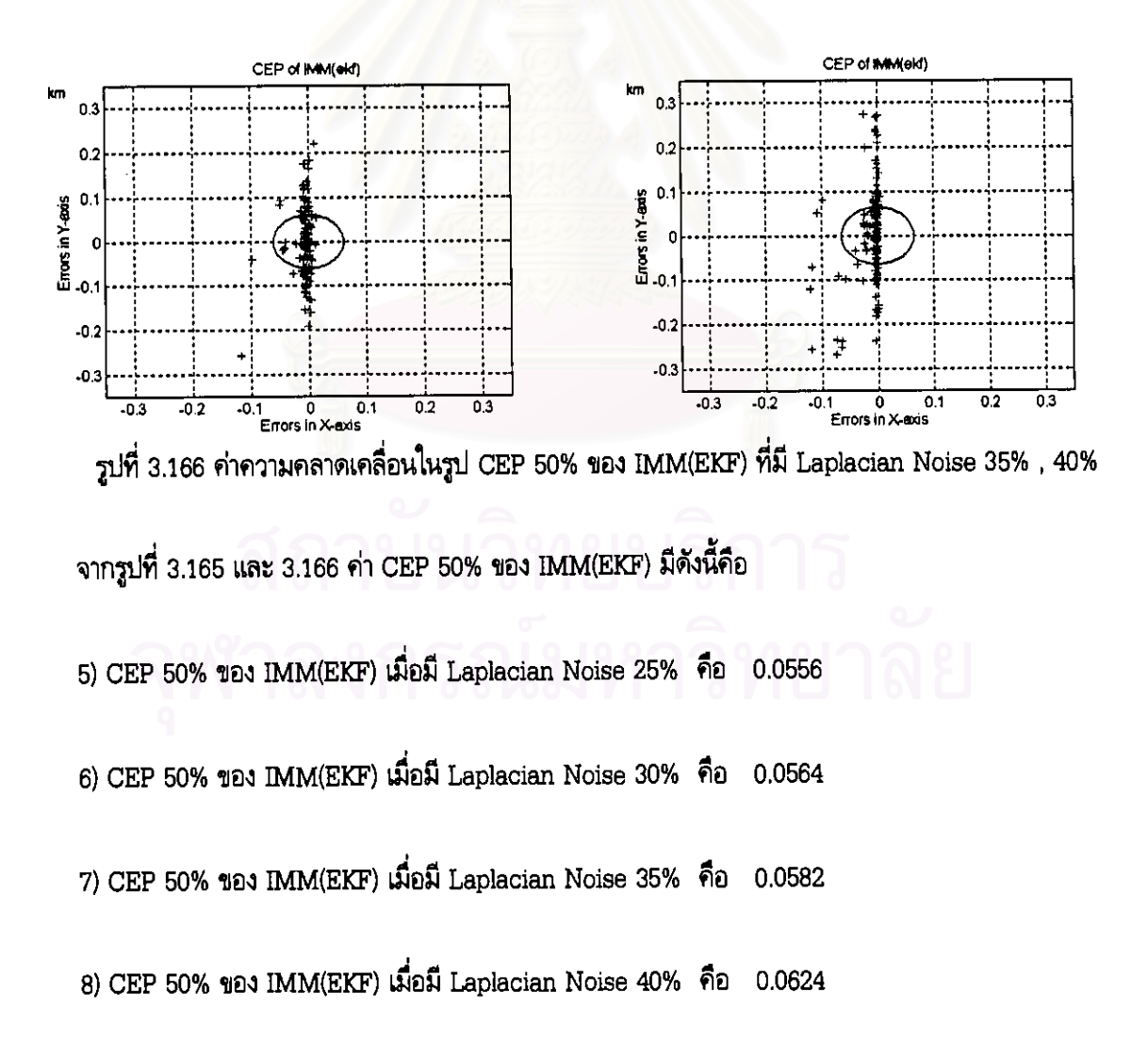

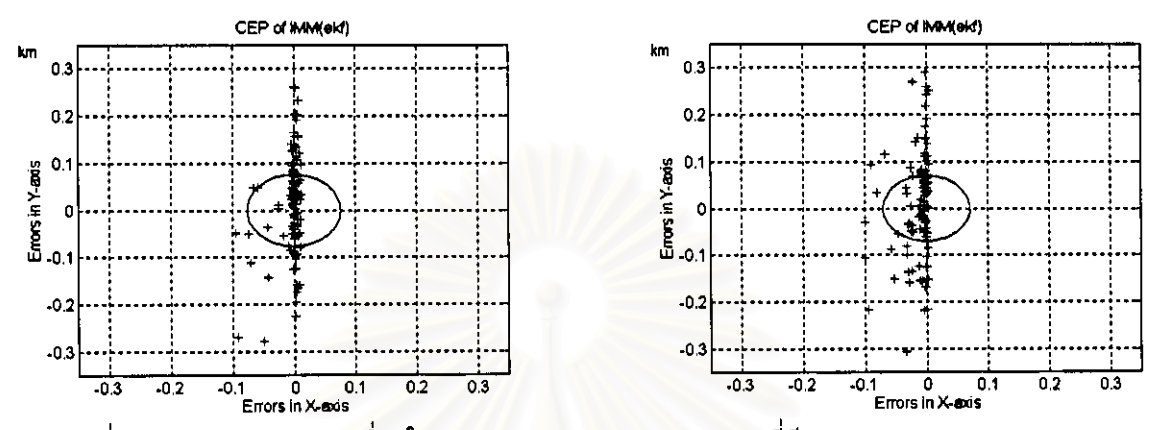

รูปที่ 3.167 ค่าความคลาดเคลื่อนในรูป CEP 50% ของ IMM(EKF) ที่มี Laplacian Noise 45% , 50%

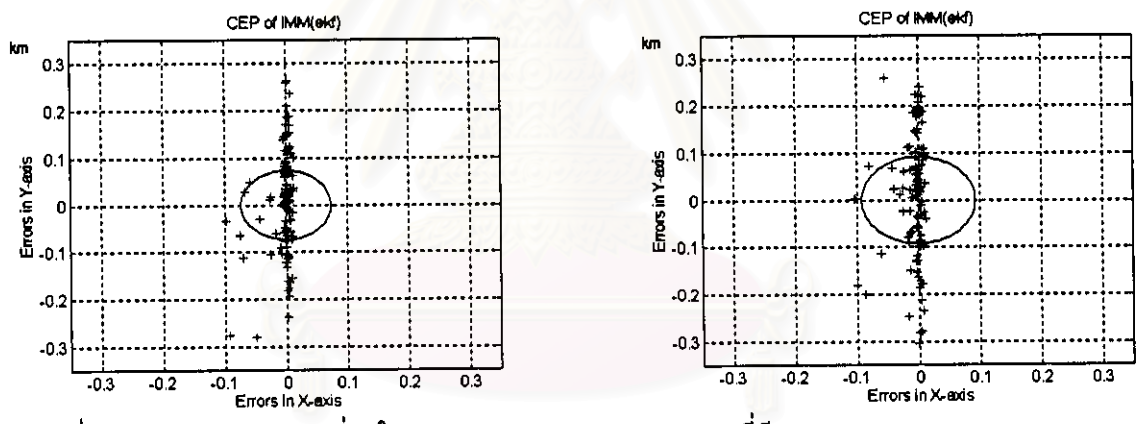

รูปที่ 3.168 ค่าความคลาดเคลื่อนในรูป CEP 50% ของ IMM(EKF) ที่มี Laplacian Noise 55% , 60%

จากรูปที่ 3.167 และ 3.168 ค่า CEP 50% ของ IMM(EKF) มีดังนี้คือ

9) CEP 50% ของ IMM(EKF) เมื่อมี Laplacian Noise 45% คือ 0.0640 10) CEP 50% ของ IMM(EKF) เมื่อมี Laplacian Noise 50% คือ 0.0683 11) CEP 50% ของ IMM(EKF) เมื่อมี Laplacian Noise 55% คือ 0.0704 12) CEP 50% ของ IMM(EKF) เมื่อมี Laplacian Noise 60% คือ 0.0857

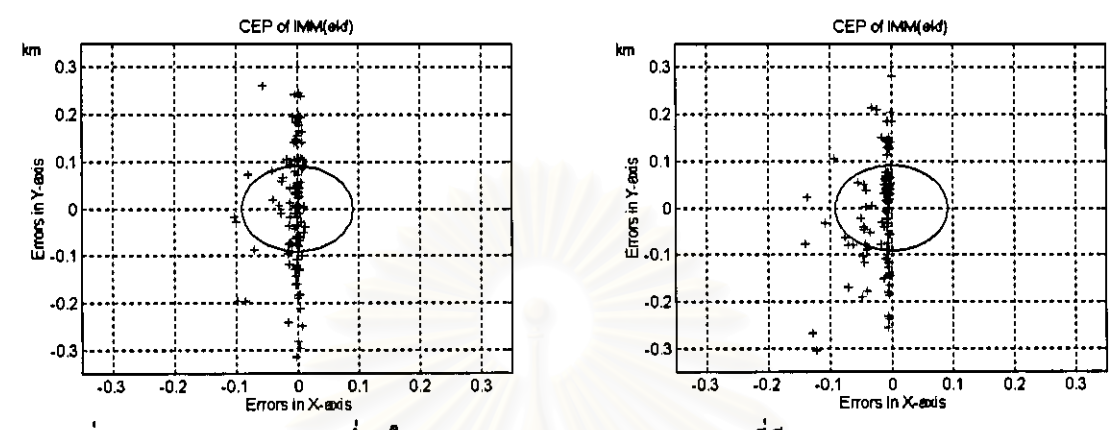

รูปที่ 3.169 ค่าความคลาดเคลื่อนในรูป CEP 50% ของ IMM(EKF) ที่มี Laplacian Noise 65% , 70%

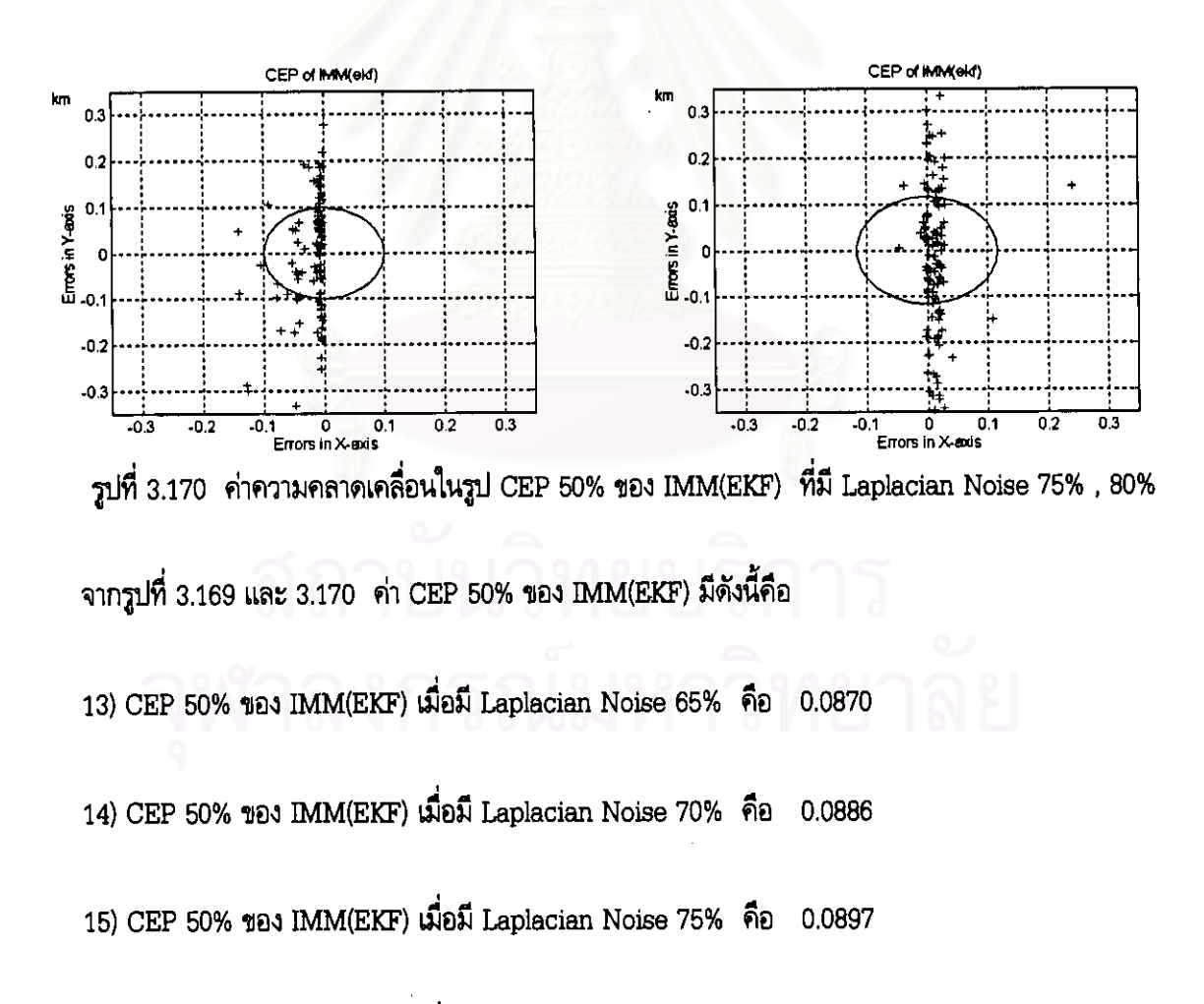

16) CEP 50% ของ IMM(EKF) เมื่อมี Laplacian Noise 80% คือ 0.1066

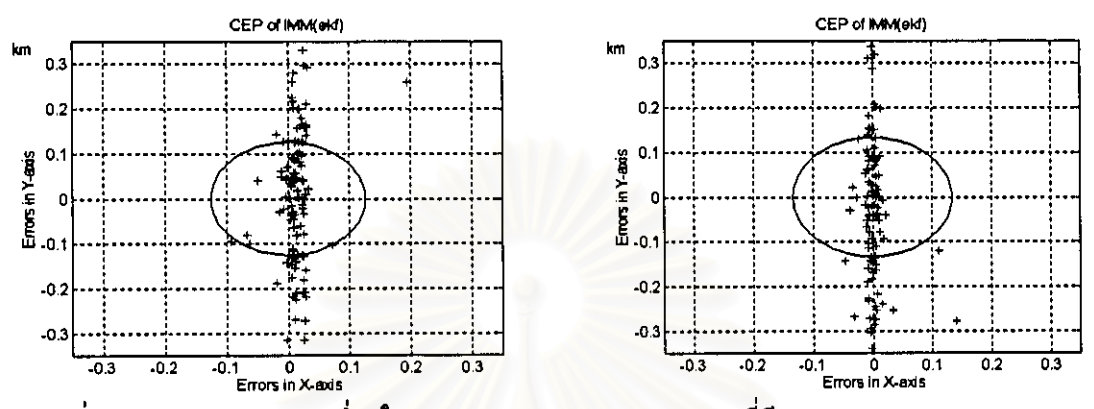

รูปที่ 3.171 ค่าความคลาดเคลื่อนในรูป CEP 50% ของ IMM(EKF) ที่มี Laplacian Noise 85%, 90%

จากรูปที่ 171 ค่า CEP 50% ของ IMM(EKF) มีดังนี้คือ

17) CEP 85% ของ IMM(EKF) เมื่อมี Laplacian Noise 85% คือ 0.1144

18) CEP 90% ของ IMM(EKF) เมื่อมี Laplacian Noise 90% คือ 0.1227

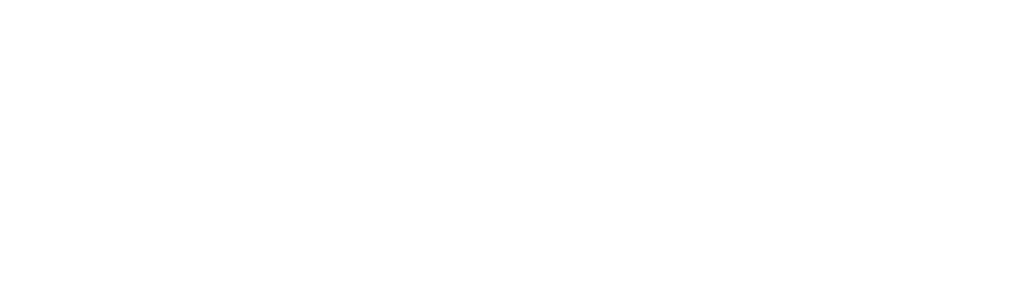

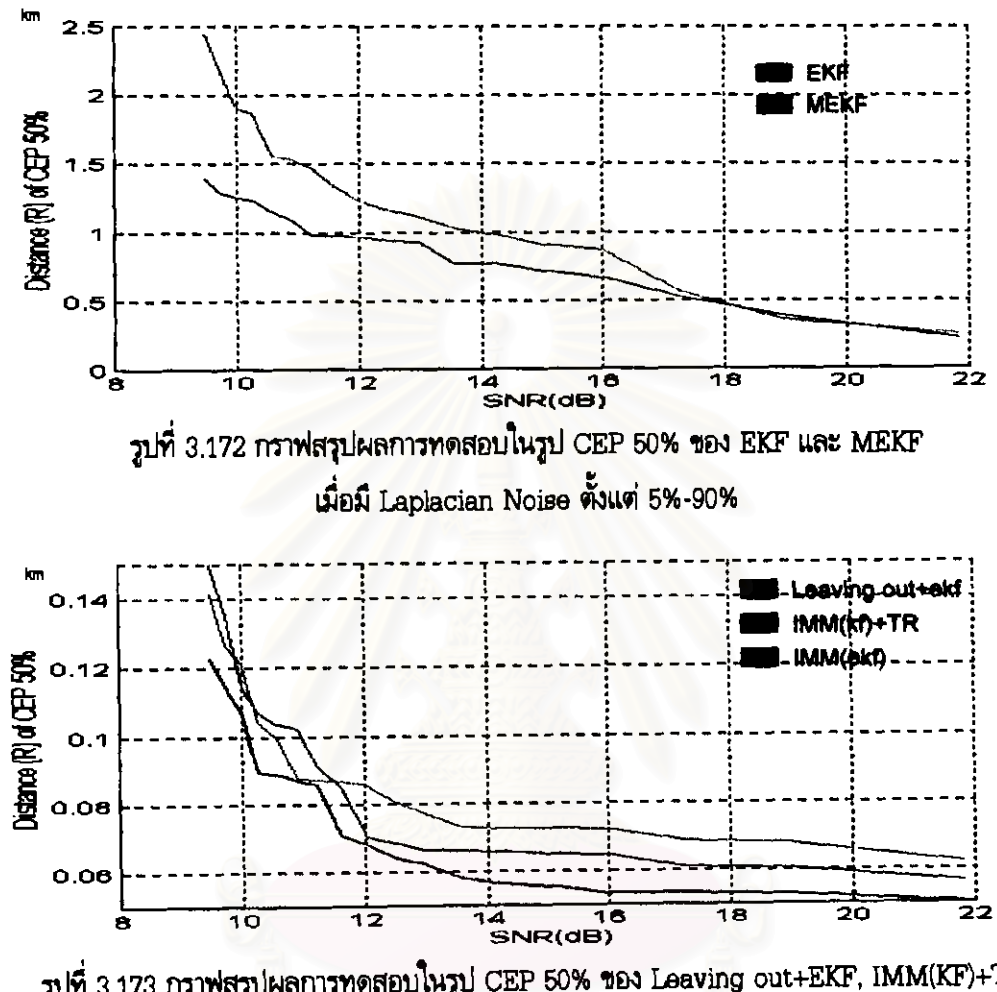

- กราพสรุปผลการทดสอบในรูป CEP 50% ในกรณีที่ 3 เมื่อค่า SNR ดั้งแต่ 9-22 dB

วูปที่ 3.173 กราฟสรุปผลการทดสอบในรูป CEP 50% ของ Leaving out+EKF, IMM(KF)+TR และ IMM(EKF) เมื่อมี Laplacian Noise ตั้งแต่ 5%-90%

ตารางที่ 3.55 สรุปค่าความคลาดเคลื่อนในรูป CEP 50% ของแต่ละอัลกอริทึม เมื่อมี Laplacian Noise ตั้งแต่ 5%-90%

| <b>KATA</b> | w      | ww     | <b>LIXT</b> | <b>ImmTA</b> | ma     | 雪水      | m      | wit    | wo     | <b>Insuri'R</b> | nШ     |
|-------------|--------|--------|-------------|--------------|--------|---------|--------|--------|--------|-----------------|--------|
| (4B)        | (km)   | ŒШ     | (Im)        | (km)         | زهمن   | (dB)    | نصف    | (km)   | (km)   | (km)            | لمعا   |
| 9.4873      | 1.3926 | 2,4508 | 0.1415      | 0.1499       | 0.1227 | 12.4858 | 0.9352 | 1.1649 | 0.0804 | 0.0685          | 0.0640 |
| 9.7348      | 1.2805 | 21600  | 0.1266      | 0.1349       | 0.1144 | 12.9944 | 0.9276 | 1.1136 | 0.0772 | 0.0685          | 0.0624 |
| 9.9973      | 1.2533 | 1,8976 | 0.1206      | 0.1144       | 0.1066 | 13.5705 | 0.7674 | 1.0284 | 0.0732 | 0.0660          | 0.0682 |
| 10.2767     | 1.2396 | 1.8872 | 0.1042      | 0.1089       | 0.0897 | 14.2349 | 0.7673 | 0.9789 | 0.0727 | 0.0669          | 0.0564 |
| 10.5754     | 1.1541 | 1.5579 | 0.0992      | 0.1036       | 0.0886 | 15.0197 | 0.7198 | 0.9093 | 0.0726 | 0.0660          | 0.0658 |
| 10.8960     | 1.0841 | 1.6360 | 0.0875      | 0.1022       | 0.0370 | 15.9782 | 0.6643 | 0.8704 | 0.0724 | 0.0646          | 0.0534 |
| 11.2423     | 0.9800 | 1.4633 | 0.0871      | 0.0910       | 0.0357 | 17.2101 | 0.5256 | 0.6726 | 0.0689 | 0.0610          | 0.0534 |
| 11 61 96    | 0.9719 | 1.3275 | 0.0969      | 0.0862       | 0.0704 | 18.9362 | 0.3889 | 0.3687 | 0.0678 | 0.0606          | 0.0630 |
| 12.0306     | 0.9672 | 1.2266 | 0.0855      | 0.0701       | 0.0683 | 21.8436 | 0.2170 | 0.2609 | 0.0620 | 0.0665          | 0.0502 |

# <u>ผลการทดสอบโดยรวมในรูป CEP 50% ของแต่ละอัลกอริทึม กรณีที่ 3 เมื่อมี Laplacian Noise 5%-90%</u>

จากผลการทดสอบที่แสดงในรูป CEP 50% ของอัลกอริทึม EKF, MEKF, Leaving out+EKF IMM(KF)+TR และ IMM(EKF) ในรูปกราฟที่ 3.127 จนถึง รูปกราฟที่ 3.171 ได้ผลว่า

- สำหรับทุกอัลกอริทึม เมื่อปริมาณสัญญาณรบกวนที่ไม่เป็นแบบเกาส์เข้ามามากขึ้น รัศมีของวงกลมก็จะ กว้างขึ้นหรือระยะทางจากแหล่งกำเนิดสัญญาณจริงถึงแหล่งกำเนิดสัญญาณที่ประมาณได้จะห่างกันมากขึ้น
- ค่าความคลาดเคลื่อน ในแกน x และ y ของ EKF และ MEKF จะมีมากกว่า Leaving out+EKF และ IMM(EKF)

ส่วนกราฟสรุปผล<mark>การทดสอบในรูป CEP 50% ของแต่ละอัลกอริทึม ในรูปที่</mark> 3.172 และ รูปที่ 3.173 จะเป็นการนำค่ากลางของ CEP 50% ที่มีปริมาณของสัญญาณรบกวนที่ไม่เป็นแบบเกาส์ที่เข้ามาใน บริมาณต่างๆกัน ตั้งแต่ 5% ถึ<mark>ง 90% มาพล็อทรวม แล้วดูค่าระยะทางที่เปลี่ยนไปเมื่อเทียบกับค่า SNR ของ</mark> ระบบ ซึ่งได้ผลว่า

- เมื่อค่า SNR มีค่ามาก ระยะทางจากแหล่งกำเนิดสัญญาณจริงจนถึงแหล่งกำเนิดสัญญาณที่ประมาณได้จะ ท่างกันน้อย ส่วนในทางกลับกัน เมื่อค่า SNR มีค่าน้อย ระยะทางจากแหล่งกำเนิดสัญญาณจริงจนถึงแหล่ง กำเนิดสัญญาณที่ประมาณได้จะห่างกันมาก

#### 3.6.3 พิจารณาผลการทดสอบโดยรวม

#### 3.8.3.1 กรณีที่ใช้เครื่องดักรับหาทิศแบบเคลื่อนที่

### 1) พิจารณาค่าความคลาดเคลื่อนของทุกวิธีการในทุกกลุ่มปัญหา

#### 1.1) พิจารณากลุ่มปัญหาที่ 1 และ 2

วิธี EKF และ MEKF ให้ค่าความคลาดเคลื่อนสูงผิดจากตำแหน่งจริงไปมาก เนื่องจากการประมวล ผลของทั้ง 2 วิธี จะเป็นแบบเรียงลำดับ โดยข้อมูลจากการวัดครั้งที่แล้วจะเป็นข้อมูลให้กับการวัดครั้งต่อไป ซึ่งถ้าในระบบมีทั้งข้อมูลที่ดีและไม่ดีปนกัน นั่นคือ <u>ข้อมูลที่ได้จากการวัดนอกจากจะมีสัญญาณรบ</u>กวนที่เป็น แบบเกาส์แล้ว ยังมี Outliers ซึ่งเป็นสัญญาณรบกวนไม่เป็นแบบเกาส์ปนเข้ามา ซึ่งการทำงานของ EKF และ MEKF ถ้าข้อมูลจากการวัดครั้งที่แล้วเป็นข้อมูลที่ไม่ดี ก็จะถูกนำไปเป็นข้อมูลให้กับการวัดครั้งต่อไป จึงเป็น สาเหตุให้ค่าความคลาดเคลื่อนขอ<mark>งระบบมีค่าที่สูงขึ้น หรืออาจจะกล่าวได้อีกนัยหนึ่</mark>งก็คือ วิธีการทั้งสอง จะทำ การประมวลผลข้อมูลทั้งที่ดีและไม่ดีรวมกันไปทั้งหมด โดยทำการประมวลข้อมูลตามลำดับไปเรื่อยๆ จนครบ กำหนดการวัด แต่จะไม่มีการแยกการแจกแจงของสัญญาณรบกวนที่ไม่เป็นแบบเกาส์ออกมา หรือจะไม่แยก ค่ากำลังของสัญญาณรบกวนแตกต่างกันไปหลายค่า รวมทั้งไม่มีการใช้ค่าน้ำหนักมากำหนด ดังนั้น จึงทำให้ค่า ิดวามคลาดเคลื่อนของระบบมีค่าที่สูงขึ้นนั่นเอง

<u>วิธี Leaving out+EKF และ IMM(EKF)</u> แก้ปัญหาในเรื่องสัญญาณรบกวนที่ไม่เป็นแบบเกาส์ได้ สำหรับวิธี Leaving out+EKF นั้น เมื่อข้อมูลจากการวัดครั้งใดที่เป็นข้อมูลที่ไม่ดีที่มี Outliers ปนเข้ามา วิธี นี้ก็จะตัดข้อมูลที่ไม่ดีออกไป แล้วนำข้อมูลที่ดีไปประมวลผลต่อไป ส่วน วิธี IMM(EKF) ให้ค่าความคลาด เคลื่อนที่น้อยกว่า Leaving out + EKF เนื่องจากวิธี Leaving out+EKF มีข้อเสียเปรียบตรงที่ ถ้าเราตัดข้อ มูลที่ไม่ต้องการออกมากเกินไป อาจจะเกิดผลกระทบต่อความเที่ยงตรงของระบบได้ แต่ในวิธี IMM(EKF) จะแยกการประมวลผลตามรูปแบบการแจกแจงของสัญญาณรบกวนที่รวมเข้ามากับข้อมูลที่มาจากการวัดและ ใช้การกำหนดค่าน้ำหนัก โดยข้อมูลที่ดีจะให้มีค่าน้ำหนักมากๆส่วนข้อมูลที่ไม่ดีจะให้มีค่าน้ำหนักน้อยๆ ดังนั้น วิธี IMM(EKF) จึงสามารถใช้ข้อมูลทั้งหมดที่มาจากการวัดได้อย่างมีประสิทธิภาพและให้ความแม่นมากกว่าวิธี Leaving out+EKF

ในส่วนลำดับค่าความคลาดเคลื่อนจากน้อยไปทามาก มีดังนี้คือ IMM(EKF), Leaving out+EKF **EKF Hat MEKF** 

#### 1.2) พิจารณากลุ่มปัญหาที่ 3

<u>วิธี EKF และ MEKF</u> จะให้ค่าความคลาดเคลื่อนสูง เนื่องจากการประมวลผลของทั้ง 2 วิธี จะเป็น แบบเรียงลำดับ โดยข้อมูลจากการวัดครั้งที่แล้วจะเป็นข้อมูลให้กับการวัดครั้งต่อไป ซึ่ง<u>ถ้าในระบบไม่มีความ</u> แห่นอน นั่นคือ ถ้าเรากำหนดให้ค่ากำลังของสัญญาณรบกวนแบบเกาส์ไว้ที่ค่าหนึ่งที่แน่นอนแล้ว แต่ในแต่ละ พื้นที่ที่ทำการวัด มีค่ากำลังของสัญญาณรบกวนแตกต่างกันออกไปหลายค่า การทำงานของ EKF และ MEKF ก็จะไม่แน่นอน ถ้าข้อมูลจากการวัดครั้งที่แล้วที่เป็นข้อมูลที่ไม่ดี ก็จะถูกนำไปเป็นข้อมูลให้กับการวัดครั้งต่อไป จึงเป็นสาเหตุให้ค่าความคลาดเคลื่อนของระบบมีค่าที่สูงชิ้นนั่นเอง และเมื่อนำค่าความคลาดเคลื่อนของวิธี EKF และ MEKF ในทุกกลุ่มปัญหามาเปรียบเทียบกันพบว่า ค่าความคลาดเคลื่อนในกลุ่มปัญหาที่ 3 จะไม่สูง เท่ากับกลุ่มปัญหาที่ 1 และ 2 เนื่องจากปัญหาของสัญญาณรบกวนที่ไม่เป็นแบบเกาส์มีผลกระทบต่อโครงสร้าง การทำงานของ EKF และ MEKF มากกว่าสัญญาณรบกวนที่เป็นแบบเกาส์

วิธี IMM(EKF) จะให้แก้ไขปัญหาตรงนี้ได้ เนื่องจาก วิธีนี้จะแยกการประมวลผลได้ตามค่ากำลัง ของสัญญาณรบกวนที่แตกต่างกันในแต่ละพื้นที่ แต่อย่างไรก็ตามวิธีการนี้ก็มีข้อเสียเปรียบในเรื่องของความ สิ้นเปลือง เพราะต้องใช้วงจรก<mark>ร</mark>องภายในมาก ถ้าค่ากำลังของสัญญาณรบกวนแตกต่างกันหลายๆค่า ในแต่ละ พื้นที่ที่ทำการวัดมีมาก

ในส่วนลำดับค่าความคลาดเคลื่อนจากน้อยไปทามาก มีดังนี้คือ IMM(EKF), EKF และ MEKF

2) พิจารณาเปรียบเทียบค่าเฉลี่ยของแต่ละวิธีการกับค่ามาตรฐานในทุกกลุ่มของปัญหา

2.1) พิจารณากลุ่มปัญหาที่ 1 และ 2

จากเหตุผลในหัวข้อ 1.1) ทำให้ค่าความคลาดเคลื่อนของวิธี EKF และ MEKF จึงมีค่าเฉลี่ยสูง มาก และมีค่ามากกว่าค่ามาตรฐานมาก ส่วนของวิธี Leaving out+EKF และ IMM(EKF) นั้น ตามที่ได้ อธิบายมาในหัวข้อ 1.1) เช่นเดียวกันทั้ง 2 วิธีช่วยแก้ปัญหาในเรื่องสัญญาณรบกวนที่ไม่เป็นแบบเกาส์ได้ แต่ อย่างไรก็ตามเมื่อเปรียบเทียบค่าเฉลี่ยของทั้ง 2 วิธี กับค่ามาตรฐานแล้ว พบว่าค่าเฉลี่ยของทั้ง 2 วิธี มีค่ามาก กว่าก่ามาตรฐาน <u>เนื่องจากการใช้เครื่องตักรับทาทิศแบบเคลื่อนที่ ใช้การวัดเพียงแก่ 10 ครั้ง ทำให้ข้อมูลที่ได้</u> จากการวัดไปทำการประมวลผล จึงมีน้อยเกินไป ทำให้ค่าความคลาดเคลื่อนที่ได้จากการประมาณยังคงสูงอยู่ ดังนั้น ในการใช้เครื่องดักรับหาทิศแบบเคลื่อนที่ วิธี Leaving out+EKF และ IMM(EKF) จึงไม่เทมาะที่จะ นำมาแก้ปัญหาในเรื่องสัญญาณรบกวนที่ไม่เป็นแบบเกาส์

#### 2.2) พิจารณากลุ่มปัญหาที่ 3

จากเหตุผลในหัวข้อ 1.2) ทำให้ค่าความคลาดเคลื่อนของวิธี EKF และ MEKF จึงมีค่าเฉลี่ยที่ สูงกว่าค่ามาตรฐาน แต่ค่าเฉลี่ยนั้นก็ไม่สูงเท่ากับกลุ่มปัญหาที่ 1 และ 2 เนื่องจากปัญหาของสัญญาณรบกวนที่ ไม่เป็นแบบเกาส์มีผลกระทบต่อโครงสร้างการทำงานของ EKF และ MEKF มากกว่าสัญญาณรบกวนที่เป็น แบบเกาส์เซ่นเดียวกัน ส่วนค่าเฉลี่ยของวิธี IMM(EKF) จะมีค่าที่ต่ำกว่าหรือดีกว่าค่ามาตรฐาน ในแกน x แต่จะมีค่าที่สูงกว่าค่ามาตรฐาน ในแกน y จึงแสดงให้เห็นว่า สัญญาณรบกวนที่ไม่เป็นแบบเกาส์มีผลต่อ IMM(EKF) เช่นเดียวกัน แต่ยังไม่มีผลมากเท่ากับ EKF และ MEKF ดังนั้น ในการนำ IMM(EKF) มาใช้ใน <u>การแก้ปัญหาสัญญาณรบกวนที่เป็นแบบเกาส์ แต่ค่ากำลังต่างกัน จึงควรพิจารณาถึงความสิ้นเปลืองของการใช้</u> วงจรกรองภายในด้วย

# 3) พิจารณาความทนทานของทุกวิธีการ ( เฉพาะกลุ่มปัญหาที่ 1 และ 2 )

สำหรับวิธี EKF และ MEKF เมื่อปริมาณสัญญาณรบกวนที่ไม่เป็นแบบเกาส์เพิ่มเข้ามาในระบบน้อย ทำให้ค่า SNR ของระบบเพิ่มขึ้น ค่าความคลาดเคลื่อนจะน้อย แต่ถ้าเพิ่มเข้ามาในระบบมาก ค่า SNR ของ ระบบลดลง อย่างไรก็ตาม ค่าความคลาดเคลื่อนโดยรวมของระบบก็ยังคงมีค่าสูงอยู่

ส่วนวิธี Leaving out+EKF และ IMM(EKF) เช่นเดียวกันเมื่อปริมาณของสัญญาณรบกวนที่ไม่ เป็นแบบเกาส์เพิ่มเข้ามาในระบบน้อย ค่า SNR จะเพิ่มขึ้น ความแม่นก็จะเพิ่มขึ้น แต่ถ้าปริมาณของสัญญาณ รบกวนที่ไม่เป็นแบบเกาส์เพิ่มเข้ามาในระบบมาก ค่า SNR ของระบบก็ลดลง และเมื่อพิจารณาโดยรวมแล้ว Leaving out + EKF, และ IMM(EKF) ก็ยังมีค่าความคลาดเคลื่อนน้อยกว่า EKF และ MEKF

#### 4) พิจารณาค่าความคลาดเคลื่อนในแกน x และ y ทุกกลุ่มปัญหา

สำหรับทุกวิธีการ ในทุกกลุ่มปัญหา พบว่าค่าความคลาดเคลื่อนในแกน y จะมีค่ามากกว่าแกน x เนื่องจาก ตำแหน่งของเครื่องดักรับหาทิศแต่ละเครื่องมีผลต่อการคำนวณของ Initial Position Uncertainty ของแต่ละอัลกอริทึม กล่าวคือ ถ้ามุมทิศ จากเครื่องดักรับทาทิศไปยังแทล่งกำเนิดสัญญาณ มากกว่า 45 องศา คำความคลาดเคลื่อนในแกน y จะมีค่ามากกว่าแกน x

#### 3.6.3.2 กรณีที่ใช้เครื่องดักรับหาทิศแบบอยู่กับที่

#### 1) พิจารณาค่าความคลาดเคลื่อนของทุกวิธีการในทุกกลุ่มปัญหา

# 1.1) พิจารณากลุ่มปัญหาที่ 1 และ 2

<u>วิธี EKF และ MEKF</u> ให้ค่าความคลาดเคลื่อนสูงผิดจากตำแหน่งจริงไปมาก ซึ่งมีเหตุผลเดียวกัน กับกรณีที่ใช้เครื่องดักรับทาทิศแบบเคลื่อนที่ นั่นคือ การประมวลผลของทั้ง 2 วิธี จะเป็นแบบเรียงลำดับ โดย ข้อมูลจากการวัดครั้งที่แล้วจะเป็นข้อมูลให้กับการวัดครั้งต่อไป ถ้าข้อมูลจากการวัดครั้งที่แล้วเป็นข้อมูลที่ไม่ดี จะถูกนำไปเป็นข้อมูลให้กับการวัดครั้งต่อไป เป็นสาเหตุให้ค่าความคลาดเคลื่อนของระบบมีค่าที่สูงชื้นนั่นเอง และนอกจากนี้ เมื่อพิจารณาค่าคลาดเคลื่อนของกรณีที่ใช้เครื่องดักรับหาทิศแบบอยู่ที่ พบว่าจะมีค่าน้อยกว่า กรณีที่ใช้เครื่องดักรับหาทิศแบบเคลื่อนที่ เนื่องจากกรณีที่ใช้เครื่องดักรับหาทิศแบบอยู่ที่ จะทำการวัดมากกว่า ทำให้ข้อมูลที่ได้จากการวัดที่นำไปประมวลผลจึงมีมากกว่า การประมาณมีความแม่นยิ่งขึ้น

วิธี Leaving out+EKF, IMM(KF)+TR และ IMM(EKF) สามารถแก้ปัญหาเรื่องสัญญาณรบกวน ที่ไม่เป็นแบบเกาส์ได้ดี สำหรับวิธี Leaving out+EKF นั้น ก็มีหลักการและเหตุผลเดียวกับกรณีที่ใช้ เครื่องดักรับทาทิศแบบเคลื่อนที่ และในส่วนวิธี IMM(KF)+TR และ IMM(EKF) ก็จะแยกการประมวลผล ตามการแจกแจงของสัญญาณรบกวนที่รวมเข้ามากับข้อมูลที่มาจากการวัดและใช้การกำหนดค่าน้ำหนัก ทั้งวิธี IMM(KF)+TR และ IMM(EKF) จึงสามารถใช้ข้อมูลทั้งหมดที่มาจากการวัดได้อย่างมีประสิทธิภาพและให้ ความแม่นมากกว่าวิธี Leaving out+EKF และเมื่อพิจารณาระหว่างวิธี IMM(KF)+TR และ IMM(EKF) พบว่า IMM(EKF) มีความแม่นมากกว่า IMM(KF)+TR เนื่องจากความแตกต่างของวงจรกรองที่ใช้ภายใน ของไอเอ็มเอ็ม ซึ่งเป็นที่ทราบแล้วว่า EKF มีประสิทธิภาพดีกว่า KF ส่วน Torrieri ช่วยให้ความคลาดเคลื่อน ลดลงไปบ้างขึ้นอยู่กับว่า ถ้าค่าที่ได้จาก KF ใกล้เคียงกับค่าพิกัดจริงเท่าไร Torrieri ก็จะช่วยให้ความคลาด เคลื่อนน้อยลงหรือมีความแม่นเพิ่มมากขึ้นเท่านั้น

ในส่วนลำดับค่าความคลาดเคลื่อนจากน้อยไปทามาก มีดังนี้คือ IMM(EKF). IMM(KF)+TR. Leaving out+EKF, EKF use MEKF

### 1.2) พิจารณากลุ่มปัญหาที่ 3

<u>วิธี EKF และ MEKF</u> จะให้ค่าความคลาดเคลื่อนสูง เนื่องจากเหตุผลเช่นเดียวกับกรณีที่ใช้เครื่อง ้ดักรับทาทิศแบบเคลื่อนที่ และเมื่อนำค่าความคลาดเคลื่อนของวิธี EKF และ MEKF ในทุกกลุ่มปัญหามา เปรียบเทียบกันพบว่า ค่าความคลาดเคลื่อนในกลุ่มปัญหาที่ 3 ไม่สูงเท่ากับกลุ่มปัญหาที่ 1 และ 2 เนื่องจาก

ปัญหาของสัญญาณรบกวนที่ไม่เป็นแบบเกาส์มีผลกระทบต่อโครงสร้างการทำงานของ EKF และ MEKF มาก กว่าสัญญาณรบกวนที่เป็นแบบเกาส์ เช่นเดียวกับกรณีที่ใช้เครื่องดักรับหาทิศแบบเคลื่อนที่นั่นเอง

<u>วิธี IMM(KF)+TR และ IMM(EKF)</u> จะให้แก้ไขปัญหาตรงนี้ได้ เนื่องจาก เนื่องจากเหตุผลเช่น เดียวกับกรณีที่ใช้เครื่องดักรับหาทิศแบบเคลื่อนที่

ในส่วนลำดับค่าความคลาดเคลื่อนจากน้อยไปทามาก มีดังนี้คือ IMM(EKF), IMM(KF)+TR, EKF ua: MEKF

2) พิจารณาเปรียบเทียบค่าเฉลี่ยของแต่ละวิธีการกับค่ามาตรฐานในทุกกลุ่มของปัญหา

#### 2.1) พิจารณากลุ่มปัญหาที่ 1 และ 2

์ ค่าความคลาดเคลื่อนของวิธี EKF และ MEKF มีค่าเฉลี่ยสูงกว่าค่ามาตรฐานมาก ส่วนของวิธี Leaving out+EKF, IMM(KF)+TR และ IMM(EKF) นั้น ตามที่ได้อธิบายมาทั้ง 3 วิธีช่วยแก้ปัญหาในเรื่อง สัญญาณรบกวนที่ไม่เป็นแบบเกาส์ได้ <u>และเมื่อเปรียบเทียบกับการใช้เครื่องดักรับหาทิศแบบเคลื่อนที่ พบว่า</u> จำนวนครั้งที่ทำการวัด มีผลมากต่อค่าความคลาดเคลื่อนที่ประมาณได้ และดังนั้นการใช้เครื่องดักรับทาทิศ แบบอยู่กับที่ มีข้อพิจารณาดังนี้คือ วิธี IMM(KF)+TR และ IMM(EKF) มีความเหมาะสมมากกว่าวิธี Leaving out+EKF ในกรณีที่ข้อมูลมีสัญญาณรบกวนที่ไม่เป็นแบบเกาส์ปนเข้ามามากๆ

#### 2.2) พิจารณากลุ่มปัญหาที่ 3

จากเหตุผลในหัวข้อ 1.2) ทำให้ค่าความคลาดเคลื่อนของวิธี EKF และ MEKF จึงมีค่าเฉลี่ยที่ สูงกว่าค่ามาตรฐาน แต่ค่าเฉลี่ยนั้นก็ไม่สูงเท่ากับกลุ่มปัญหาที่ 1 และ 2 เนื่องจากปัญหาของสัญญาณรบกวนที่ ไม่เป็นแบบเกาส์มีผลกระทบต่อโครงสร้างการทำงานของ EKF และ MEKF มากกว่าสัญญาณรบกวนที่เป็น แบบเกาส์เช่นเดียวกัน ส่วนค่าเฉลี่ยชองวิธี IMM(EKF) จะมีค่าที่ต่ำกว่าหรือดีกว่าค่ามาตรฐาน ในแกน x แต่จะมีค่าที่สูงกว่าค่ามาตรฐาน ในแกน y จึงแสดงให้เห็นว่า สัญญาณรบกวนที่ไม่เป็นแบบเกาส์มีผลต่อ IMM(EKF) เช่นเดียวกัน แต่ยังไม่มีผลมากเท่ากับ EKF และ MEKF ดังนั้น ในการนำ IMM(EKF) มาใช้ใน การแก้ปัญหาสัญญาณรบกวนที่เป็นแบบเกาส์ แต่ค่ากำลังต่างกัน จึงควรพิจารณาถึงความสิ้นเปลืองของการใช้ วงจรกรองภายในเช่นเดียวกัน

### 3) พิจารณาความทนทานของทุกวิธีการ ( เฉพาะกลุ่มปัญหาที่ 1 และ 2 )

สำหรับวิธี EKF และ MEKF เมื่อปริมาณสัญญาณรบกวนที่ไม่เป็นแบบเกาส์เพิ่มเข้ามาในระบบน้อย ทำให้ค่า SNR ของระบบเพิ่มขึ้น ค่าความคลาดเคลื่อนจะน้อย แต่ถ้าเพิ่มเข้ามาในระบบมาก ค่า SNR ของ ระบบลดลง <u>อย่างไรก็ตาม ค่าความคลาดเคลื่อนโดยรวมของระบบก็ยังคงมีค่าสูงอยู่ แต่ก็ไม่สูงเท่ากับการใช้</u> เครื่องดักรับหาทิศแบบเคลื่อนที่

ส่วนในวิธี Leaving out+EKF, IMM(KF)+TR และ IMM(EKF) นั้น เช่นเดียวกันเมื่อปริมาณของ สัญญาณรบกวนที่ไม่เป็นแบบเกาส์เพิ่มเข้ามาในระบบน้อย ค่า SNR ก็จะเพิ่มขึ้น ความแม่นก็จะมีมาก ถ้า ปริมาณของสัญญาณรบกวนที่ไม่เป็นแบบเกาส์เพิ่มเข้ามาในระบบมาก ค่า SNR ของระบบลดลง

#### 4) พิจารณาเปรียบเทียบตามจำนวนของเครื่องดักรับหาทิศในทุกกลุ่มปัญหา

วิธี EKF และ MEKF นั้น จำนวนเครื่องดักรับทาทิศมากจะให้ค่าความคลาดเคลื่อนน้อยกว่าจำนวน เครื่องดักรับทาทิศที่น้อยกว่าตามลำดับ <u>อย่างไรก็ตามค่าความคลาดเคลื่อนโดยรวมก็ยังคงมีค่าสูงอยู่</u>

วิธี Leaving out+EKF, IMM(KF)+TR และ IMM(EKF) นั้น จำนวนเครื่องดักรับทาทิศมากจะให้ ิ ความแม่นกว่าจำนวนเครื่องดักรับหาทิศที่น้อยกว่า เนื่องจากสามารถครอบคลุมพื้นที่ในการตรวจวัดได้มาก กว่า แต่อย่างไรก็ตาม การใช้จำนวนเครื่องดักรับทาทิศมาก ผลกระทบที่ตามมาก็คือ ปัจจัยทางเวลาที่ใช้ในการ ประมวลผลและความสิ้นเปลืองของเครื่องมือ ดังนั้น ทางกองทัพจึงให้ความสำคัญกับการพิจารณาเลือกใช้ จำนวนเครื่องดักรับหาทิศที่เหมาะสม โดยทางปฏิบัติจริงจึงพิจารณาใช้เครื่องดักรับหาทิศจำนวน 3 เครื่อง เป็น มาตรฐาน

#### 5) พิจารณาเปรียบเทียบตามตำแหน่งของที่ตั้งแหล่งกำเนิดสัญญาณในทุกกลุ่มปัญหา

วิธี EKF และ MEKF ได้ผลคือ การประมวลผลที่ให้ตำแทน่งของแหล่งกำเนิดสัญญาณอยู่ใน ระหว่างพื้นที่ที่เครื่องดักรับหาทิศตั้งอยู่ ให้ค่าความคลาดเคลื่อนน้อยกว่าให้ตำแหน่งของแหล่งกำเนิดสัญญาณ อยู่ภายนอกพื้นที่ที่เครื่องดักรับหาทิศตั้งอยู่ อย่างไรก็ตามค่าความคลาดเคลื่อนโดยรวมก็ยังคงมีค่าสูงอยู่

วิธี Leaving out+EKF, IMM(KF)+TR และ IMM(EKF) นั้น ในการประมวลผลที่ให้ตำแหน่งของ แหล่งกำเนิดสัญญาณอยู่ในระหว่างพื้นที่ที่เครื่องดักรับหาทิศตั้งอยู่ จะให้ผลที่แม่นมากกว่า ที่ให้ตำแหน่งของ แหล่งกำเนิดสัญญาณอยู่ภายนอกพื้นที่ที่เครื่องดักรับหาทิศตั้งอยู่ เนื่องจาก ระบบสายอากาศของเครื่องดักรับ หาทิศแต่ละเครื่องจะมีพื้นที่ในการรับสัญญาณที่แน่นอน และมุมทิศจากเครื่องดักรับหาทิศไปยังแหล่งกำเนิด สัญญาณมีผลต่อการคำนวณของแต่ละอัลกอริทึม ดังนั้น ถ้าแหล่งกำเนิดสัญญาณอยู่ภายนอกพื้นที่การดักรับ สัญญาณของเครื่องดักรับหาทิศมาก ประสิทธิภาพในการดักรับสัญญาณก็จะลดลง ความแม่นก็น้อยลงด้วย

## 6) พิจารณาค่าความคลาดเคลื่อนในแกน x และ y ทุกกลุ่มปัญหา

สำหรับทุกวิธีการ ในทุกกลุ่มปัญหา พบว่าค่าความคลาดเคลื่อนในแกน y จะมีค่ามากกว่าแกน x เนื่องมาจากสาเหตุเดียวกับกรณีใช้เครื่องดักรับแบบเคลื่อนที่

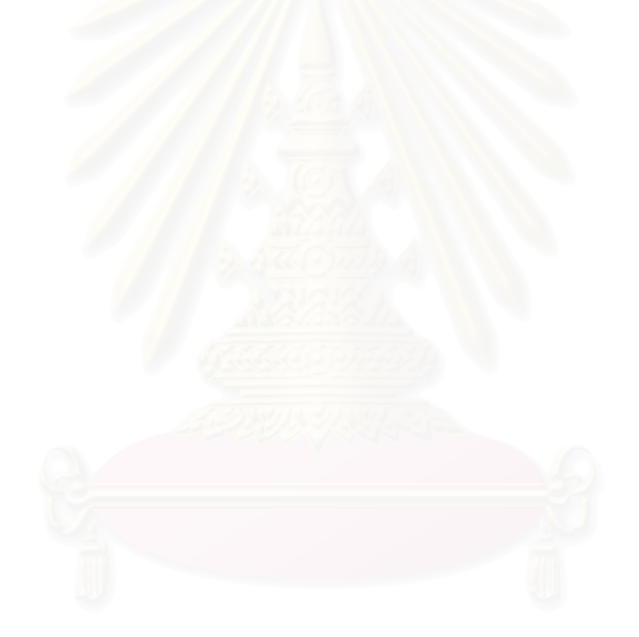